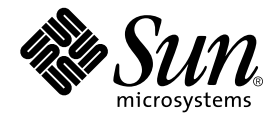

# FORTRAN 77

Sun WorkShop 6

Sun Microsystems, Inc. 901 San Antonio Road Palo Alto, CA 94303 U.S.A. 650-960-1300

Part No. 806-4841-01 2000 6 Revision A

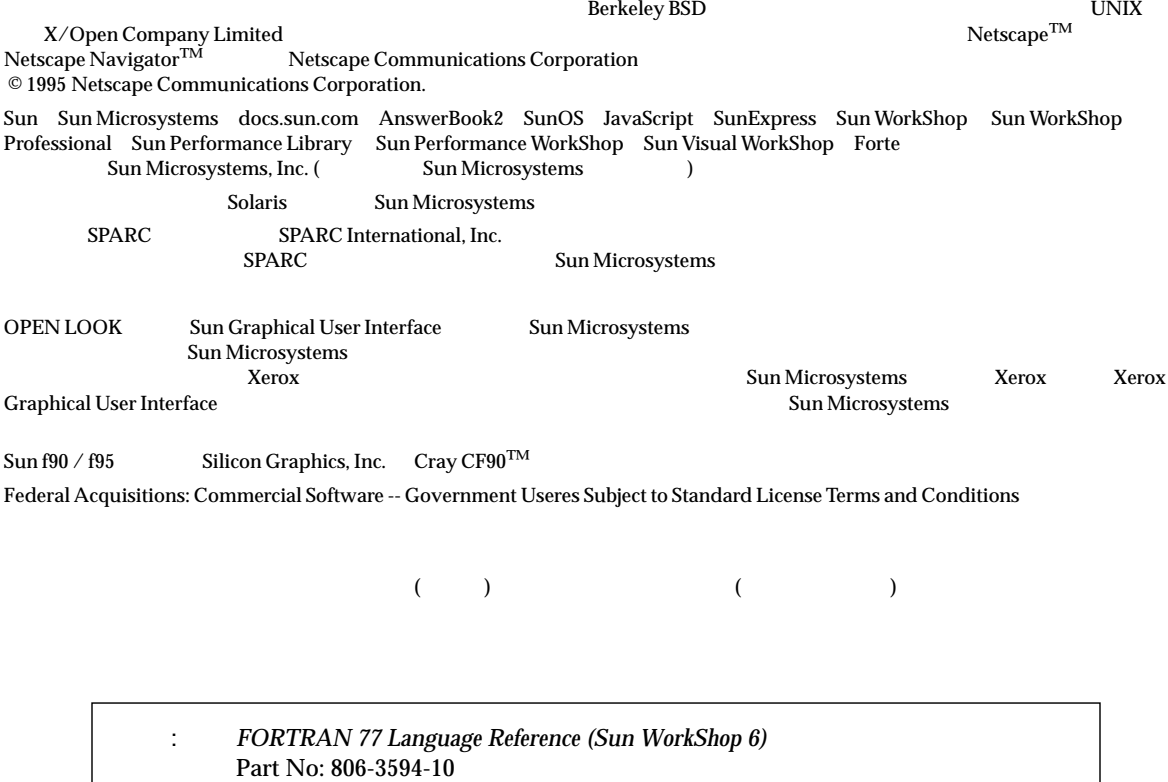

© 2000 by Sun Microsystems, Inc.

Revision A

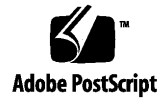

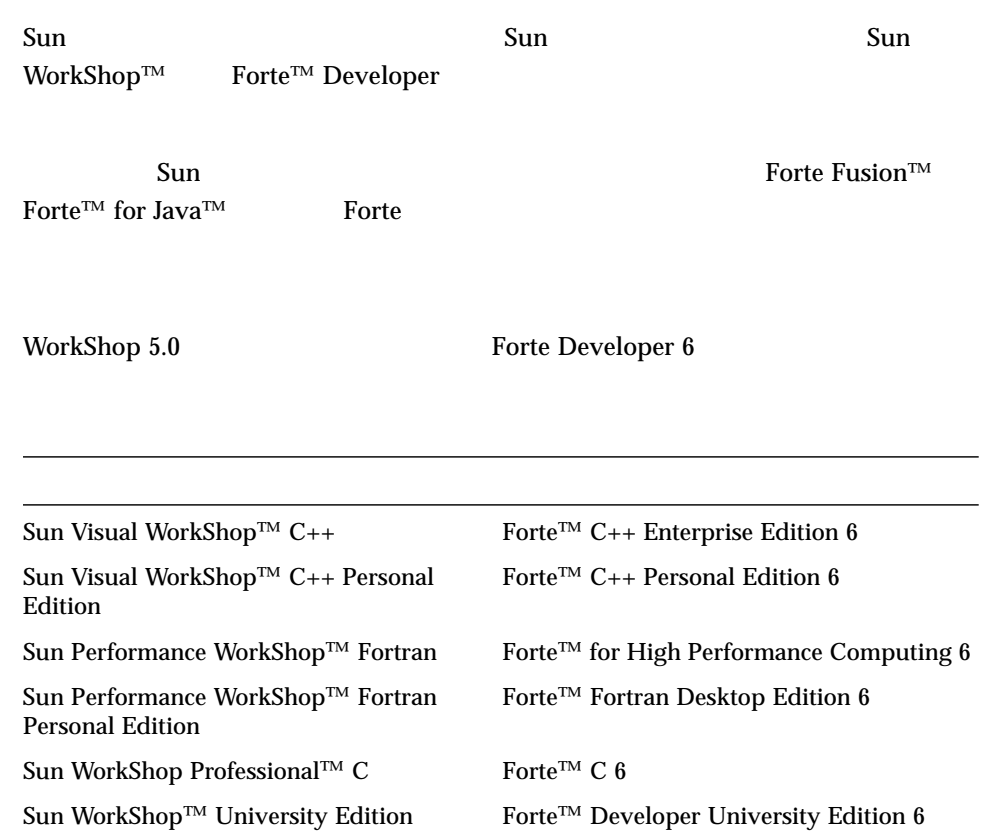

- Forte for High Performance Computing Sun Performance WorkShop Fortran  $C_{++}$ High Performance Computing 1
- Forte Fortran Desktop Edition Sun Performance WorkShop Personal Edition **Edition** 2. The Edition Server and Text and Text and Text and Text and Text and Text and Text and Text and Text and Text and Text and Text and Text and Text and Text and Text and Text and Text and Text and Text an

Forte for High Performance Computing Fortran

Sun of the latest term in the state state in the state of the state of the state of the state of the state of the state of the state of the state of the state of the state of the state of the state of the state of the stat

xvii 1. Fortran 1  $\overline{1}$ 拡張 2 2 文字セット 2 英字名 4  $6$ 6  $\sim$  7 Fortran 77 7  $\overline{7}$  $\overline{\phantom{a}}$ タブフォーマット 8 フォーマットの混用 8 継続行 8 拡張行 9 パディング 9

### 製品名の変更について iii

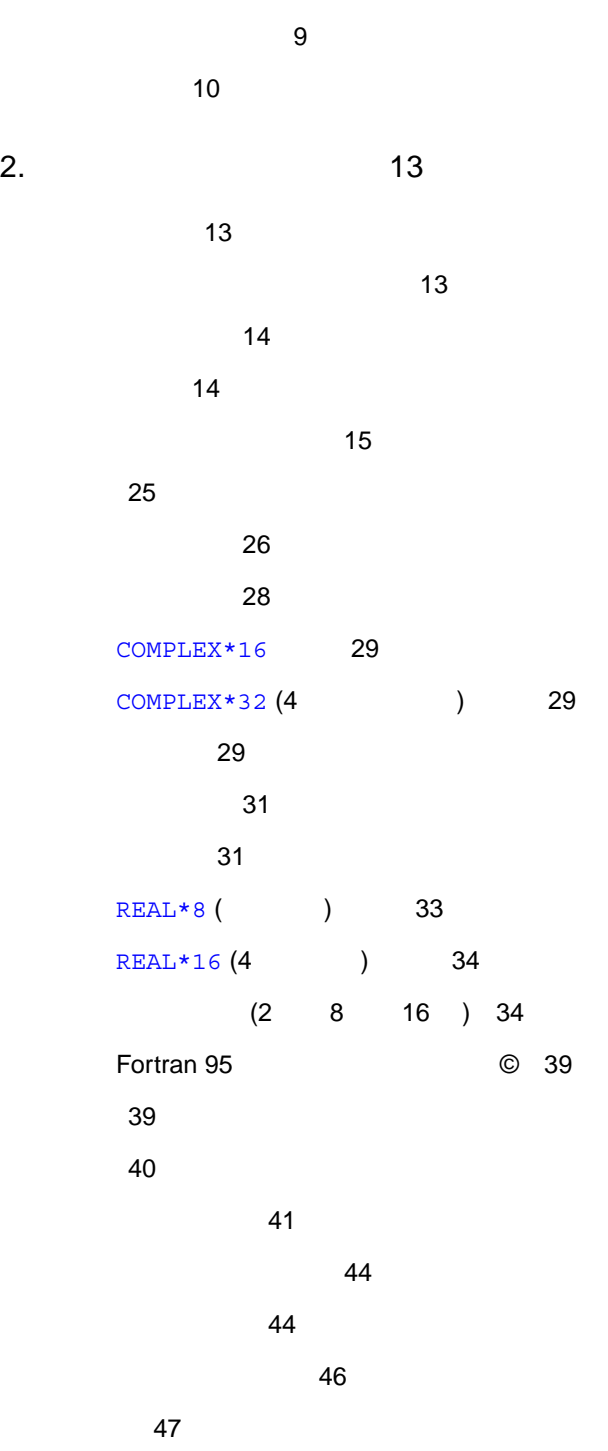

構造体 49  $\overline{50}$ 欄宣言 50  $51$  $51$ 記録宣言 52 記録と欄の引用 53  $\sim$  54 UNION MAP 56 ポインタ 58 構文の規則 58 59 アドレスとメモリー 59 62 3. 65 式と演算子とオペランド 65 算術式 66 基本的な算術式 67 混合モード 69 算術代入 71 文字式 73

文字列の代入 74 代入の規則 76 論理式 77 論理代入 78 関係演算子 79 定数式 80

記録代入 81 式の評価 82 4. 83 ACCEPT 83 ASSIGN 84 代入 85 AUTOMATIC 90 BACKSPACE 93 BLOCK DATA 94 BYTE 96 CALL 97 CHARACTER 101 CLOSE 104 COMMON 106 COMPLEX 107 CONTINUE 110 DATA 111 DECODE/ENCODE 114 DIMENSION 116

DO 119

DO WHILE 124

DOUBLE COMPLEX 126

DOUBLE PRECISION 128

ELSE 129

ELSE IF 130

ENCODE/DECODE 132

END 133

END DO 134 END FILE 135 END IF 136 END MAP 137 END STRUCTURE 138 END UNION 138 ENTRY 139 EQUIVALENCE 142 EXTERNAL 144 FORMAT 146 FUNCTION ( ) 150 GO TO ( ) 153 GO TO ( ) 154 GO TO ( ) 156  $IF( ) 157$ IF ( ) 158  $IF( ) 161$ IMPLICIT 161 INCLUDE 165 INQUIRE 168 INTEGER 175 INTRINSIC 176 LOGICAL 178 MAP 179 NAMELIST 180 OPEN 182 OPTIONS 191 PARAMETER 193

PAUSE 195 POINTER 197 PRINT 201 PROGRAM 204 READ 205 REAL 211 RECORD 213 RETURN 215 REWIND 217 SAVE 218 文関数 220 STATIC 222 STOP 223 STRUCTURE 224 SUBROUTINE 227 TYPE 230 型宣言文 231 UNION MAP 234 VIRTUAL 235 VOLATILE 236 WRITE 237 5. 入出力 245

> FORTRAN 77 245 論理ユニット 245 入出力エラー 246 一般的制限事項 246 247

x FORTRAN 77 • 2000 6

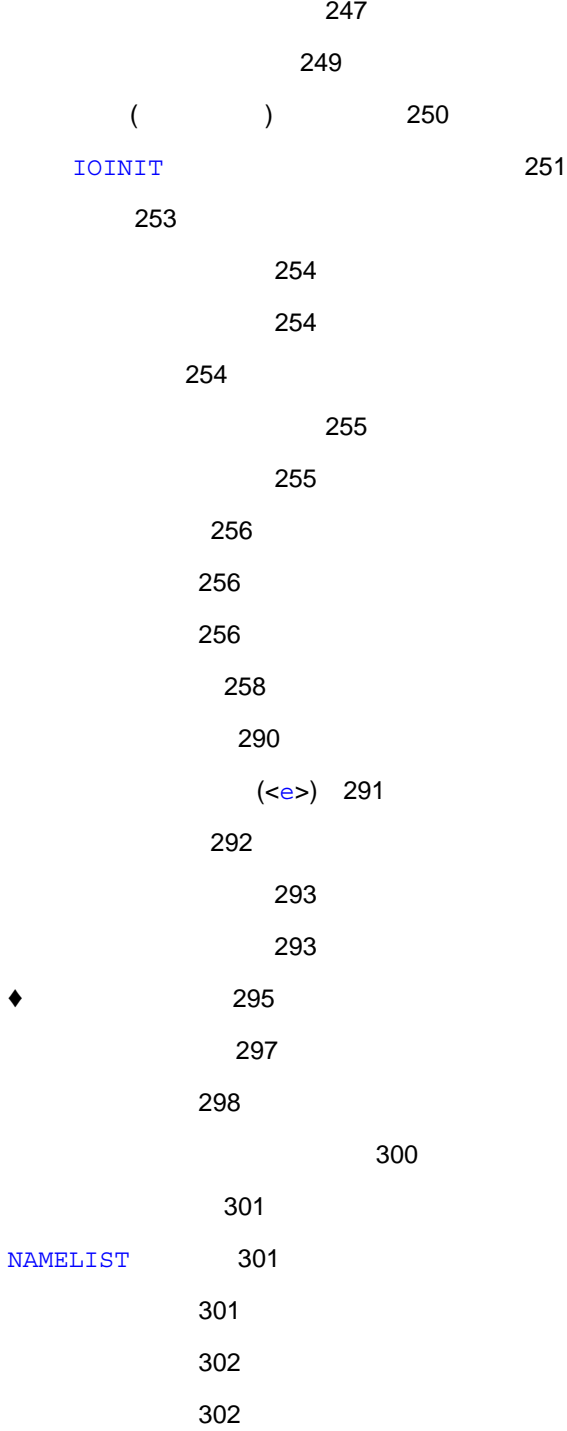

 $xi$ 

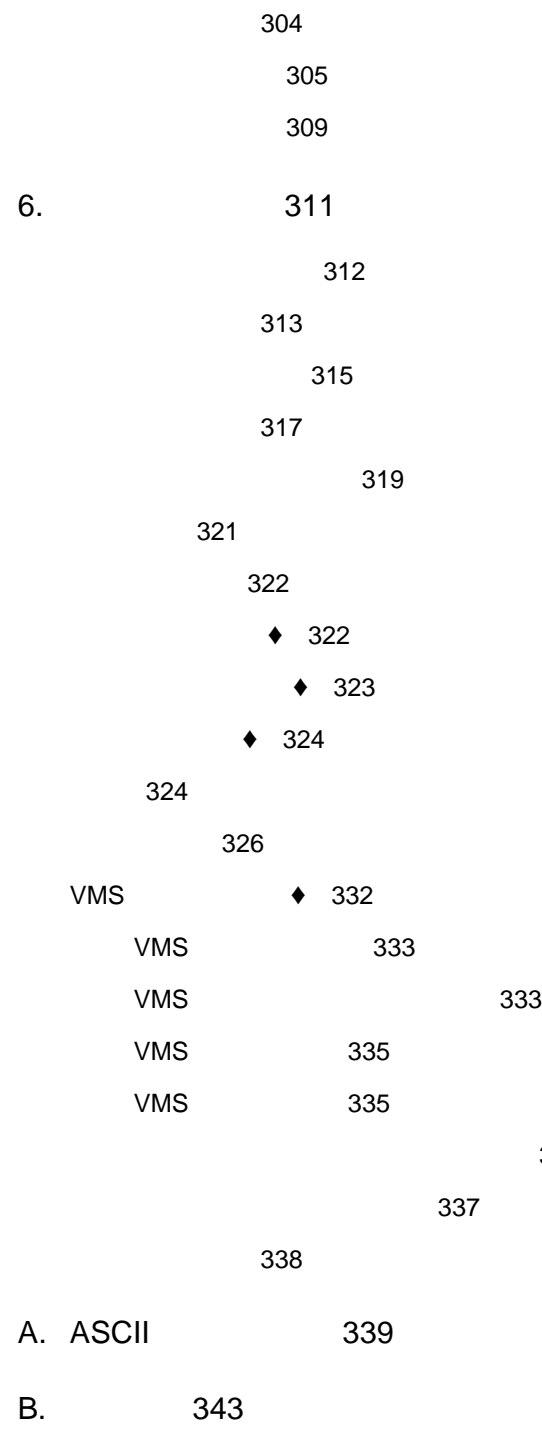

特定型に強制的に解釈される関数 337

C. 353 実数、倍精度、4 倍精度 353 極端な指数 354  $($  ) 354 非正規数値 354 符号付き無限 354 (NaN) 354 IEEE 355 極端な数値に対する演算 355  $\sim$  758

D. VMS 361 361 Fortran VMS 361 -xl -vax=spec VMS 365 -xl[d] 366 -xl[d] 366 VMS Fortran 369

索引 371

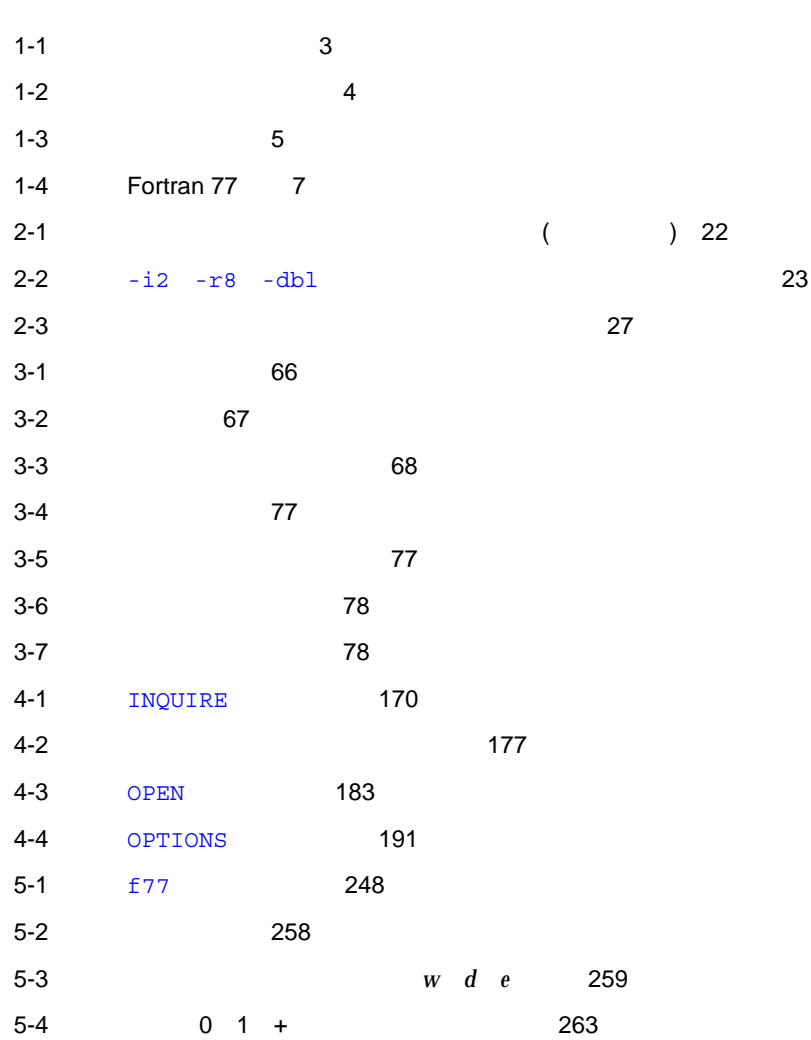

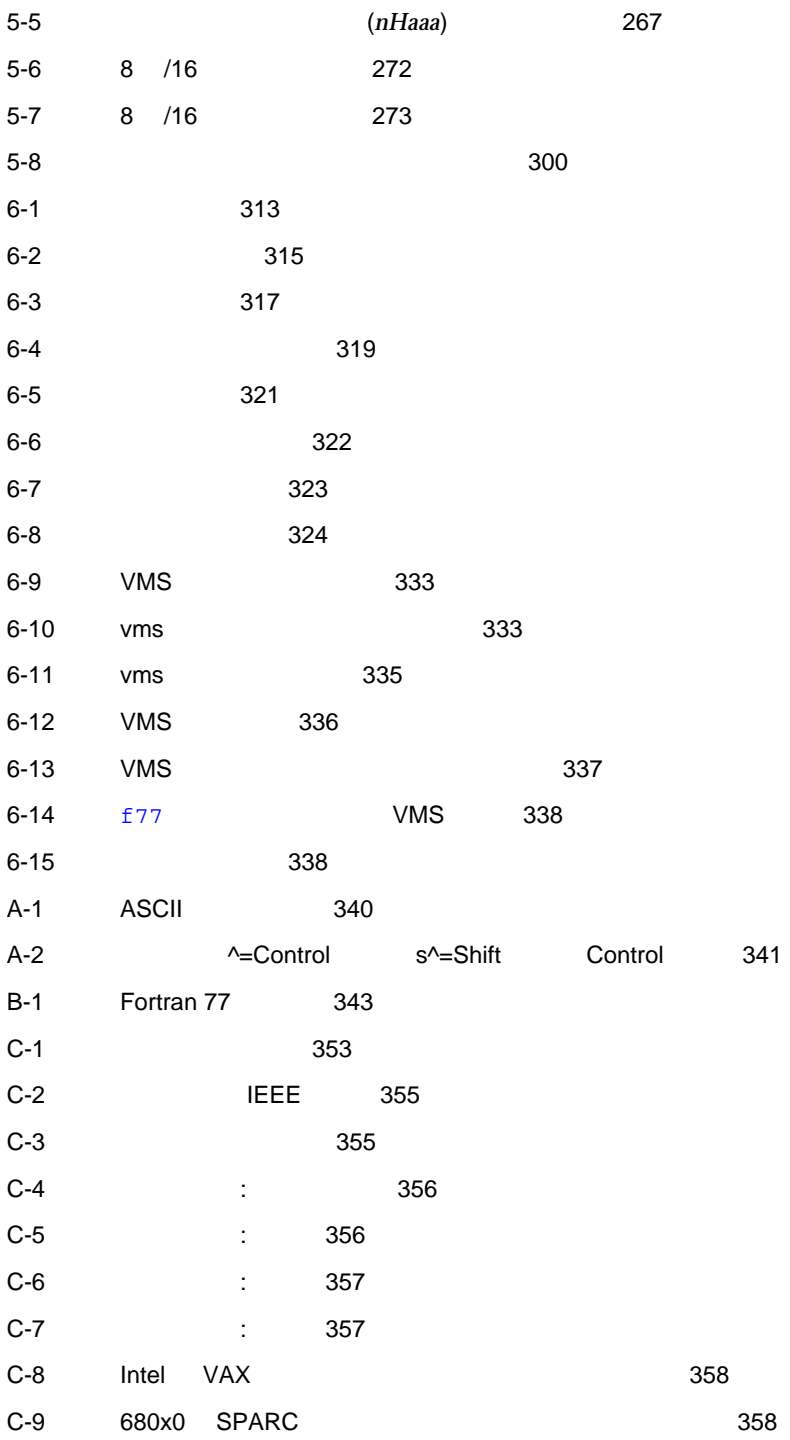

FORTRAN 77 Sun WorkShop™ 6  $f$ 77

 $\rm Fortran$  Solaris<sup>™</sup>  $\rm$ 

Sun WorkShop Solaris 2.6 7 8  $(SPARC<sup>TM</sup>$  Intel  $)$  $f77$ Sun WorkShop READMEs Fortran 77 README fortran\_77 (fortran\_77 exhelp=readme  $f$ 77 -xhelp=readme 用してください)

### Sun WorkShop

Sun WorkShop /usr/bin /usr/share/man 2007/html **MANPATH Sun WorkShop** 

PATH 環境変数を設定する必要があるかどうか判断するには以下を実行します。

1. XOS DESCRIPTION PATH  $\overline{P}$ 

% **echo \$PATH**

2.  $/$ opt/SUNWspro/bin

PATH Sun WorkShop

 $\rm PATH$ 

#### $\bf{MANDPATH}$

1. workshop

% **man workshop**

 $2.$ 

 $workshop(1)$ 

### **MANPATH**

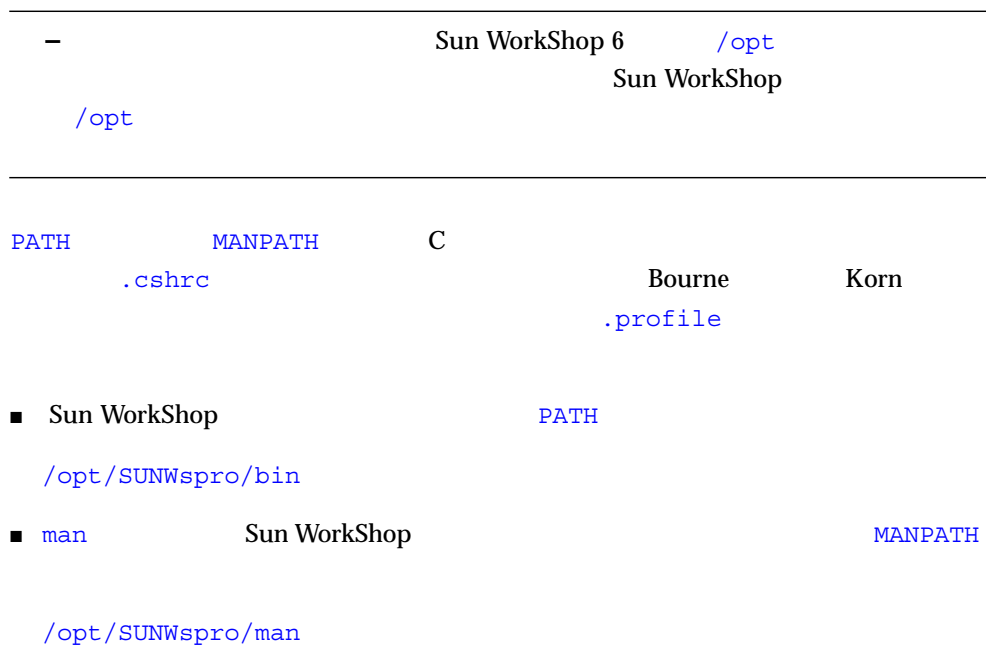

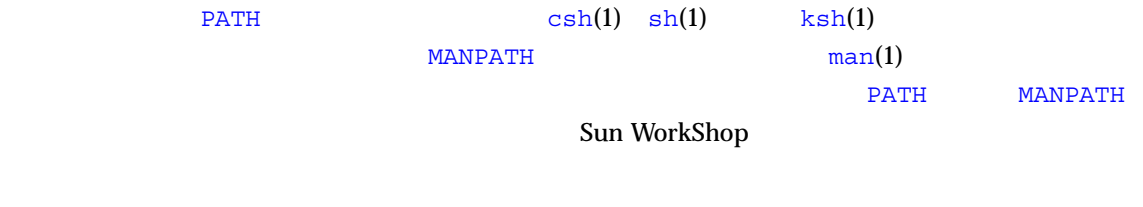

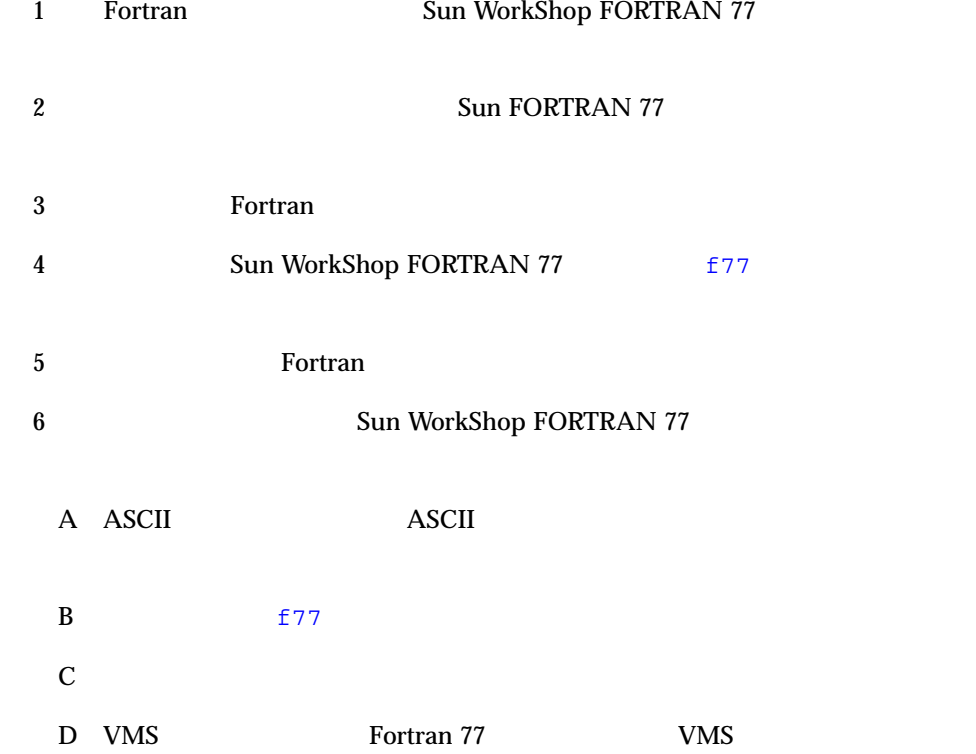

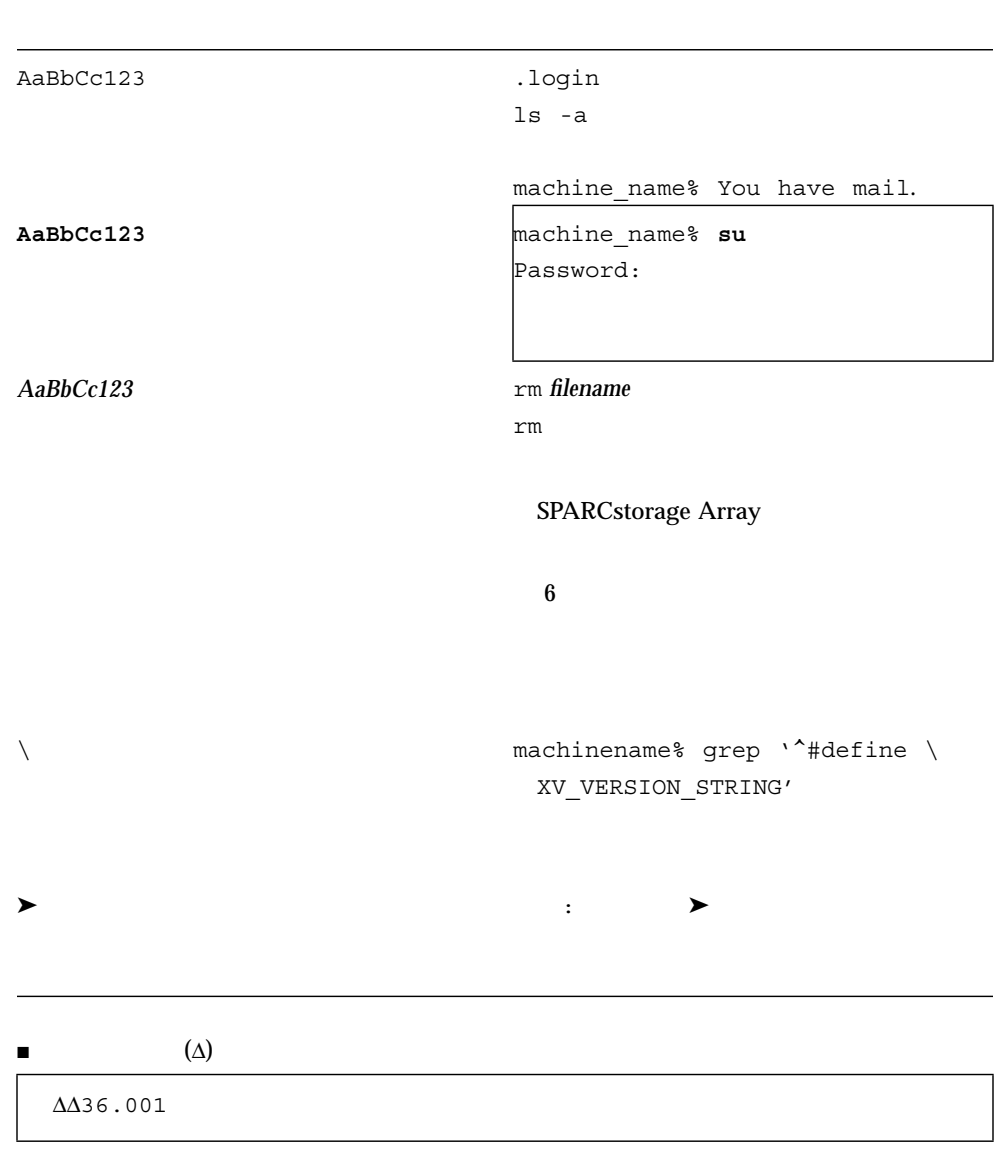

P-1  $\blacksquare$ 

۲

 $\blacksquare$  $\blacksquare$  FORTRAN 77 **The Transition Terms** Transition  $\Gamma$ ■ FORTRAN 77 FORTRAN FORTRAN Fortran Fortran 95

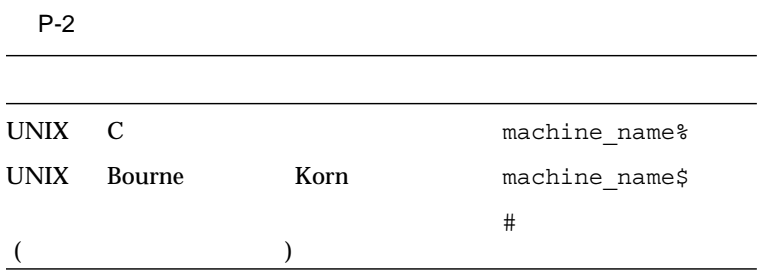

■ docs.sun.com Web

http://docs.sun.com

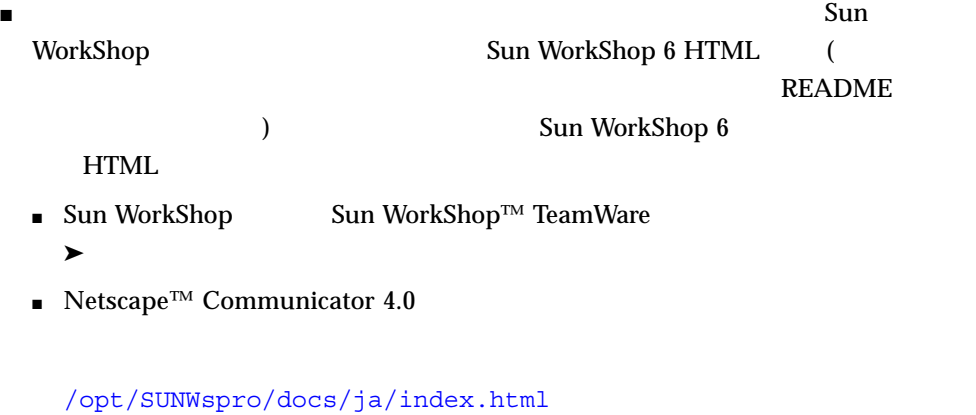

Sun WorkShop 6 HTML

P-3 Sun WorkShop 6

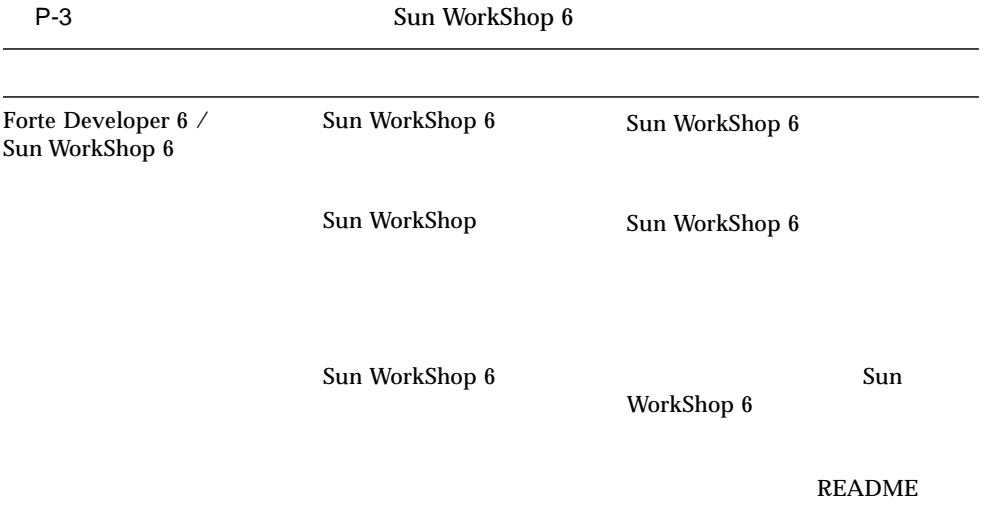

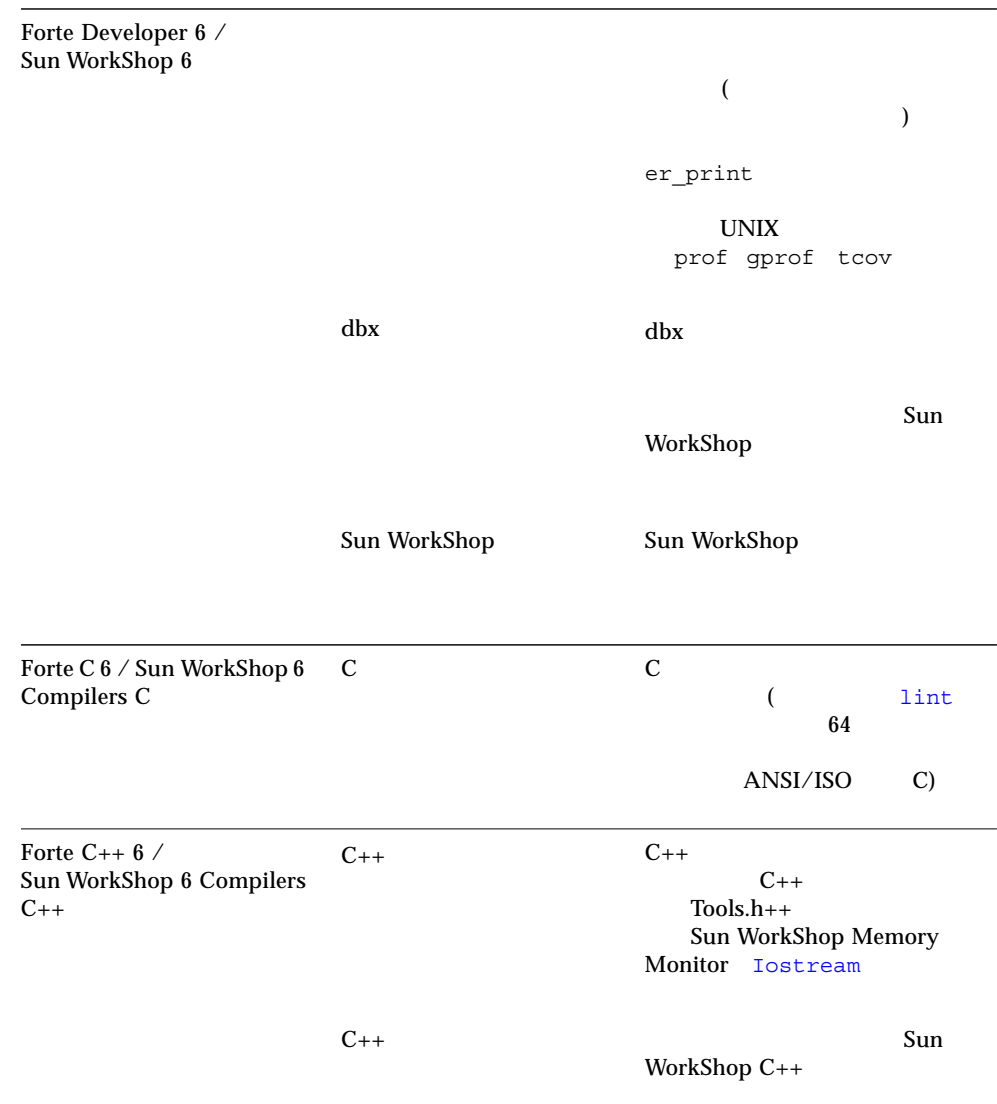

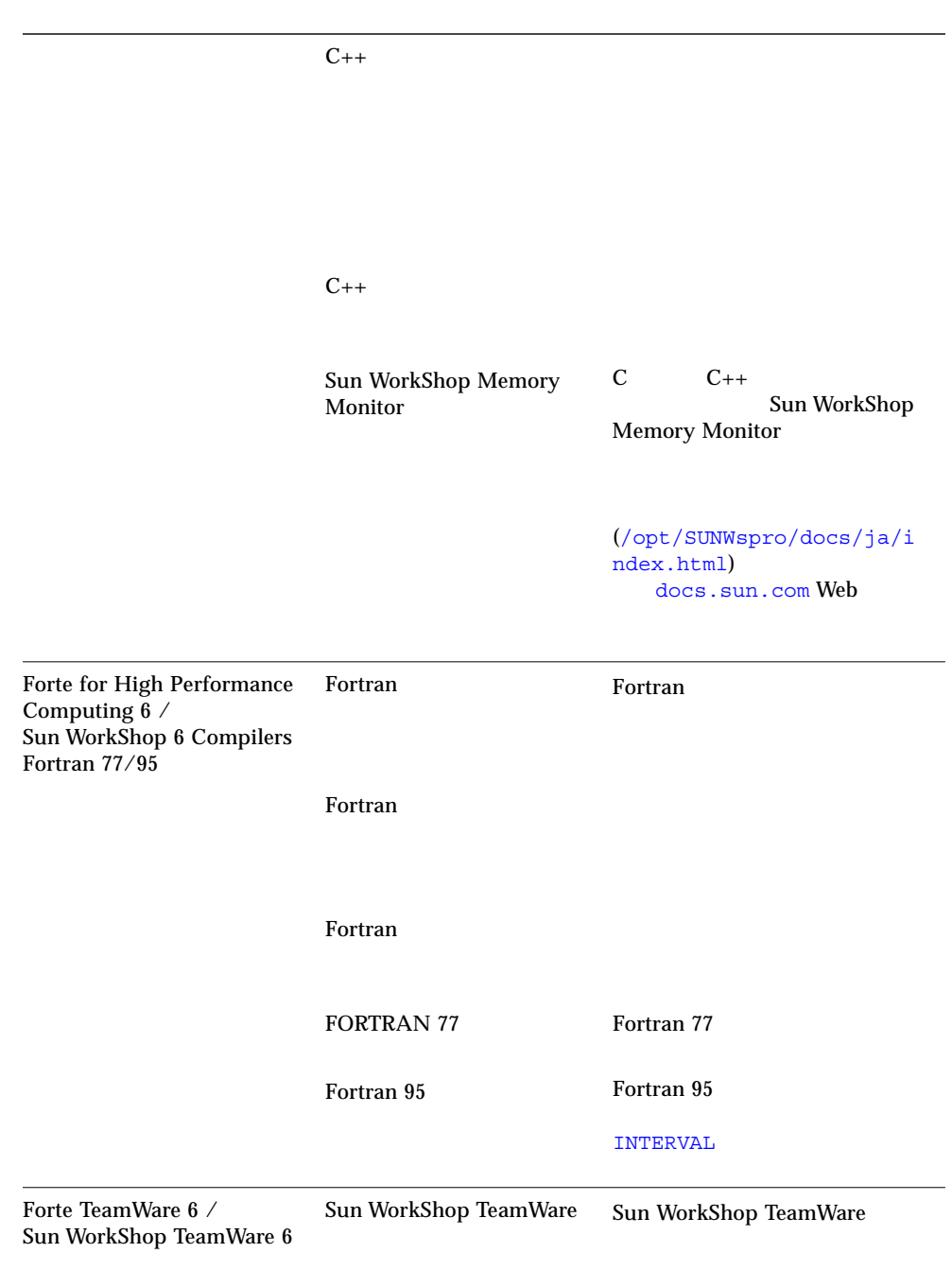

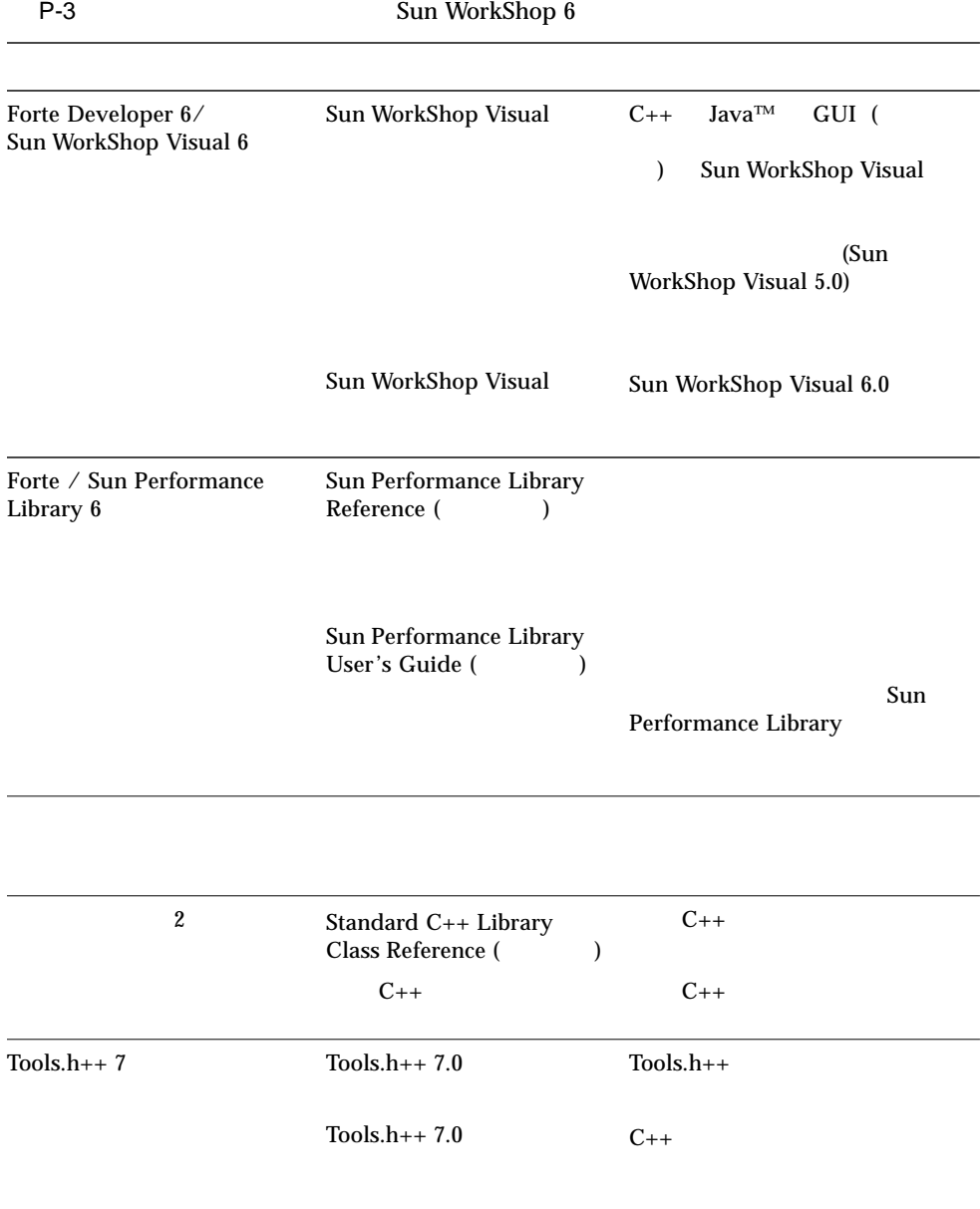

### P-4 docs.sun.com Web Solaris

P-4 Solaris

ات المسابقة التي تحت المسابقة التي تحت المسابقة التي تحت المسابقة التي تحت التي تحت التي تحت التي تحت التي ي

Solaris

## Fortran

1

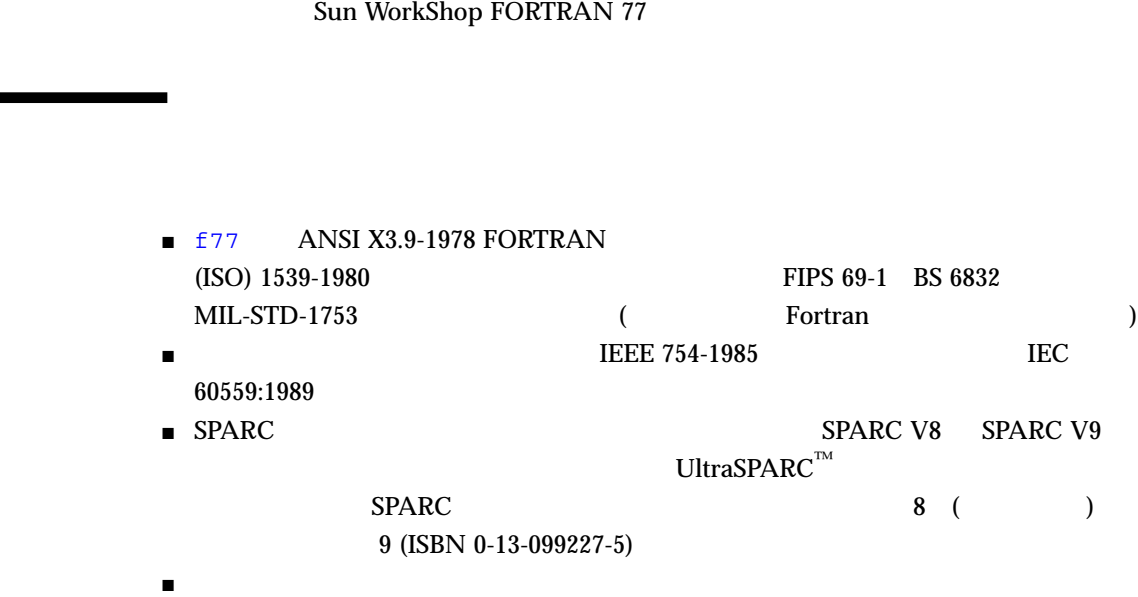

**Fortran** 2008 Professor 2008 Professor 2008 Professor 2009 Professor 2009 Professor 2009 Professor 2009 Professor 2009 Professor 2009 Professor 2009 Professor 2009 Professor 2009 Professor 2009 Professor 2009 Professor 20

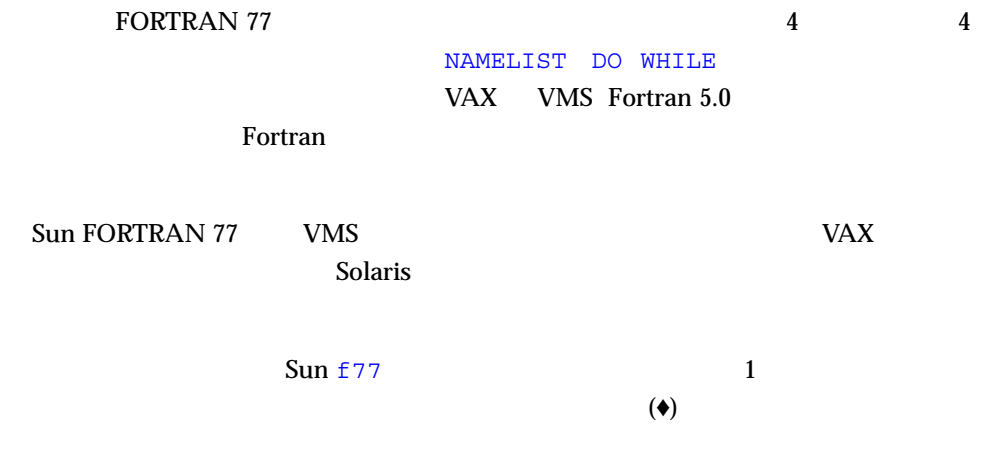

Fortran

- $\blacksquare$
- $\blacksquare$
- $\blacksquare$   $\blacksquare$  0
- $\blacksquare$
- $\blacksquare$
- $\blacksquare$  1 5 1 1 0

 $\blacksquare$  A  $\blacksquare$   $\blacksquare$   $\$ 

■ 0 9 ■ 以下の表の特殊文字  $1 - 1$ 

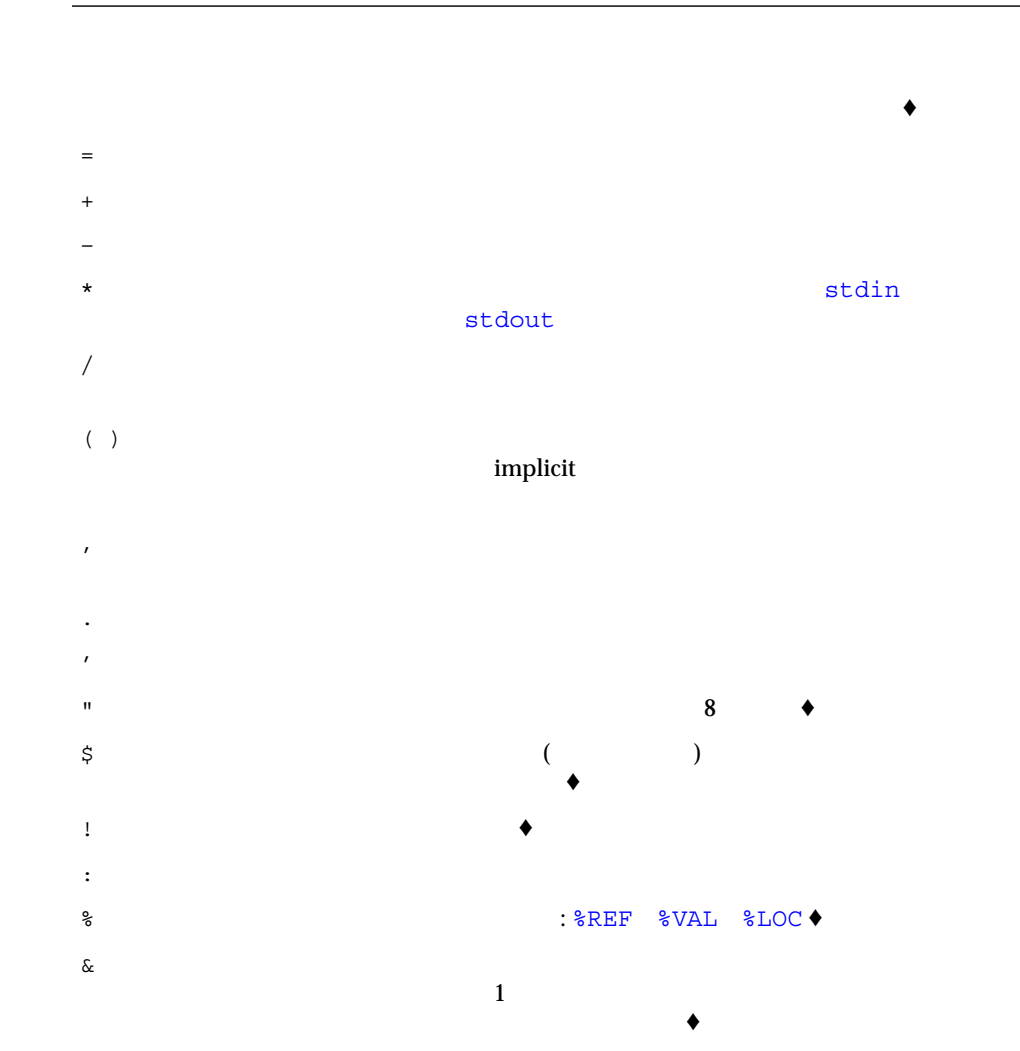

?  $\bullet$ 

 $\langle \rangle$ 

 $\sqrt{N}$ 

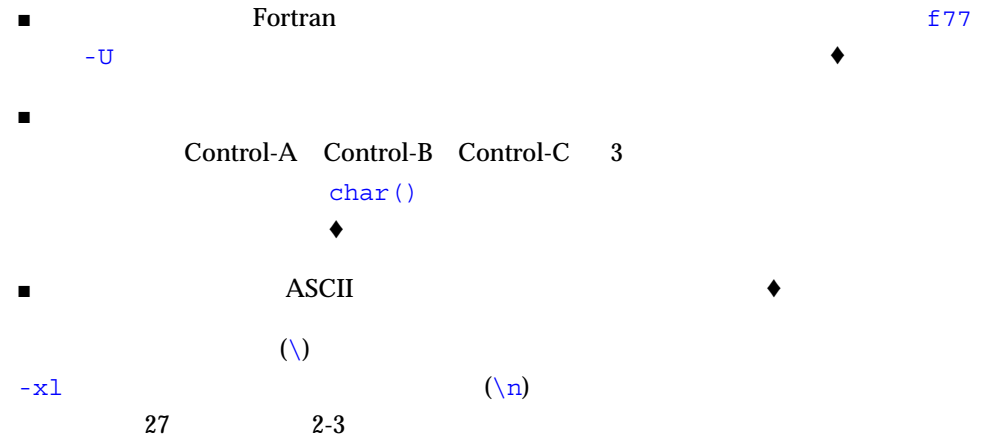

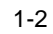

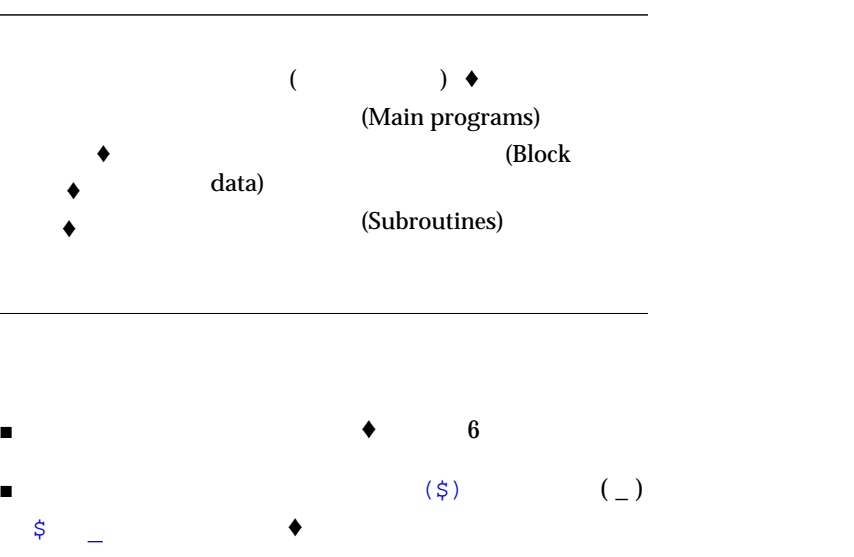

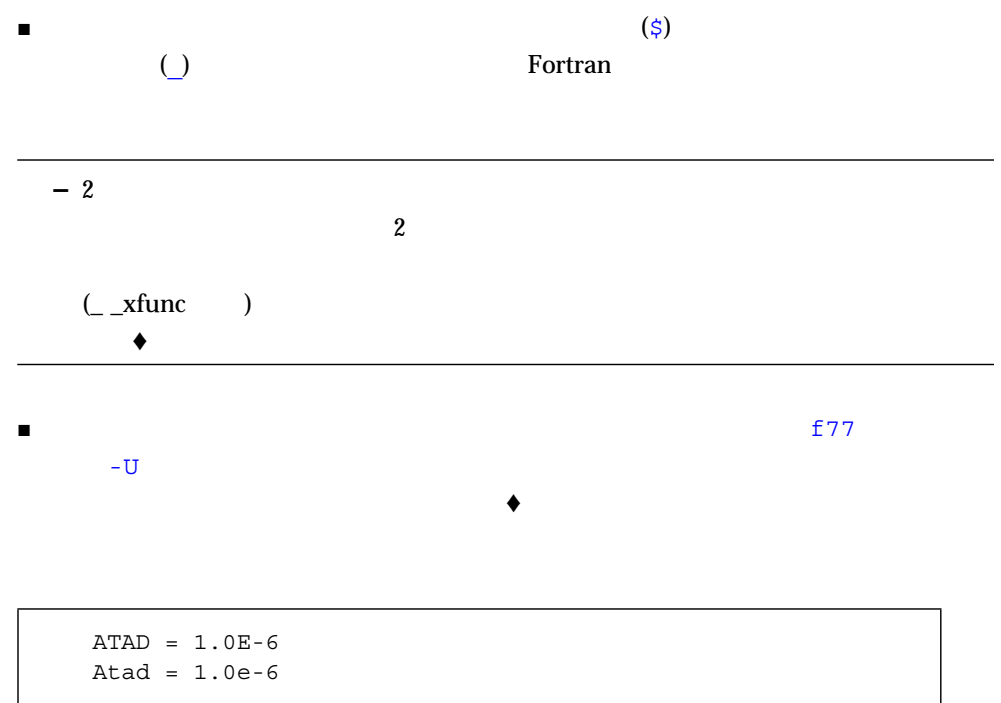

■ スペースには意味がありません。

IF ( X .LT. ATAD ) GO TO 9 IF ( X .LT. A TAD ) GO TO 9 IF(X.LT.ATAD)GOTO9

### $1 - 3$

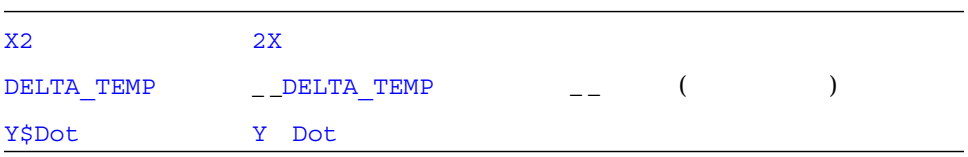

- $\blacksquare$ 
	- $\blacksquare$
	- $\blacksquare$  $\blacksquare$
	- す。♦
- $\blacksquare$  2 2  $\blacksquare$
- 初期値設定副プログラム
	- 共通ブロック
	- 入口 ■ 関数副プログラム
- 主プログラム
- サブルーチン

### $\text{END}$

- $3$ 
	-
	-
- $\frac{1}{\sqrt{2}}$ Fortran 77

### Fortran 77

### 1-4 Fortran 77

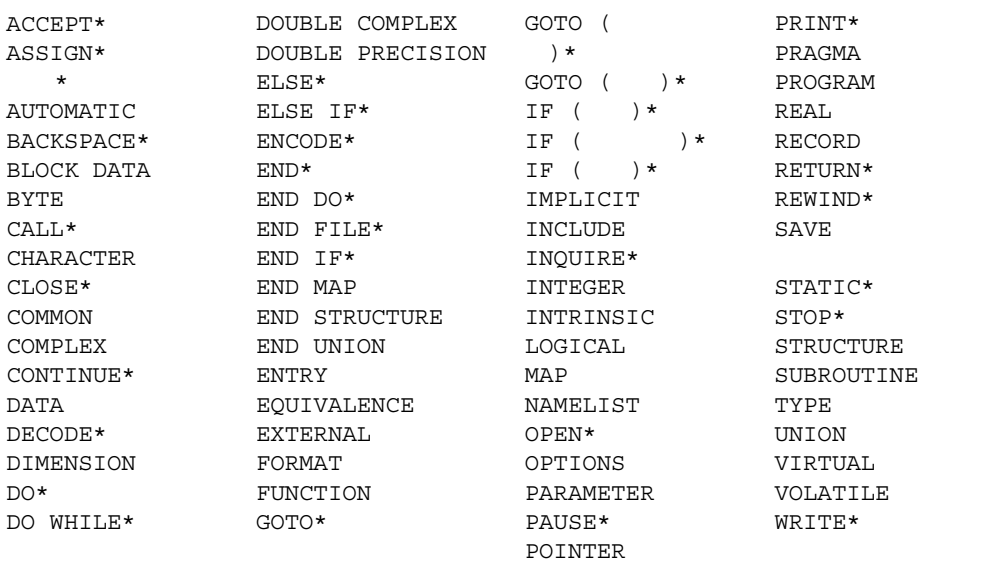

 $\frac{1}{1}$   $\frac{1}{1}$   $\frac{1}{1}$ 

 $(\star)$ 

1 Fortran 7

- $\overline{2}$  2  $\overline{2}$  2  $\overline{2}$  2
- 標準固定フォーマット
- $\blacksquare$
- 
- $\blacksquare$  and  $\blacksquare$  72 to 9
- $\blacksquare$  be  $5$
- $\blacksquare$  6
- $\blacksquare$
- $\blacksquare$
- - タブフォーマットのソース行の定義は次のとおりです。♦
	- $\blacksquare$  1 6  $\blacksquare$
	- $\blacksquare$
	- タブの前に注釈指示文字または文番号を入れることができます。
	- $\blacksquare$  1 (&)  $\blacksquare$

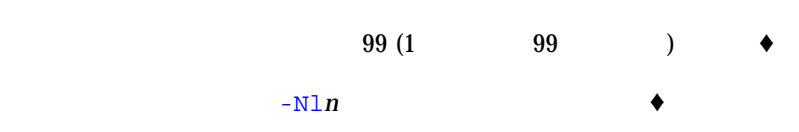

 $132$   $-e$ f77 72

demo% f77 -e prog.f

#### $\rm DATA$

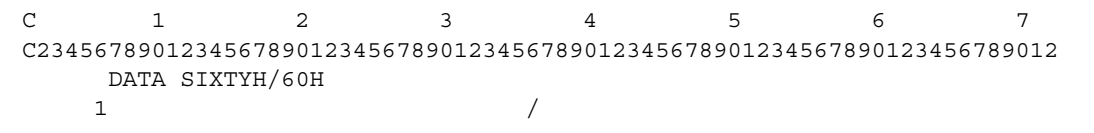

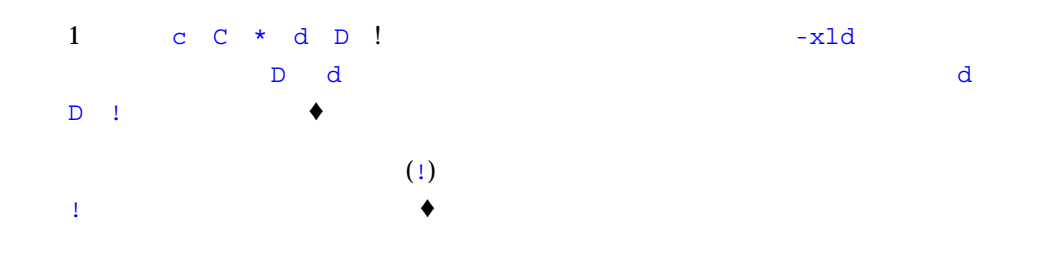

### $c$   $c$   $d$   $D$   $*$  !

```
\mathbf cCHARACTER S, STACK*80
    COMMON /PRMS/ N, S, STACK
    …
\star \qquad \qquad :
    IF ( S .GE. '0' .AND. S .LE. '9' ) THEN !
    CALL PUSH !
d PRINT *, S!
    ELSE
    CALL TOLOWER !
    END IF
D PRINT *, N!
    …
\mathsf C! 式解析
```
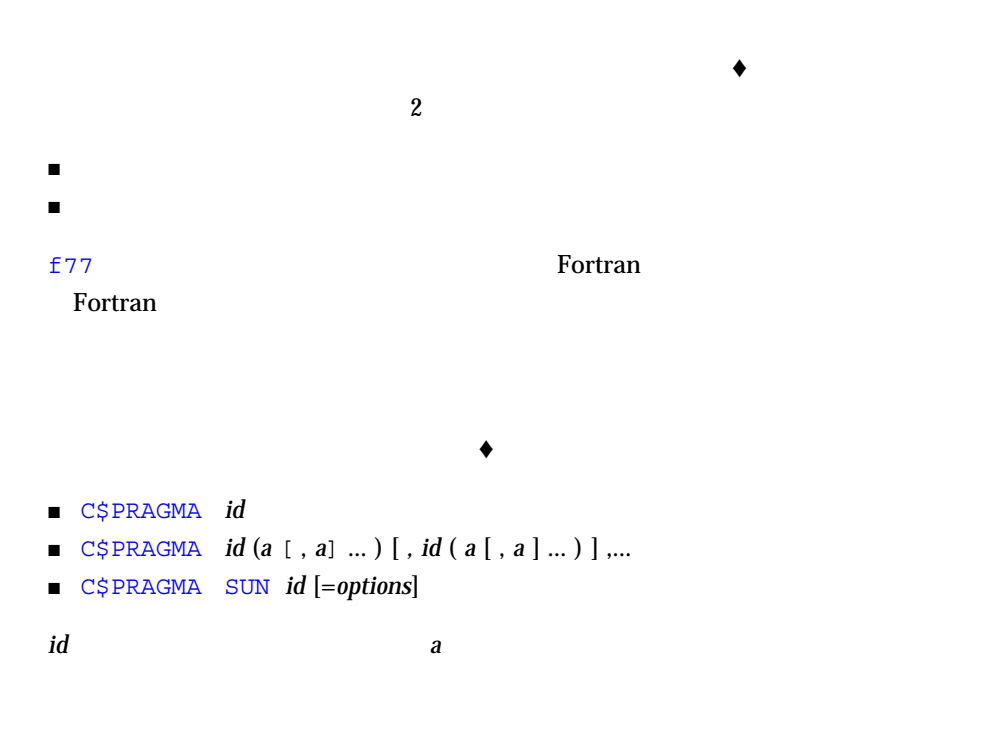
- $\begin{array}{lllllllll} \textcolor{red}{\blacksquare} & 1 & \textcolor{red}{\blacksquare} & \textcolor{red}{\mathsf{c}} & \textcolor{red}{\mathsf{c}} & \textcolor{red}{\mathsf{c}} & \textcolor{red}{\mathsf{t}} & \star \end{array}$
- $\blacksquare$
- 続けて \$PRAGMA 7 文字を入れます。空白は入れられませんが、大小文字の使用

先頭の 8 文字の後、空白は無視され、Fortran のテキスト同様に、大文字小文字は同

C\$PRAGMA

 $1$ 

 $f77$ 

 $D<sub>O</sub>$ 

-parallel -explicitpar

Fortran

 $\blacksquare$  $\blacksquare$ 

 $\blacksquare$   $\spadesuit$  PAR 4

 $\blacksquare$ 

TASKCOMMON DOALL DOSERIAL DOSERIAL\*

C\$PAR DOALL SHARED(yvalue)

並列化および並列化指令の詳細については、『Fortran プログラミングガイド』を参 Fortran Sun WorkShop HPC

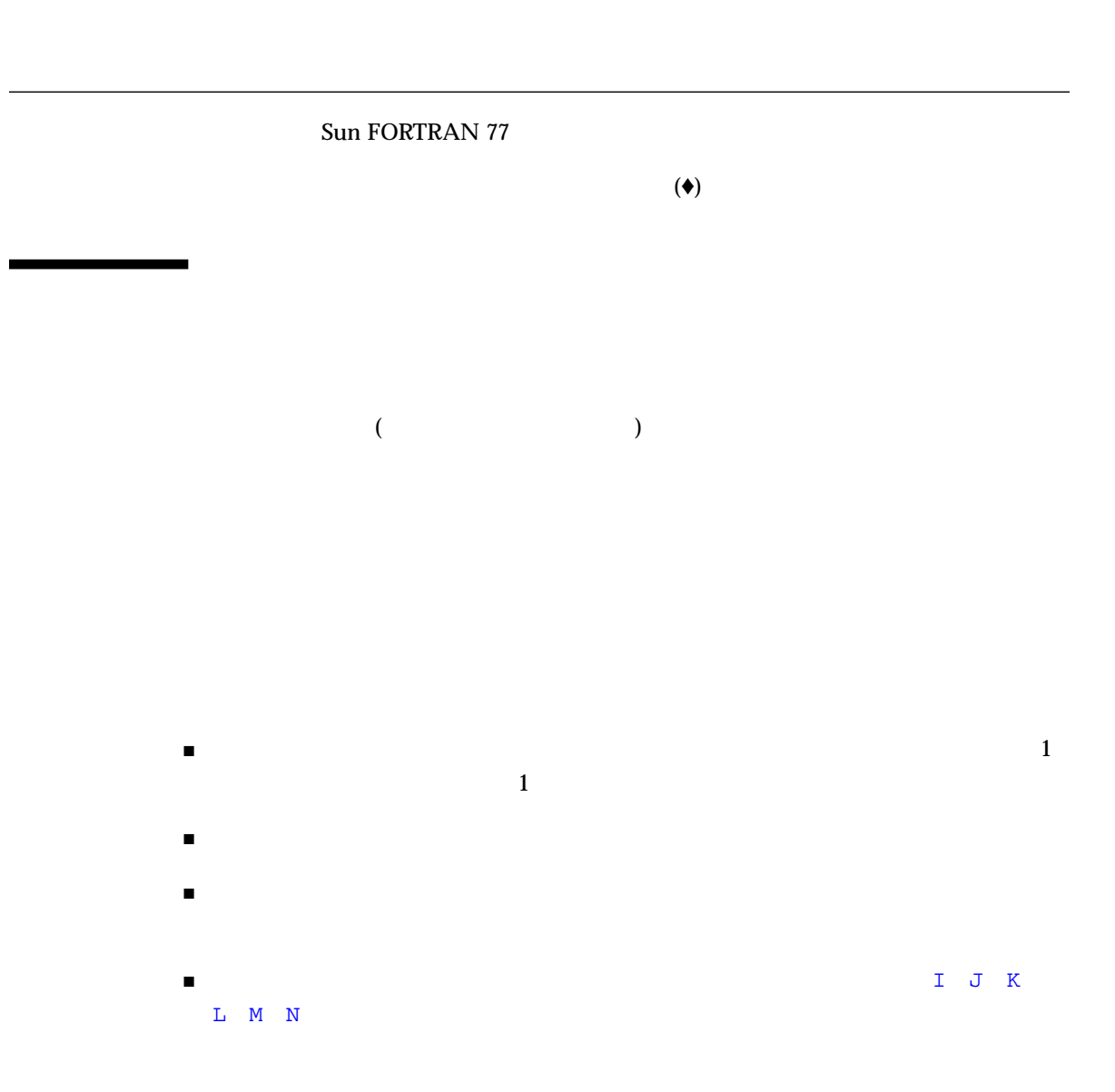

■ IMPLICIT IMPLICIT  $\rm{NONE}$  $-\mathbf{u}$ IMPLICIT NONE

 $311$ 

■ 型宣言文で明示的に名前を指定します。

■ FUNCTION FUNCTION

 $\blacksquare$ 

FUNCTION F ( X ) INTEGER F, X  $F = X + 1$ RETURN END

FUNCTION

INTEGER FUNCTION F ( X ) INTEGER X  $\begin{array}{cccc} \text{F} & = & \text{X} & + & \text{1} \end{array}$ RETURN END

FUNCTION NXT ( X ) INTEGER X  $NXT = X + 1$ RETURN END

#### IMPLICIT

 $f77$ 

Sun FORTRAN 77

 $22$ 

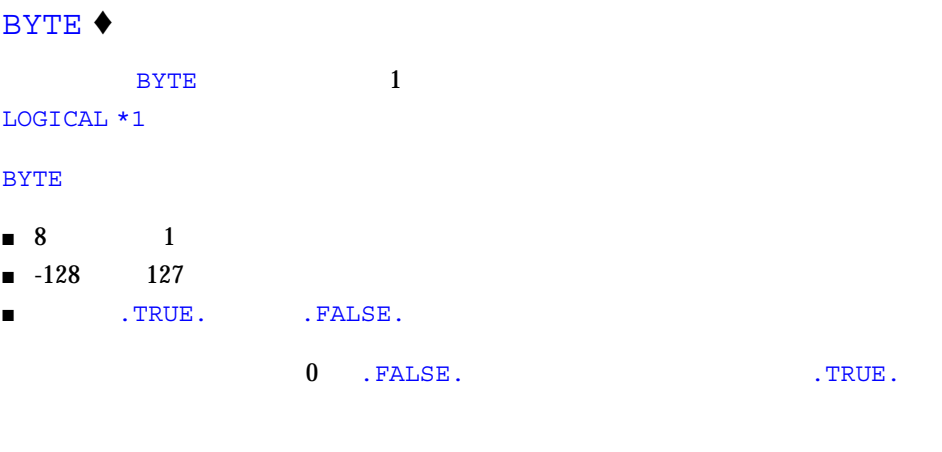

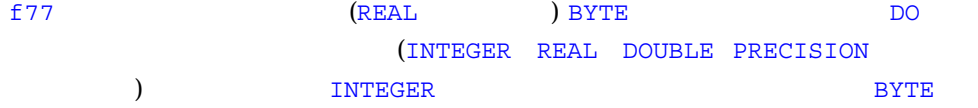

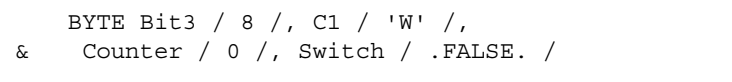

BYTE  $1 \t (8)$   $1$ 

#### CHARACTER

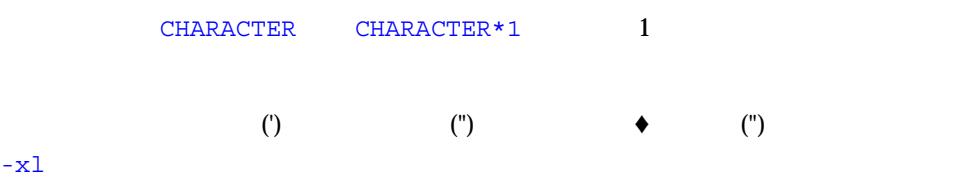

CHARACTER CHARACTER 1 (8 ) and  $\lambda$  is the set of  $\lambda$ 

# CHARACTER \*n  $CHARACTER^*n (n > 0)$  *n* CHARACTER<sup>\*</sup>n *n* 1

2 DATA C  $\overline{\mathbf{C}}$ 

COMPLEX COMPLEX \*8

#### COMPLEX

REAL\*4 COMPLEX 8  $\frac{4}{3}$ 

 $(22)$  $\overline{\phantom{a}}$ 

16 FORTRAN 77 • 2000 6

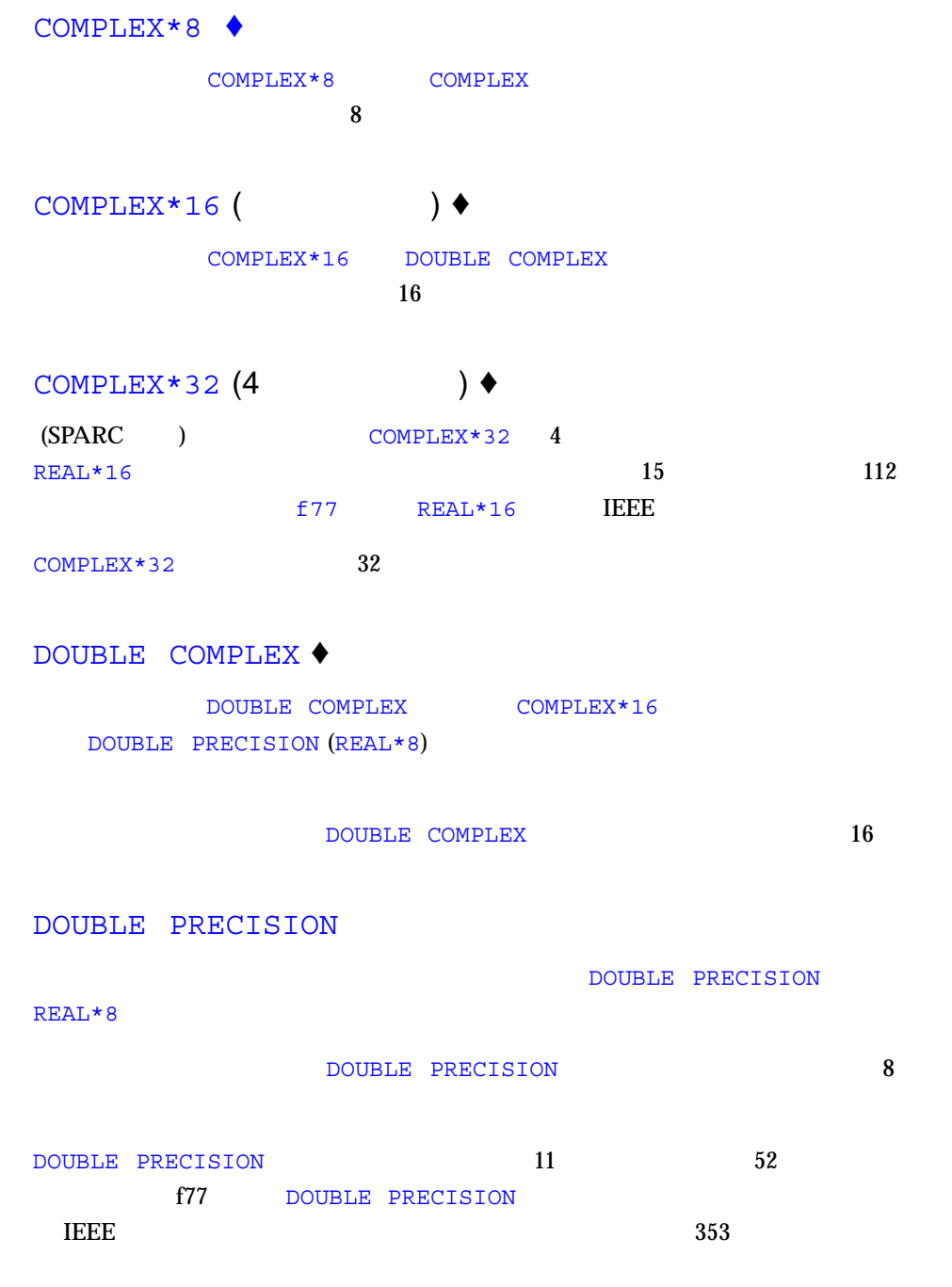

2 **17** 

#### INTEGER

**INTEGER TIMTEGER AND READ ASSESSED A** TIMPEGER  $4$  $(22)$  $\overline{\phantom{a}}$ 

#### INTEGER\*2 ♦

INTEGER\*2 1NTEGER\*2 INTEGER\*2

#### $-i2$ (サイズは明示されていない) INTEGER 型の変数の全部が INTEGER\*2 型になりま  $-12$  $(INTER*2)$  -i2 ションが有効なとき、LOGICAL 量のデフォルトの長さは 2 バイトです。

Fortran 77 REAL C long int 2 C short  $\mathbf{int}$ 

 $INTEGR*2$  2

INTEGER\*2 2

#### INTEGER\*4 ♦

INTEGER\*4

- $INTEGER*4$  4
- $INTEGR*4$  4

#### INTEGER\*8 ♦

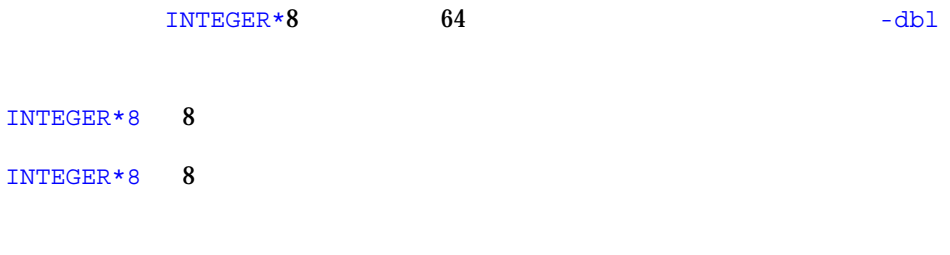

#### LOGICAL

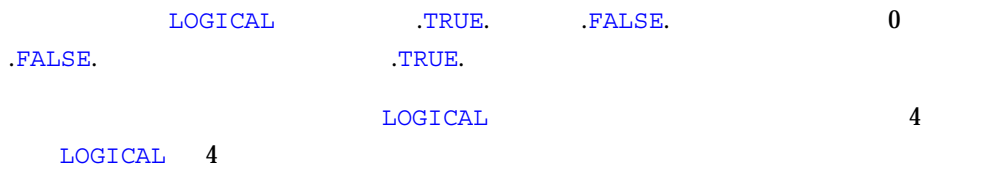

#### LOGICAL\*1 ♦

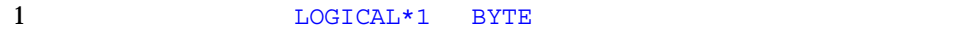

- $\blacksquare$  1
- $-128$  127
- TRUE. FALSE.

LOGICAL LOGICAL **LOGICAL 1** 

```
LOGICAL*1 Bit3 / 8 /, C1 / 'W' /,
& Counter / 0 /, Switch / .FALSE. /
```
#### $LOGICAL*1$  1

LOGICAL\*1 1

#### LOGICAL\*2 ♦

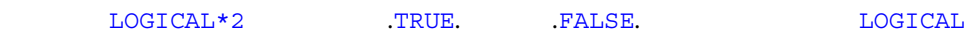

- $LOGICAL*2$  2
- $LOGICAL*2$  2

LOGICAL\*4 ♦

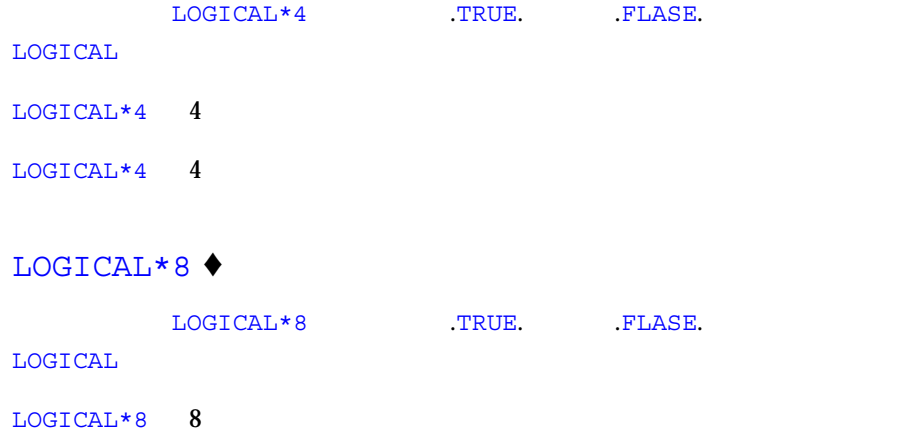

LOGICAL\*8 8

#### REAL

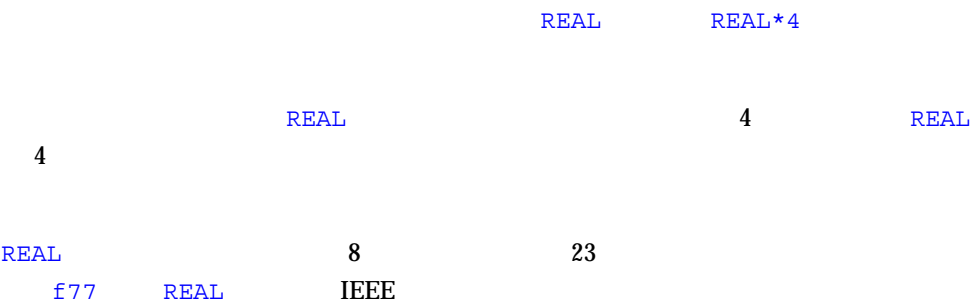

REAL\*4 ♦

REAL\*4 REAL 4

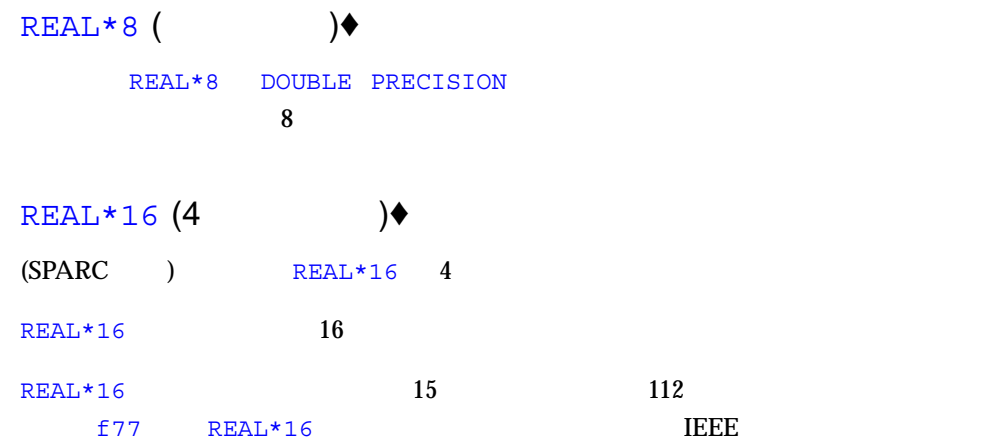

#### COMMON

-aligncommon -f  $-dalign$  -dalign -dbl\_align\_all -dbl -xmemalign -r8 -i2 -xtypemap

 $\frac{1}{\sqrt{1-\frac{1}{\sqrt{1-\frac{1$ 

 $\Gamma$  The  $\Gamma$  Theorem  $\Gamma$  Theorem  $\Gamma$  Theorem  $\Gamma$ 

2-1 (Contract to the contract of the contract of the contract of the contract of the contract of the contract o

COMMON

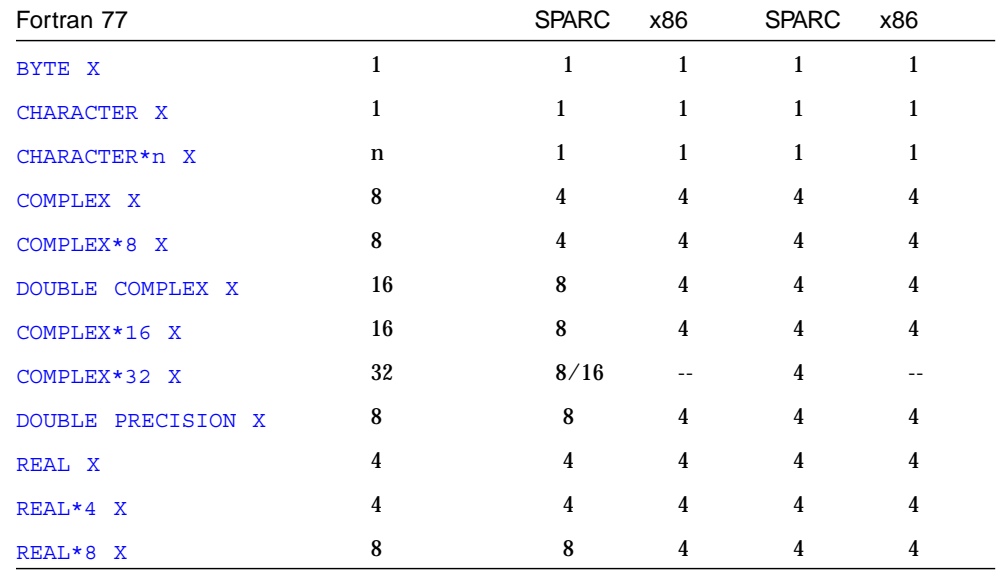

 $4<sub>1</sub>$ 

 $2-1$  (iii)  $($ 

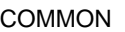

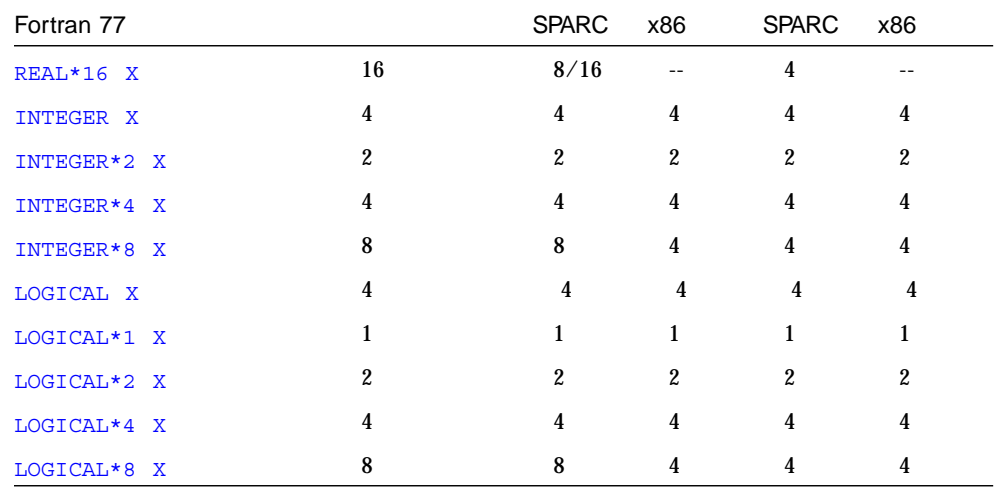

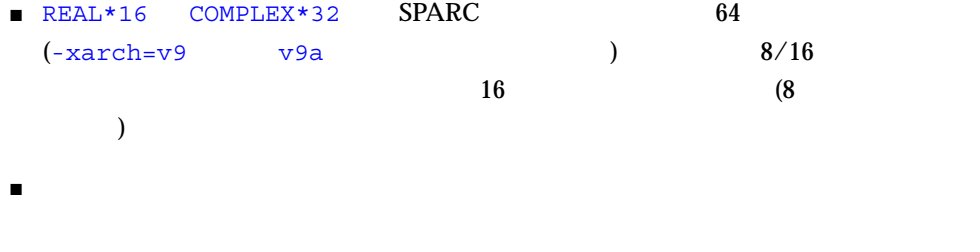

 $-12$   $-r8$   $-db1$ 

 $2-2 - i2 - r8 - db1$ 

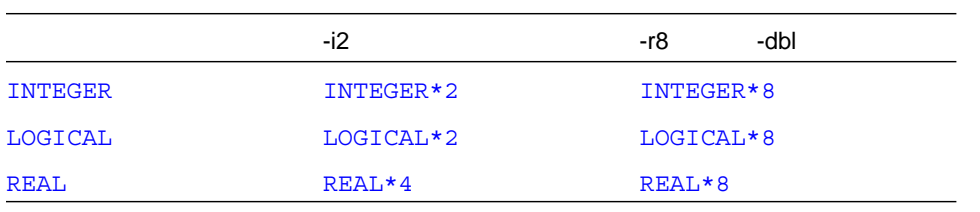

 $2-2 - i2 - r8 - db1$ 

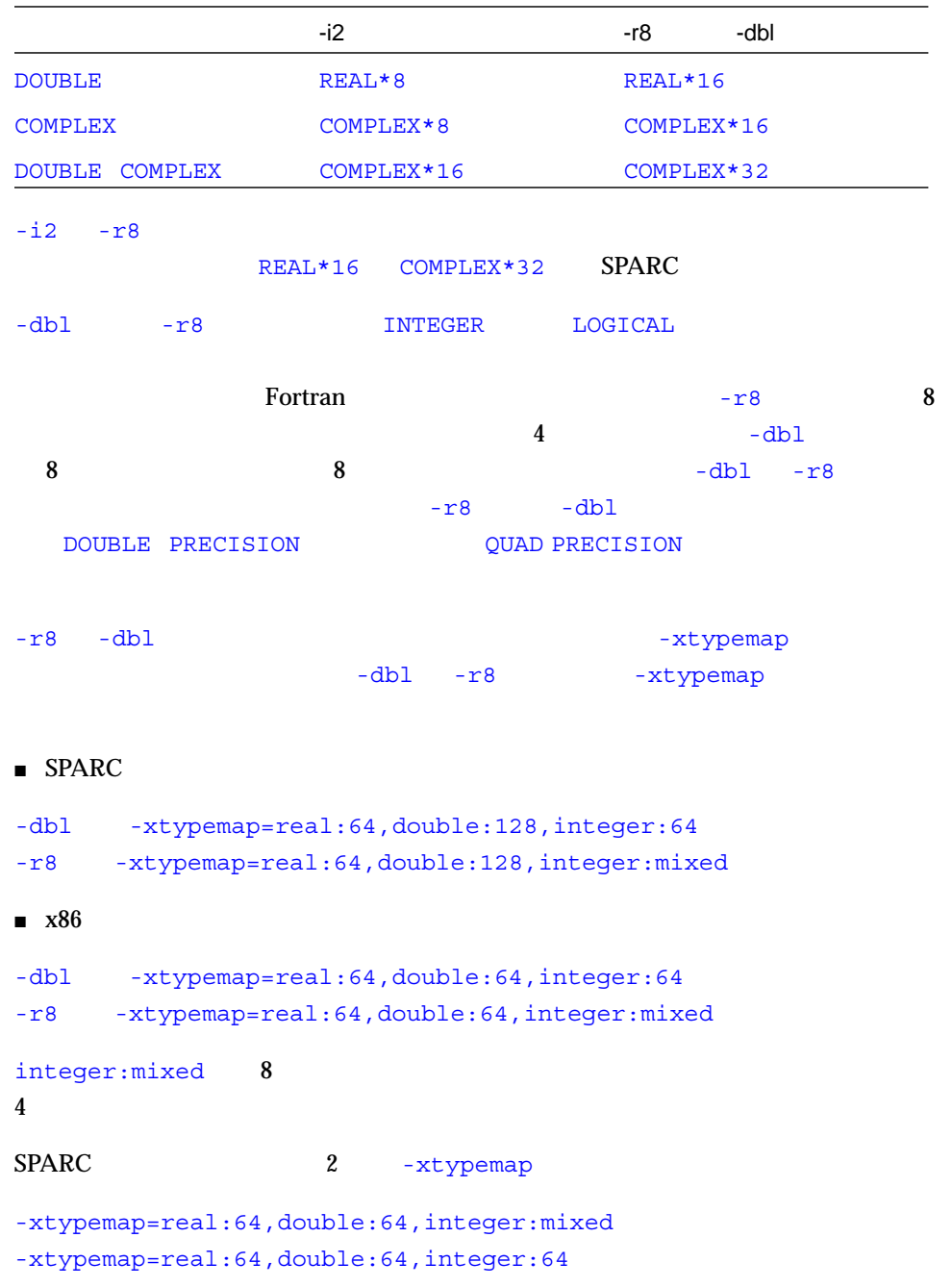

|                |                | REAL           | <b>DOUBLE</b>      | 8              |   |             |    | $-r8$ |
|----------------|----------------|----------------|--------------------|----------------|---|-------------|----|-------|
| $-db1$         |                |                |                    |                |   |             |    |       |
| <b>INTEGER</b> | <b>LOGICAL</b> |                |                    | <b>COMPLEX</b> | 2 | <b>REAL</b> |    |       |
|                |                | DOUBLE COMPLEX |                    | <b>DOUBLE</b>  |   |             |    |       |
|                | $-$ f          |                | $-dalign$ (SPARC ) |                |   | 8           | 16 |       |
| 32             |                |                | 8                  |                |   |             |    |       |
| -dbl align all |                |                |                    |                | 8 |             |    |       |

 $\Gamma$ Tortran  $\Gamma$ 

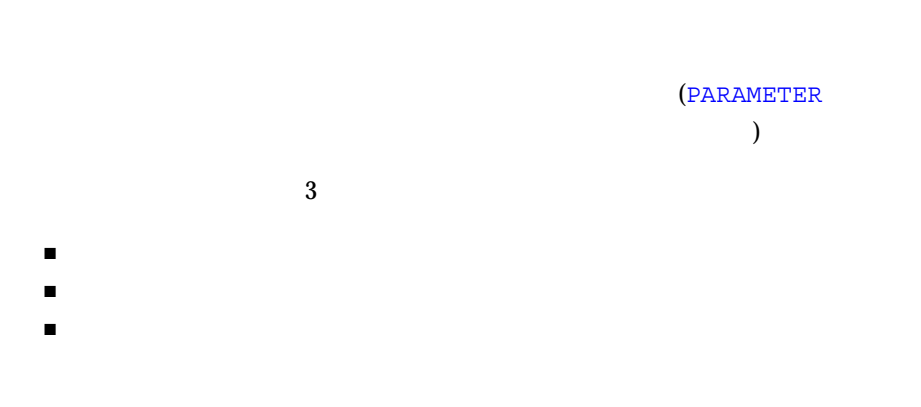

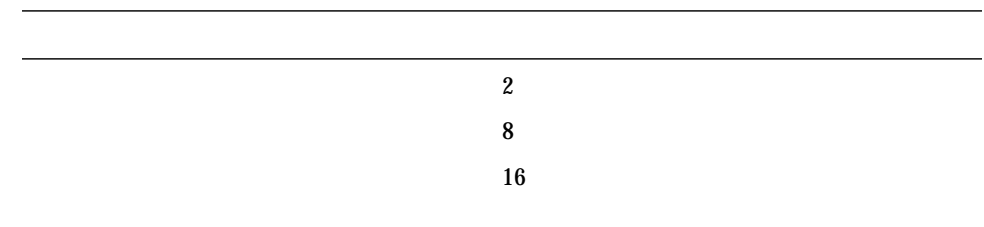

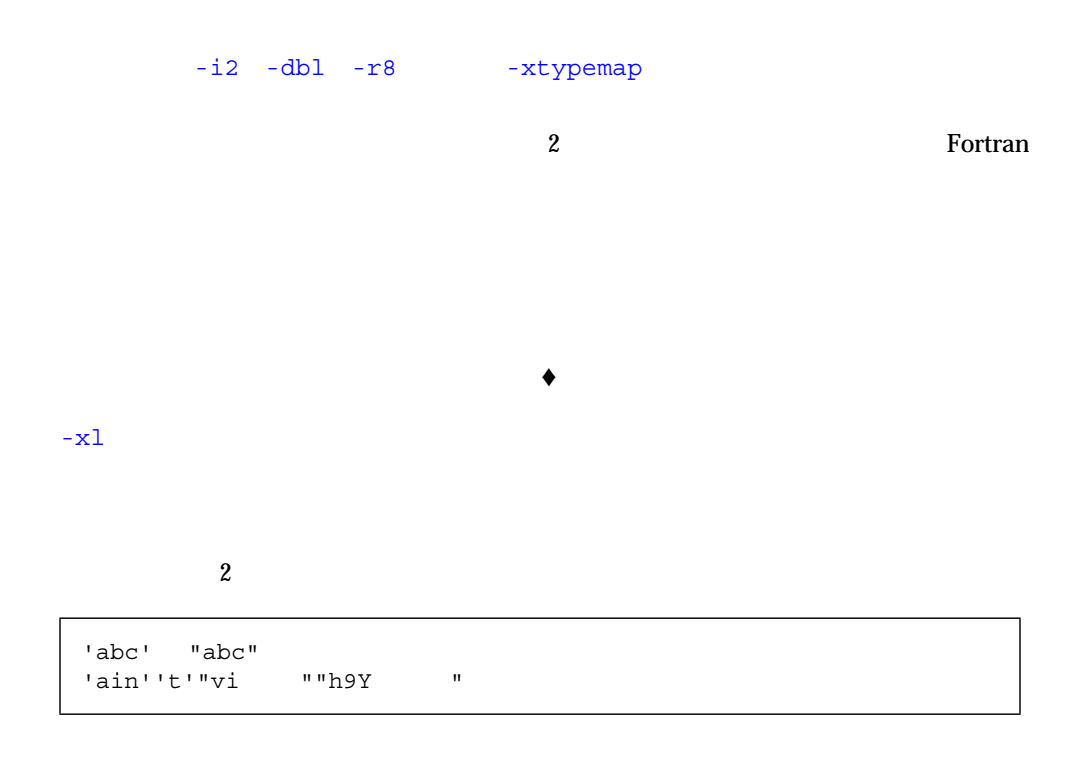

 $\overline{2}$  $2-3$ 

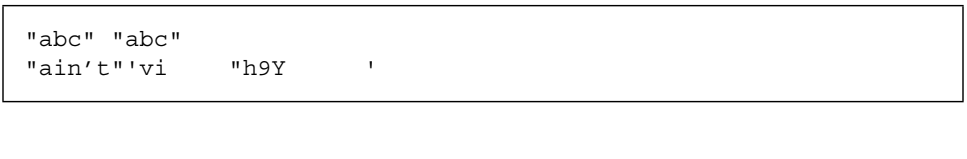

 $\bullet$  $\rm \,DATA \,\, C \,\, C \,\, N\,$ 

Fortran

```
demo% cat NulChr.f
   write(*,*) 'a', '', 'b'
  stop
   end
demo% f77 NulChr.f
NulChr.f:
 MAIN:
demo% a.out
ab
demo%
```
#### $1$

```
demo% cat NulVar.f
  character*1 x / 'a' /, y / '' /, z / 'c' /
   write(*,*) x, y, z
   write(*,*) len( y)
   end
demo% f77 NulVar.f
NulVar.f:
 MAIN:
demo% a.out
a c
  1
demo%
```
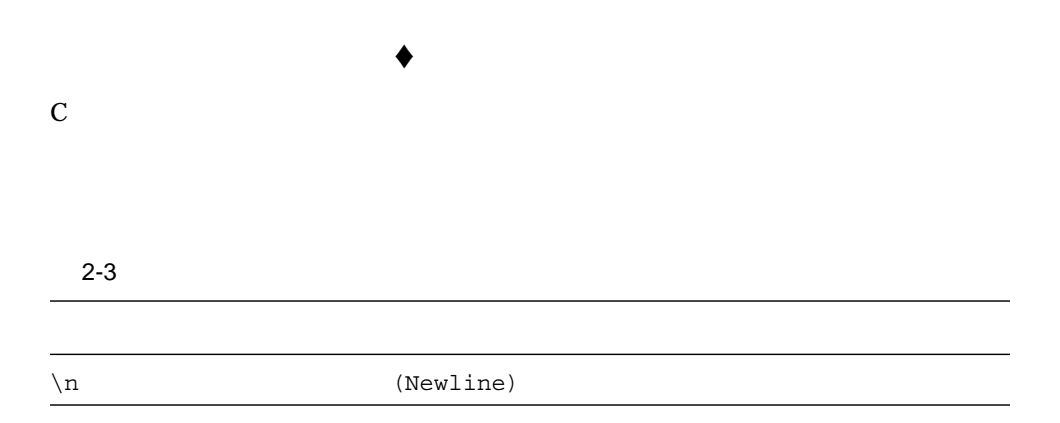

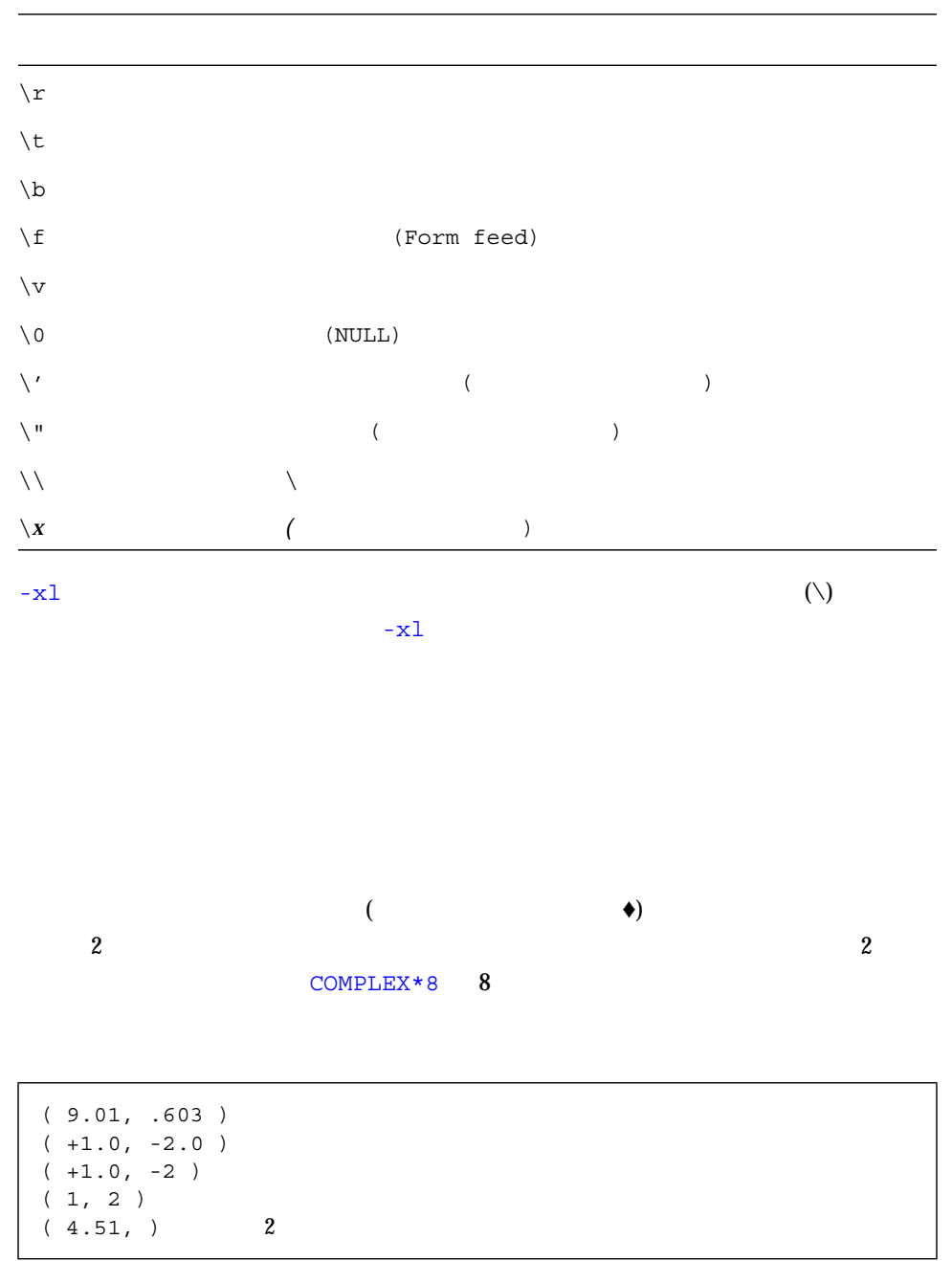

#### COMPLEX\*16

COMPLEX\*16 REAL\*8 INTEGER REAL\*4 REAL\*8 2  $\sim$  $COMPLEX*16$  16

```
( 9.01D6, .603 )
(+1.0, -2.0D0)( 1D0, 2 )
(4.51D6, ) 2
( +1.0, -2.0) DOUBLE COMPLEX REAL*8
```

```
COMPLEX*32 (4)(SPARC) 4
       REAL*16 INTEGER REAL*4 REAL*8
REAL*16 \qquad \qquad \bullet2 \sim4 \qquad \qquad \text{COMPLEX*32} \bullet \qquad 324 (SPARC )
```

```
( 9.01Q6, .603 )
(+1.0, -2.0Q0)( 1Q0, 2 )
(3.3Q-4932, 9)( 1, 1.1Q+4932 )
(4.51Q6, ) 2
( +1.0, -2.0 ) 4 REAL*16
```

```
10 \hspace{1.5cm} (
```
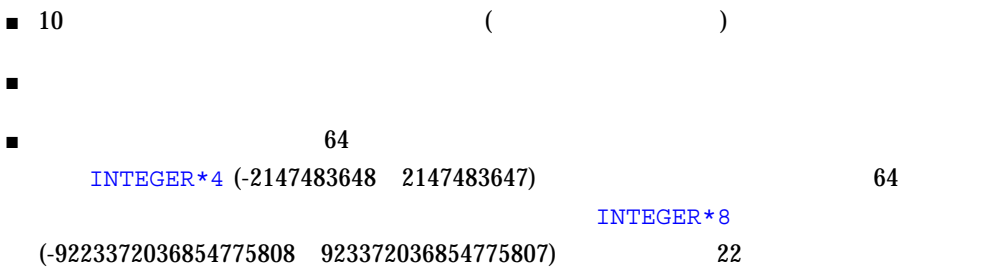

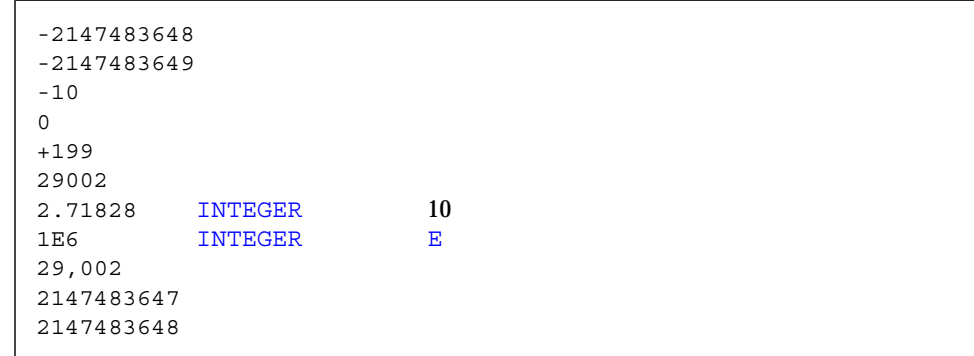

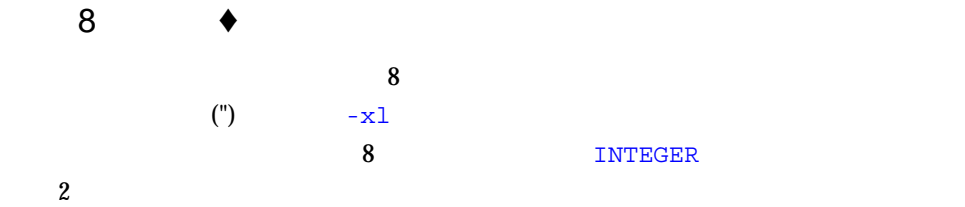

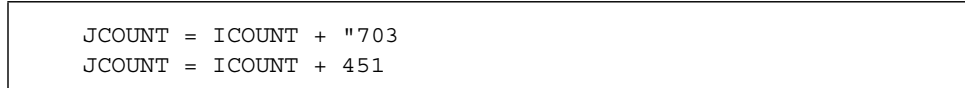

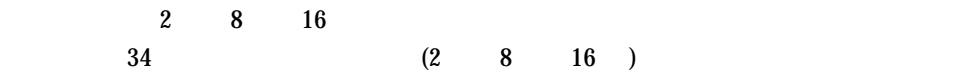

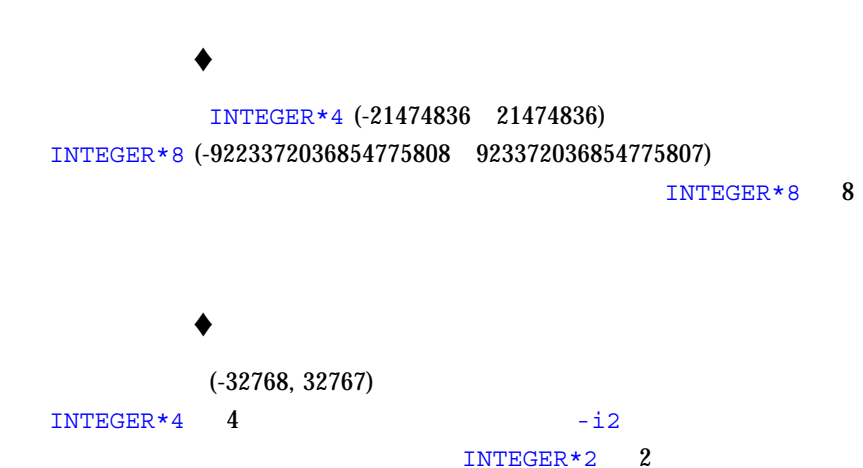

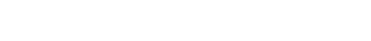

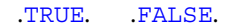

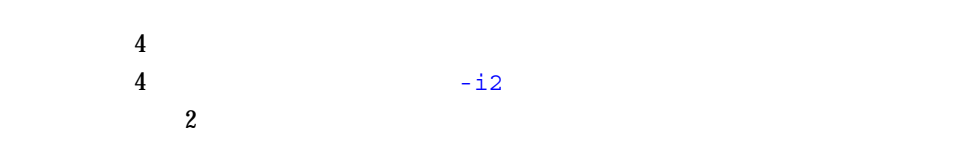

 $REAL*4$  4

 $($   $)$ 

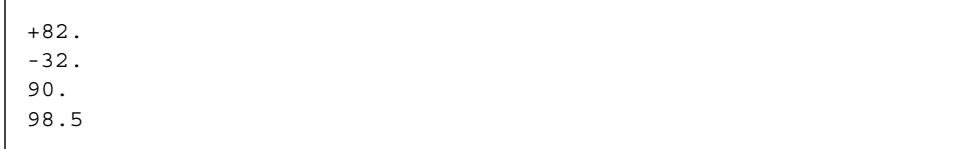

 $\mathbb{E}$  E (a)

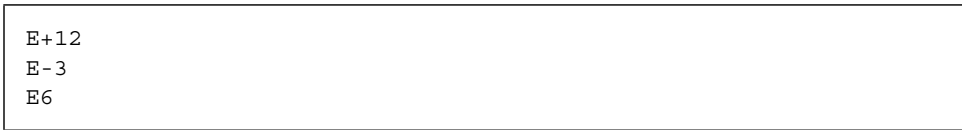

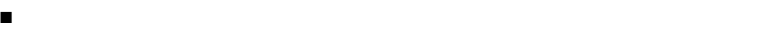

■ 基本実定数と実指数部 ■ 整定数と実指数部  $10$  0  $10$   $E$ 

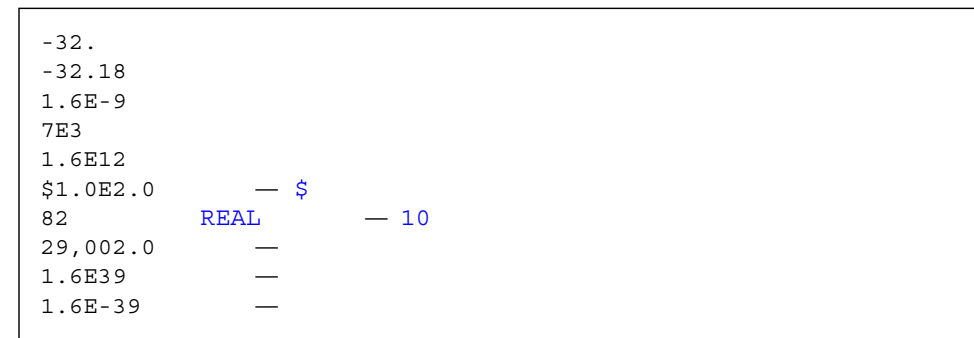

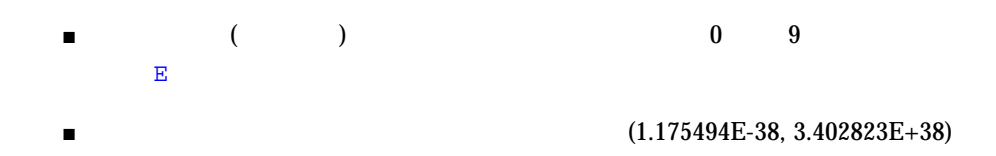

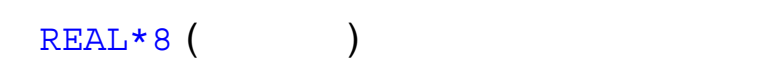

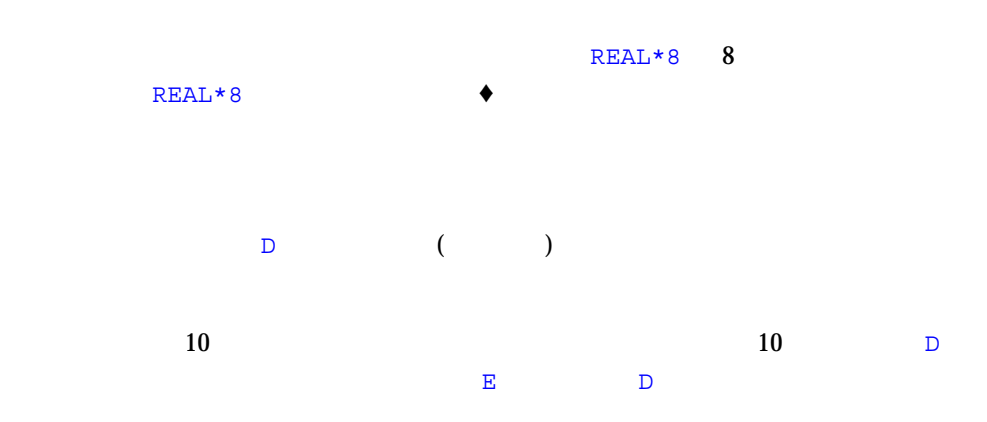

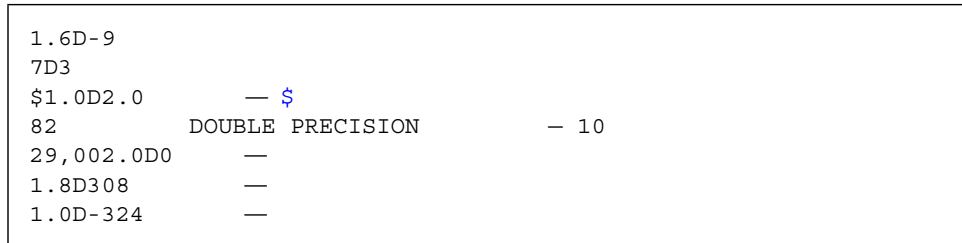

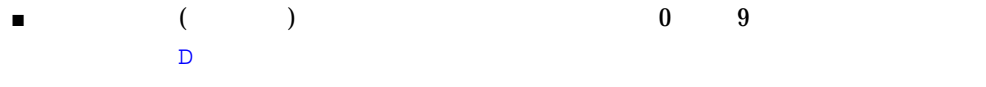

■ IEEE (2.225074D-308,  $1.797693D+308$ 

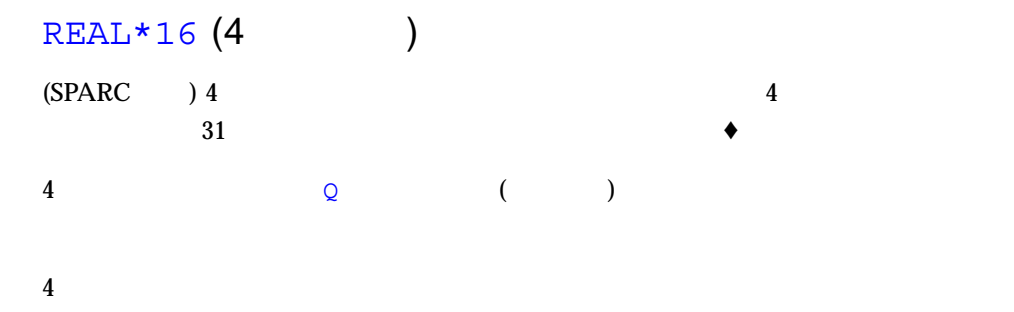

#### $4$

```
1.6Q-9
7Q3
3.3Q-4932
1.1Q+4932
$1.0Q2.0 - $82 quad
29,002.0Q0
1.6Q5000
1.6Q-5000
```
#### $\mathbb{E}$  and  $\mathbb{E}$  and  $\mathbb{E}$  and

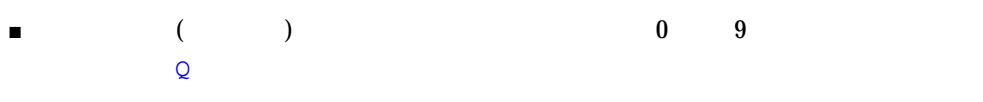

- IEEE  $4$  (3.362Q-4932,  $1.20Q + 4932$
- $\blacksquare$  4  $\blacksquare$  16
- $\blacksquare$  4 8 8

 $(2 \t 8 \t 16)$ 

34 FORTRAN 77 • 2000 6

 $\bullet$ 

B O X  $Z$ 

B 2 0 8 X  $\text{Z}$  16

DATA PARAMETER 2 8 16

 $f77$ 

PARAMETER ( P1 = Z'1F' ) INTEGER\*2 N1, N2, N3, N4 DATA N1 /B'0011111'/, N2/O'37'/, N3/X'1f'/, N4/Z'1f'/ WRITE ( \*, 1 ) N1, N2, N3, N4, P1 1 FORMAT ( 1X, O4, O4, Z4, Z4, Z4 ) END

FORMAT CONTROLLER CONFIDENT CONTROLLER SUPERVIEW OF SAMPLE STATES OF SAMPLE STATES OF SAMPLE STATES OF SAMPLE STATES OF SAMPLE STATES OF SAMPLE STATES OF SAMPLE STATES OF SAMPLE STATES OF SAMPLE STATES OF SAMPLE STATES OF

 $10 \t 31$ 

DATA PARAMETER 2 8 16

INTEGER\*4 M, ICOUNT/1/, JCOUNT REAL\*4 TEMP M = ICOUNT + B'0001000' JCOUNT = ICOUNT + O'777' TEMP = X'FFF99A' WRITE(\*,\*) M, JCOUNT, TEMP END

B'0001000' O'777' INTEGER\*4 X'FFF99A'  $REAL*4$  is a set of the IEEE  $REERL*4$ 

 $M = ICOUNT + 8$ JCOUNT = ICOUNT + 511 TEMP = 2.35076E-38

 $CHAR$ 

CHARACTER BELL, ETX / X'03' / PARAMETER ( BELL = X'07' )

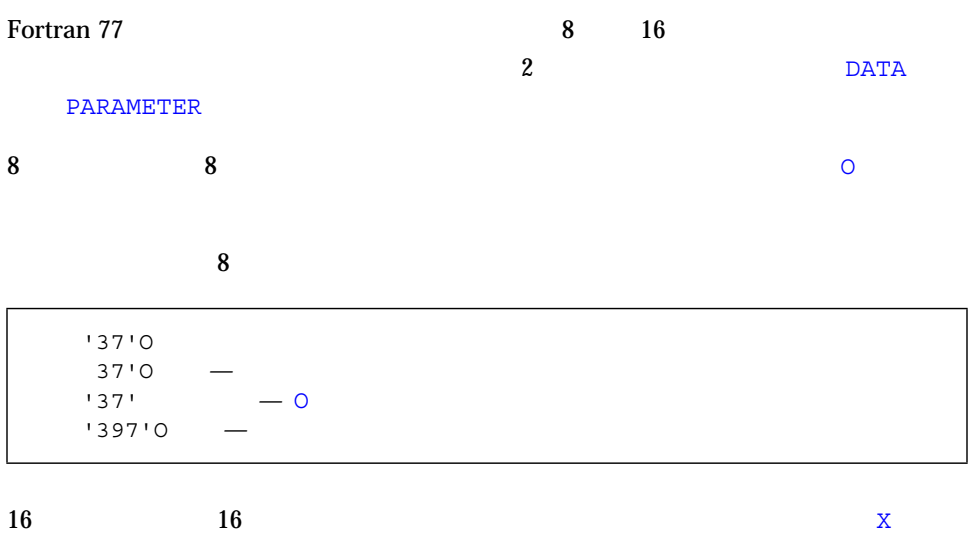

 $16$ 

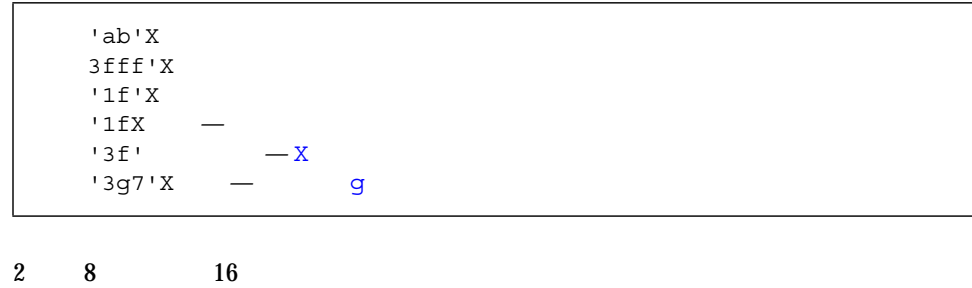

■ これらの定数は数値定数が許可される箇所ならどこでも使用できます。

- これらの定数には型がありません。これらの定数は、空数の型と一致させるための定数は、空数の型と一致させるための定数は、空数の型と一致させるための定数は、空数の型と一致させるための定数は、空数の型と一  $($  $)$
- $\blacksquare$
- $\blacksquare$
- 定数の先頭部分のゼロは無視されます。
- $\blacksquare$
- 型なし定数を実引数として使用した場合、この実引数にはデータ型はありません  $4$
- $\blacksquare$  2  $\blacksquare$  0 1  $\blacksquare \quad 8 \qquad \qquad \blacksquare \quad 0 \qquad \quad 7$
- 16 進定数の場合、各桁は 0 から 9 までの数字か、A から F まで、または a から f

#### $\blacksquare$  DATA  $\blacksquare$

- $2$ 
	- $(8.0 + 37)$ <sup>O</sup>)
- $\blacksquare$  DATA  $\blacksquare$  2  $\blacksquare$  16  $\blacksquare$  8
- $\bullet$
- $\mathbf H$
- $1$
- $2$

Fortran 77

 $\begin{array}{ccc} \texttt{IF} & \texttt{DATA} & \texttt{(} & \texttt{(} & \texttt{)} \end{array}$ 

CHARACTER C\*1, CODE\*2 INTEGER TAG\*2 DATA TAG / 2Hok / CODE = 2Hno IF ( C .EQ. 1HZ ) CALL PUNT

- 文字数には実際上の制限はありません。
- $\blacksquare$  $72$
- $\blacksquare$
- ホレリスご パンポン にんしん ポレリスこと インデータの長さ  $(ASCII 32)$
- 
- $\blacksquare$
- $\blacksquare$ INTEGER\*4

### Fortran 95 **Australian + Australian + Australian + Australian + Australian + Australian + Australian + Australian +**  $\rightarrow$

Sun WorkShop Fortran 77 Fortran 95 **Secondary Execution** Fortran Execution Fortran Execution Execution Fortran Execution Execution Execution Execution Execution Execution Execution Execution Execution Execution Execution Execution Execution Execu  $95$  ( $\qquad$ ) kind type parameter Sun Fortran 77 kind type parameter 1  $2 \quad 4 \quad 8 \quad 16$ 

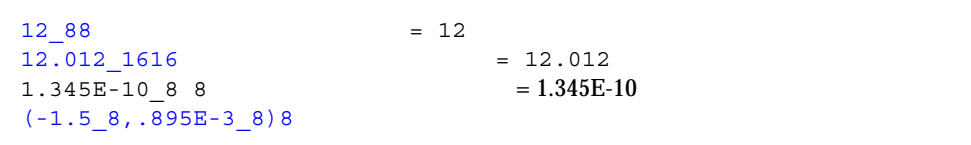

kind type parameter  $(1.0\_8 \quad 2.0\_4)$ 

call  $suby(A, 1.5_8, 0_8, Y)$ ... subroutine suby(H0,M,N,W) INTEGER \*8 M,N, ...

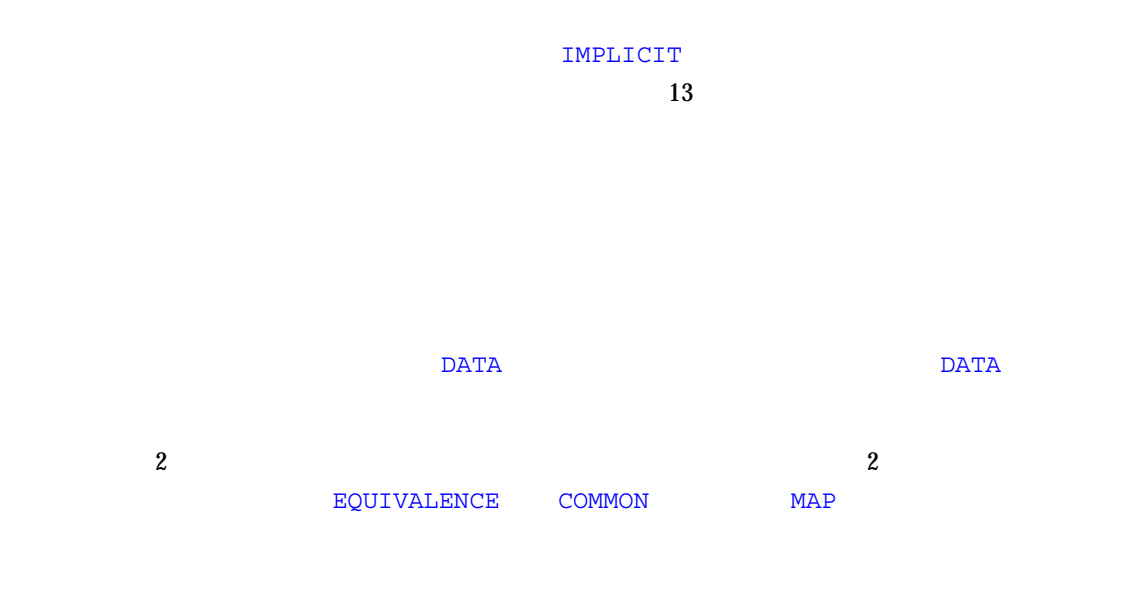

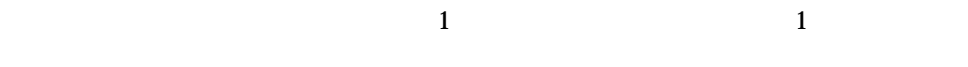

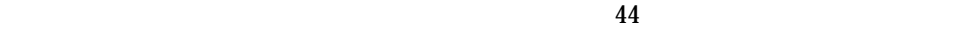

- **DIMENSION**
- COMMON

 $\blacksquare$ 

■ UNITE CHARACTER INTEGER REAL

# **a**  $d$ ■ 寸法宣言子の形式は次のとおりです。 [ *dl*:] *du* ■ *dl* (lower dimension bound) ■ *du* (upper dimension bound)  $1$  1  $($ and 1  $\cdots$  1  $\cdots$  $1 \t 7$ *a* ( *d* [, *d* ] … )

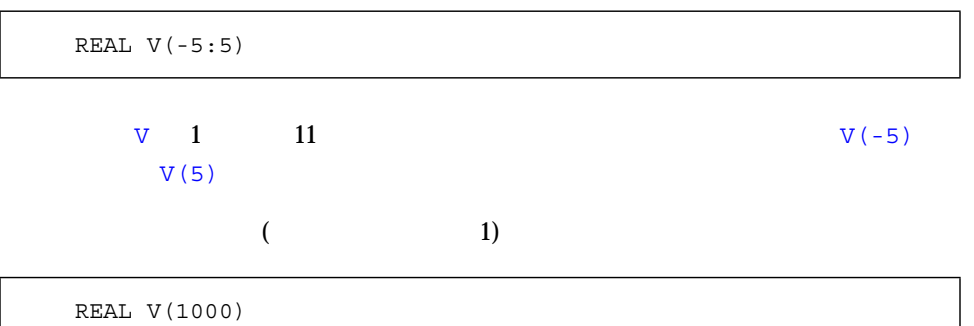

 $\mathbf 1$ 

## $V = 1$  (1,000 and 2,000 and 2,000 and 2,000 and 2,000 and 2,000 and 2,000 and 2,000 and 2,000 and 2,000 and 2,000 and 2,000 and 2,000 and 2,000 and 2,000 and 2,000 and 2,000 and 2,000 and 2,000 and 2,000 and 2,000 and 2,0  $V(1000)$

 $7$ 

REAL TAO(2,2,3,4,5,6,10)

 $\mathbf 1$ 

REAL A(3:5, 7, 3:5), B(0:2)

CHARACTER  $M(3,4)*7$ ,  $V(9)*4$ 

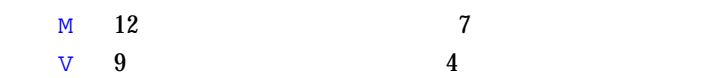

- $\blacksquare$
- 上限は下限よりも大きいか等しくなければなりません。
- $\blacksquare$  1 0  $\blacksquare$  1 0  $\blacksquare$
- 大きさ引き継ぎ配列は最後の次元の上限がアスタリスクで指定されます。
- 上下限 大下限 はっしゃ イベランドは しゅうしゅうしゅ
- 
- $\frac{1}{1}$

 $\bullet$ 

42 FORTRAN 77 • 2000 6

RECORD スポックの RECORD RECORD おんだん RECORD RECORD おんだん おんだん しゅうしょう しんしゅう しゅうしょう にんしゅう スポック スポック スポック スポック スポック スポック

SUBROUTINE POPUP ( A, B, N ) COMMON / DEFS / M, L REAL  $A(3:5, L, M:N), B(N+1:2*N)$  ! REAL  $C(N+1, 2*N)$  !

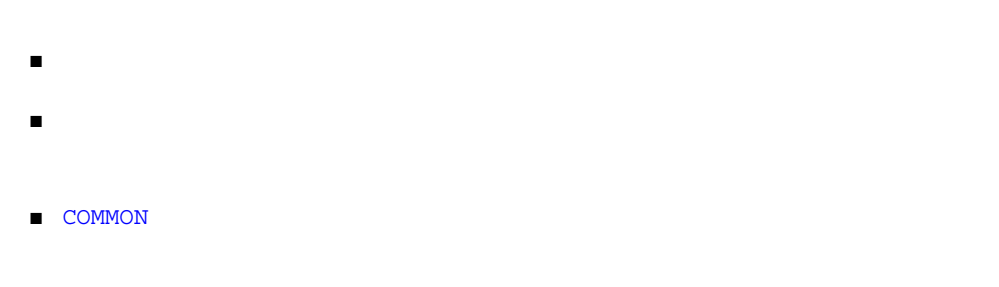

 $\bullet$ 

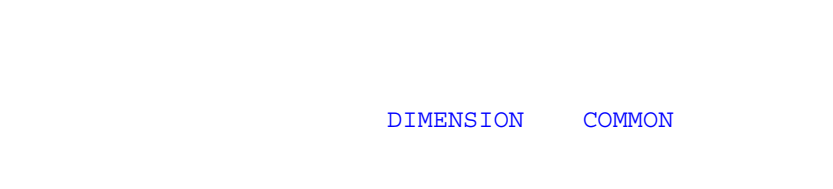

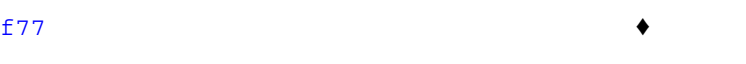

- RECORD **RECORD**
- $\blacksquare$
- $\blacksquare$

SUBROUTINE PULLDOWN ( A, B, C ) INTEGER A(5, \*), B(\*), C(0:1, 2:\*)

- COMMON
- DATA
- 入出力文
- NAMELIST
- RECORD
- SAVE
- $\blacksquare$

EQUIVALENCE

 $\overline{a}$ 

 $(s [, s] ... )$ 

 $S$ 

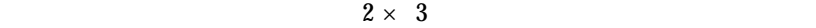

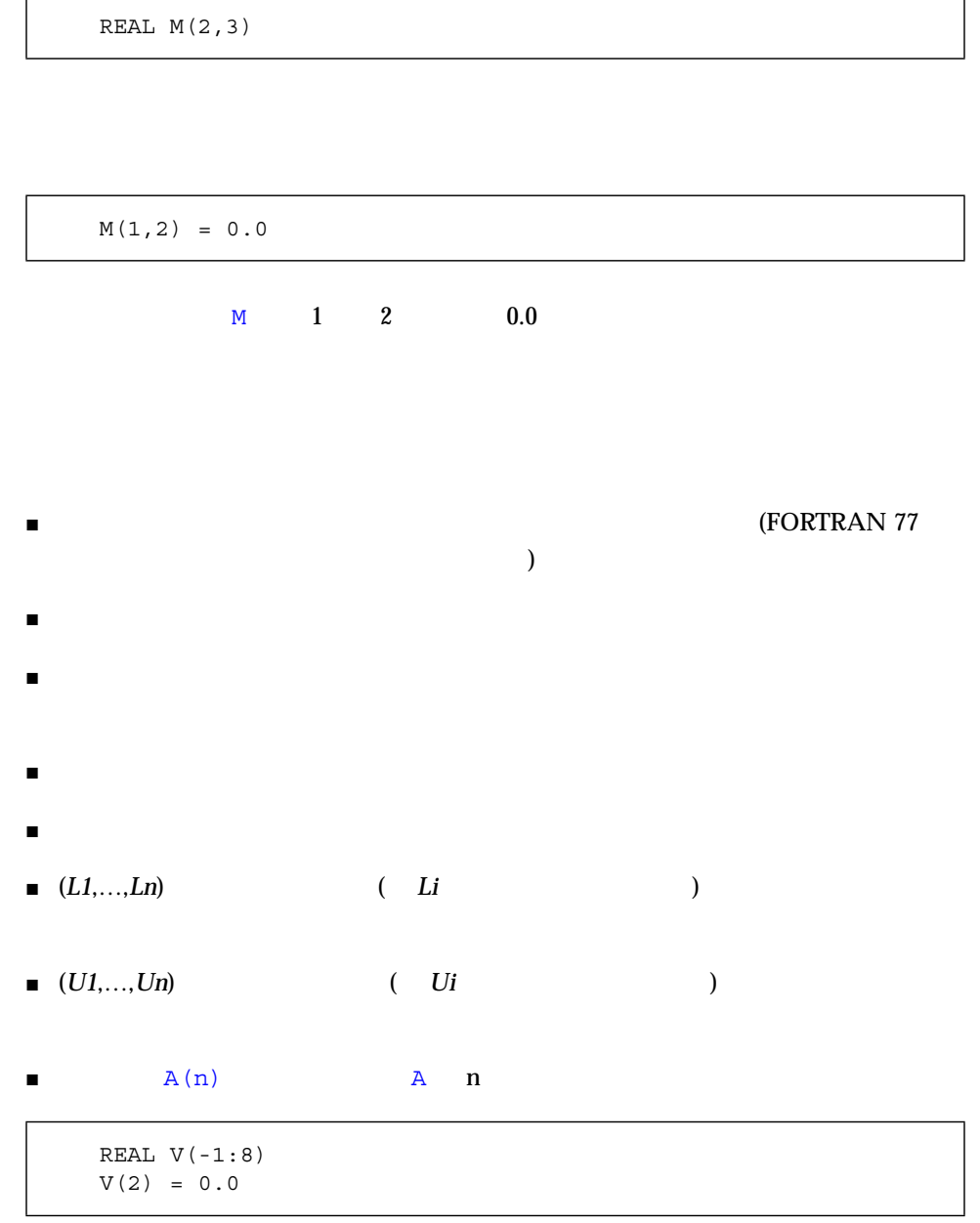

 $V = 4$ 

#### $(-2147483648, 2147483647)$  64

INTEGER\*8

 $\overline{2}$ 

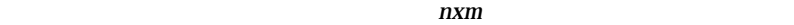

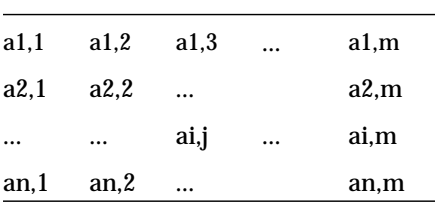

ai,j  $i \, j$ 

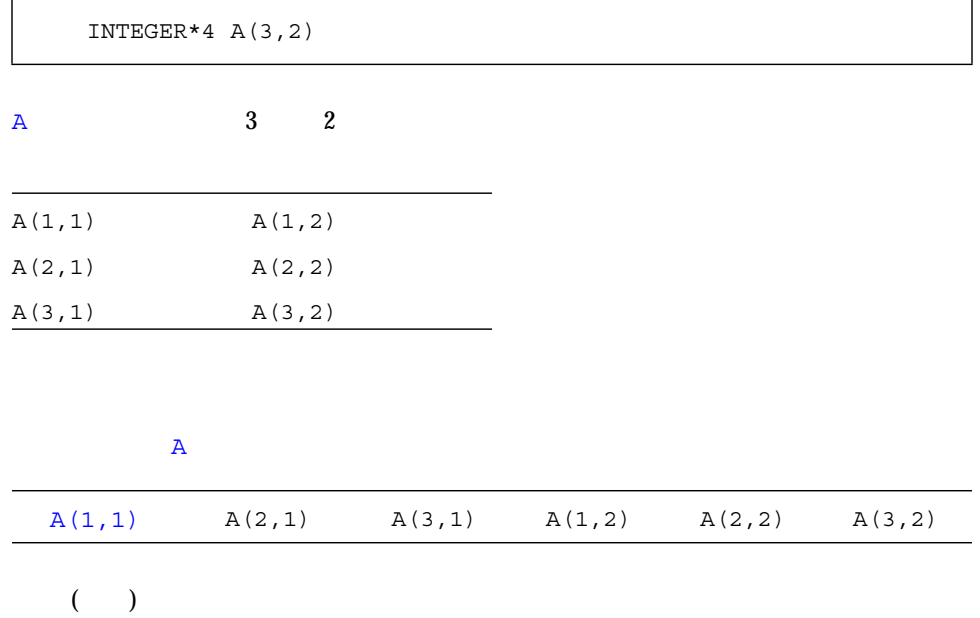
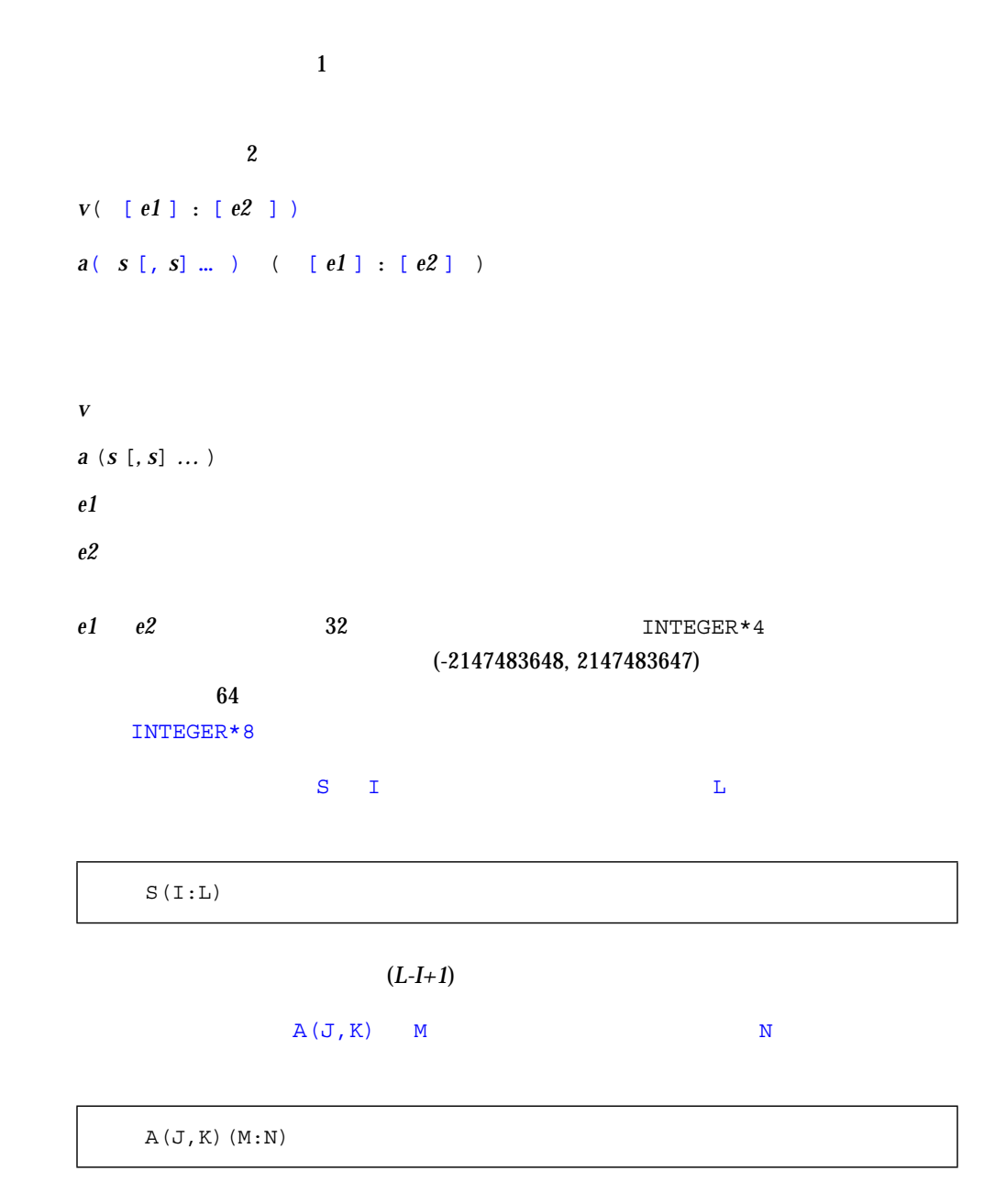

 $(N-M+1)$ 

- $\blacksquare$  $\blacksquare$   $\blacksquare$  1 (0  $\blacksquare$ )  $\blacksquare$  $\blacksquare$  $\blacksquare$  2
- *0 I L* (*I*  $L$  )
- $\blacksquare$
- $\blacksquare$

 $2 \t 3 \t e23$ 

```
demo% cat sub.f
   character v*8 / 'abcdefgh' /,
& m(2,3)*3 / 'e11', 'e21',
& 'e12', 'e22',
& 'e13', 'e23' /
   print *, v(3:5)
   print \star, v(1:)print *, v(:8)
   print *, v(:)
   print *, m(1,1)
   print \star, m(2,1)print *, m(1,2)
   print *, m(2,2)
   print *, m(1,3)
   print *, m(2,3)
   print *, m(1,3)(2:3)
   end
demo% f77 sub.f
sub.f:
 MAIN:
demo% a.out
 cde
 abcdefgh
 abcdefgh
 abcdefgh
 e11
 e21
 e12
 e22
 e13
 e23
 13
demo%
```
 $\bullet$ 

 $($ 

# RECORD  $\overline{R}$

# STRUCTURE  $[\angle \qquad \angle]$  [  $\lbrack$ *. . .*  $[$   $]$ END STRUCTURE

 $\blacksquare$  ( )

- $\blacksquare$
- $\blacksquare$  Fortran 77

## STRUCTURE

STRUCTURE /PRODUCT/ INTEGER\*4 ID CHARACTER\*16 NAME CHARACTER\*8 MODEL REAL\*4 COST REAL\*4 PRICE END STRUCTURE

# PRODUCT **EXAMPLE ASSESSED IN THE MODEL COST** PRICE **EXECUTE EXECUTE EXECUTE**

- スラッシュではスラッシュでは、入れ子にした場合を省略できます。
- スラッシュがある場合は名前もなければなりません。
- $\blacksquare$
- $\blacksquare$
- 各種の 名はなりません。しかし、この場合はなりません。しかし、この場合はなりません。しかし、

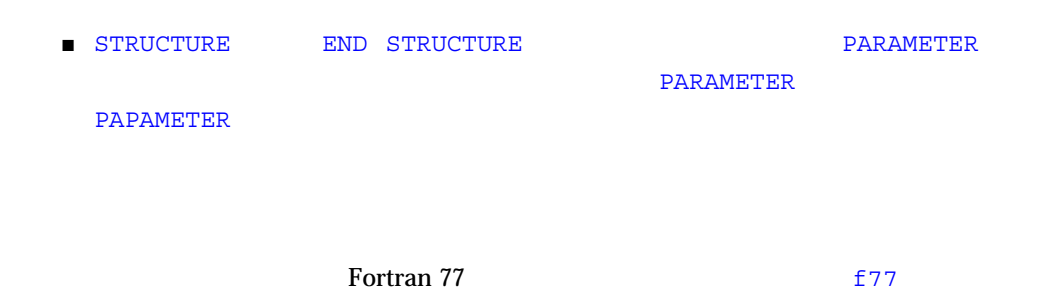

■ 必要な配列の形状指定は型宣言文の中で行わなければなりません。欄名に対して DIMENSION

- 8FILL 8FILL 8FILL Fortran 77  $\texttt{f77}$ %FILL SEPTAD & SEPTAD & SEPTAD & SEPTAD & SEPTAD & SEPTAD & SEPTAD & SEPTAD & SEPTAD & SEPTAD & SEPTAD & SEPTAD & SEPTAD & SEPTAD & SEPTAD & SEPTAD & SEPTAD & SEPTAD & SEPTAD & SEPTAD & SEPTAD & SEPTAD & SEPTAD & SEPTAD &  $\rm F\,I\,L$
- すべての欄名は明示的に型宣言されなければなりません。STRUCTURE 宣言の文に TMPLICIT I J K L M N ■ CHARACTER  $(\star)$ n 1

 $353$ 

## RECORD  $\overline{R}$

### RECORD

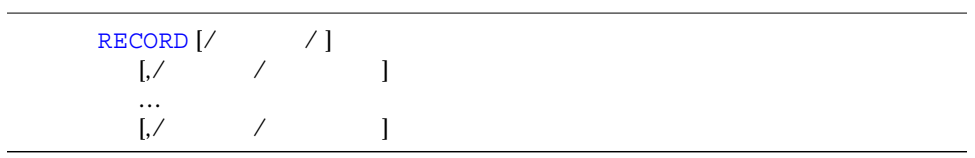

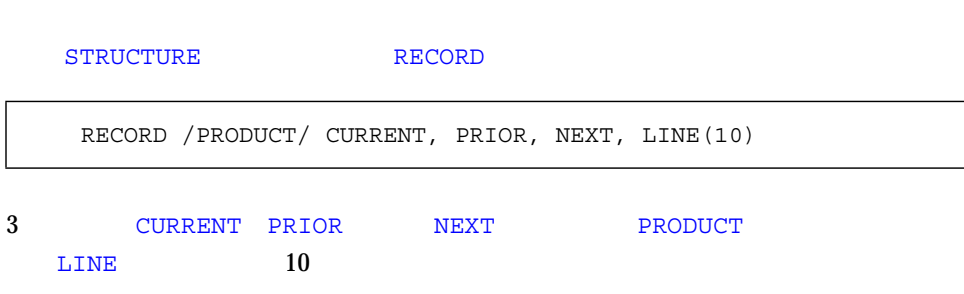

- $\blacksquare$
- 明示的に初期化されない限り、記録の初期値は未定義です。
- 
- 記録、記録欄、記録配列、および記録配列要素を実引数および仮引数として使用で

## 56 UNION MAP

- 記録欄は COMMON 文では指定できません。
- 記録と記録欄は DATA 文、EQUIVALENCE 文、または NAMELIST 文 では指定でき SAVE

# 記録名[*.*欄名] *…* [*.*欄名]

 $($ 

# $2$

… RECORD /PRODUCT/ CURRENT, PRIOR, NEXT, LINE(10) … CURRENT = NEXT LINE(1) = CURRENT WRITE ( 9 ) CURRENT  $NEXT.ID = 82$ 

 $\blacksquare$  $\blacksquare$  2 ■ WRITE

■ 最後の文が記録の ID 82 に設定しています。

```
demo% cat str1.f
* str1.f
   STRUCTURE / S /
  INTEGER*4 I
  REAL*4 R
  END STRUCTURE
   RECORD / S / R1, R2
  R1.I = 82
   R1.R = 2.7182818
   R2 = R1WRITE (*, * ) R2.I, R2.R
   STOP
   END
demo% f77 -silent str1.f
demo% a.out
82 2.718280
demo%
```
- <sub>RECORD</sub>
- $\blacksquare$

**PRODUCT SALE** 

STRUCTURE /SALE/ CHARACTER\*32 BUYER INTEGER\*2 QUANTITY RECORD /PRODUCT/ ITEM END STRUCTURE

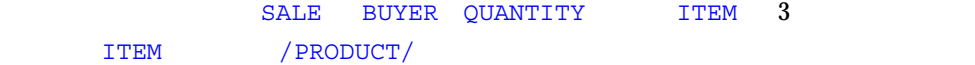

/PRODUCT/ SALE

STRUCTURE /SALE/ CHARACTER\*32 BUYER INTEGER\*2 QUANTITY STRUCTURE /PRODUCT/ ITEM INTEGER\*4 ID CHARACTER\*16 NAME CHARACTER\*8 MODEL REAL\*4 COST REAL\*4 PRICE END STRUCTURE END STRUCTURE

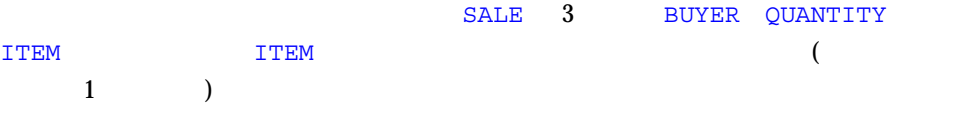

部分構造体 (前記の例の PRODUCT および SALE が現行プログラム単位内で定義されて ) and  $\lambda$ 

> … RECORD /SALE/ JAPAN … N = JAPAN.QUANTITY I = JAPAN.ITEM.ID …

- $\blacksquare$
- $\blacksquare$
- %FILL
- $\blacksquare$

UNION MAP

UNION **[**マップ宣言**]** … **[**マップ宣言**]** END UNION

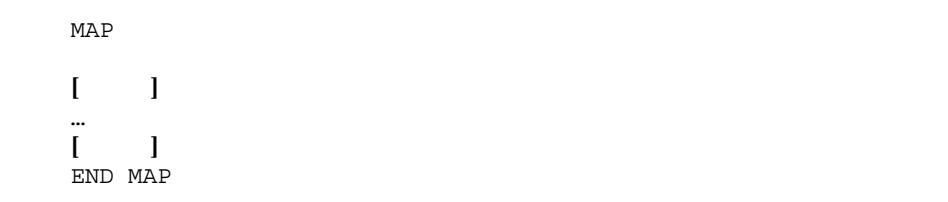

- 構造体宣言
- 記録
- 共用体宣言
- 
- データ欄の型宣言

/STUDENT/ NAME CLASS MAJOR

NAME CLASS CREDITS GRAD DATE

STRUCTURE /STUDENT/ CHARACTER\*32 NAME INTEGER\*2 CLASS UNION MAP CHARACTER\*16 MAJOR END MAP MAP INTEGER\*2 CREDITS CHARACTER\*8 GRAD\_DATE END MAP END UNION END STRUCTURE

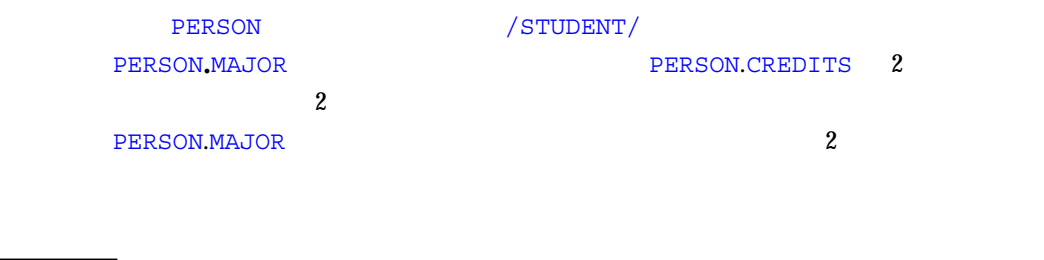

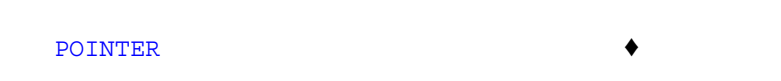

#### **POINTER**

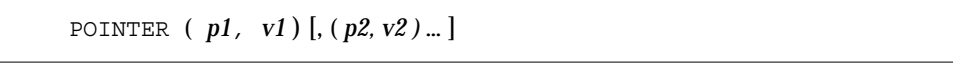

- $\blacksquare$   $\mathbf{v1}$   $\mathbf{v2}$
- $p1$   $p2$

**POINTER** 

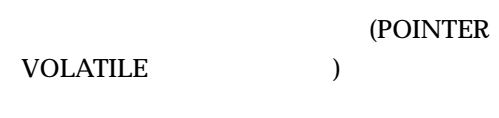

**POINTER** 

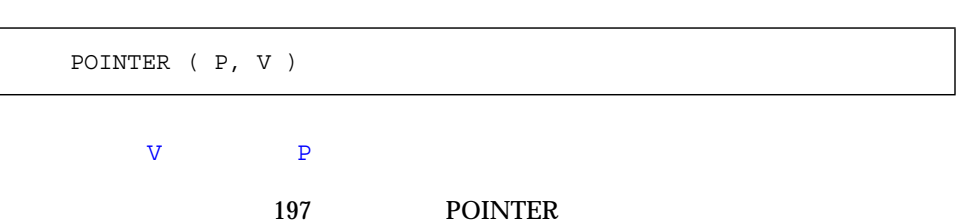

 $($  2

# 1. POINTER

 $2.$ 

 $3.$ 

 $4.$ 

Fortran 77

ちらを先に実行しても構いません)

 $\overline{\text{DATA}}$ 

loc() malloc() free()  $($  $\overline{\phantom{a}}$ 64 POINTER  $INTEGR*8$  $LOC()$ 

 $LOC()$ 

```
\text{ROC}()
```

```
* ptr1.f: LOC()POINTER ( P, V )
  CHARACTER A*12, V*12
   DATA A / 'ABCDEFGHIJKL' /
   P = LOC(A)PRINT *, V(5:5)
   END
```
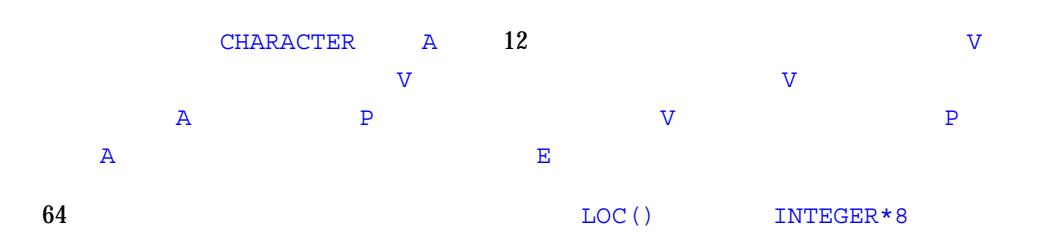

```
INTEGER*8
```

```
MALLOC()
```
MALLOC()

 $16$ 

```
64 _{\text{LOC}} () INTEGER*8
```
INTEGER\*8

 $\blacksquare$ MALLOC  $\blacksquare$ 

```
COMPLEX Z
REAL X, Y
POINTER ( P1, X ), ( P2, Y ), ( P3, Z )
…
P1 = MALLOC ( 10000 )
…
```
 $MLLOC()$  10,000

P1 and P1 and P1 and P1 and P1 and P1 and P1 and P1 and P1 and P1 and P1 and P1 and P1 and P1 and P1 and P1 and P1 and P1 and P1 and P1 and P1 and P1 and P1 and P1 and P1 and P1 and P1 and P1 and P1 and P1 and P1 and P1 an

```
FREE()
```
FREE() MALLOC() FREE () MALLOC()

FREE()

FREE  $\overline{R}$ 

```
POINTER ( P1, X ), ( P2, Y ), ( P3, Z )
…
P1 = MALLOC ( 10000 )
…
CALL FREE ( P1 )
…
```
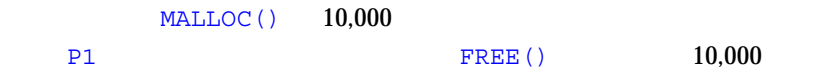

 $malloc() loc()$  free()

- $\blacksquare$  The transformation  $\blacksquare$
- ポインタにすることはできません。
- $\blacksquare$
- $\blacksquare$
- ポインタ基底付き変数を使用して使用して使用したり、COMMON RQUIVALENCE DATA NAMELIST

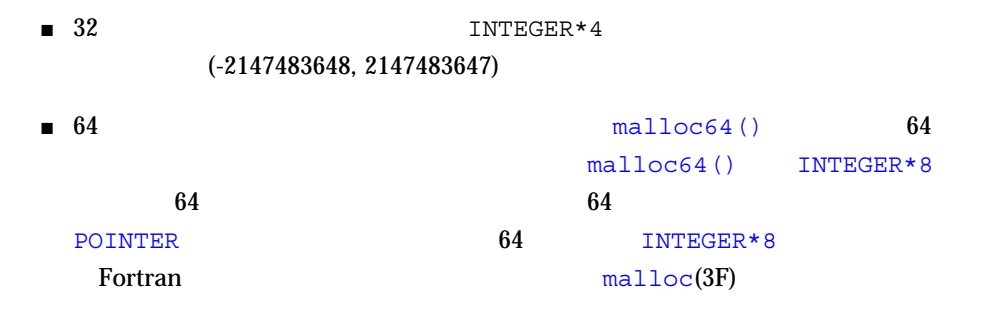

■ 主プログラム内では、ポインタ基底付き変数の寸法式は定数式でなければなりませ

- $2 \overline{a}$
- $\blacksquare$  The transformation dependence the transformation  $\blacksquare$
- ポインタが使用されている場合、この前提はもはや無効となります。

- $\overline{2}$  $\blacksquare$  -04
- 62 FORTRAN 77 2000 6

 $\blacksquare$  - The first state  $\blacksquare$  and  $\blacksquare$  and  $\blacksquare$  and  $\blacksquare$  $2 \text{ }$ 

 $-03$   $-04$ 

```
REAL A, B, V(100,100)
POINTER (P, V)P = \text{MALLOC}(10000) P
…
CALL CALC ( P, A )
...
END
SUBROUTINE CALC ( ARRAY, X )
...
RETURN
END
```
 $-04$  CALC  $\qquad \qquad$  CALC  $\qquad \qquad$ 

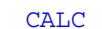

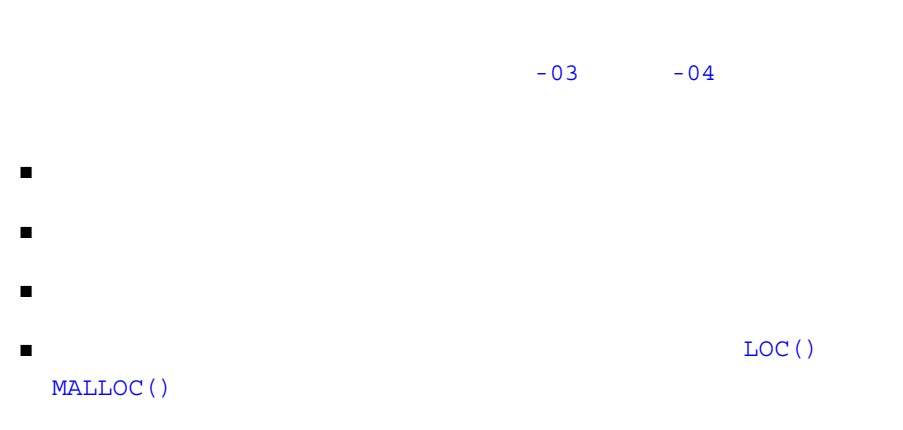

 $-03$   $-04$ 

COMMON A, B, C POINTER ( P, V )  $P = LOC(A) + 4$ …

P A A B

3

# **Fortran**

- 
- $1$ 
	- $3 \overline{\phantom{a}}$
- $\blacksquare$ ■ 文字式は結果として文字型の単一値をもたらします。
- $\blacksquare$
- 
- 
- 定数 ■ 変数
- 配列要素
- 関数
- 部分列
- 構造体の記録欄  $($ ) ■

■ BYTE ♦

- COMPLEX
- COMPLEX\*32 (SPARC )◆

 $\bullet$ 

- DOUBLE COMPLEX ♦
- DOUBLE PRECISION
- INTEGER
- LOGICAL
- REAL
- $\blacksquare$  REAL\*16 (SPARC )  $\blacklozenge$

## $3 - 1$

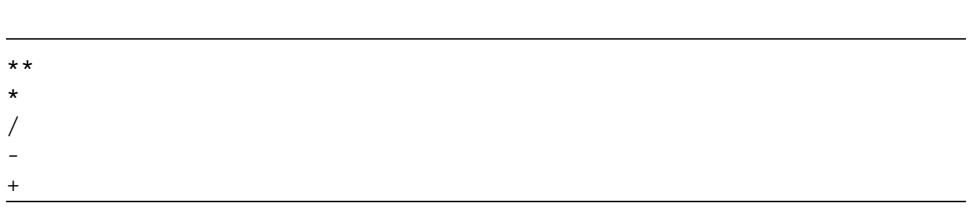

BYTE LOGICAL

*a* ⊕ *b*

a *b* ⊕  $**$  \*/ - +

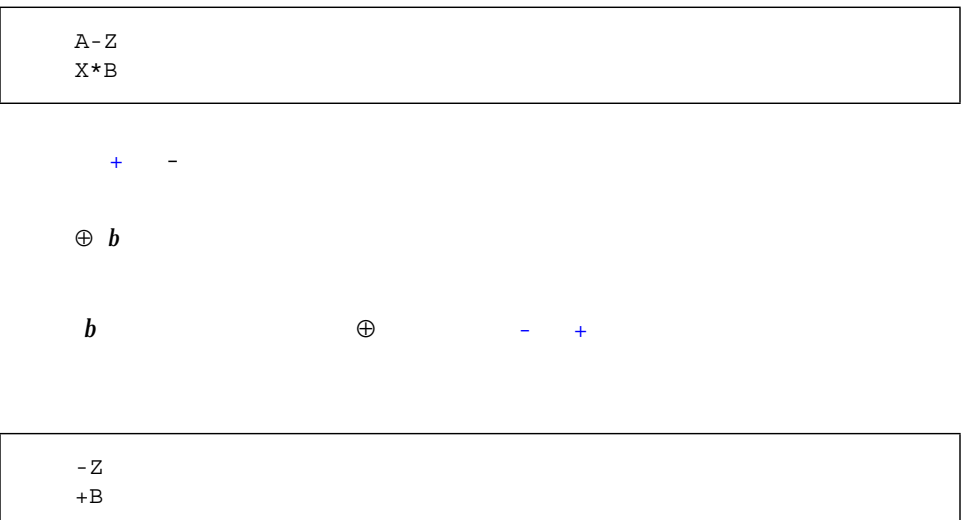

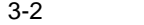

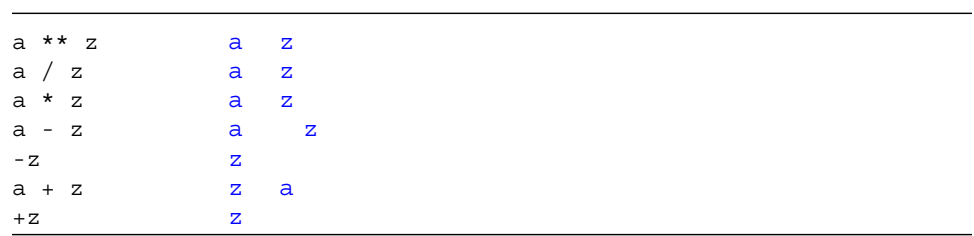

 $\mathbf 1$  $3 - 3$ \*\* \* /  $+$  - $\overline{2}$ 

 $\sim$  2

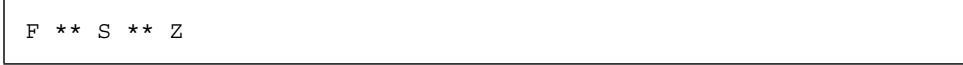

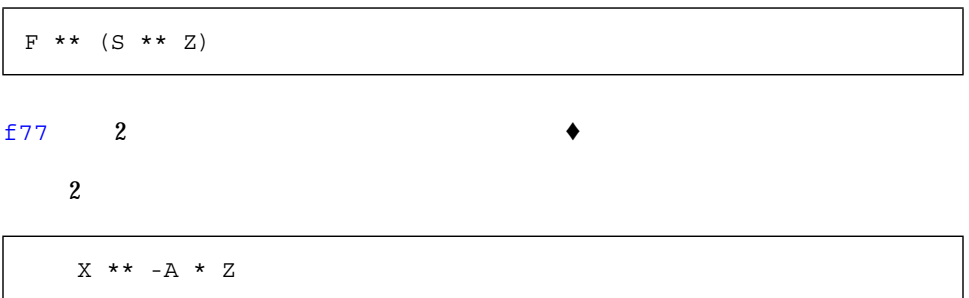

上の例において、コンパイラはまず \*\* を評価しますが、X を何乗するかを知る必要 が生じます。式の残りの部分を見て - \* を選択しなければなりません。コンパイラ はまず \* を、次に - を、最後に \*\* を選択します。 X \*\* (-(A \* Z))

3 69

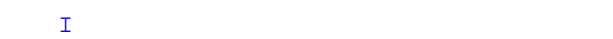

 $\overline{a}$ 

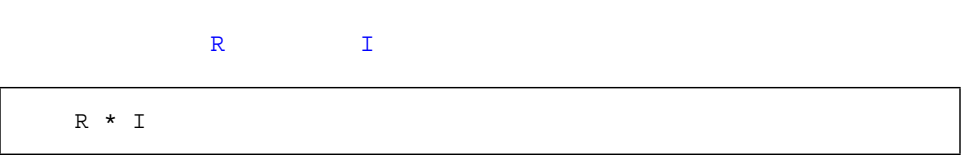

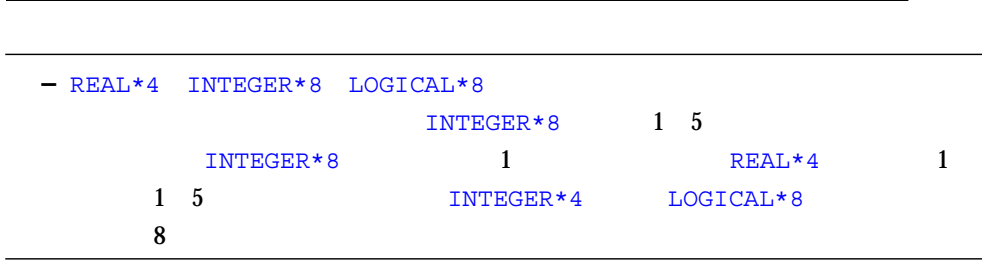

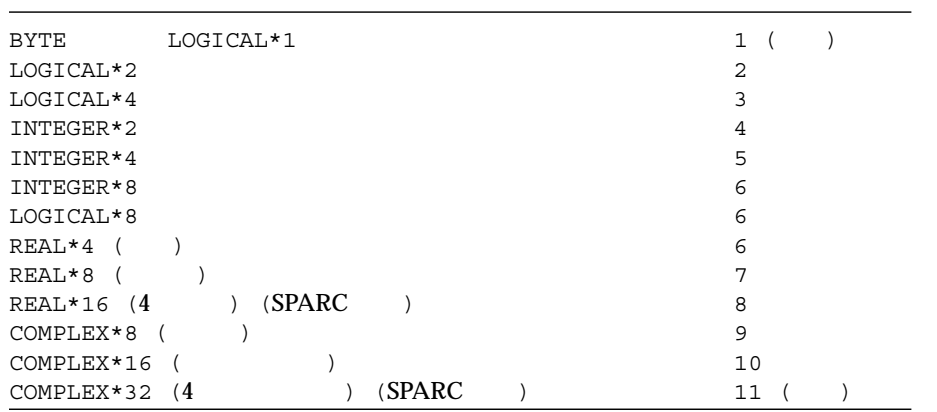

) and  $\overline{z}$ 

 $\rm\,BYTE}$ 

 $($  BYTE

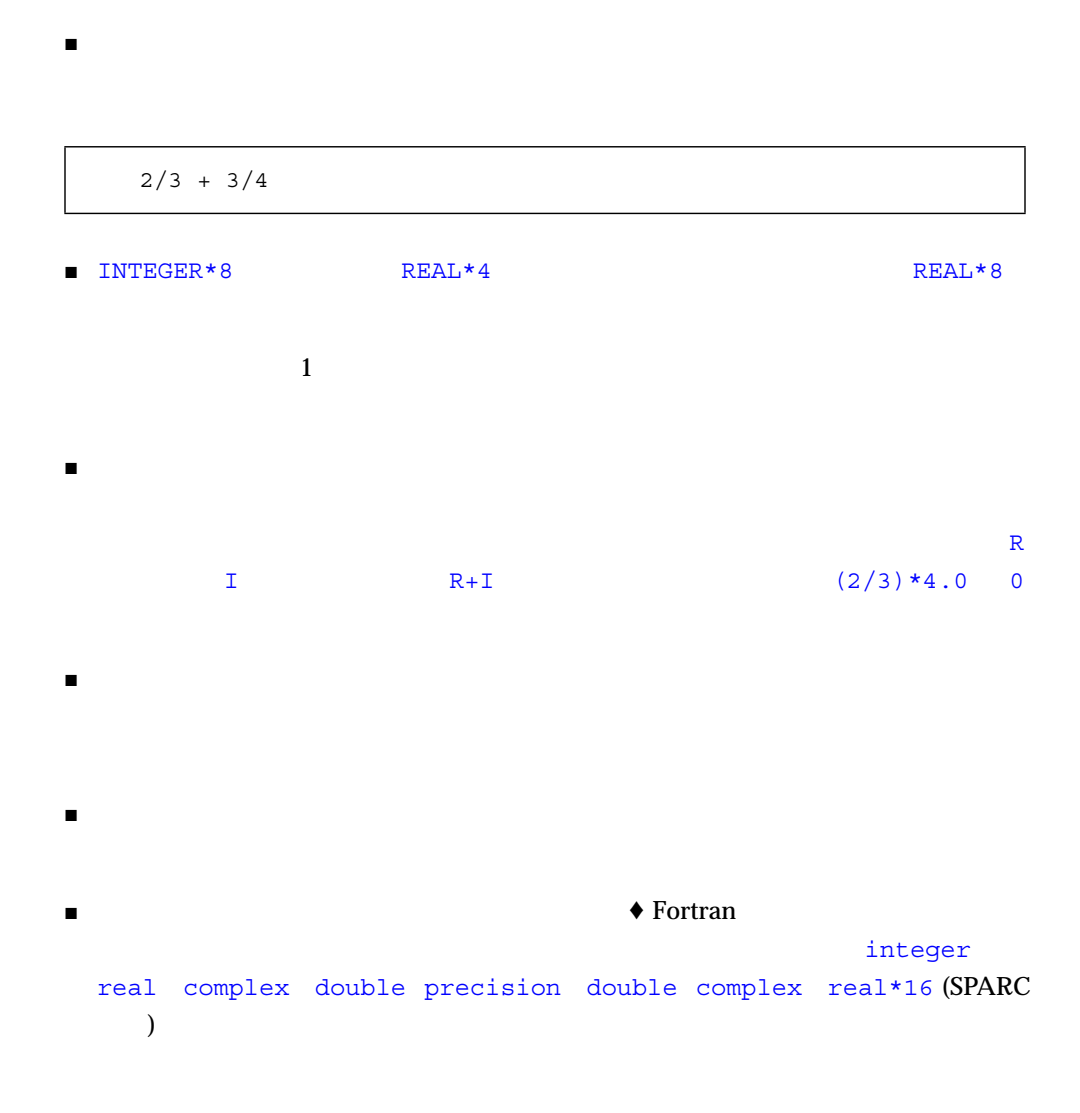

 $\blacksquare$   $\blacksquare$ 

integer logical

```
COMPLEX C1 / ( 1.0, 2.0 ) /
   INTEGER*2 I1, I2, I3
   LOGICAL L1, L2, L3, L4, L5
   REAL R1 / 1.0 /
   DATA I1 / 8 /, I2 / 'W' /, I3 / 0 /
   DATA L1/.TRUE./, L2/.TRUE./, L3/.TRUE./, L4/.TRUE./,
& L5/.TRUE./
   L1 = L1 + 1I2 = .NOT. I2
   L2 = I1 .AND. I3
   L3 = I1 .OR. I2
   L4 = L4 + C1L5 = L5 + R1
```
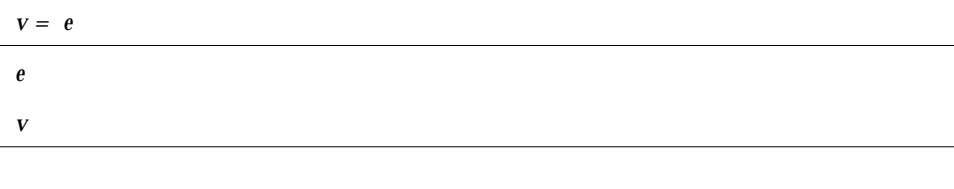

算術代入文を実行すると、式 *e* が評価され、(型が異なる場合) v の型に変換され、v

 $\mathbf v$   $\blacktriangleright$ 

3 71

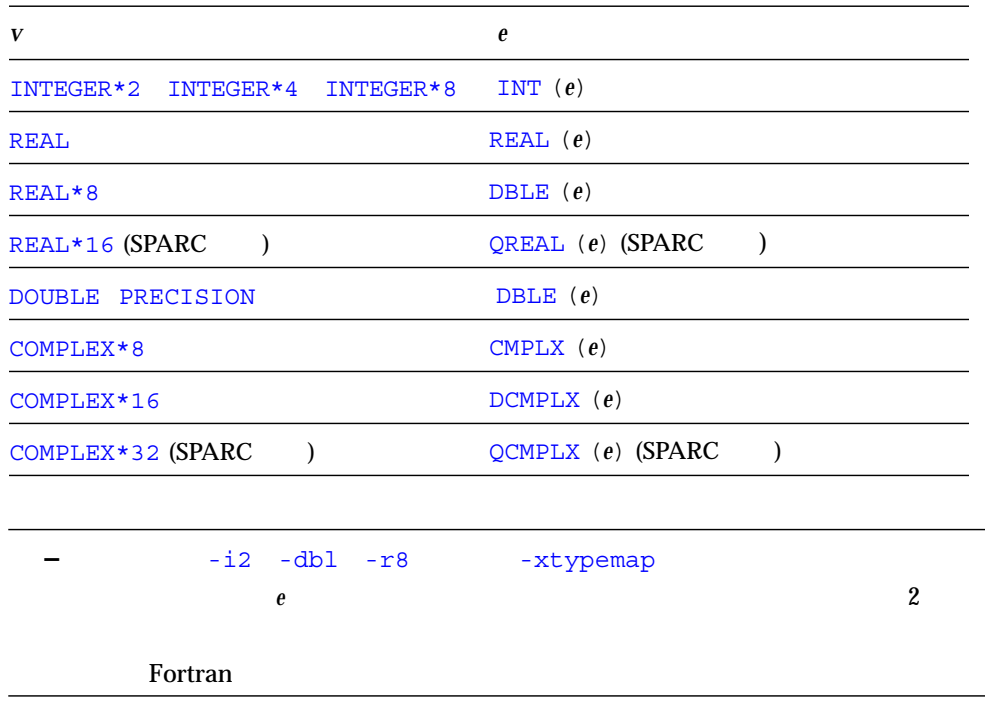

```
INTEGER I2*2, J2*2, I4*4
LOGICAL L1, L2
REAL R4*4, R16*16
DOUBLE PRECISION DP
COMPLEX C8, C16*16
J2 = 29002
I2 = J2
I4 = (I2 * 2) + 1DP = 6.4D0QP = 9.8Q1
R4 = DPR16 = QPC8 = R1C8 = (3.0, 5.0)I2 = C8
C16 = C8C8 = L1
R4 = L2
```
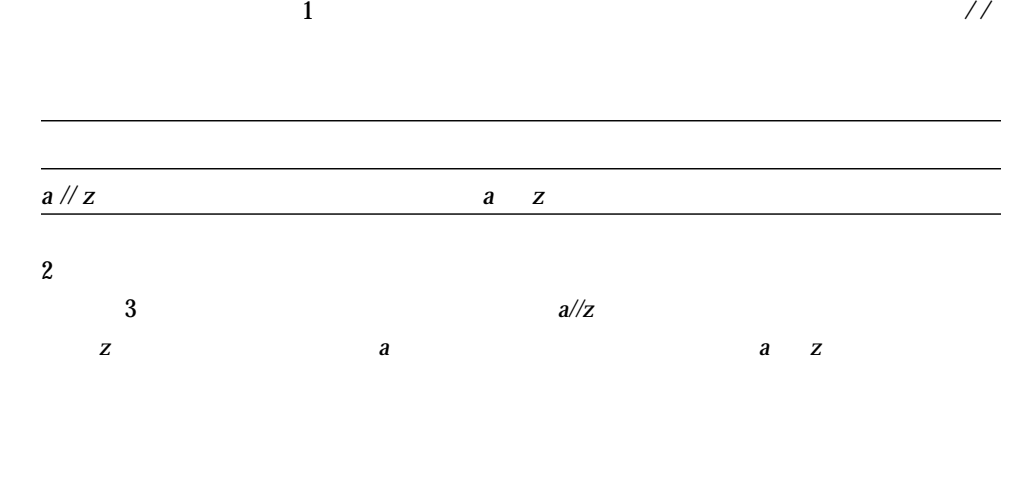

 $\overline{1}$ 

- 文字定数
- 文字変数

3 章 式 73

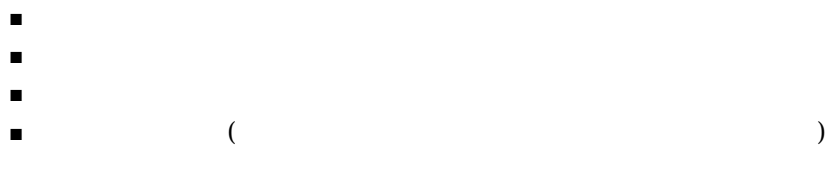

# $(C S R.C)$

 $($  )  $\bullet$ ■ 制御文字 *—* 制御文字を入力するには、Control キーを押しながら別のキーを押し Control-A Control-B 'wxy' 'AB' // 'wxy'  $\mathsf{C}^-$ C // S  $C(4:7)$ R.C

Control-C<br/>
Control-J

Control-C

CHARACTER etx  $\text{etx} = \text{CHAR}(3)$ 

■ 複数バイト文字 *—* 漢字などの複数バイト文字は、コメントや文字列で使用すること

*v= e e*  $\boldsymbol{v}$ 

- $\blacksquare$   $e$   $V$
- $\blacksquare$   $e$   $V$

## "joined∆∆"

CHARACTER A\*4, B\*2, C\*8  $A = 'join'$  $B = 'ed'$  $C = A // B$ PRINT \*, C END

#### equal

IF (  $('ab'$   $'/$   $'cd')$  . EQ. 'abcd' ) PRINT \*, 'equal' END

```
CHARACTER BELL*1, C2*2, C3*3, C5*5, C6*6
REAL Z
C2 = 'z'C3 = 'uvwxyz'
CS = 'vwxyz'C5(1:2) = 'AB'C6 = C5 // C2I = 'abcd'Z = 'wxyz'BEL = CHAR(7) (^G)
```
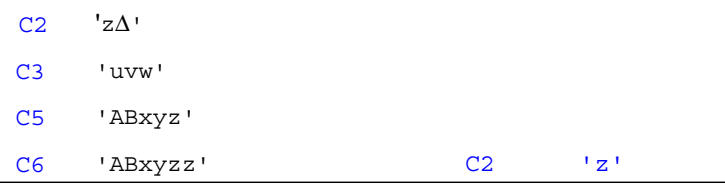

 I 'abcd' Z 'wxyz' BELL 07 hex Control-G C2 **'**z∆' 後続の空白

:  $\bullet$ 

CHARACTER S\*4 INTEGER I2\*2, I4\*4 REAL R  $S = 4Hwxyz$ I2 = 2Hyz  $I4 = 4Hwxyz$ R = 4Hwxyz

- $\blacksquare$ ーっとりものにはちいりもものにはちいりもものです。
- 右側は右側は右側は右側は右側は右側は右側は右側
- $\blacksquare$

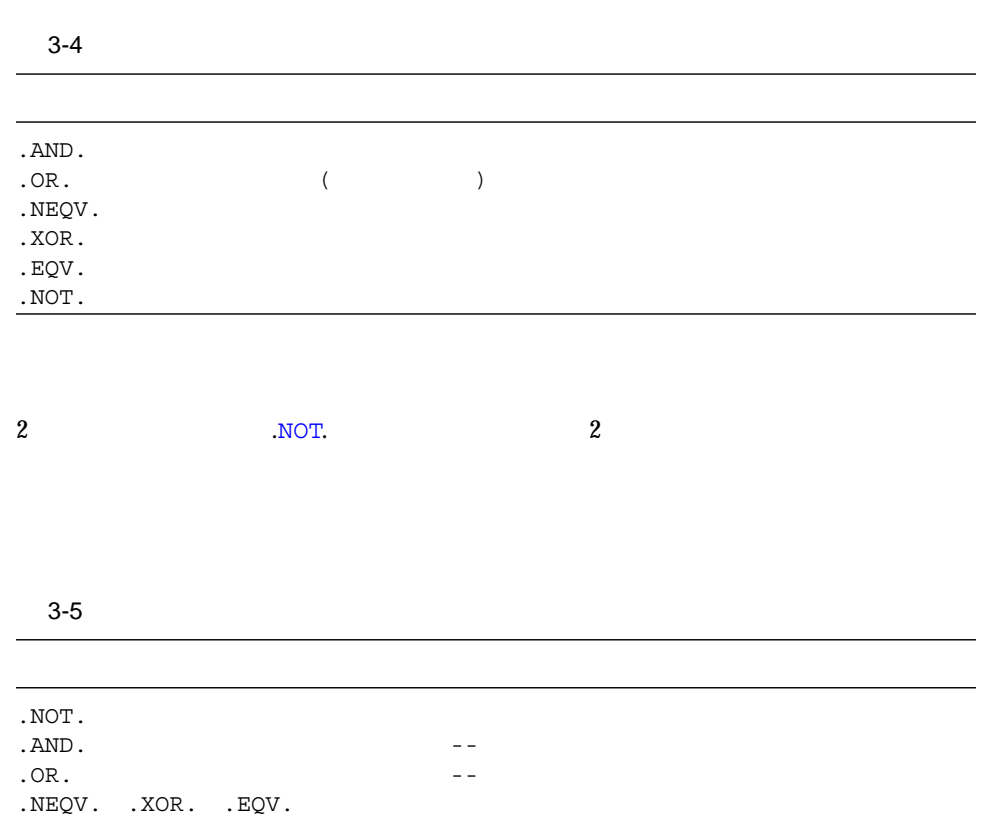

 $\frac{1}{1}$ 

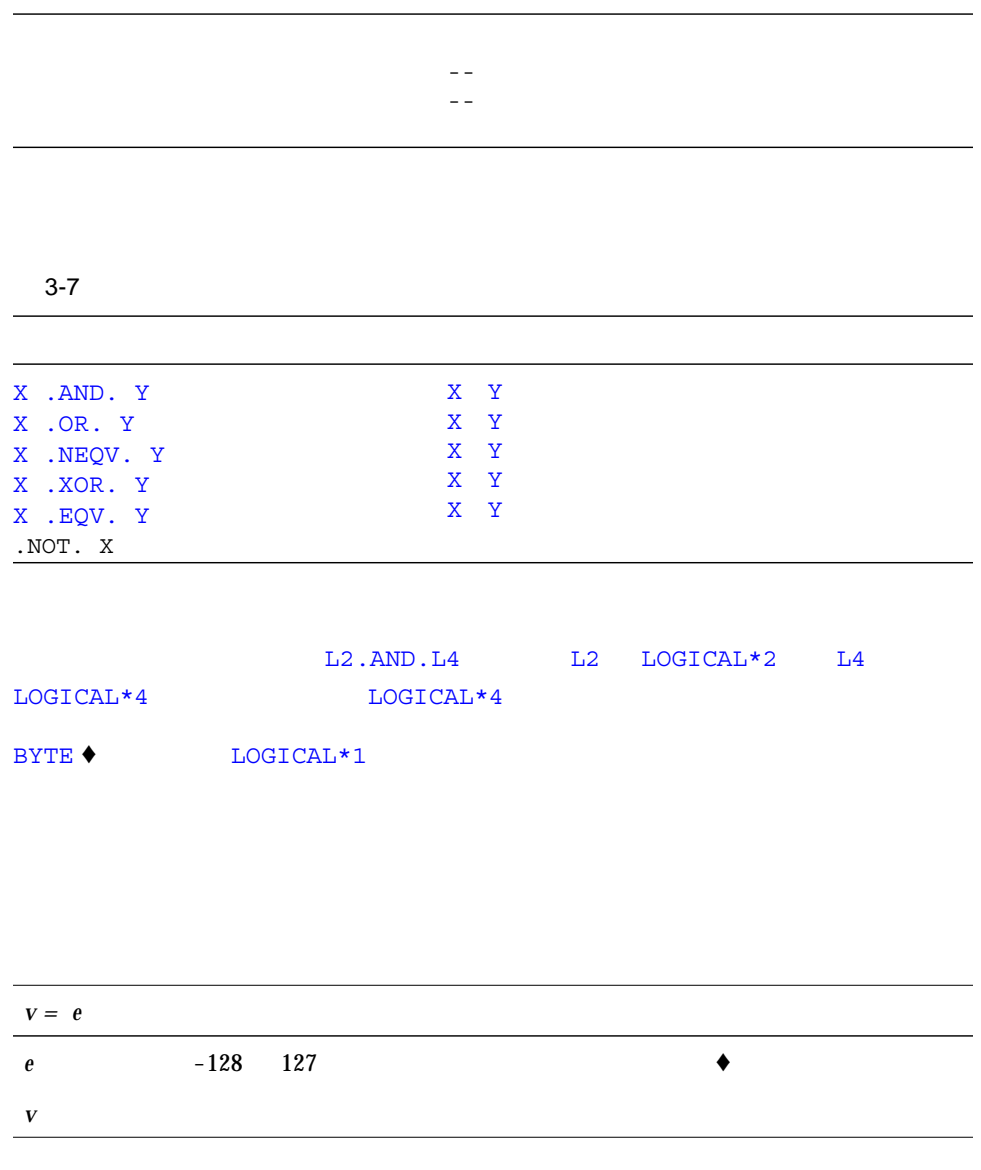

 $3-6$ 

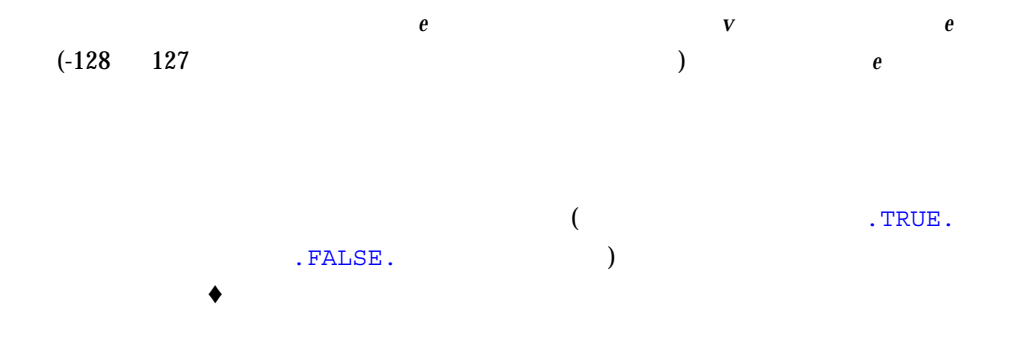

LOGICAL B1\*1, B2\*1 LOGICAL L3, L4 B2 = B1 B1 = L3  $L4 = .TRUE.$ 

 $\overline{2}$  2  $\overline{2}$ 

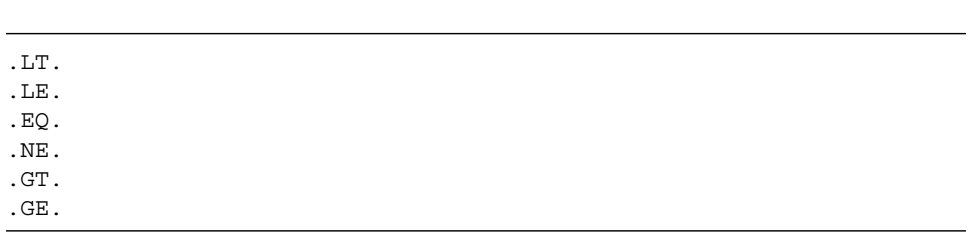

NODE .GE. 0 X .LT. Y U\*V .GT. U-V M+N .GT. U-V 混合モード: 整数 M+N は実数になる STR1 .LT. STR2 STR1 STR2  $S$  . EQ. 'a'  $S$ 

- $\blacksquare$   $\blacksquare$   $\blacks$
- 一方のオペランドが短い場合、短いほうのオペランドには長い方のオペランドの長

(access) fortran

```
PARAMETER (L=29002), (P=3.14159), (C='along the ')
PARAMETER ( I=L*2, V=4.0*P/3.0, S=C//'riverrun' )
PARAMETER ( M=MIN(I,L), IA=ICHAR('A') )
PARAMETER ( Q=6.4Q6, D=2.3D9 )
K = 66 * 80VOLUME = V*10**3DO I = 1, 20*3
```
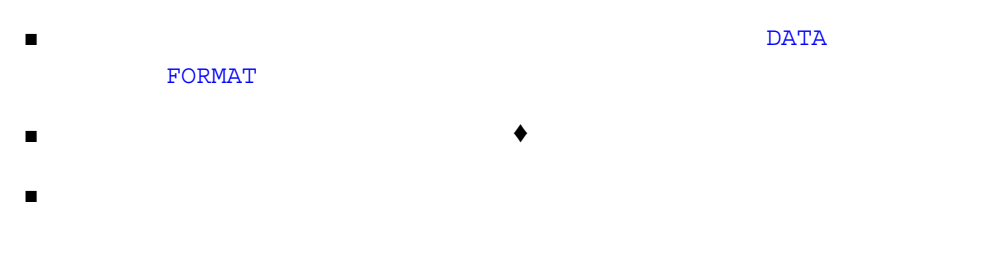

```
demo% cat ConstExpr.f
  parameter (T=2.0*(3.0**2.5))
  write(*, *) t
   end
demo% f77 ConstExpr.f
ConstExpr.f:
 MAIN:
"ConstExpr.f", line 1: :
   r t がた はっしょう はんしょう はんしょう はんしょう
demo% a.out
   31.1769
demo%
```
 $\blacklozenge$ 

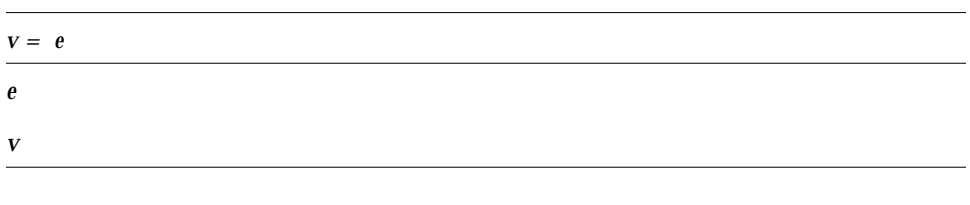

*e v* は同じ構造体を持つ必要があります。つまり、各々が同じ数の欄を持ち、対応

```
STRUCTURE /PRODUCT/
INTEGER*4 ID
CHARACTER*16 NAME
CHARACTER*8 MODEL
REAL*4 COST
REAL*4 PRICE
END STRUCTURE
RECORD /PRODUCT/ CURRENT, PRIOR, NEXT, LINE(10)
…
CURRENT = NEXT
LINE(1) = CURRENT
WRITE ( 9 ) CURRENT
NEXT.ID = 82
```
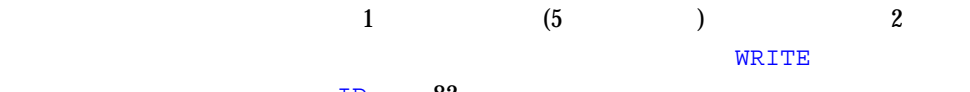

ID 82

- 整数のオペランドは整数値で定義する。<br>■ 整数のオペランドは整数値で定義する必要があり、
- 引用する部分列のすべての文字は、引用するときに定義されている必要がありま
- $\blacksquare$
- 関数を引用することによりブロック内の項目を変更するときは、同じ文中の他の関

 $\blacksquare$
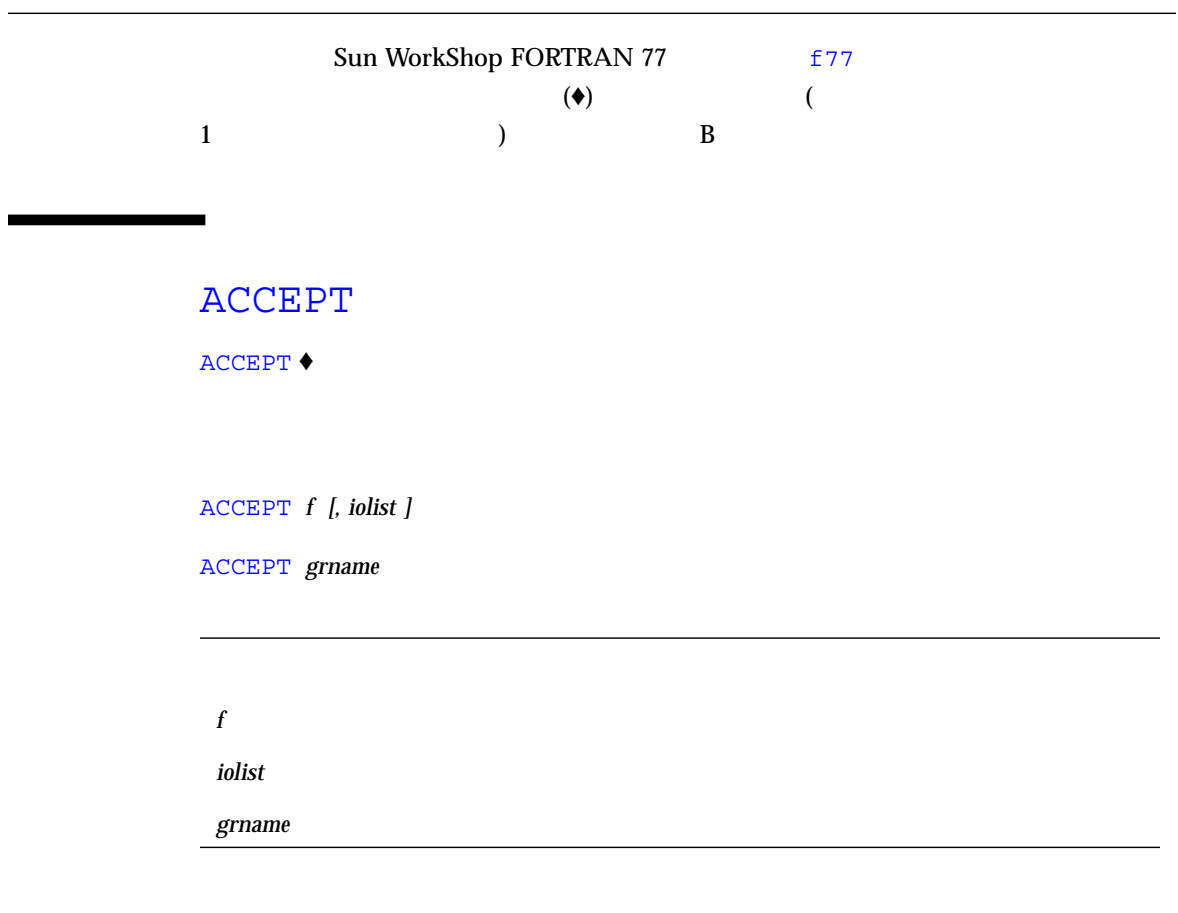

ACCEPT *f* [,*iolist*] READ *f* [,*iolist*] Fortran 77

REAL VECTOR(10) ACCEPT \*, NODE, VECTOR

## ASSIGN

**ASSIGN** 

:  $\sim$ 

ASSIGN *s* TO *i*

*s i* extended to the set of  $\alpha$ 

s **FORMAT** 

文番号は、 ASSIGN 文と同じプログラム単位内に定義されている文の文番号でなけれ

 $i$ INTEGER\*2

■ GO TO

■ 入出力文の書式識別子として

変数を割り当て型 GO TO 文の文番号、または書式識別子として引用するには、その前

*i* i i contract the contract  $i$ 

84 FORTRAN 77 • 2000 6

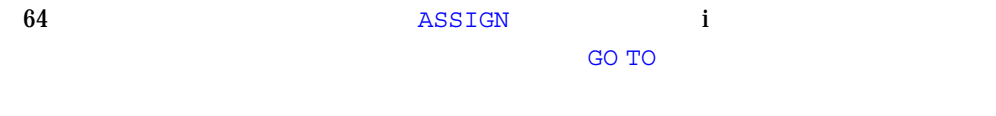

GO TO 文の中、または書式識別子として使用できる変数は、ASSIGN 文によって指定

 $1:$ 

IF(LB.EQ.0) ASSIGN 9 TO K *…* GO TO K *…* 9 AKX 0.0

#### $2:$  FORMAT

```
INTEGER PHORMAT
2 FORMAT ( A80 )
    ASSIGN 2 TO PHORMAT
     …
     \begin{minipage}{0.9\linewidth} \texttt{WRTTE} & (\ast, \texttt{PHORMAT}) & \texttt{'FORMAT} \end{minipage}
```
*v= e*  $\boldsymbol{V}$ *e* 

4 章 文 85

♦

-  $i2$   $-$ dbl  $-r$ 8  $-$ xtypemap  $\overline{2}$  2  $\overline{z}$  2  $\overline{z}$   $\overline{z}$  <u>Fortran zero the Secret Secret Secret Secret Secret Secret Secret Secret Secret Secret Secret Secret Secret Secret Secret Secret Secret Secret Secret Secret Secret Secret Secret Secret Secret Secret Secret Secret Secret S</u> INTEGER\*2 INTEGER\*4 INTEGER\*8 INT(*e*) REAL  $REAL(e)$ REAL\*8 REAL\*8 REAL\*16 (SPARC ) QREAL(*e*) (SPARC ) DOUBLE PRECISION DBLE(*e*) COMPLEX\*8 CMPLX(*e*) COMPLEX\*16 DCMPLX(*e*) COMPLEX\*32 (SPARC ) QCMPLX(*e*) (SPARC )

 $e$ 外のため移植できない場合があります。結果のデータ型は *v* のデータ型になります。

算術代入文を実行すると、式 *e* が評価され、(型が異なる場合) *v* の型へ変換され、*v*

 $\boldsymbol{V}$ 

*v* e

: 代入文

REAL A, B DOUBLE PRECISION V  $V = A * B$ 

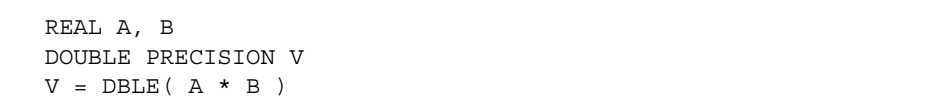

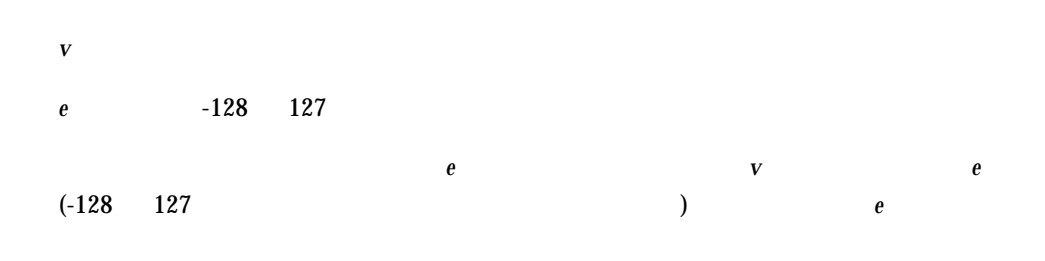

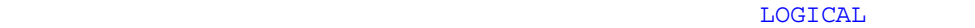

 $(')$  (") Control-A Control-B Control-C Control A B C CHAR()  $\mathbb{R}^2$  $8$ 

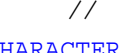

演算子 // を含む文字式は CHARACTER 型の項目にだけ代入できます。ここで *v*

CHARACTER 型で、変数、部分列、配列要素、または記録欄の名前です。*e* は文字式で

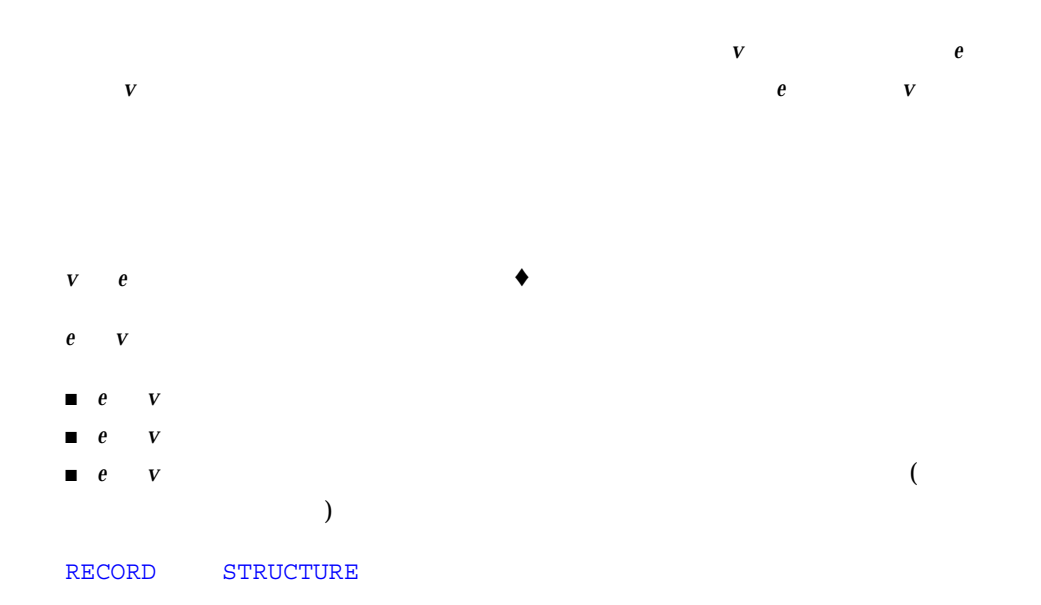

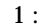

```
INTEGER I2*2, J2*2, I4*4
REAL R1, QP*16 ! (REAL*16 SPARC )
DOUBLE PRECISION DP
COMPLEX C8, CI6*16, QC*32 ! (COMPLEX*32 SPARC )
J2 = 29002
I2 = J2
I4 = (I2 * 2) + 1DP = 6.4D9QP = 6.4Q9R1 = DPC8 = R1C8 = (3.0, 5.0)I2 = C8
C16 = C8C32 = C8
```

```
LOGICAL B1*1, B2*1
LOGICAL L3, L4
L4 = .TRUE.B1 = L4
B2 = B1
```
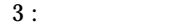

CHARACTER S\*4 INTEGER I2\*2, I4\*4 REAL R  $S = 4Hwxyz$  $I2 = 2Hyz$  $I4 = 4Hwxyz$ R = 4Hwxyz

 $4:$ 

```
CHARACTER BELL*1, C2*2, C3*3, C5*5, C6*6
REAL Z
C2 = 'z'C3 = 'uvwxyz'C5 = 'vwxyz'C5(1:2) = 'AB'C6 = C5 // C2BELL = CHAR(7) (^G)
```
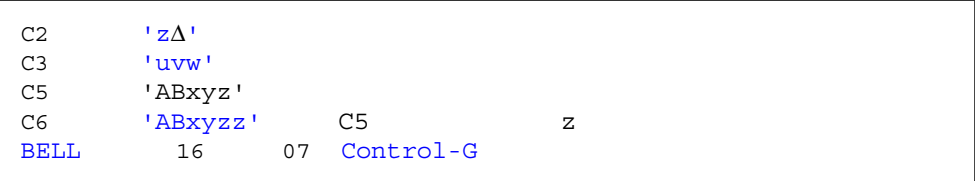

```
STRUCTURE /PRODUCT/
INTEGER*4 ID
CHARACTER*16 NAME
CHARACTER*8 MODEL
REAL*4 COST
REAL*4 PRICE
END STRUCTURE
RECORD /PRODUCT/ CURRENT, PRIOR, NEXT, LINE(10)
…
CURRENT = NEXTLINE(1) = CURRENTWRITE ( 9 ) CURRENT
NEXT.ID = 82
```
### AUTOMATIC

AUTOMATIC  $\blacklozenge$ 

 $R$ ETURN  $\mathbb{R}$  Return  $\mathbb{R}$  returns  $\mathbb{R}$  returns  $\mathbb{R}$  returns  $\mathbb{R}$  returns  $\mathbb{R}$  returns  $\mathbb{R}$  returns  $\mathbb{R}$  returns  $\mathbb{R}$  returns  $\mathbb{R}$  returns  $\mathbb{R}$  returns  $\mathbb{R}$  returns  $\mathbb{R}$ 

AUTOMATIC *vlist*

*vlist*  $\overline{\phantom{a}}$ 

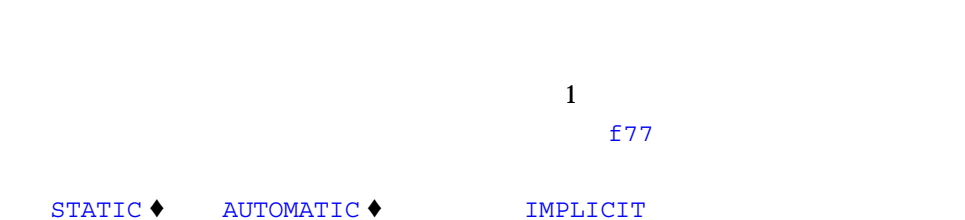

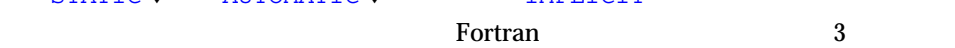

-stackvar

INTEGER FUNCTION NFCTRL( I ) IMPLICIT AUTOMATIC (A-Z) ... RETURN END

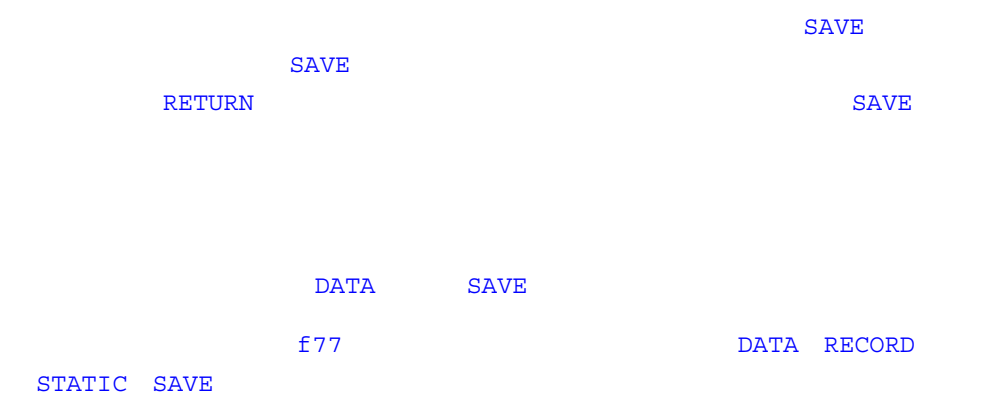

: AUTOMATIC

AUTOMATIC A, B, C REAL P, D, Q AUTOMATIC P, D, Q IMPLICIT AUTOMATIC (X-Z)

```
: AUTOMATIC
```

```
demo% cat autostru.f
  AUTOMATIC X
  STRUCTURE /ABC/
     INTEGER I
  END STRUCTURE
  RECORD / ABC/ X XX. I = 1PRINT '(I2)', X.I
   END
demo% f77 -silent autostru.f
demo% a.out
*** TERMINATING a.out ( : a.out)
*** Received signal 10 (SIGBUS)( : 10 SIGBUS
)Bus Error (core dumped) ( : \qquad \qquad )
demo%
```
AUTOMATIC AUTOMATIC AUTOMATIC

AUTOMATIC REAL X X AUTOMATIC REAL REALX AUTOMATIC

# BACKSPACE

BACKSPACE

BACKSPACE *u*

BACKSPACE( [UNIT= ] *u* [, IOSTAT=*ios* ] [, ERR=*s* ] )

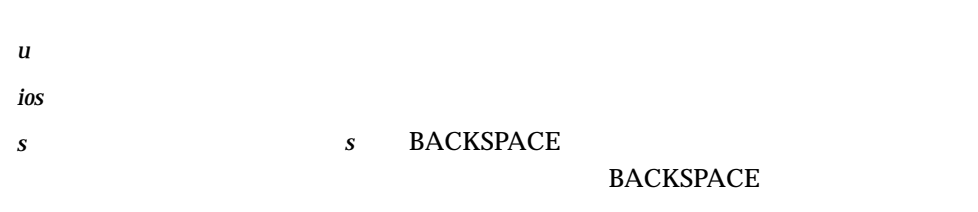

#### **BACKSPACE**

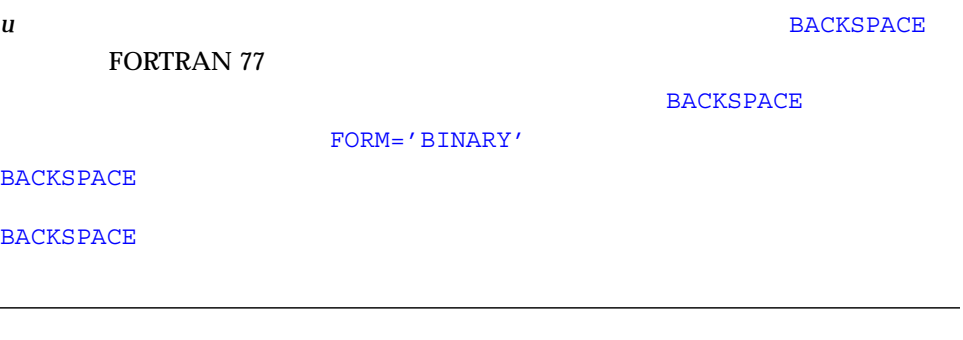

 $1:$   $\ldots$   $\ldots$   $\ldots$ 

BACKSPACE 2 LUNIT = 2 BACKSPACE LUNIT

 $2:$ 

```
INTEGER CODE
   BACKSPACE ( 2, IOSTAT=CODE, ERR=9 )
   …
9 WRITE (*, *) 'BACKSPACE '
   STOP
```
## BLOCK DATA

BLOCK DATA

BLOCK DATA [ *name* ]

*name* BLOCK DATA

**BLOCK DATA** 

■ COMMON

- DATA
- **DIMENSION**
- END
- EQUIVALENCE
- IMPLICIT
- PARAMETER
- RECORD
- SAVE
- STRUCTURE
- 型宣言文

 $1$ 

COMMON

 $\mathbf 1$ 

 $\overline{c}$ 

BLOCK DATA INIT COMMON /RANGE/ X0, X1 DATA X0, X1 / 2.0, 6.0 / END

### BYTE

 $BYTE$   $1$ 

BYTE *v [/c/] …*

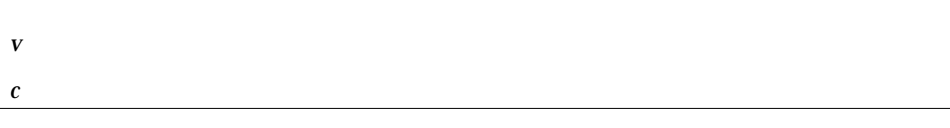

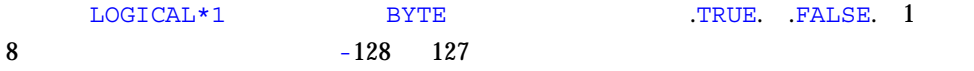

BYTE BIT3 /8/, C1/'W'/, M/127/, SWITCH/.FALSE./

# CALL

CALL 文は指定サブルーチンに分岐し、そのサブルーチンを実行し、終了した後、呼

CALL *sub [ ( [ ar [, ar ] … ] ) ]*

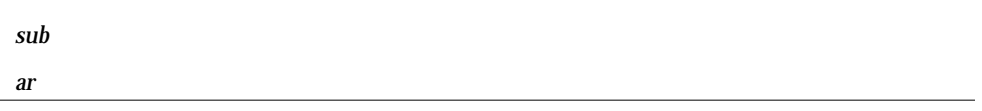

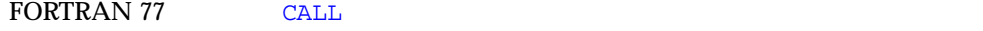

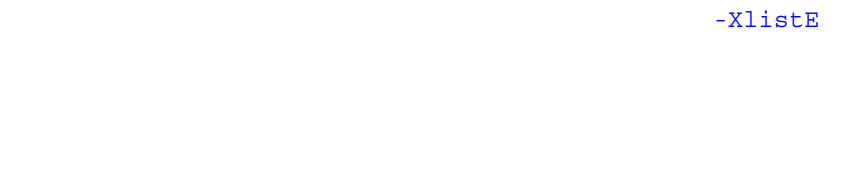

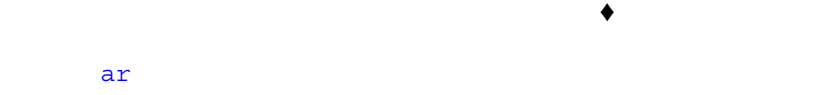

- ■
- 引数として渡されることが許可された組み込み関数。  $177$  $4 - 2$
- サブルーチン名  $\blacksquare$
- 
- 定数
- 変数名
- 配列名
- $\blacksquare$  (CALL  $($  CALL  $)$

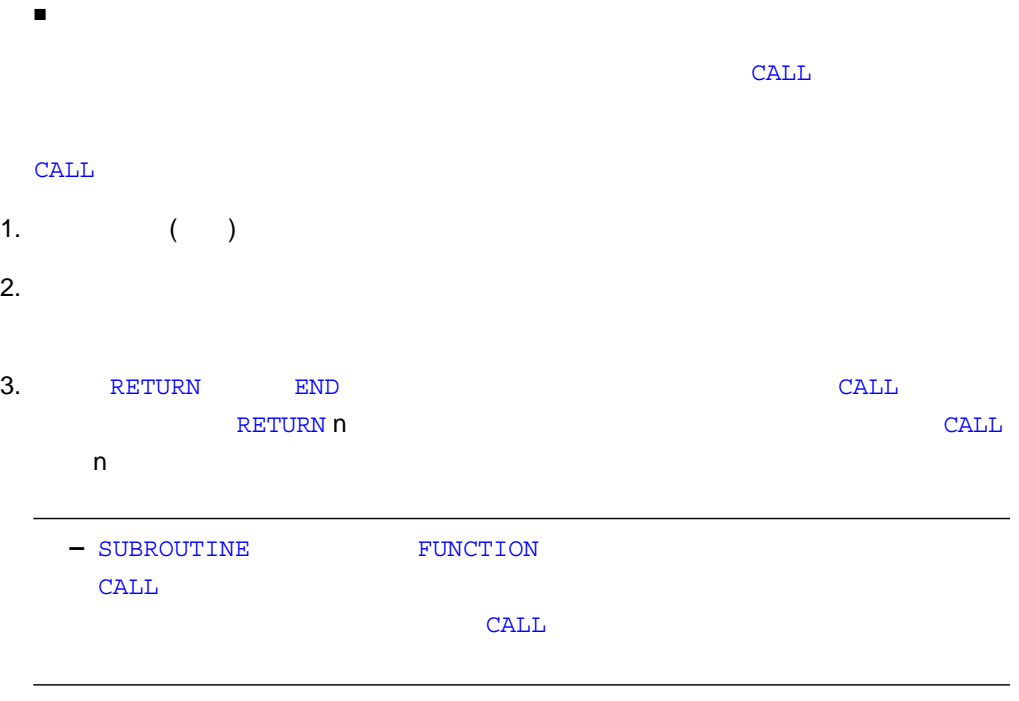

```
CHARACTER *25 TEXT
TEXT = 'Some kind of text string'
CALL OOPS ( TEXT )
SUBROUTINE OOPS ( S )
CHARACTER S*(*)
WRITE (*, *) S
END
```

```
CALL RANK (N, *8, *9)WRITE (*, *) 'OK -
  STOP
8 WRITE (*, *) ' – '
  STOP
9 WRITE (*,*) ' - 2 '
  STOP
  END
  SUBROUTINE RANK ( N, *, * )
  IF ( N .EQ. 0 ) RETURN
  IF ( N .EQ. 1 ) RETURN 1
  RETURN 2
   END
```
 $3:$  &  $\bullet$ 

CALL RANK ( N, &8, &9 )

 $4:$ 

```
REAL M(100,100), Q(2,2), Y
CALL SBRX ( M, Q(1,2), Y )
…
END
SUBROUTINE SBRX ( A, D, E )
REAL A(100,100), D, E
…
RETURN
END
```
 $M$  a  $A$  extended  $Q(1,2)$  D

```
STRUCTURE /PRODUCT/
INTEGER*4 ID
CHARACTER*16 NAME
CHARACTER*8 MODEL
REAL*4 COST
REAL*4 PRICE
END STRUCTURE
RECORD /PRODUCT/ CURRENT, PRIOR
CALL SBRX ( CURRENT, PRIOR.ID )
…
END
SUBROUTINE SBRX ( NEW, K )
STRUCTURE /PRODUCT/
INTEGER*4 ID
CHARACTER*16 NAME
CHARACTER*8 MODEL
REAL*4 COST
REAL*4 PRICE
END STRUCTURE
RECORD /PRODUCT/ NEW
…
RETURN
END
```
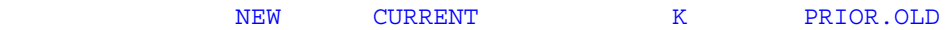

# CHARACTER

CHARACTER

### CHARACTER *[\* len [,]] v [\* len /c/]] …*

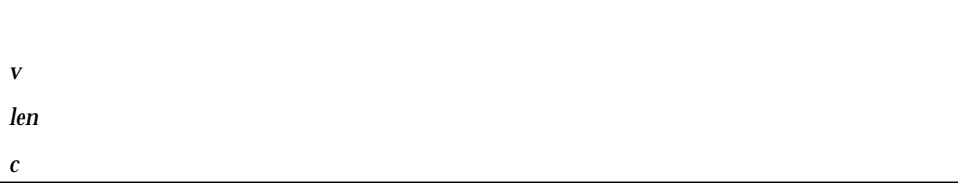

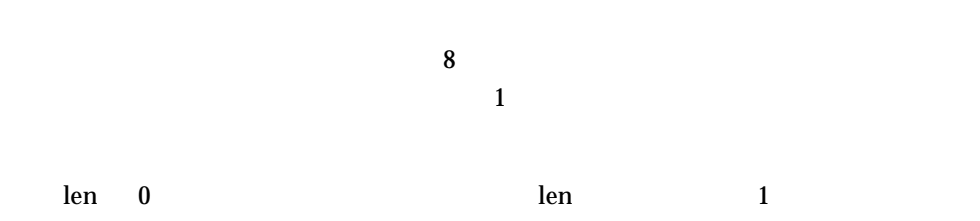

 $l$ en  $l$ 

 $len$ 

CHARACTER\*(\*)

condition that the set of the set of the set of the set of the set of the set of the set of the set of the set  $\sim$  5 定数の並び *c* は変数、配列、または配列宣言子に対してだけ使用できます。直前の変  $\frac{1}{1}$ 

```
CHARACTER*17 A, B(3,4), V(9)
CHARACTER*(6+3) C
```

```
CHARACTER A*17, B(3,4)*17, V(9)*17
CHARACTER C*(6+3)
```

```
2 \rightarrow
```
CHARACTER  $A*17$ ,  $B*17(3,4)$ ,  $V*17(9)$ 

- $($   $)$   $1$ and  $1$ 
	- $2:$

CHARACTER S\*1  $S = '$ '

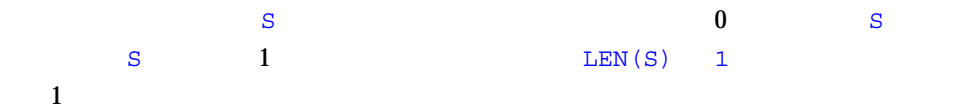

 $3:$ 

SUBROUTINE SWAN ( A ) CHARACTER A\*32

```
SUBROUTINE SWAN ( A )
CHARACTER A*(*)
…
```

```
CHARACTER *(*) INODE
\begin{array}{ccccccccccl} \texttt{PARAMETER} & ( & \texttt{INODE} & = & \texttt{!} & \texttt{:} & \texttt{INODE} & & & \texttt{!} & \texttt{!} \end{array}…
```
LEN (INODE)  $CHAR*(*)$ 

 $6:$  LEN

CHARACTER A\*17  $A = "xyz"$ PRINT  $\star$ , LEN(A) END

**3** 17

# CLOSE

#### CLOSE

CLOSE( [UNIT=] *u* [, STATUS=*sta*] [, IOSTAT=*ios*]

[, ERR=*s*] )

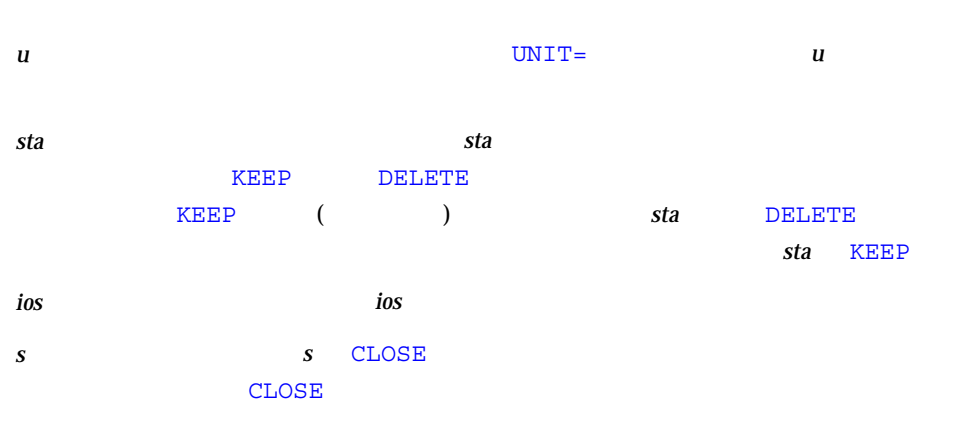

#### TOPEN()

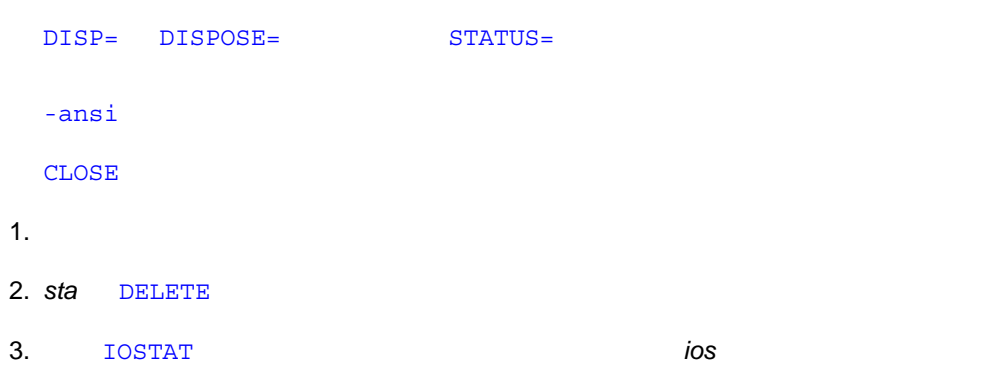

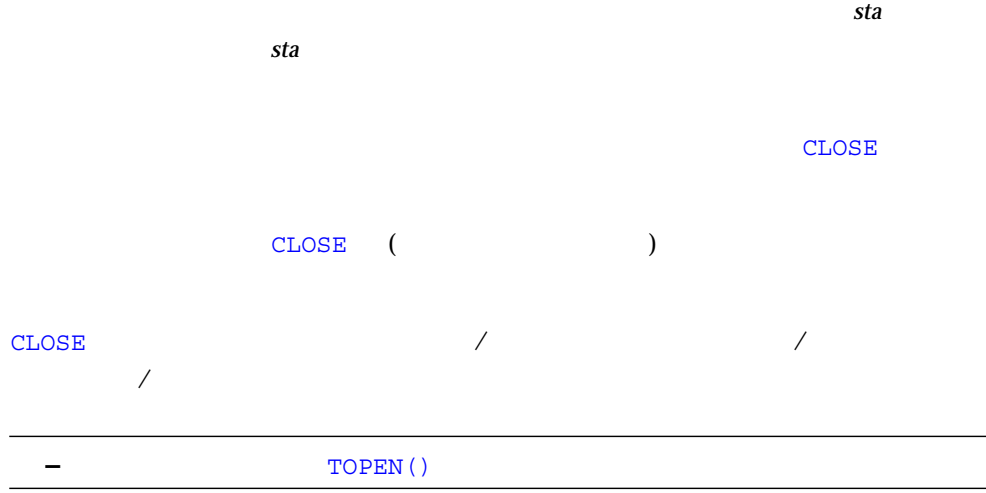

CLOSE ( 2, STATUS='KEEP')

 $2:$ 

CLOSE ( 2, STATUS='DELETE', IOSTAT=I )

#### 3 : STATUS SCRATCH

```
OPEN ( 2, STATUS='SCRATCH')
…
CLOSE ( 2, STATUS='KEEP', IOSTAT=I )
```
4 章 文 105

## **COMMON**

COMMON ZERO THE COMMON TELEVISION COMMON TELEVISION COMMON TELEVISION COMMON TELEVISION COMMON TELEVISION COMM

COMMON [/[ *cb* ]/] *nlist* [[,]/[ *cb* ] / *nlist* ] …

cb the term of  $\mathbf{r}$  and  $\mathbf{r}$  and

nlist states  $\sim$ 

 $\sim$  COMMON  $\sim$ 

に複数指定することができます。同一共通ブロック名に続く並び *nlist* は、その共通ブ

**COMMON** 

EQUIVALENCE 2

 $\sim$  2 EQUIVALENCE 文は共通ブロックを左側に拡張しないでください。例 4 を参照してく

 $1$ 

```
DIMENSION V(100)
COMMON V, M
COMMON / LIMITS / I, J
…
```
上記において V M は無名共通ブロックにあります。一方、I J は名前付き共通ブ LIMITS 2 :  $2$ 

COMMON /X/ A COMMON /Y/ B EQUIVALENCE ( A, B)

### 3 : EQUIVALENCE

DIMENSION A(5) COMMON /X/ B EQUIVALENCE ( B, A)

#### 4 : EQUIVALENCE

COMMON /X/ A REAL B(2) EQUIVALENCE  $(A, B(2))$ 

## COMPLEX

COMPLEX

COMPLEX [\**len*[,]] *v* [\* *len* [/*c*/]] [, *v* [\* *len* [/*c*/]] …

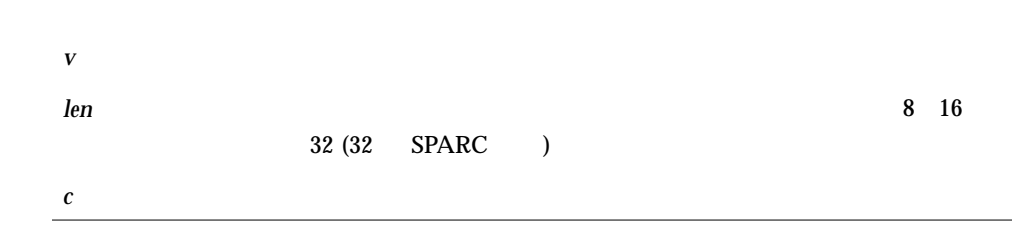

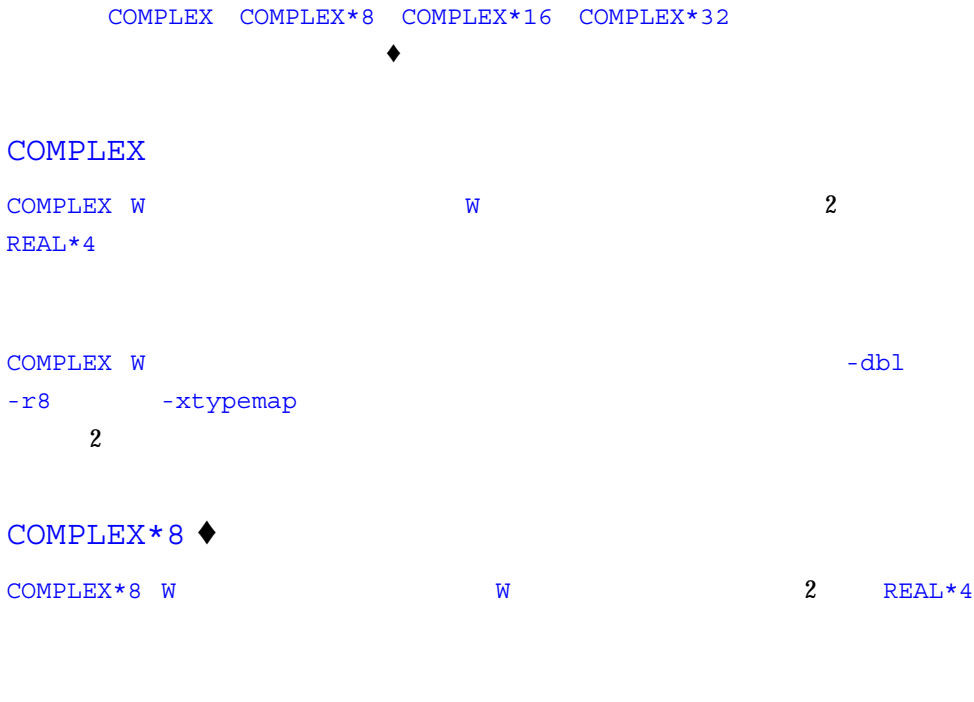

COMPLEX\*16 ♦

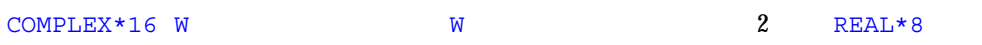

#### COMPLEX\*32 ♦

(SPARC のみ) COMPLEX\*32 W のように宣言すると、変数 W はメモリー内で隣接し  $2$  REAL\*16  $4$  $\overline{C}$ Z CD 2 DIMAG DREAL 4 (SPARC ) REAL (SPARC ) REAL C

C COMPLEX CD COMPLEX DOUBLE co 4 complex  $SIN() \quad CSIN() \quad CDSIN() \quad CQSIN()$ 

 $1:$ 

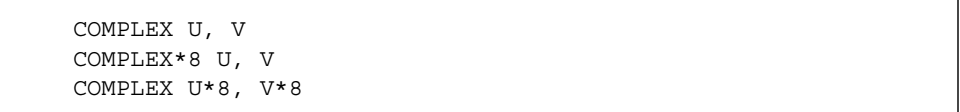

 $2:$ 

COMPLEX U / (1, 9.0) /, V / (4.0, 5 ) /

 $3:$ 

COMPLEX U\*16 / (1.0D0, 9 ) /, V\*16 / (4.0, 5.0D0) / COMPLEX\*16 X / (1.0D0, 9.0) /, Y / (4.0D0, 5 ) /

4: 4 (SPARC )

COMPLEX U\*32 / (1.0Q0, 9 ) /, V\*32 / (4.0, 5.0Q0) / COMPLEX\*32 X / (1.0Q0, 9.0) /, Y / (4.0Q0, 5 ) /

4  $\frac{4}{3}$ 

 $5:$   $(SPARC)$   $\rightarrow$ 

COMPLEX R\*16(5), S(5)\*16 COMPLEX U\*32(5), V(5)\*32 COMPLEX  $X * 8(5)$ ,  $Y(5) * 8$ 

### CONTINUE

CONTINUE (SPARC )

[ *label* ] CONTINUE

 $label$ 

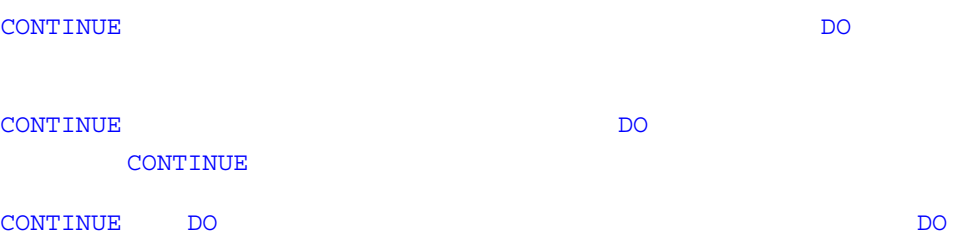

```
DIMENSION U(100)
   S = 0.0DO 1 J = 1, 100
   S = S + U(J)IF ( S .GE. 1000000 ) GO TO 2
1 CONTINUE
   STOP
2 CONTINUE
   . . .
```
### DATA

 $\rm \,DATA$ 

DATA *nlist* / *clist* / [[,] *nlist* / *clist* /] …

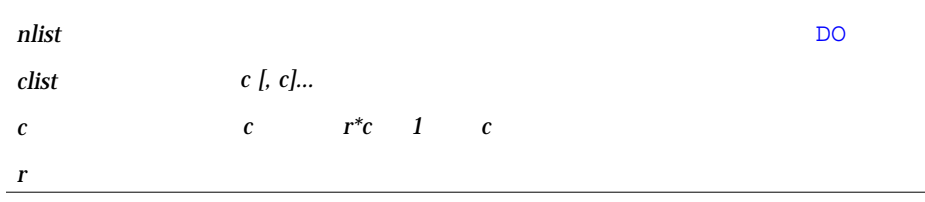

#### *r*\*c *c r*

 $\overline{\text{DATA}}$ 

 $($ 

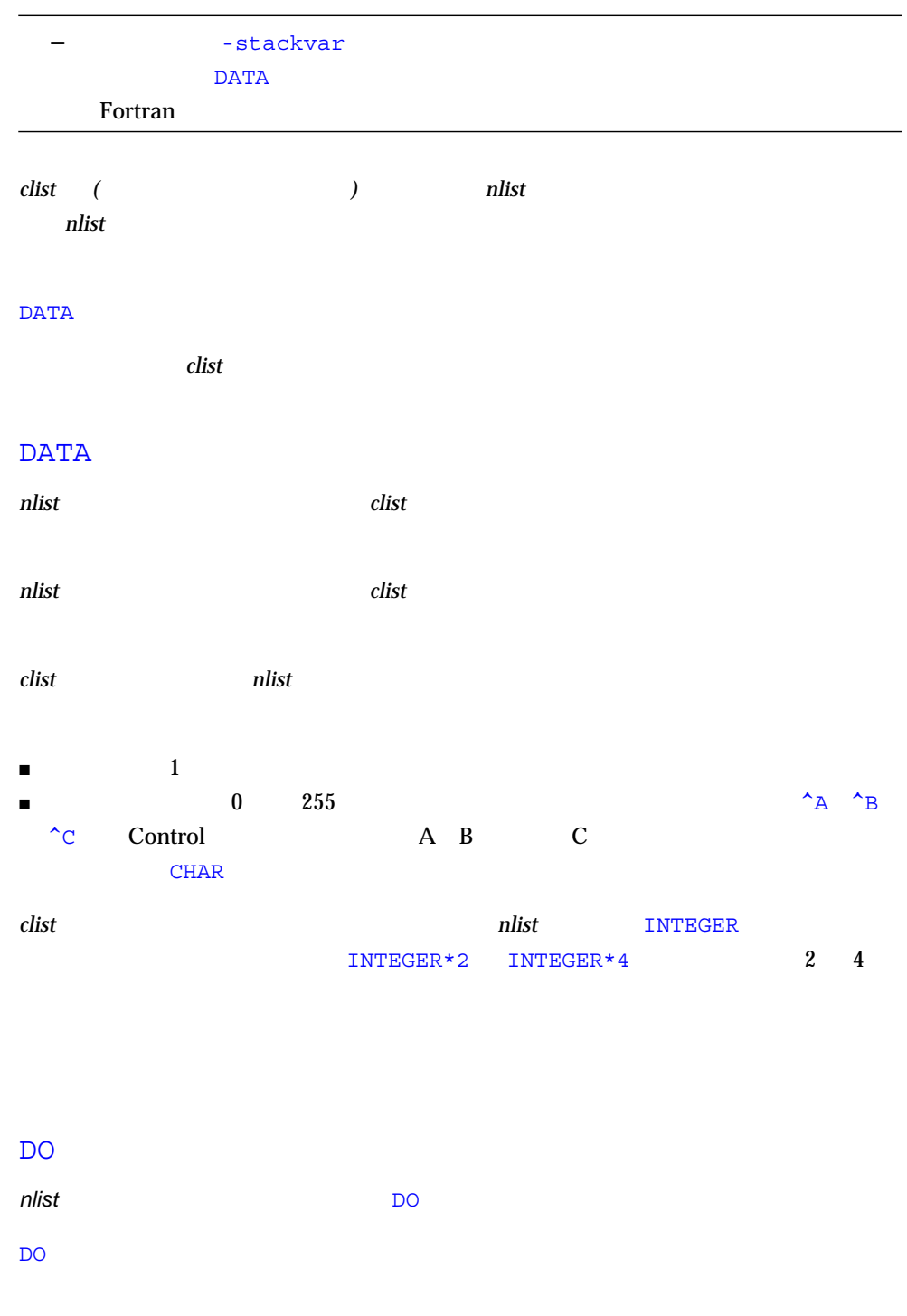

*(dlist, iv = m1, m2 [,m3 ])*

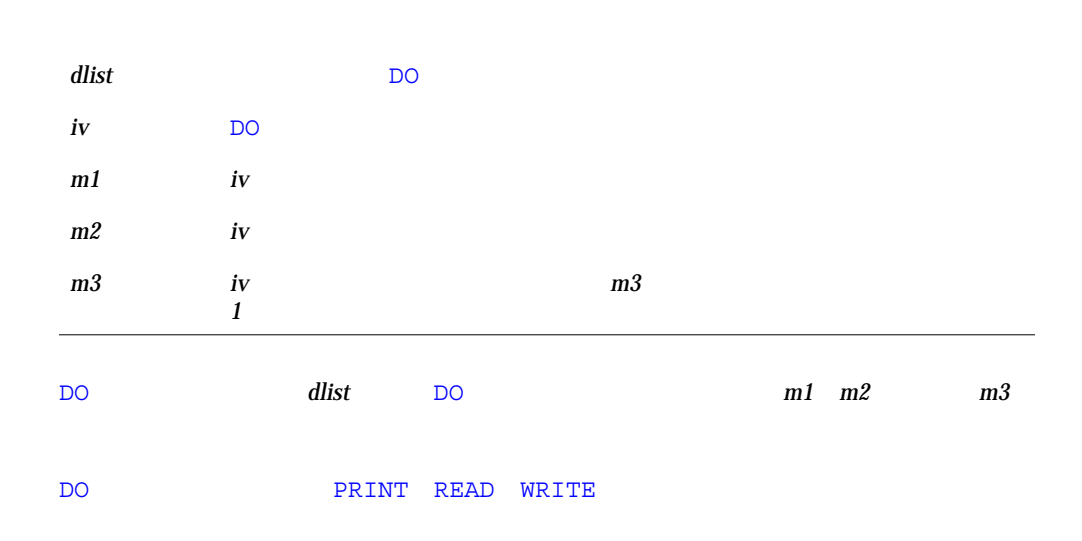

FORTRAN 77

 $1:$ 

 $\blacklozenge$ 

CHARACTER TTL\*16 REAL VEC(5), PAIR(2) DATA TTL  $/$  ' $/$ ,  $\&$  M / 9 /, N / 0 /,  $\&$  PAIR(1) / 9.0 /, & VEC / 3\*9.0, 0.1, 0.9 / *…*

REAL  $R(3,2)$ ,  $S(4,4)$ DATA ( $S(I,I)$ , I=1,4) / 4\*1.0 /, &  $(( R(I,J), J=1,3), I=1,2) / 6*1.0 /$ *…*

 $3:$ 

```
CHARACTER CR*1
INTEGER I*2, N*4
DATA I / '00' /, N / 4Hs12t /, CR / 13 /
…
```
# DECODE/ENCODE

 $\texttt{ENCODE}$ 

WRITE READ ENCODE DECODE FORTRAN 77 Fortran 77 ENCODE( *size, f, buf* [, IOSTAT= *ios* ] [, ERR= *s* ])[ *iolist* ] DECODE( *size, f, buf* [, IOSTAT= *ios* ] [, ERR= *s* ])[ *iolist* ]

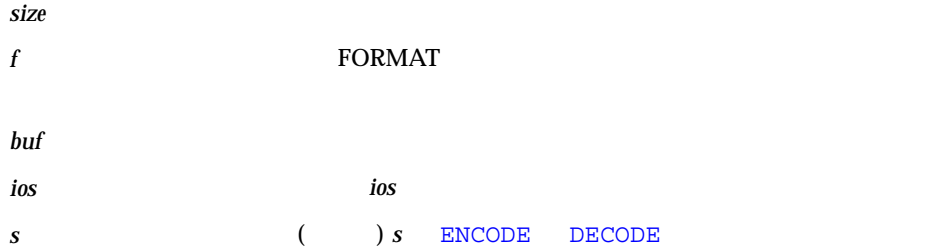

#### $i$ *olist*

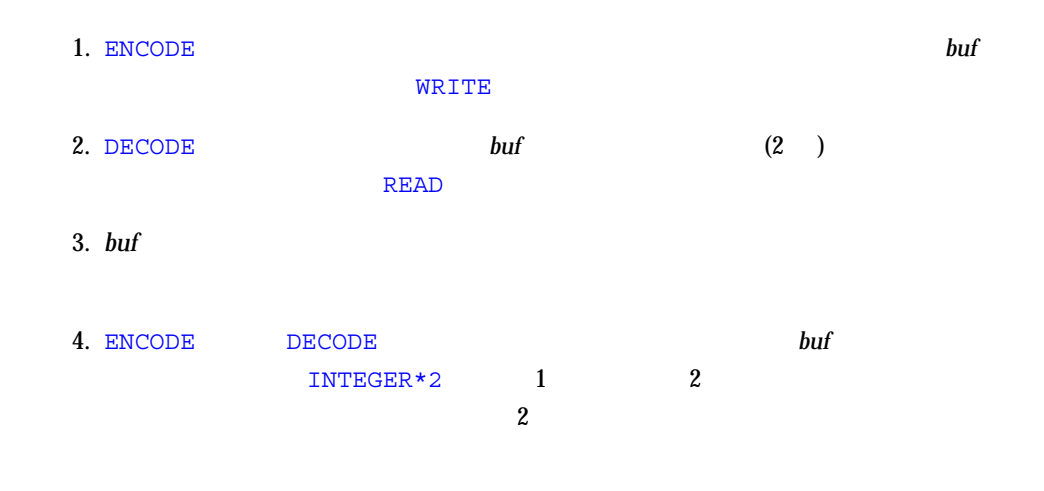

 $5.$ 

#### $DECODE/ENCODE$

```
CHARACTER S*6 / '987654' /, T*6
INTEGER V(3)*4
DECODE( 6, '(3I2)', S ) V
WRITE( *, '(3I3)') V
ENCODE( 6, '3I2)', T ) V(3), V(2), V(1)PRINT *, T
END
```
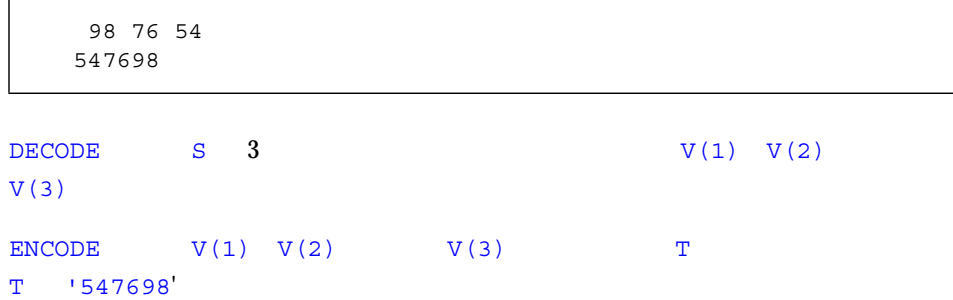

DIMENSION

DIMENSION

DIMENSION

DIMENSION *a* ( *d* ) [*,a* ( *d* )] *…*

*a* 配列名 *d* 1 1 1 1

[ *dd1* :] *dd2*

*dd1 dd2* to the state of the state of the state of the state of the state of the state of the state of the state of the state of the state of the state of the state of the state of the state of the state of the state of t

 $\sim$  COMMON  $\sim$  COMMON  $\sim$ 

引用は次元上下限式では使用できません。*dd2* はアスタリスクも可能です。*dd1* が指定 to 1 and *dd1* and *dd2* version by a galaxy and *dd2* were the *dd2* were the *dd2* were the *dd2* were the *dd2* were the *dd2* were the *dd2* were the *dd2* were the *dd2* were the *dd2* were the *dd2* were the *dd2* we

**COMMON** 

 $1:$ 

DIMENSION M(4,4), V(1000) *…* END

 $M$  4 × 4 0 000  $N$  1000

```
SUBROUTINE INV( M, N )
DIMENSION M( N, N )
…
END
```
 $\begin{array}{lllllll} \text{M} & \text{N} & \text{M} & \text{N} \times \text{N} \end{array}$ 

 $3:$ 

```
DIMENSION HELIO (-3:3, 4, 3:9)
…
END
```
HELIO  $HELIO$   $-HELIO$   $(-3,1,3)$ 

HELIO $(3, 4, 9)$ 

 $4:$ 

```
SUBROUTINE ENHANCE( A, NLO, NHI )
DIMENSION A(NLO : NHI)
…
END
```
 $5:$ 

```
PARAMETER ( LO = 1, HI = 9.3 )
DIMENSION A(HI, HI*3 + LO )
…
END
```
 $A$   $9 \times 28$
```
SUBROUTINE ENHANCE( A, X, Y )
DIMENSION A(X : Y)
…
END
```
 $7:$ 

SUBROUTINE RUN(A,B,N) DIMENSION  $A(*)$ ,  $B(N,*)$ ...

## DO

 $\overline{D}$ O 1

DO *s [,] loop-control*

#### DO *loop-control* ♦

*s* 実行文の文番号

 $loop$ -control

*variable = e1, e2* [*, e3* ]

reduced to the set of the set of the set of the set of the set of the set of the set of the set of the set of the set of the set of the set of the set of the set of the set of the set of the set of the set of the set of th

*e1, e2, e3* 

# 文番号付き DO ループ

DO 1

- DO
- ブロックと呼ばれる実行文の集合
- 端末文、通常は CONTINUE

- *s* により識別される文は端末文と呼ばれます。端末文は DO 文と同一のプログラム単位  $D$ O  $\overline{D}$
- 単純 GO TO
- GO TO
- $\blacksquare$
- TF / ELSE IF
- ELSE
- END IF
- RETURN
- STOP
- END DO

### $\mathbf{T} \mathbf{F}$

- DO / DO WHILE
- TF / ELSE IF
- ELSE IF
- ELSE
- END IF
- END
- 論理 IF

#### DO

DO ループの範囲は、端末文までの DO 文に続いて現れる (端末文を含む) すべての実行

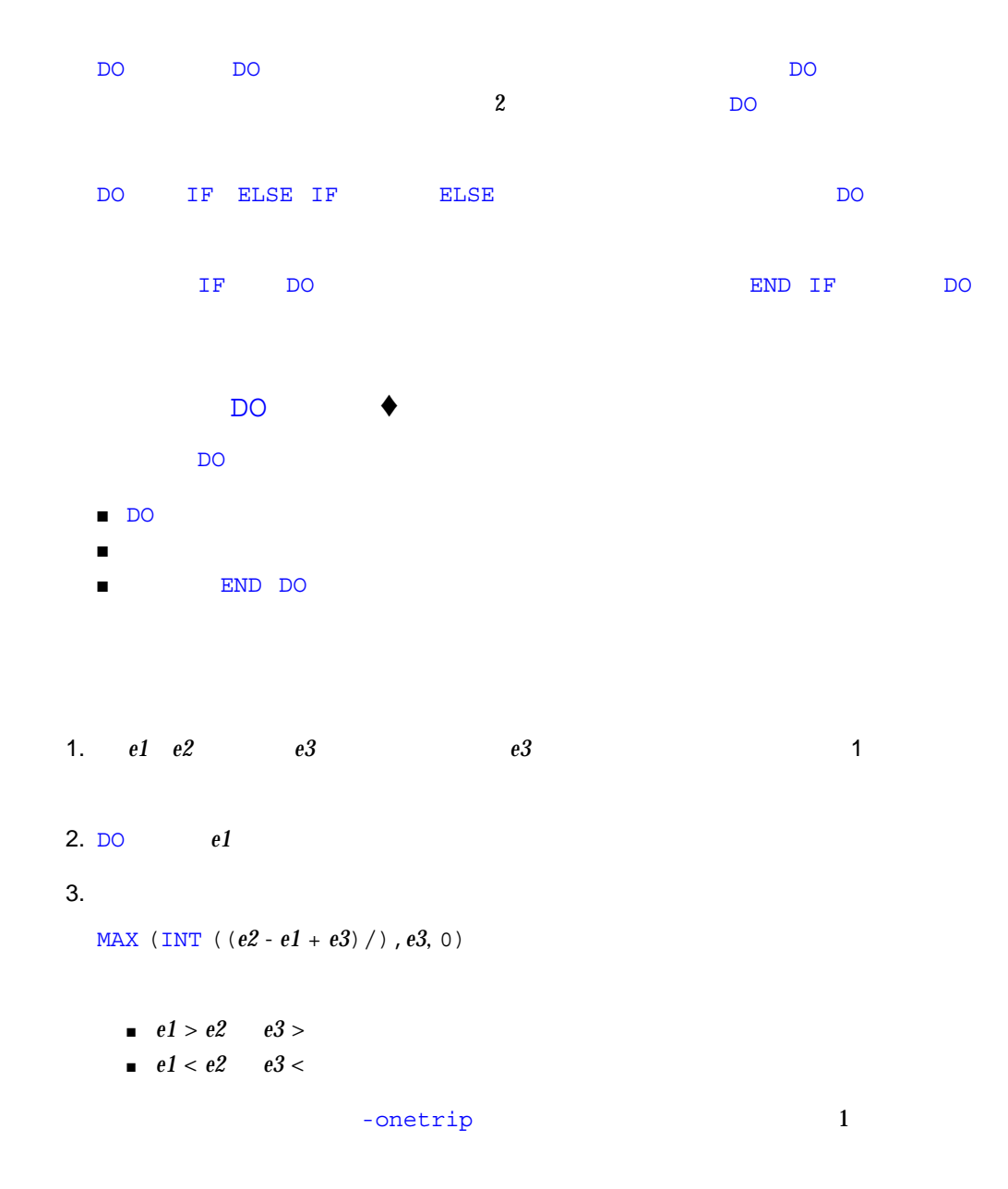

 $4.$ 

# DO ループの端末文が実行された後、以下の処理が実行されます。 1. DO  $e3$

2. 1 **1**  $3.$ 

DO 変数は DO ループの範囲内ではどの様な方法でも変更しないでください。

DO ループの範囲外から DO ループの範囲内に飛び込まないでください。

 $\overline{D}$ O  $\overline{D}$  $D$ O  $\overline{D}$  $\overline{D}$ O  $\overline{D}$ DO ループの範囲外から DO ループの範囲内に飛び込んだ場合、警告が発生されます

範囲外からの飛び先が端末文で、それが CONTINUE でもあり、入れ子になった DO  $D$ O  $D$ 

```
N = 0DO 210 I = 1, 10
     J = IDO 200 K = 5, 1
    L = KN = N + 1200 CONTINUE
210 CONTINUE
     WRITE(*, *) 'I =', I, ', J =', J, ', K =', K,\& \mathbb{R} \mathbb{R} \mathbb{R} \mathbb{R} \mathbb{R} \mathbb{R} \mathbb{R} \mathbb{R} \mathbb{R} \mathbb{R} \mathbb{R} \mathbb{R} \mathbb{R} \mathbb{R} \mathbb{R} \mathbb{R} \mathbb{R} \mathbb{R} \mathbb{R} \mathbb{R} \mathbb{R} \mathbb{R} \mathbb{R} \mathbb{R} 
     END
demo % f77 -silent DoNest1.f
"DoNest1.f", line 4: : DO
demo % a.out
I = 11, J = 10, K = 5, N = 0, L = 0demo %
```
#### $\begin{array}{ccc}\n\text{WRITE} & \text{L} & \text{L} & \text{L} & \text{0}\n\end{array}$

2 : プログラム DoNest2.f (常に定義されている DO 変数)

INTEGER COUNT, OUTER COUNT = 0 DO OUTER = 1, 5 NOUT = OUTER DO INNER =  $1, 3$ NIN = INNER COUNT = COUNT+1 END DO END DO WRITE(\*,\*) OUTER, NOUT, INNER, NIN, COUNT END

6 5 4 3 15

4 章 文 123

## DO WHILE

 $\n **DO**$  WHILE  $\blacklozenge$   $\blacksquare$ 

DO [ *s* [,]] WHILE (*e*)

*s* 実行文の文番号 *e* 論理式

- 1.  $\blacksquare$
- 2. NO WHILE
- 3. NO WHILE
	-
- **s** DO WHILE
- GO TO
- GO TO
- $\blacksquare$
- TF / ELSE IF
- ELSE
- END IF
- RETURN
- STOP
- END

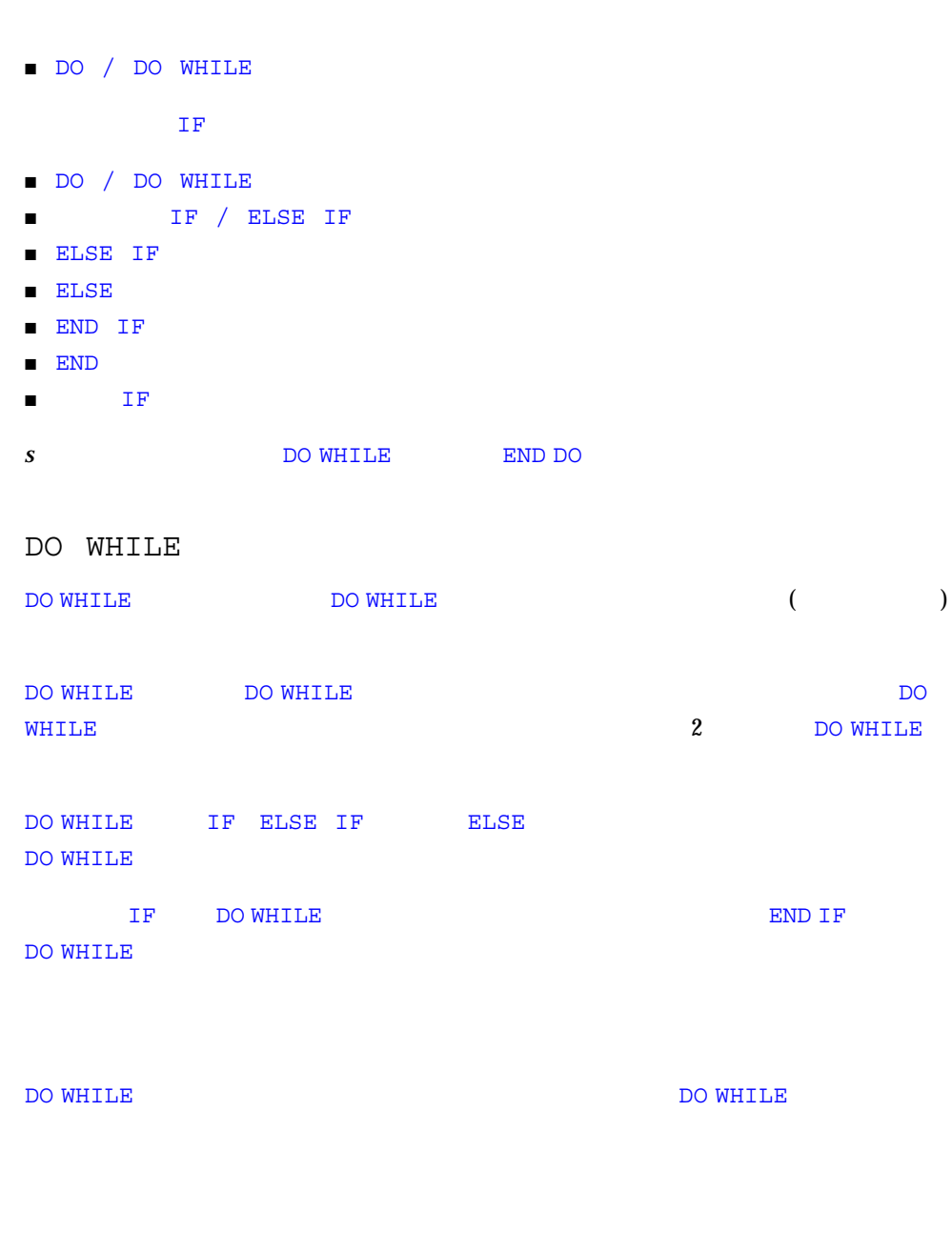

DO WHILE DO WHILE

1 : DO WHILE

```
INTEGER A(4,4), C, R
…
C = 4R = 1DO WHILE ( C .GT. R )
A(C,R) = 1C = C - 1END DO
```
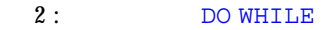

```
INTEGER A(4,4), C, R
   …
   DO 10 WHILE ( C .NE. R )
   A(C, R) = A(C, R) + 1C = C+110 CONTINUE
```
## DOUBLE COMPLEX

DOUBLE COMPLEX  $\blacklozenge$ 

DOUBLE COMPLEX *v* [/*c*/] [, *v* [/*c*/] …

*v*  $c$ 

#### DOUBLE COMPLEX COMPLEX\*16

DOUBLE COMPLEX ♦ DOUBLE COMPLEX Z のように宣言すると、変数 Z はメモリー内で連続する 2 つの  $REAL*8$  1

# DOUBLE COMPLEX Z -dbl -r8 -xtypemap

 $\overline{2}$ 

#### COMPLEX\*16 ♦

 $COMPLEX*16 Z$   $Z$   $REAL*8$  $\sim$  1

# C Z CD SIN() CSIN() CDSIN() 2 DIMAG DREAL

: 倍精度複素数スカラーと配列

DOUBLE COMPLEX U, V DOUBLE COMPLEX W(3,6) COMPLEX\*16 X, Y(5,5) COMPLEX U\*16(5), V(5)\*16

## DOUBLE PRECISION

DOUBLE PRECISION

DOUBLE PRECISION *v* [/*c*/] [, *v* [/*c*/] …

*v*  $c$ 

DOUBLE PRECISION REAL\*8

DOUBLE PRECISION DOUBLE PRECISION X  $X$  REAL\*8  $\overline{1}$ DOUBLE PRECISION  $X$  -dbl -r8  $-$ xtypemap  $2$ 

REAL\*8 ♦

 $\text{REAL*8}$  X  $\text{REAL*8}$ 

DOUBLE PRECISION R, S(3,6) REAL\*8 T(-1:0,5)

## ELSE

ELSE ELSE IF ( *e* ) THEN

… ELSE … END IF

*e* 

ELSE

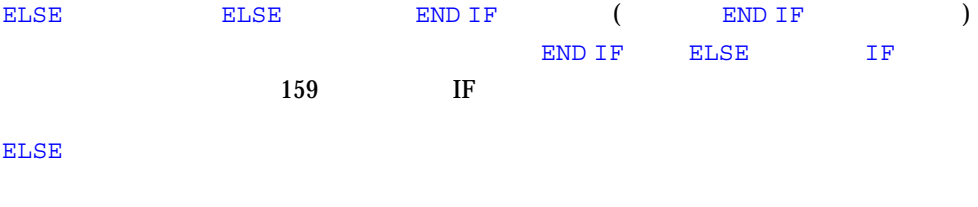

ELSE ELSE ELSE ELSE ELSE IF END IF IF ELSE IF

**ELSE** 

 $1: ELSE$ 

```
CHARACTER S
…
IF ( S .GE. '0' .AND. S .LE. '9' ) THEN
CALL PUSH
ELSE
CALL TOLOWER
END IF
…
```
#### 2 : END IF **ELSE IF**

```
IF ( K .GT. 5 ) THEN
N = 1ELSE
N = 0ELSE IF (K.EQ. 5) THEN
…
```

```
ELSE IF
ELSE IF
ELSE IF (e2) THEN
IF (e1) THEN
END IF …
e1 e2
```
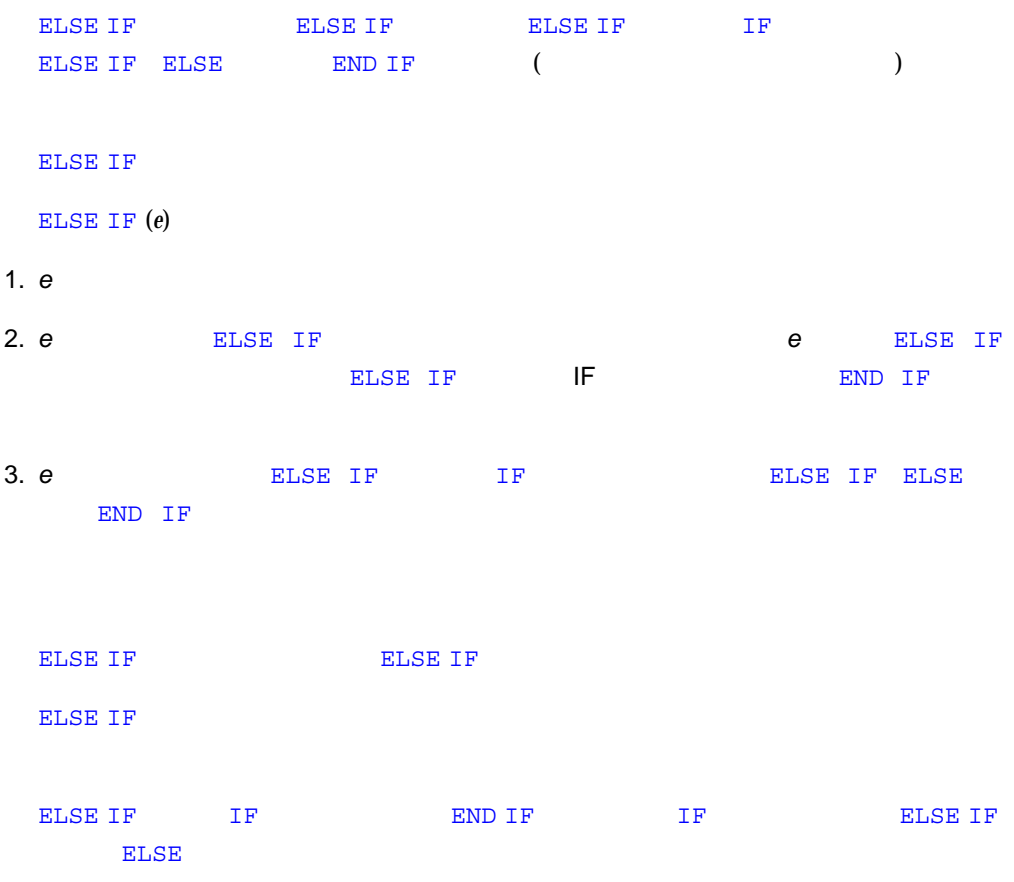

: ELSE IF

```
READ (*,*) N
IF ( N .LT. 0 ) THEN
WRITE(*, *) 'N<0'
ELSE IF ( N .EQ. 0) THEN
WRITE(*, *) 'N=0'
ELSE
WRITE(\star\, , \star)'N>0'
END IF
```
# ENCODE/DECODE

#### ENCODE  $\blacklozenge$

ENCODE( *size*, *f*, *buf* [, IOSTAT=*ios* ] [, ERR=*s* ])[ *iolist* ]

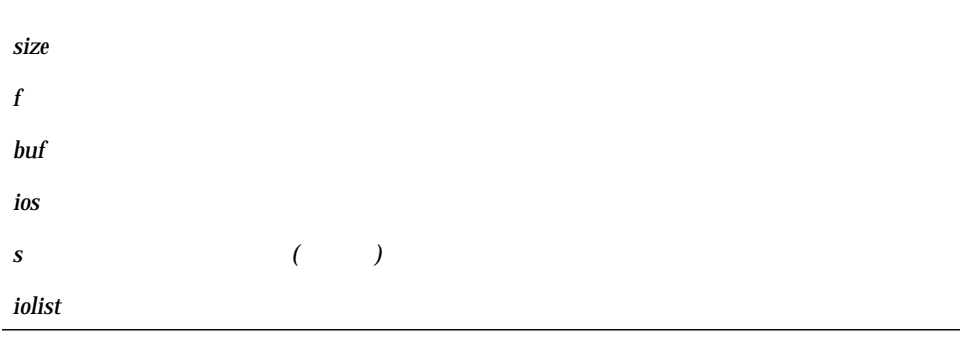

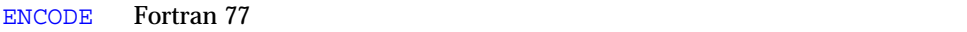

 $W{\bf R}$  TTE

ENCODE FORTRAN 77

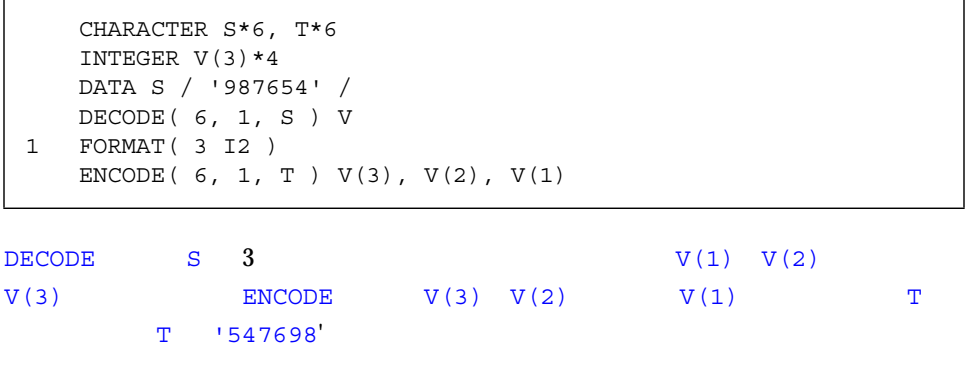

#### 114 DECODE/ENCODE

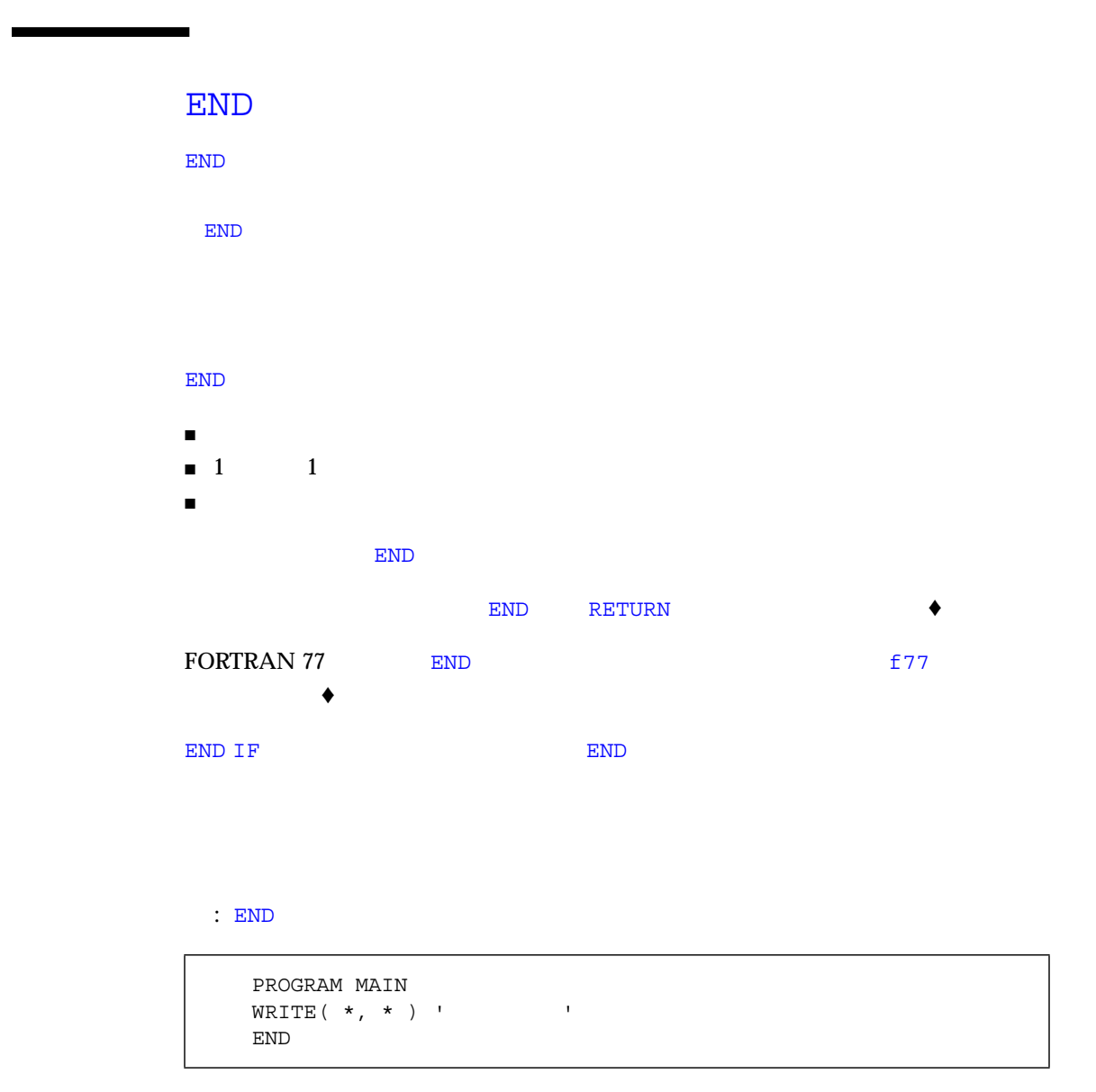

# END DO

END DO  $\blacklozenge$  DO

END DO

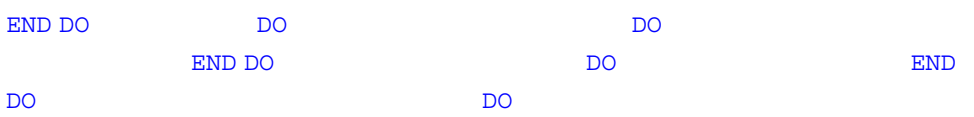

1 : DO

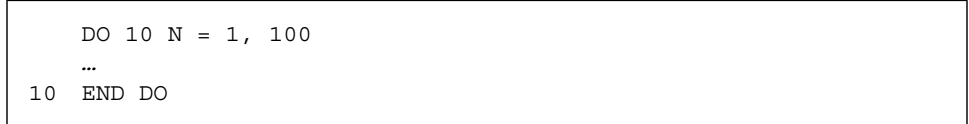

 $2:$  DO

DO N = 1, 100 *…* END DO

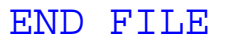

END FILE

END FILE *u* END FILE ( [ UNIT= ] *u* [, IOSTAT=*ios* ] [, ERR=*s* ])

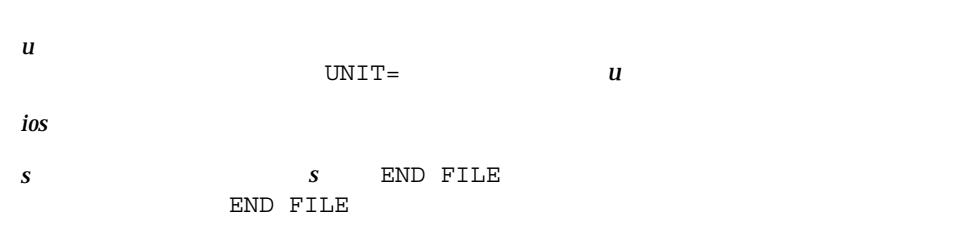

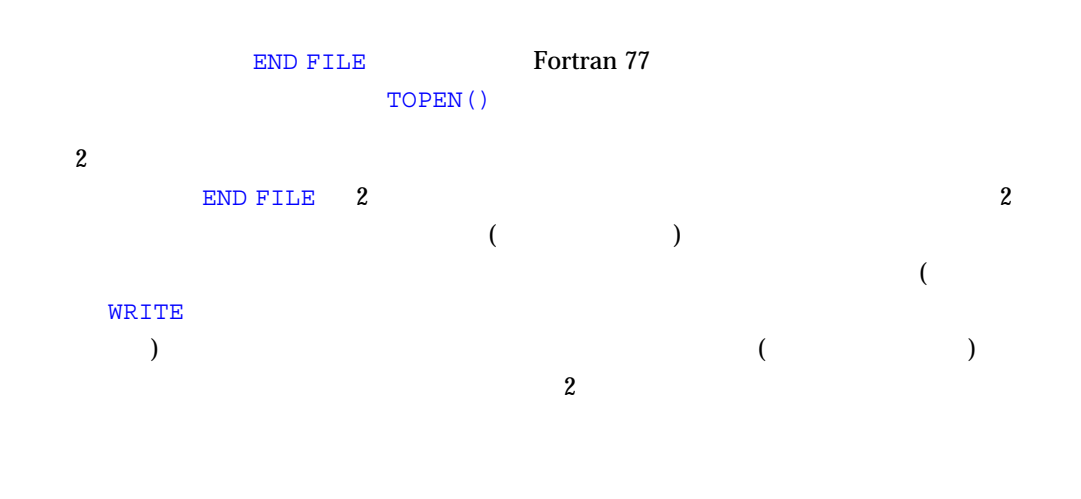

*u* END FILE FORTRAN 77 **END FILE** 

 $1$  :

```
END FILE 2
END FILE ( 2 )
END FILE ( UNIT=2 )
```
 $2:$ 

```
LOGUNIT = 2
END FILE LOGUNIT
END FILE ( LOGUNIT )
END FILE ( UNIT=LOGUNIT )
```
#### $3:$

```
NOUT = 2
   END FILE ( UNIT=NOUT, IOSTAT=KODE, ERR=9)
   …
9 WRITE(*, *) 'END FILE :', NOUT
   STOP
```
## END IF

END IF THE THE THE STREET IF THE STREET IF THE STREET IF THE STREET IF THE STREET IF THE STREET IF THE STREET IF

END IF

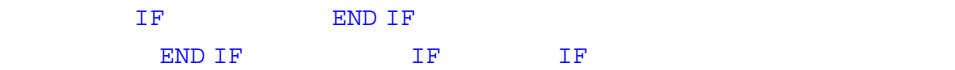

1 : IF/END IF

```
IF ( N .GT. 0 )THEN
N = N+1END IF
```
#### 2 : IF/ELSE/END IF

```
IF ( N .EQ. 0 ) THEN
N = N+1ELSE
\text{N = N-1}END IF
```
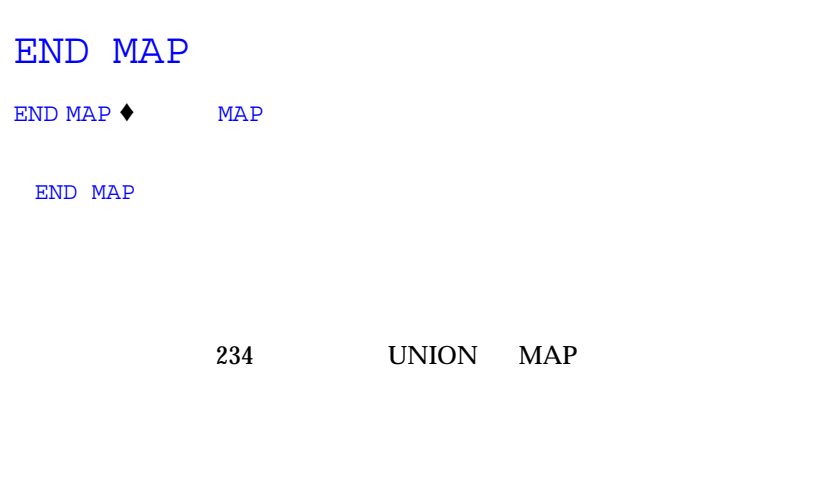

MAP UNION

… MAP CHARACTER \*16 MAJOR END MAP …

## END STRUCTURE

END STRUCTURE  $\blacklozenge$ 

END STRUCTURE

224 STRUCTURE

STRUCTURE /PROD/ INTEGER\*4ID CHARACTER\*16NAME CHARACTER\*8MODEL REAL\*4COST REAL\*4PRICE END STRUCTURE

## END UNION

END UNION  $\blacklozenge$ 

END UNION

#### 234 UNION MAP

UNION MAP CHARACTER\*16 END MAP MAP INTEGER\*2 CREDITS CHARACTER \*8 GRAD\_DATE END MAP END UNION

### ENTRY

ENTRY

ENTRY *en* [([ *fa* [, *fa* ]…])]

*en* 関数またはサブルーチン副プログラムの中の入口の英字名  $fa$ 

CALL マングラムの こうしょう こうしょう こうしょう こうしょう こうしょう こうしょう こうしょう こうしょう

4 章 文 139

#### **EXTERNAL**

入口副プログラム (サブルーチンまたは関数) の実行は、ENTRY 文の後の最初の実行文

# ENTRY

entry the entry of the entry of the ENTRY  $\,$  ENTRY  $\,$ 

**ENTRY CONNUCLEANT ENTRY SUBROUTINE** ENTRY 文と、順序、数、型および名前が同一である必要はありません。関数、サブ

# SUBROUTINE ENTRY

# $\blacklozenge$

# ENTRY IF DO

**CHARACTER** 

# **FUNCTION**

ENTRY 文内の選択戻り引数を指定する場合、仮引数の並びの中にアスタリスクを指定

ENTRY マックスの場合、その関数副プログラムと同じ長さまで、その関数副プログラムと同じ長さまで、その関数副学会の関数副学会の関数副学会の関数制度を実現し、その関数制度を実現しています。その関数の関数

```
1:
```

```
SUBROUTINE FIN( A, B, C )
INTEGER A, B
CHARACTER C*4
…
RETURN
ENTRY HLEP( A, B, C )
…
RETURN
ENTRY MOOZ
…
RETURN
END
```
 $\text{FIN} \quad 2$  on the HLEP  $\quad$ **MOOZ**  $2:$ 

```
INTEGER A, B
CHARACTER C*4
…
CALL FIN( A, B, C )
…
CALL MOOZ
…
CALL HLEP( A, B, C )
…
```
CALL ENTRY

 $3:$ 

```
REAL FUNCTION F2 ( X )
F2 = 2.0 * XRETURN
ENTRY F3 ( X )
F3 = 3.0 * XRETURN
ENTRY FHALF ( X )
FHALF = X / 2.0RETURN
END
```
# EQUIVALENCE

EQUIVALENCE

EQUIVALENCE ( *nlist* ) [, ( *nlist* )]…

*nlist* コンマンス こうしょうかい こうしょうかい こうしゅうかい こうしゅうかい こうしゅうかい こうしゅうかい

EQUIVALENCE nlist

EQUIVALENCE nlist

**EQUIVALENCE** 

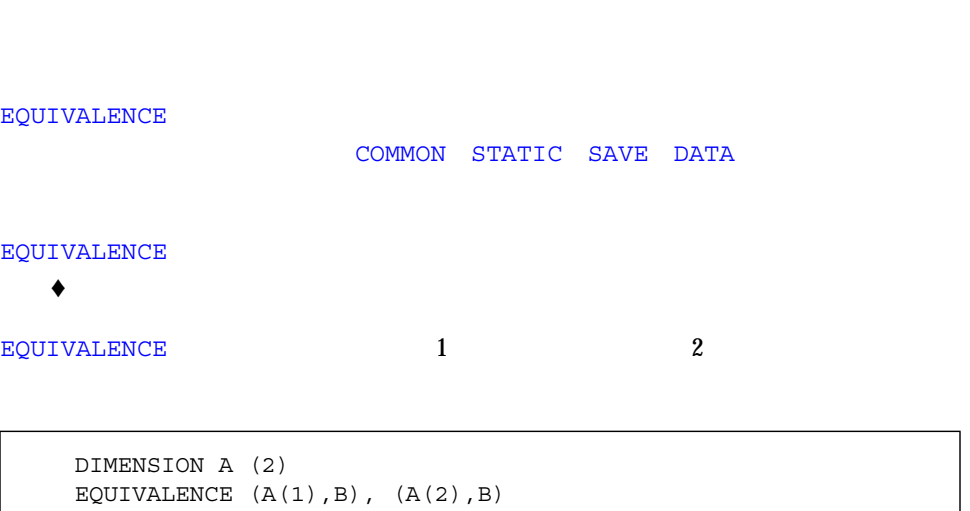

EQUIVALENCE

REAL A (2) DOUBLE PRECISION D (2) EQUIVALENCE  $(A(1), D(1))$ ,  $(A(2), D(2))$ 

仮引数、および関数の名前は、*nlist* には指定できません。

COMMON EQIVALENCE

106 COMMON

CHARACTER  $A*4$ ,  $B*4$ ,  $C(2)*3$ EQUIVALENCE  $(A, C(1))$ ,  $(B, C(2))$ 

4 章 文 143

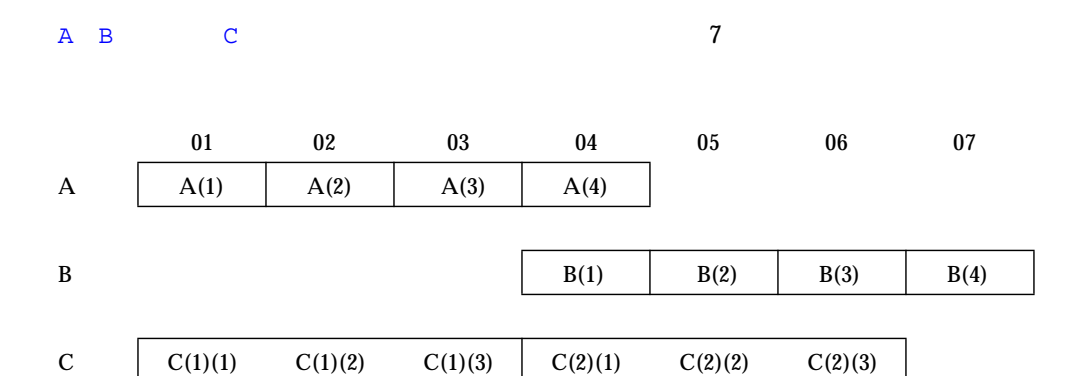

# EXTERNAL

EXTERNAL

EXTERNAL *proc* [, *proc* ] …

proc

**EXTERNAL** 

**EXTERNAL** 

1 **EXTERNAL 1** 

**EXTERNAL** 

 $1:$  TAN TAN  $\overline{a}$ 

```
EXTERNAL TAN
T = TAN( 45.0 )…
END
FUNCTION TAN( X )
…
RETURN
END
```
 $2:$ 

```
REAL AREA, LOW, HIGH
EXTERNAL FCN
…
CALL RUNGE ( FCN, LOW, HIGH, AREA )
…
END
FUNCTION FCN( X )
…
RETURN
END
SUBROUTINE RUNGE ( F, X0, X1, A )
…
RETURN
END
```
# FORMAT

FORMAT

*label* FORMAT *(f)*

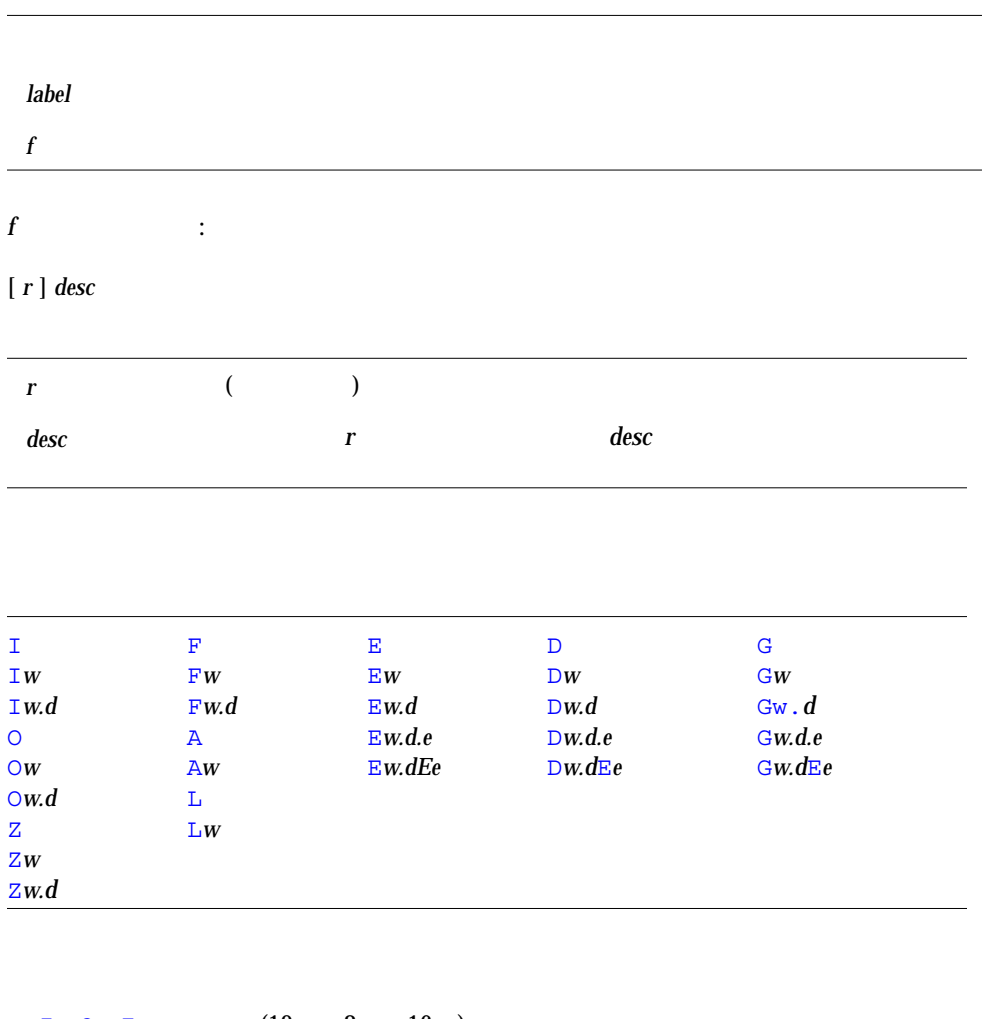

- $\blacksquare$  I O Z (10 8 16 ) ■ F E D G は実数用 (固定小数点、指数、倍精度、一般)
- 
- $\blacksquare$  A
- $\blacksquare$
- $\blacksquare$   $'aba2 \ldots an'$
- $\blacksquare$  *"a1a2 ... an"*
- *nHa1a2* … an
- \$
- /
- :
- $[ k ] \mathbb{R} (k ]$  **(***k* 10)
- $\blacksquare$   $[k]$   $\lhd$   $(k$  0)
- B,BN BZ
- S,SU, SP SS
- $\blacksquare$  **T***n*  $\blacksquare$  *n*<sup>T</sup>
- **a** TL[*n*] TR[*n*](*n* 1)
- $\blacksquare$   $[n] \times (n$  (1)

 $256$ 

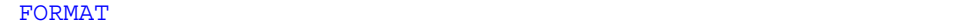

#### ENCODE/DECODE

*r* 

#### I O Z F E D G L A

 $w$  *e* 

(") (\$) (') (/) (:) B BN BZ H P R Q S SU SP SS T TL TR X

- $\blacksquare$  *ai* ASCII
- $\blacksquare$  *n*
- $\blacksquare$  *k* the set of  $k$

P R P R D G  $\bullet$  $\bullet$ 

1 FORMAT( … < *e* > … )

*n*H... *n* 

FORMAT GO TO TF DO

 $\langle e \rangle$ 

#### $290$

#### $1: A I$  F

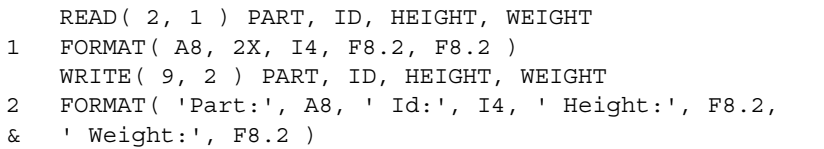

 $2:$ 

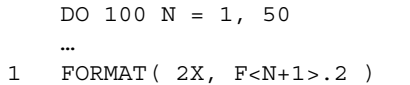

# FUNCTION ( )

FUNCTION

[ ] FUNCTION *fun* ( [ *ar* [, *ar* ]…])

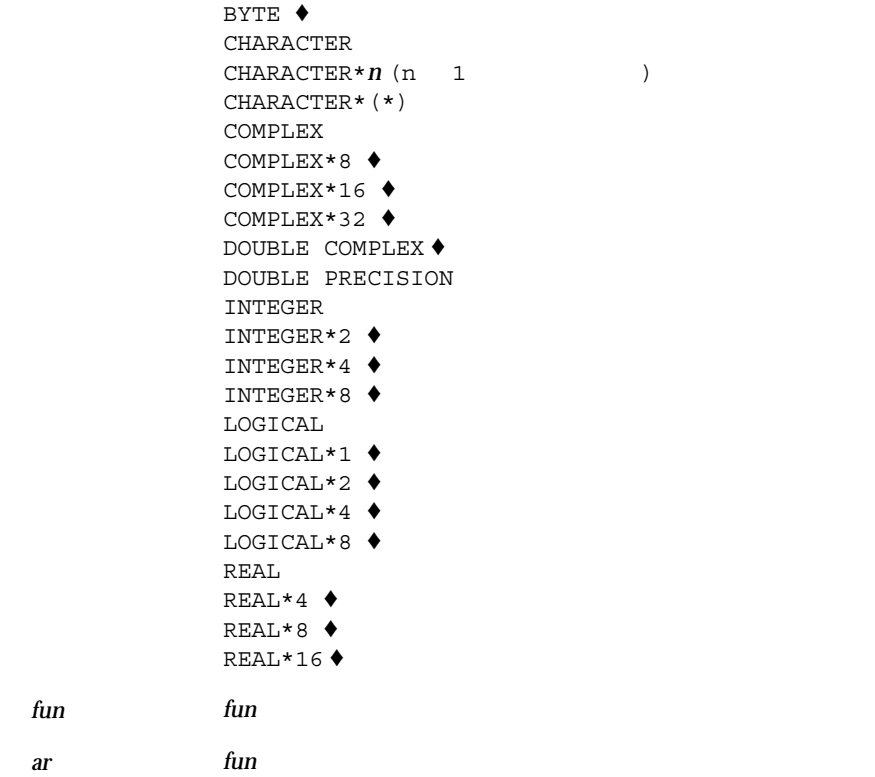

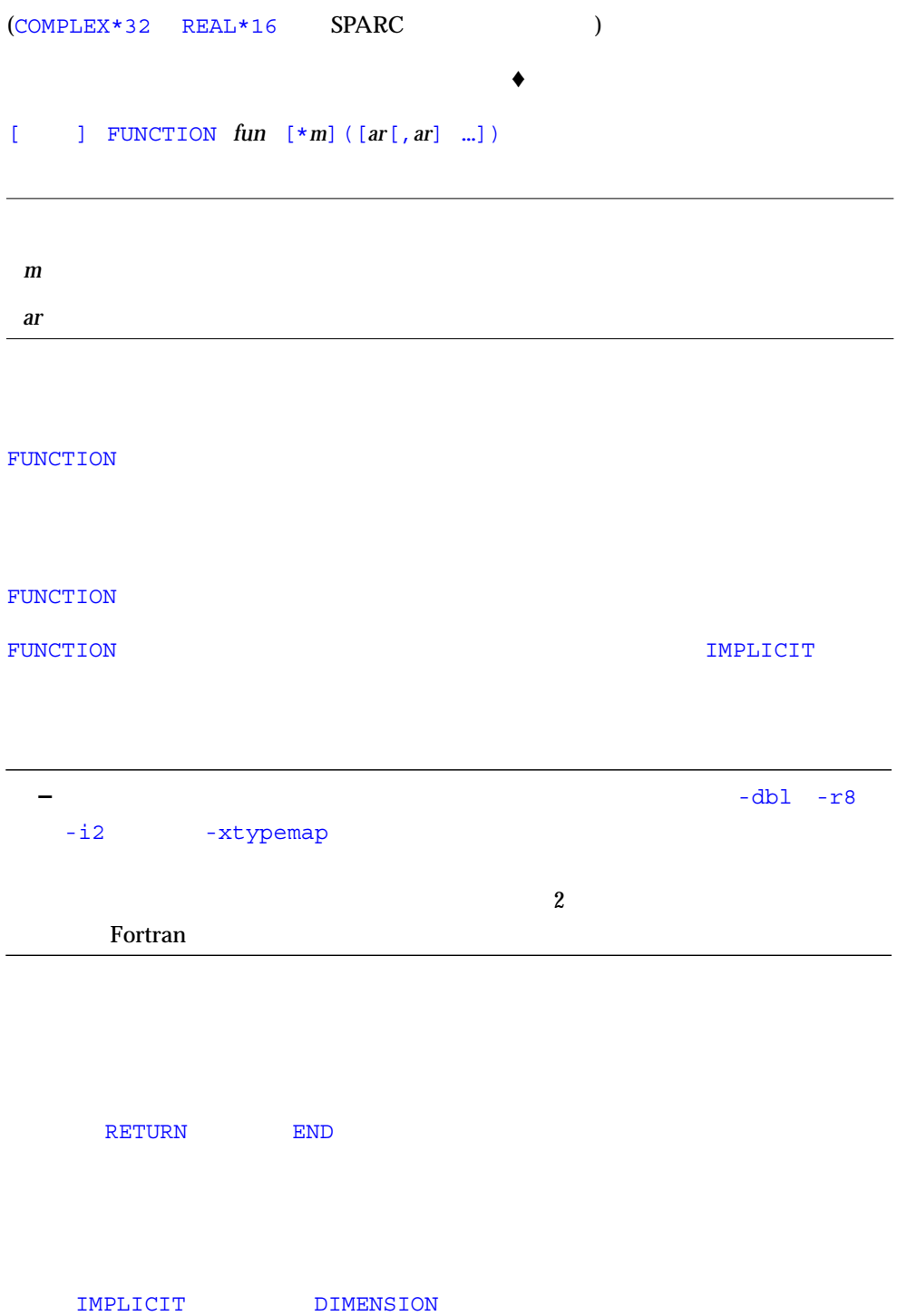

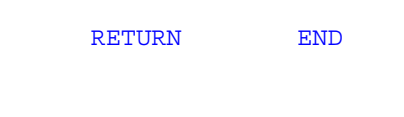

#### FUNCTION

f77  $\,$ 

 $1$  :

```
CHARACTER*5 FUNCTION BOOL(ARG)
BOOL = 'TRUE'
IF (ARG .LE. 0) BOOL = 'FALSE'
RETURN
END
```
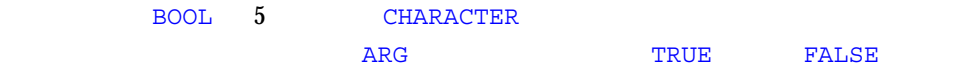

 $2:$ 

FUNCTION SQR (A)  $SQR = A*A$ RETURN END

SQR (SQR ) REAL

 $2\frac{1}{2}$ 

 $3:$ 

INTEGER FUNCTION FCN\*2 ( A, B, C )

INTEGER\*2 FUNCTION FCN ( A, B, C )

# GO TO ( )

割り当て型 GO TO 文は、変数に割り当てられた文番号値によって識別される文に分岐

GO TO *i* [[*,*]( *s*[*, s*]…)]

1  $\sim$ 

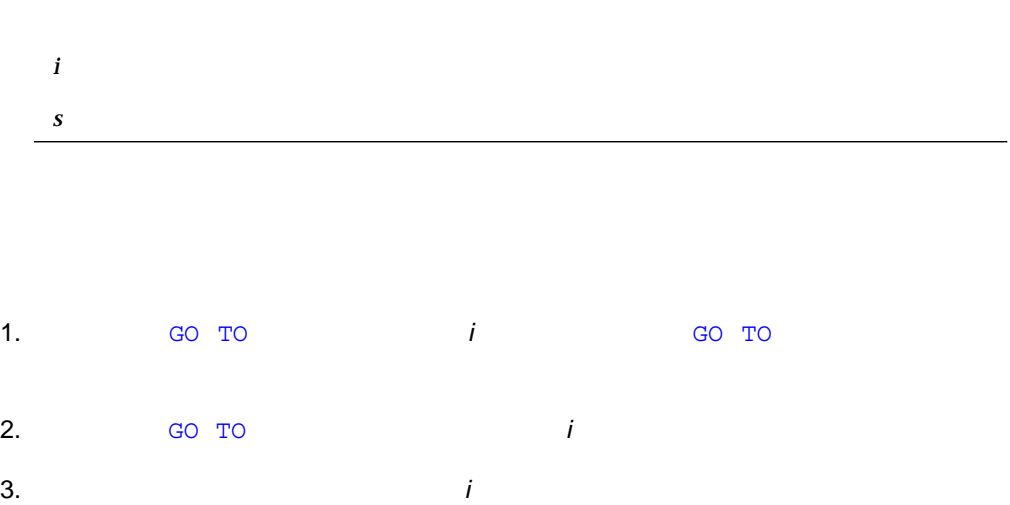

*i* GO TO  $\overline{a}$  assign

*i* INTEGER\*4 INTEGER\*8 INTEGER\*2 *s* GO TO GO TO  $\sim$  2 DATA ENTRY FORMAT INCLUDE

DO IF ELSE IF ELSE

GO TO

ASSIGN 10 TO N *…* GO TO N ( 10, 20, 30, 40 ) *…* 10 CONTINUE *…* 40 STOP

GO TO ( )  $1$ GO TO (*s*[,*s*]…)[,]*e s* 実行文の文番号 *e* 整数型または実数型の式
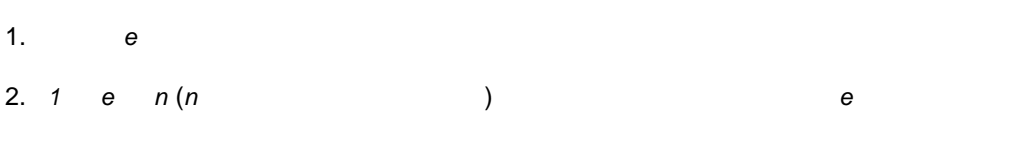

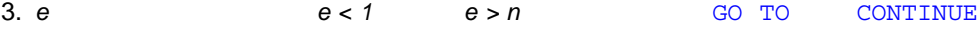

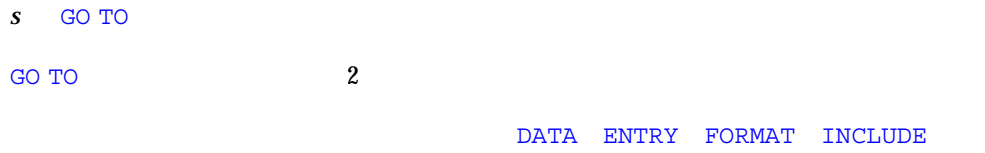

DO IF ELSE IF ELSE

### : 計算型 GO TO

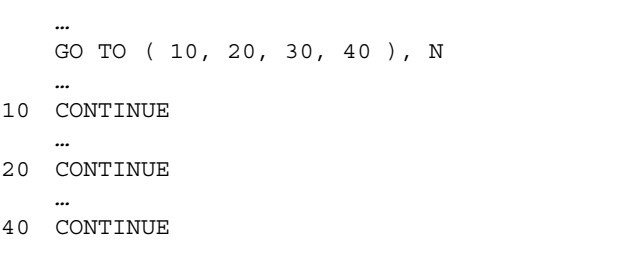

- $N=1$  10
- $N=2$  20
- $N=3$  30
- $N=4$  40
- $N<1$   $N>4$   $10$

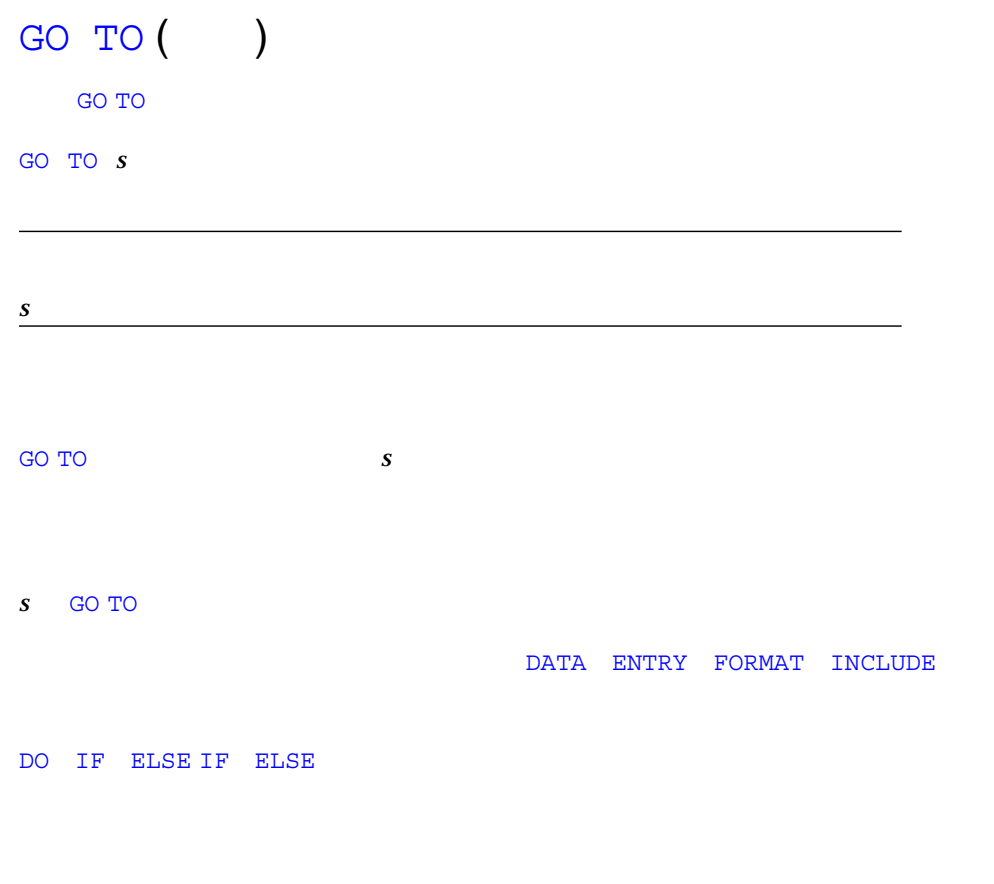

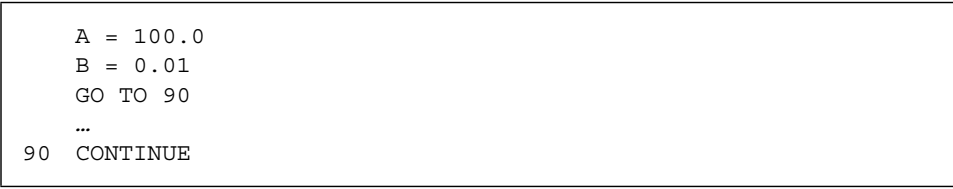

 $\blacksquare$ 

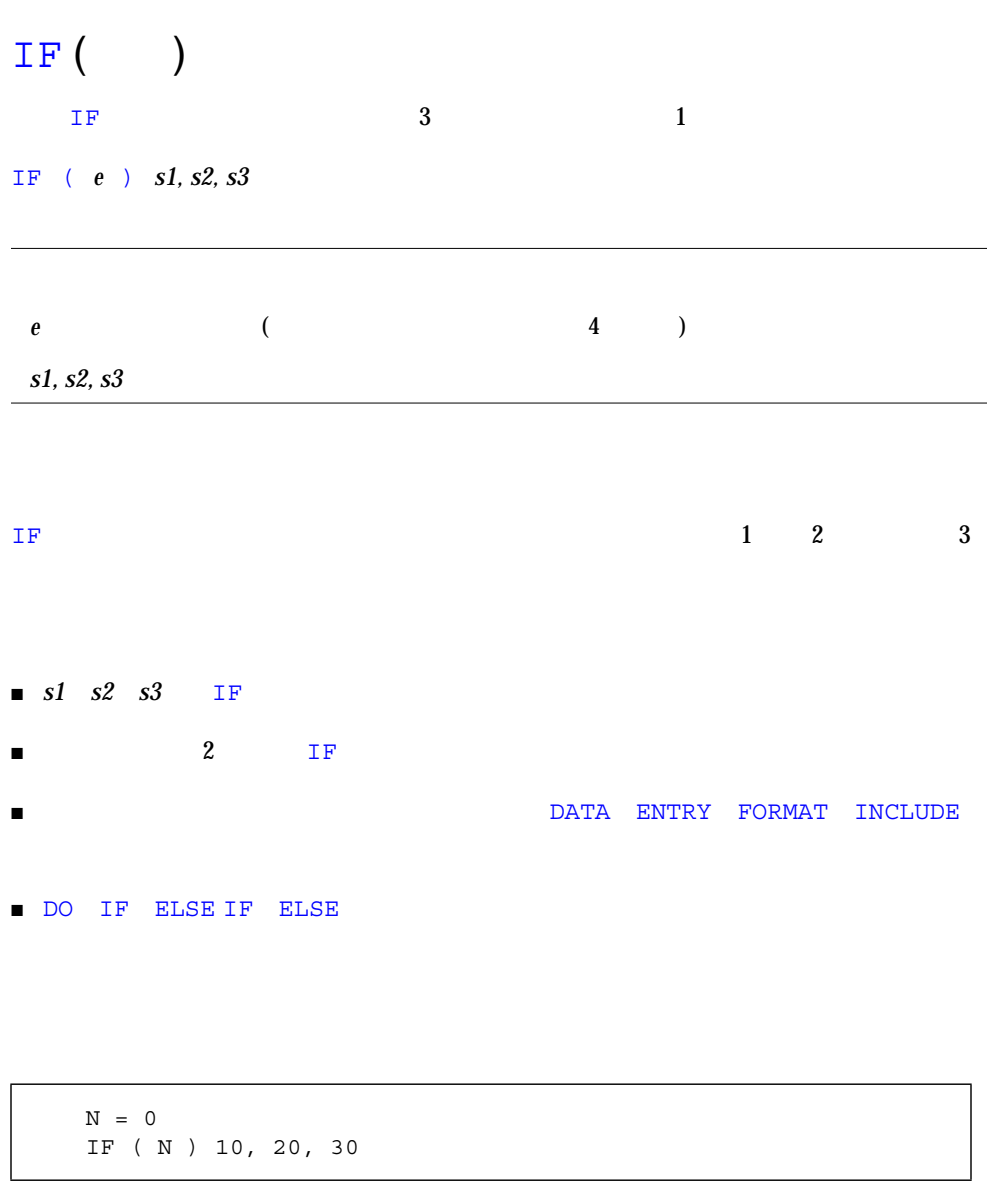

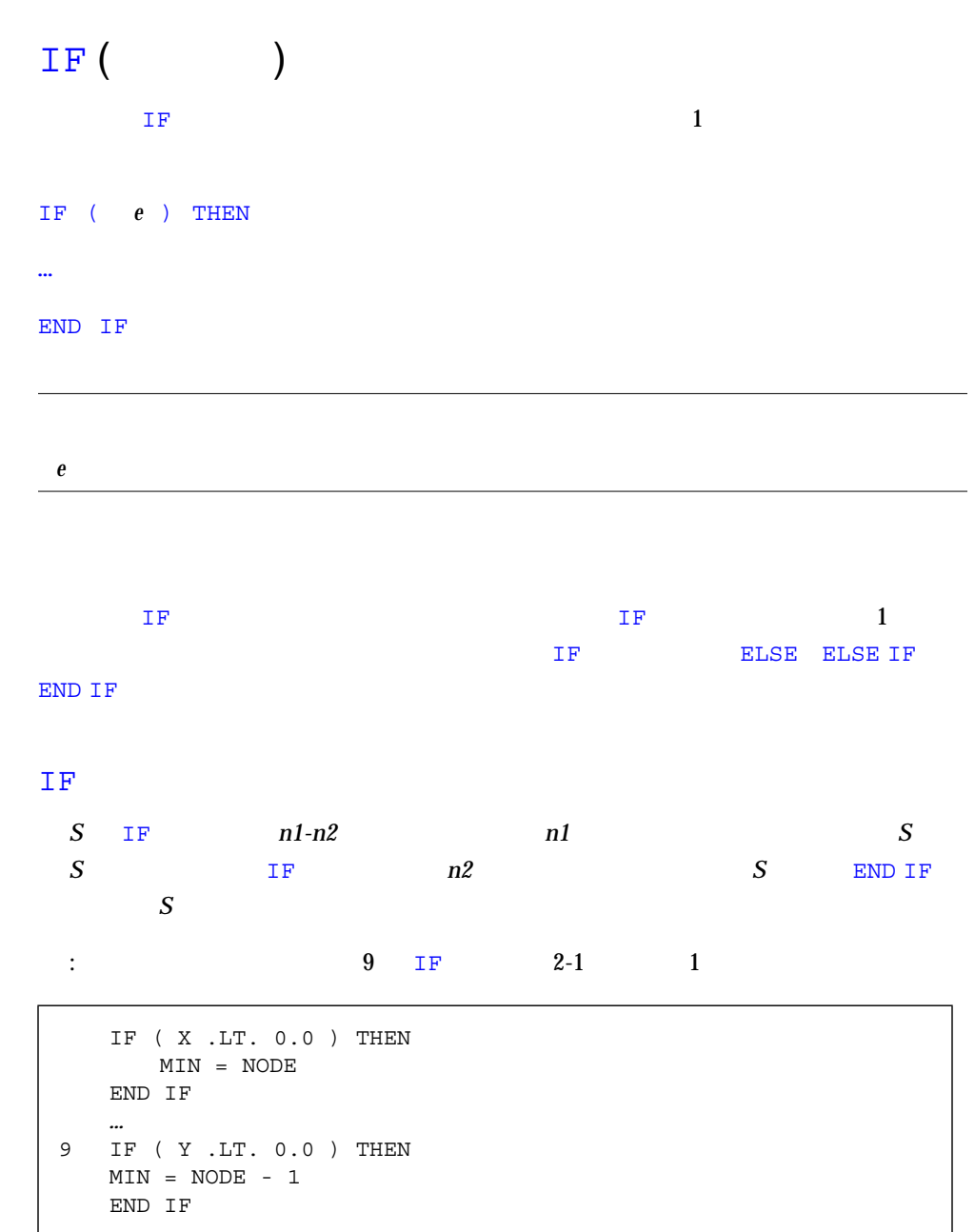

 $\blacksquare$ 

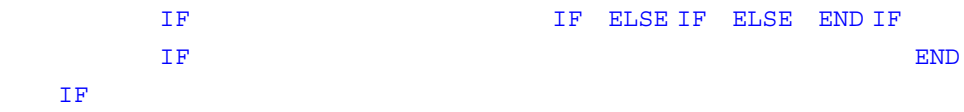

### $\mathbb{I}\,\mathbb{F}$

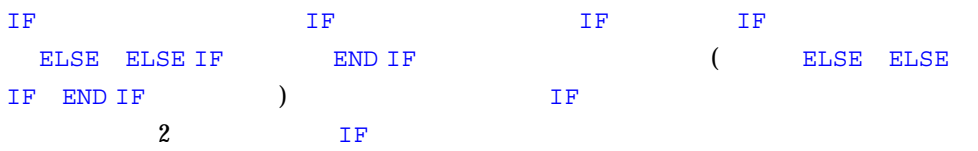

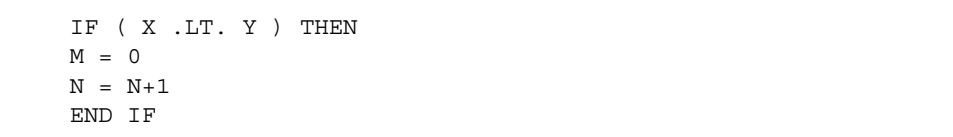

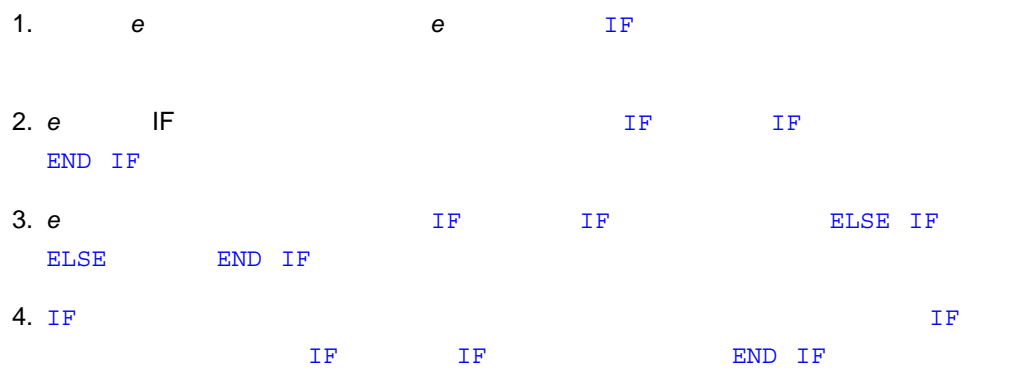

 $IF$   $IF$ 

#### 1 : IF-THEN-ELSE

```
IF ( L ) THEN
N=N+1CALL CALC
ELSE
K=K+1
CALL DISP
END IF
```
#### 2 : ELSE-IF IF-THEN-ELSE-IF

```
IF ( C .EQ. 'a' ) THEN
NA=NA+1
CALL APPEND
ELSE IF ( C .EQ. 'b' ) THEN
NB=NB+1
CALL BEFORE
ELSE IF ( C .EQ. 'c' ) THEN
NC=NC+1CALL CENTER
END IF
```
#### 3 : THEN-ELSE

```
IF ( PRESSURE .GT 1000.0 ) THEN
IF ( N .LT. 0.0 ) THEN
X = 0.0Y = 0.0ELSE
Z = 0.0END IF
ELSE IF ( TEMPERATURE .GT. 547.0 ) THEN
Z = 1.0ELSE
X = 1.0Y = 1.0END IF
```
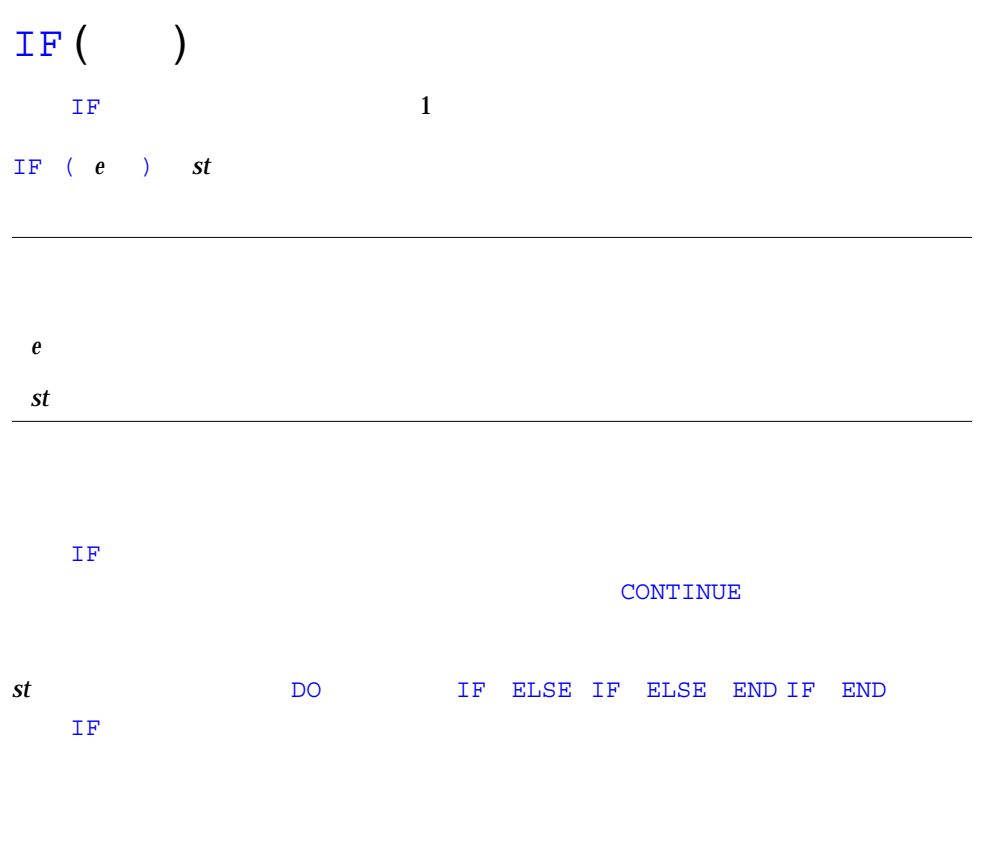

IF ( VALUE .LE. ATAD ) CALL PUNT **! THEN** IF ( TALLY .GE. 1000 ) RETURN

### IMPLICIT

### IMPLICIT

IMPLICIT ( *a* [, *a* ] … ) [, ( *a* [, *a* ] … ) ] IMPLICIT NONE IMPLICIT UNDEFINED(A-Z) ♦

```
BYTE ♦
CHARACTER
CHARACTER*n (n 1)CHARACTER*(*)
COMPLEX
COMPLEX*8 ♦
COMPLEX*16 ♦
COMPLEX*32 \blacklozenge (SPARC)DOUBLE COMPLEX ♦
DOUBLE PRECISION
INTEGER
INTEGER*2 ♦
INTEGER*4 ♦
INTEGER*8 ♦
LOGICAL
LOGICAL*1 ♦
LOGICAL*2 ♦
LOGICAL*4 ♦
LOGICAL*8 ♦
REAL
REAL*4 ♦
REAL*8 ♦
REAL*16 \bigoplus (SPARC)AUTOMATIC ♦
STATIC ♦
```
 $a$  1  $1$ 

#### IMPLICIT

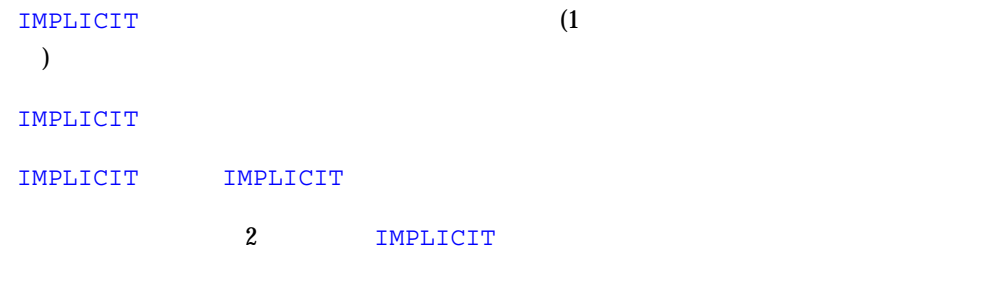

IMPLICIT

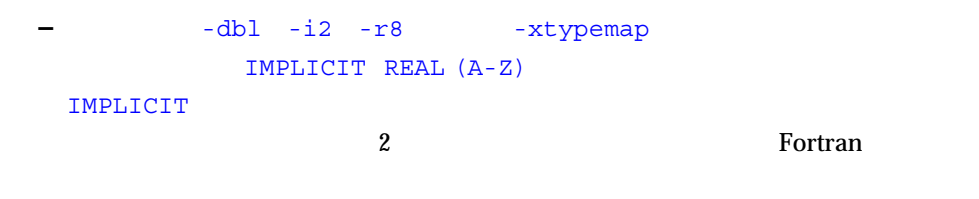

IMPLICIT 2

IMPLICIT NONE IMPLICIT UNDEFINED (A-Z) **IMPLICIT** 

IMPLICIT

 $1$  $IMPLICIT$  2  $\rightarrow$ FORTRAN 77  $1$ 2 and  $\frac{4}{3}$ 

### 1: IMPLICIT

IMPLICIT INTEGER (A-Z)  $X = 3$  $K = 1$ STRING = 0

### $2: U \quad V$  W C S

```
IMPLICIT COMPLEX (U,V,W), CHARACTER*4 (C,S)
UI = (1.0, 3.0)STRING = 'abcd'
I = 0X = 0.0
```
 $3:$ 

IMPLICIT NONE CHARACTER STR\*8 INTEGER N REAL Y N = 100  $Y = 1.0E5$ STR = 'Length'

#### IMPLICIT NONE

 $4: 2 \rightarrow$ 

IMPLICIT INTEGER (A-Z) IMPLICIT REAL (A-C)  $C = 1.5E8$  $D = 9$ 

#### A-Z INTEGER A-C REAL

```
164 FORTRAN 77 • 2000 6
```
### INCLUDE

INCLUDE  $\blacklozenge$ 

INCLUDE '*file*'

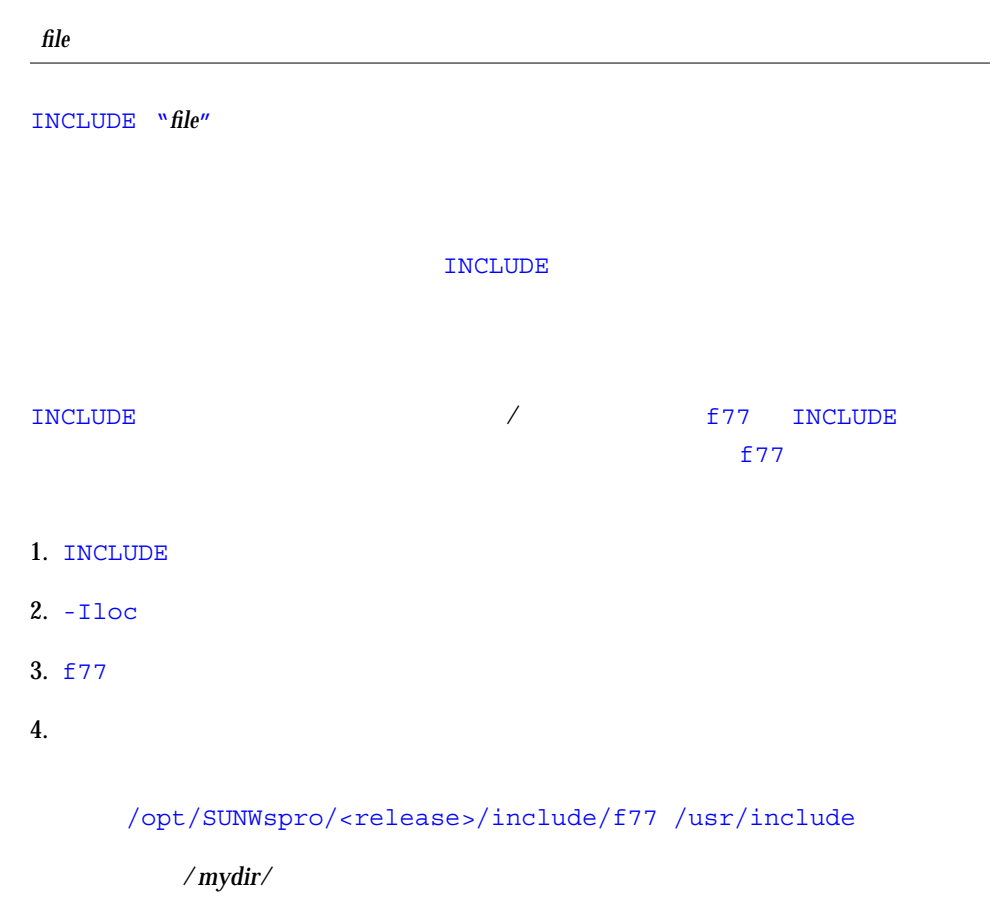

/*mydir*/SUNWspro/<release>/include/f77 /usr/include

<release>

INCLUDE 10

### #include

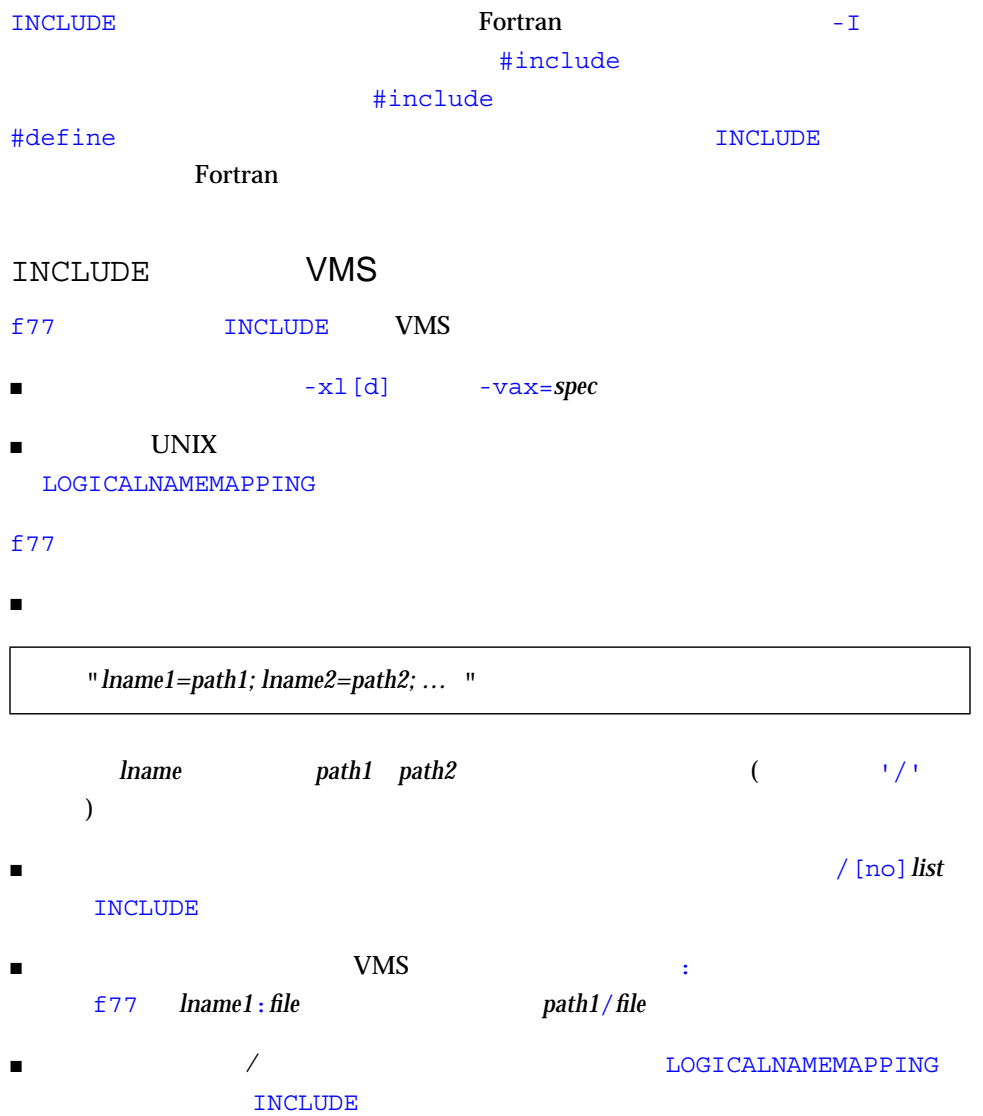

### 1 : INCLUDE

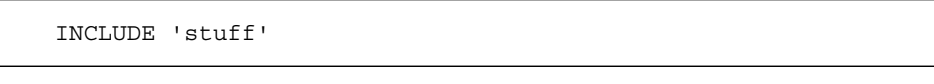

#### **stuff stuff**

- $2: INCLUDE$
- ソースファイルが次の行を持つ

INCLUDE 'ver1/const.h'

 $\blacksquare$ ■ /usr/ftn/projA/myprg.f

 $f77$  const.h

### $f77$

- /usr/ftn/projA/ver1
- /usr/ftn/ver1
- /opt/SUNQspro/<release>/include/f77/ver1
- /usr/include

/mydir /mydir /opt /mydir えます。<*release*> パスは、コンパイラのリリースごとに変わります。

## INQUIRE

INQUIRE

INQUIRE( [ UNIT=] *u, slist* )

INQUIRE( FILE= *fn, slist* )

*fn* 問い合わせされるファイルの名前

*u* and  $\alpha$ 

*slist* 1

- $B = ERR = S$
- $\blacksquare$  EXIST =  $ex$
- $\blacksquare$  OPENED =  $od$
- NAMED = *nmd*
- ACCESS = *acc*
- SEQUENTIAL = *seq*
- DIRECT = *dir*
- $\blacksquare$  FORM =  $fm$
- FORMATTED = *fmt*
- UNFORMATTED = *unf*
- $\blacksquare$  NAME =  $fn$
- BLANK = *blnk*
- IOSTAT = *ios*
- NUMBER = *num*
- RECL = *rcl*
- $\blacksquare$ NEXTREC =  $nr$

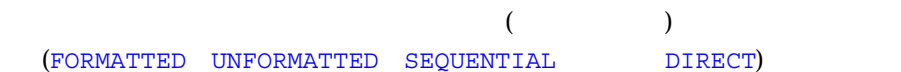

### INQUIRE

### 4-1 INQUIRE

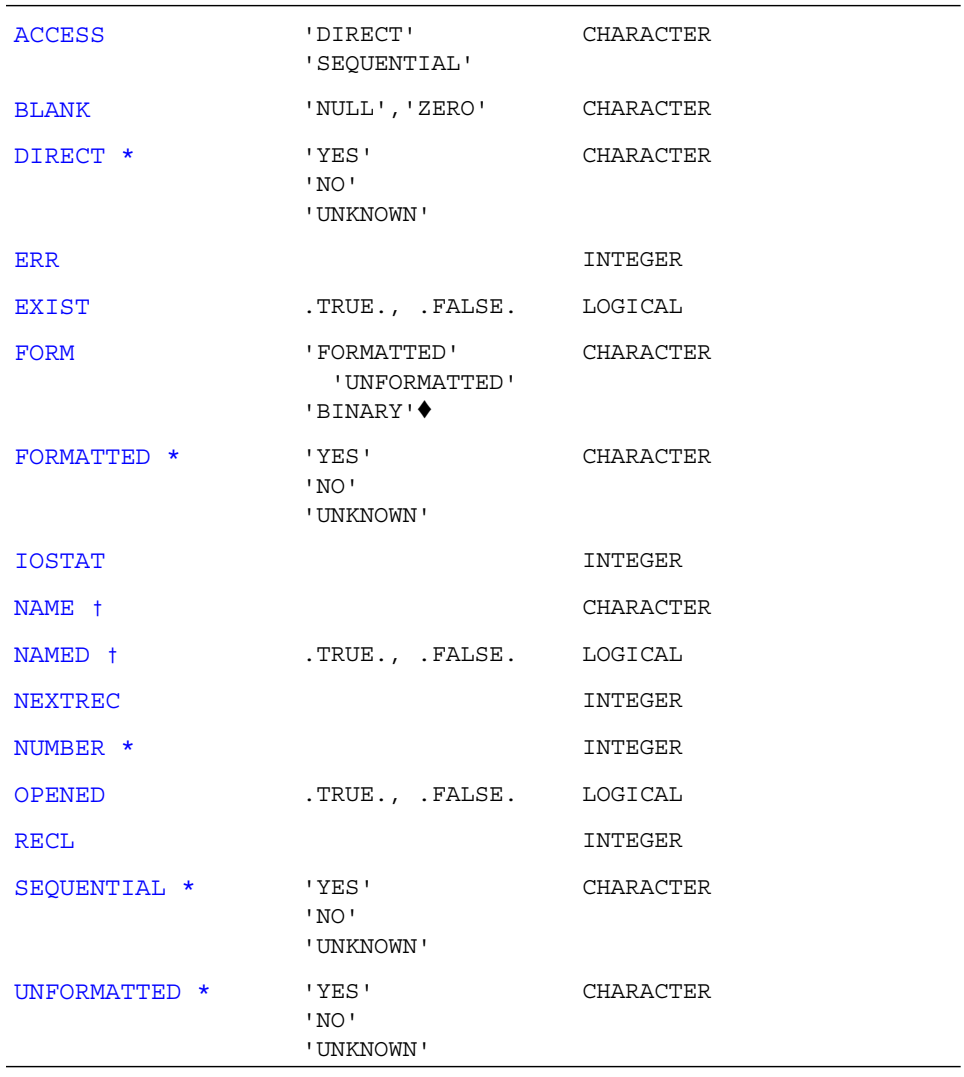

†  $\frac{1}{\sqrt{27}}$ ■ コマイルの場合には、NAMED NUMBER  $\blacksquare$ DIRECT FORMATTED NAME NAMED SEQUENTIAL UNFORMATTED ■ OPENED=.FALSE.の場合、次に示す指定子は返されません。ACCESS BLANK FORM NEXTREC RECL  $\blacksquare$ ACCESS BLANK DIRECT FORM FORMATTED NAME NAMED NEXTREC NUMBER RECL SEQUENTIAL UNFORMATTED ■ ACCESS='SEQUENTIAL' RECL NEXTREC ■ FORM='UNFORMATTED' BLANK INQUIRE INQUIRE ACCESS = *acc* ■ *acc* sequential accessive in the sequential in the sequential in the sequential in the sequential in the sequential in the sequential in the sequential in the sequential in the sequence of  $\mathbb{R}$ 'DIRECT' extended the contract of the contract of the contract of the contract of the contract of the contract of the contract of the contract of the contract of the contract of the contract of the contract of the contract BLANK = *blnk* ■ *blnk* は、書式付き入出力に結合されているファイルに対して NULL 空白制御が有効

 $f77$ 

なときは 'NULL' が代入され、空白がゼロに変換されているときは 'ZERO' が代入さ

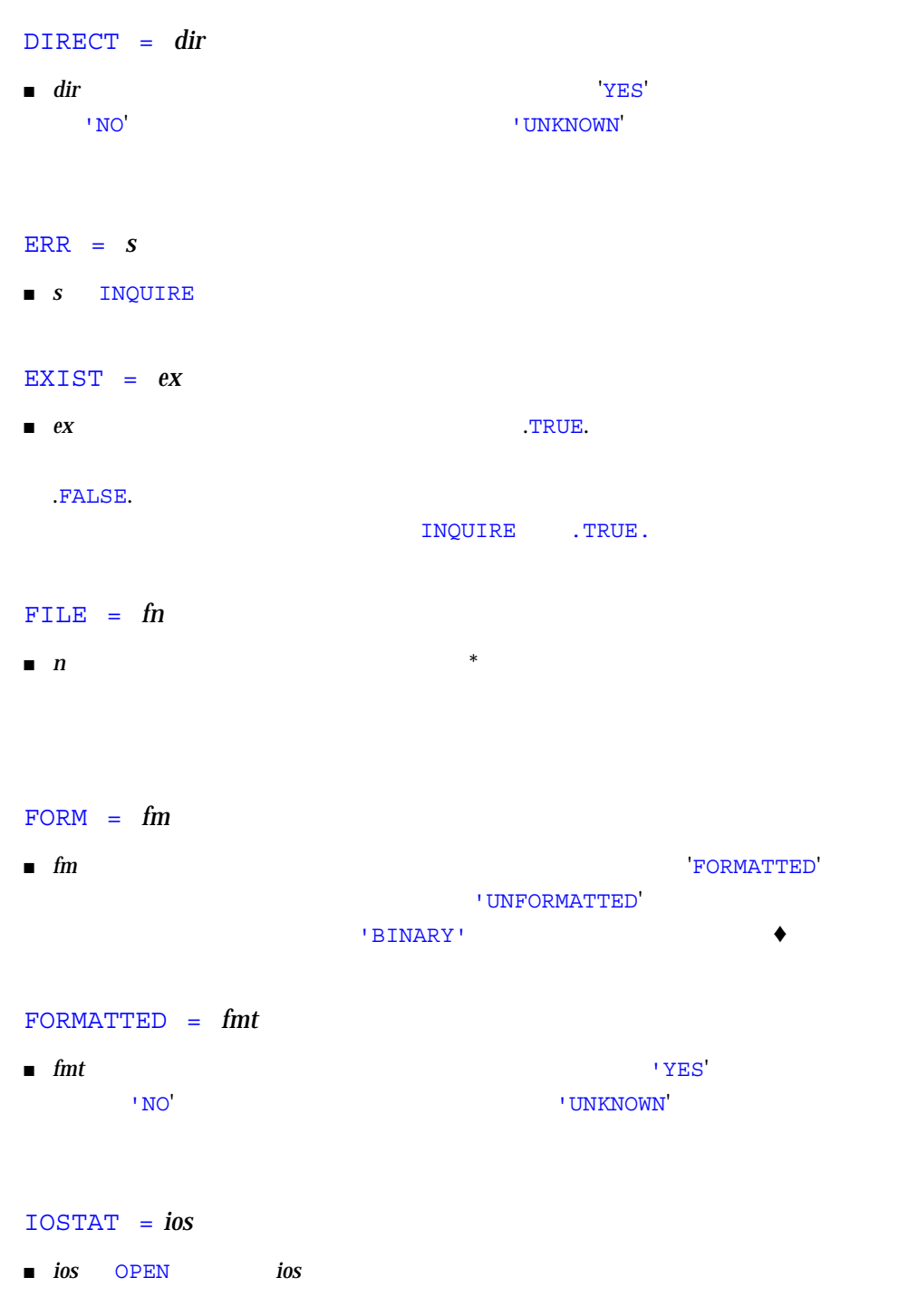

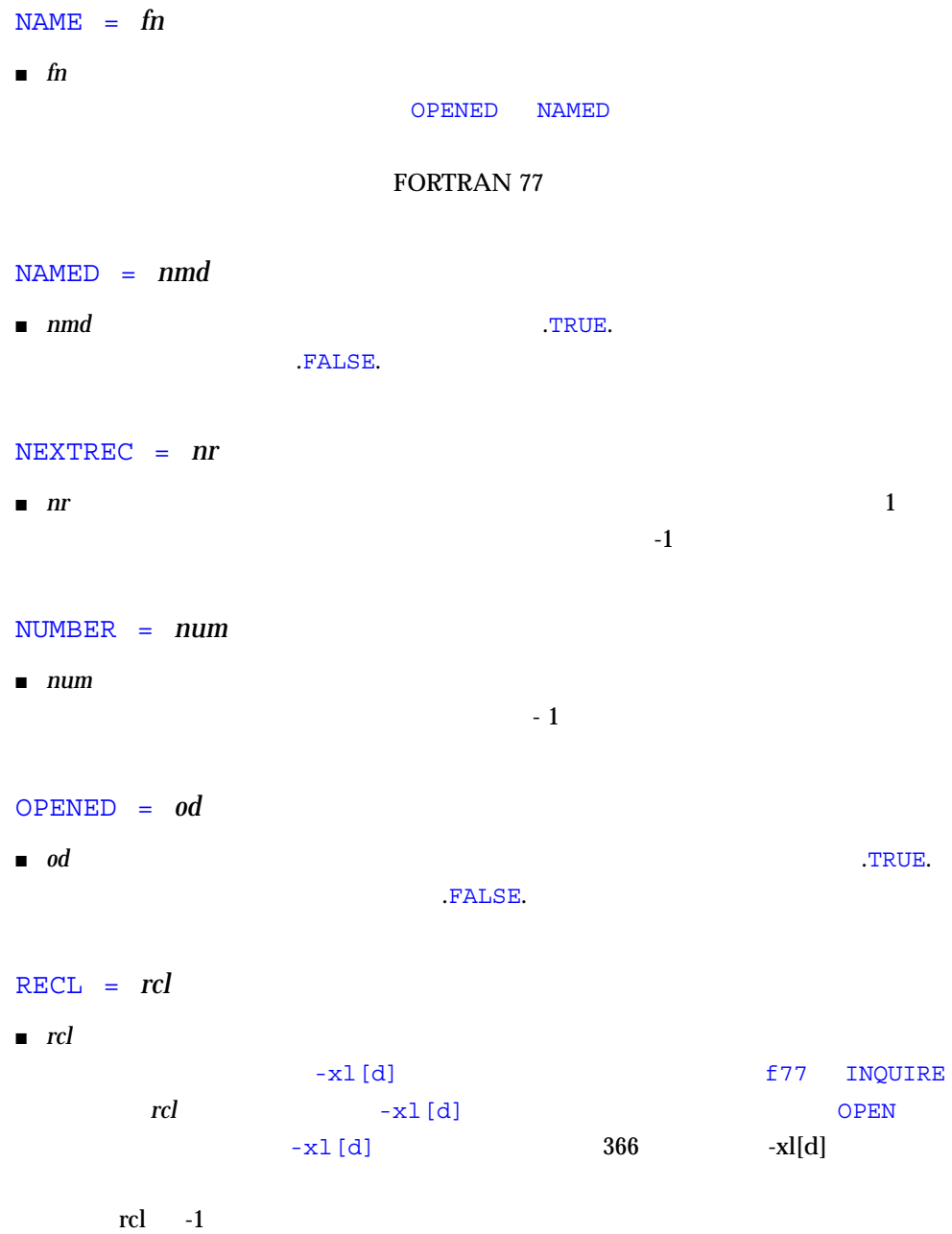

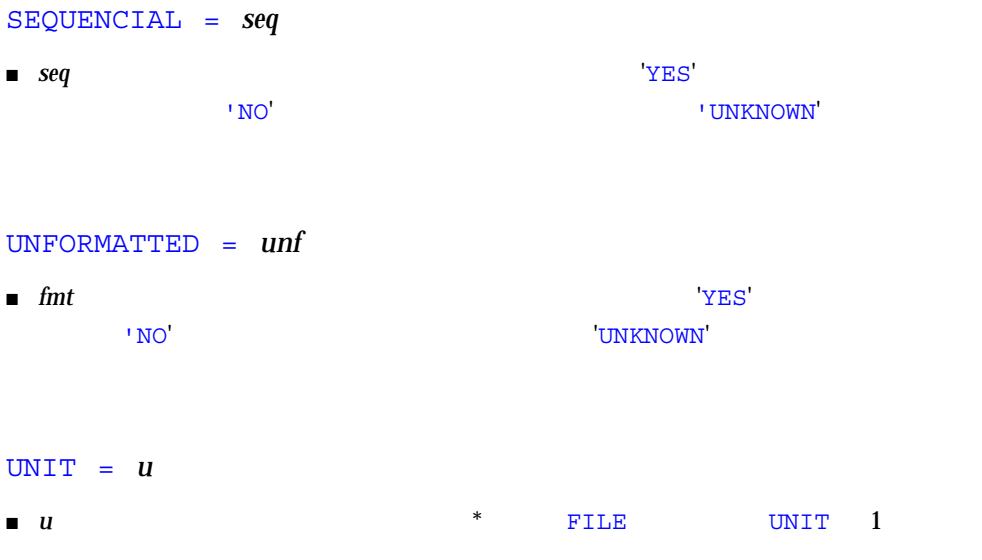

 $1:$ 

LOGICAL OK INQUIRE( UNIT=3, OPENED=OK ) IF ( OK ) CALL GETSTD ( 3, STDS )

 $2:$ 

LOGICAL THERE INQUIRE( FILE='.profile', EXIST=THERE ) IF ( THERE ) CALL GETPROFILE( FC, PROFILE )

 $3:$  UNIT=

CHARACTER FN\*32 LOGICAL HASNAME, OK INQUIRE ( 3, OPENED=OK, NAMED=HASNAME, NAME=FN ) IF ( OK .AND. HASNAME ) PRINT  $\star$ , ' $=$ "', FN, '"'

### INTEGER

**INTEGER** 

INTEGER [\* *len*[,]] *v* [\**len* [/*c*/]] [, *v* [\* *len* [/*c*/]] …

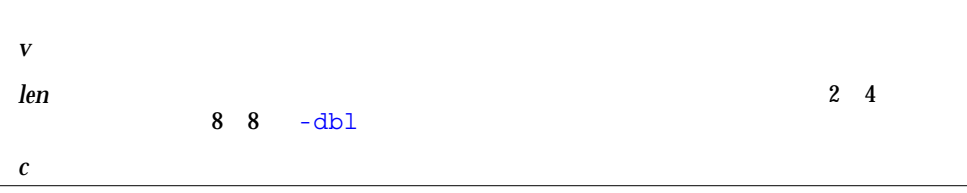

INTEGER INTEGER\*2 INTEGER\*4 INTEGER\*8

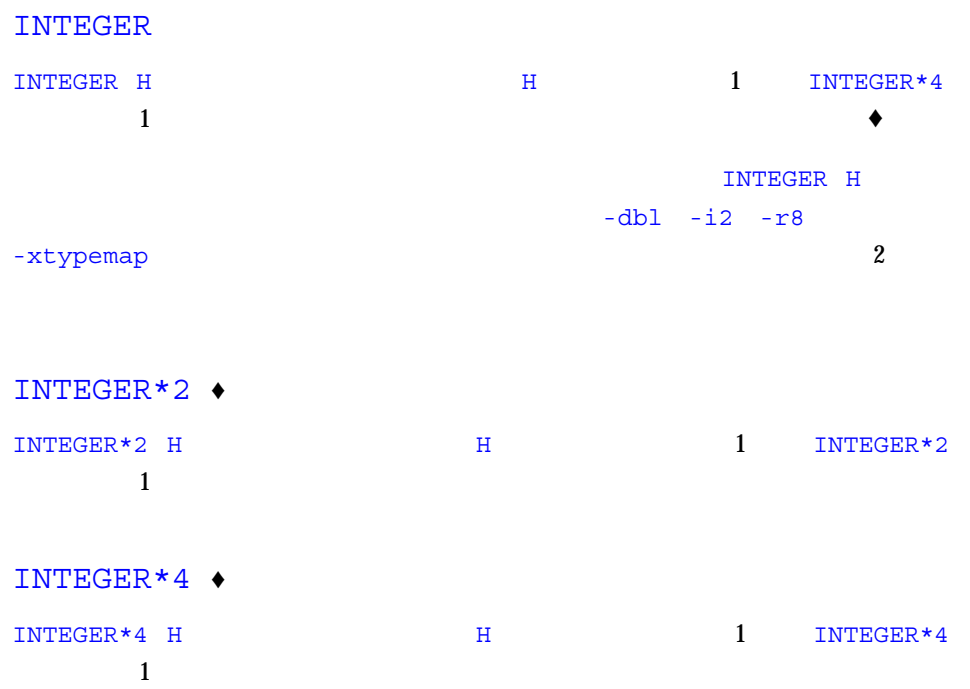

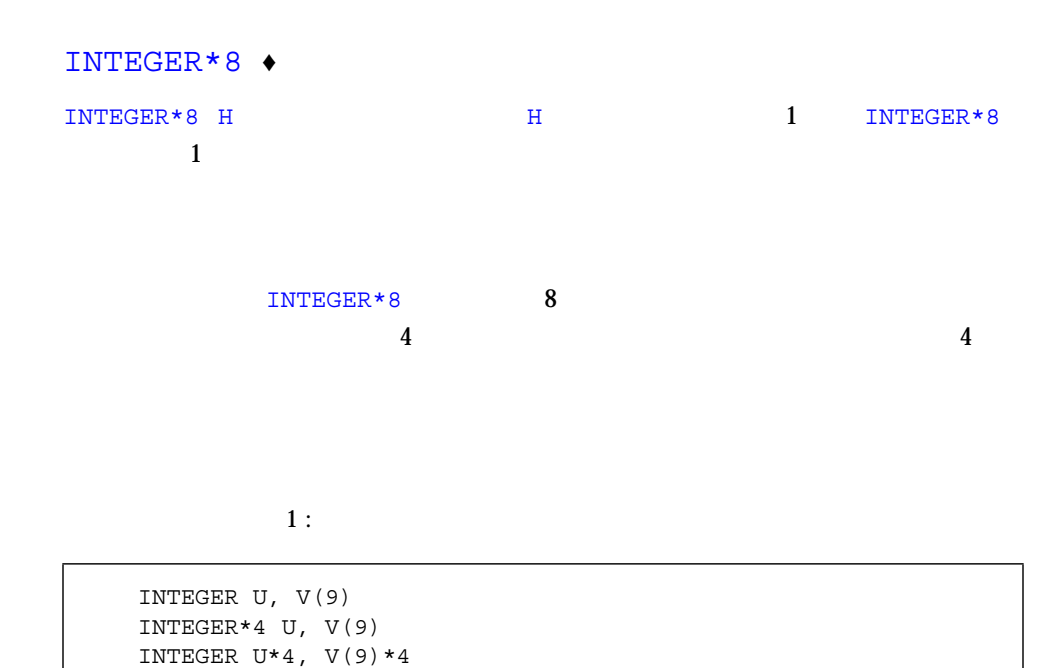

 $2:$ 

INTEGER U / 1 /, V / 4 /, W\*2 / 1 /, X\*2 / 4 /

### INTRINSIC

INTRINSIC

INTRINSIC *fun* [, *fun* ] …

*fun* 関数名

#### INTRINSIC

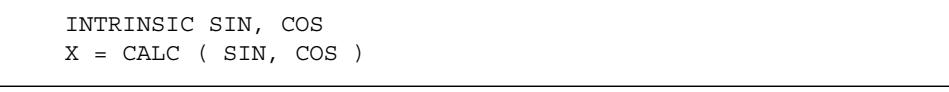

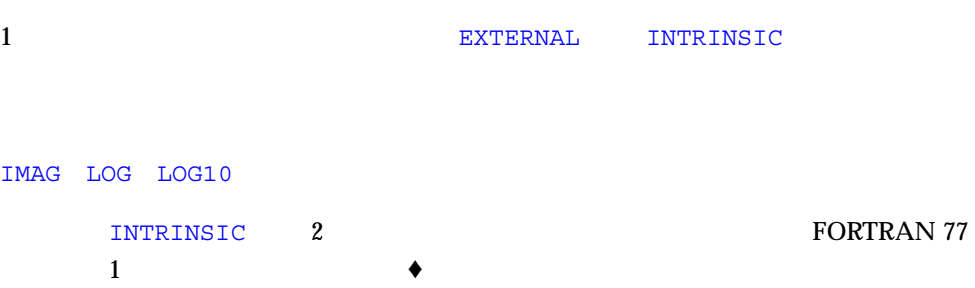

 $4-2$ 

| LOC           | INT           | SNGL          | AIMAX0           | AMTN1         |
|---------------|---------------|---------------|------------------|---------------|
| AND           | IINT          | SNGLO         | AJMAX0           | DMTN1         |
| <b>TAND</b>   | JINT          | REAL          | <b>TMAX0</b>     | TMTN1         |
| <b>I TAND</b> | IQINT         | DREAL         | JMAX0            | JMIN1         |
| J T AND       | IIQINT        | <b>DBLE</b>   | MAX1             | OMIN1         |
| OR            | JIOINT        | DBLEO         | AMAX1            | TMAG          |
| <b>IOR</b>    | IFIX          | OEXT          | DMAX1            | LOG           |
| IIOR          | TTFTX         | OEXTD         | IMAX1            | LOG10         |
| T F.OR        | <b>TTFTX</b>  | OFLOAT        | TMAX1.           | OREAL         |
| <b>IIEOR</b>  | TDTNT         | CMPLX         | OMAX1            | OCMPLX        |
| JIOR          | TIDINT        | <b>DCMPLX</b> | MTN              | SIZEOF        |
| JIEOR         | TIDINT        | <b>ICHAR</b>  | MIN <sub>0</sub> | EPBASE        |
| NOT           | FLOAT         | <b>TACHAR</b> | AMIN0            | <b>EPEMAX</b> |
| <b>INOT</b>   | FLOATI        | <b>ACHAR</b>  | AIMIN0           | <b>EPEMIN</b> |
| JNOT          | FLOATJ        | <b>CHAR</b>   | AJMINO           | EPHUGE        |
| XOR           | <b>DFLOAT</b> | MAX           | IMINO            | <b>EPMRSP</b> |
| LSHIFT        | <b>DFLOTI</b> | <b>MAX0</b>   | JMINO            | EPPREC        |
| RSHIFT        | DFLOTJ        | AMAX0         | MTN1             | EPTINY        |
| LRSHFT        | IZEXT         | JZEXT         | ZEXT             |               |

### LOGICAL

LOGICAL

LOGICAL [\**len*[,]] *v*[\* *len* [/*c*/]] [, *v* [\* *len* [/*c*/]] …

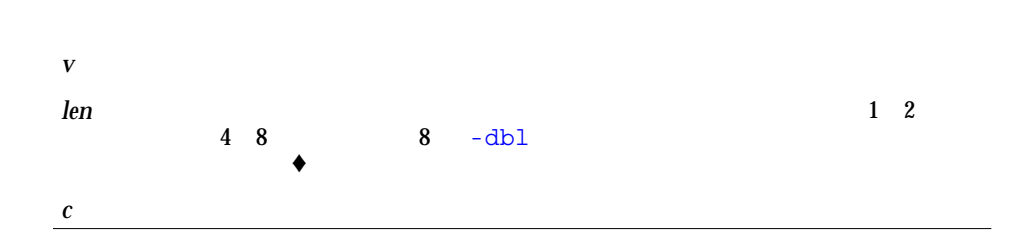

LOGICAL LOGICAL\*1 LOGICAL\*2 LOGICAL\*4 LOGICAL\*8

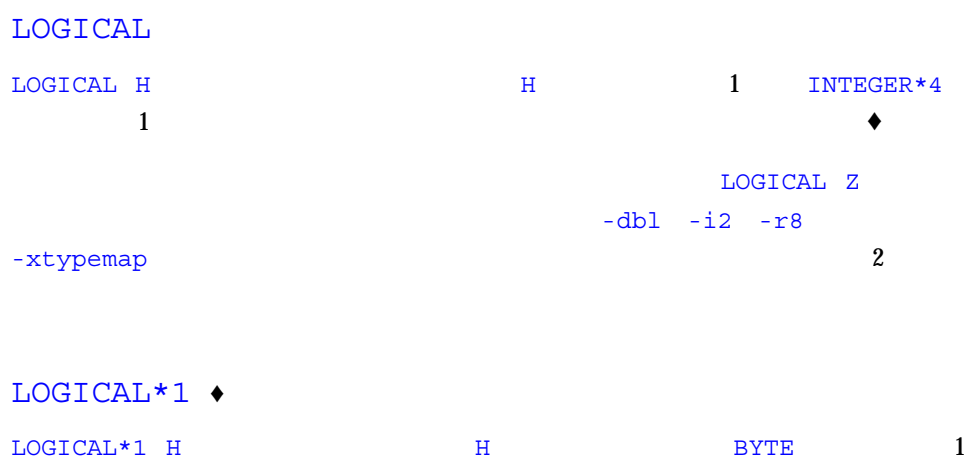

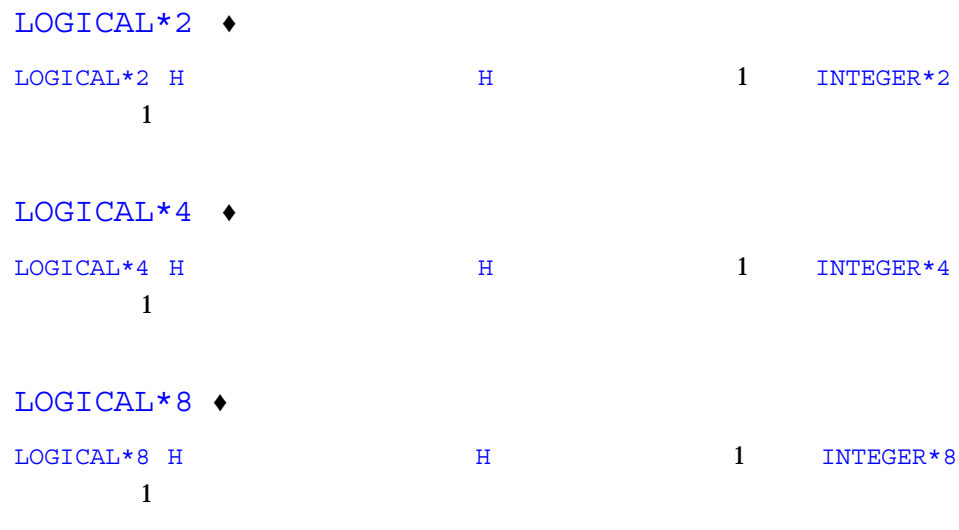

 $1:$ 

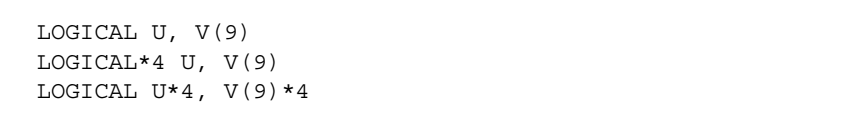

 $2$  :

MAP

LOGICAL U /.false./, V /0/, W\*4 /.true./, X\*4 /'z'/

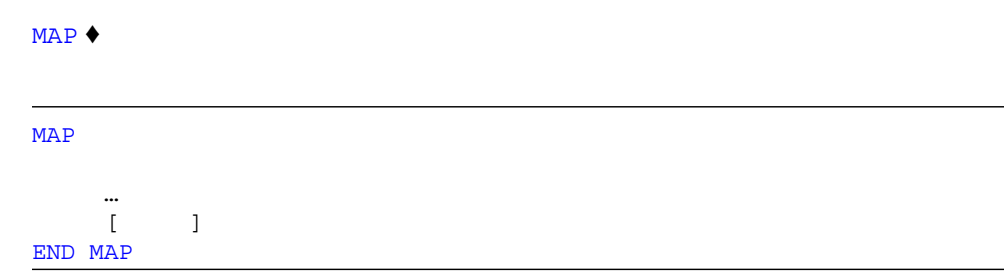

 $\blacksquare$  (  $\blacksquare$  $\blacksquare$  (  $\blacksquare$  (  $\qquad\qquad$  234  $\qquad$  UNION MAP )

#### : MAP

```
STRUCTURE /STUDENT/
CHARACTER*32 NAME
INTEGER*2 CLASS
UNION
MAP
  CHARACTER*16 MAJOR
END MAP
MAP
  INTEGER*2 CREDITS
  CHARACTER*8 GRAD_DATE
END MAP
END UNION
END STRUCTURE
```
### NAMELIST

NAMELIST ♦

NAMELIST / *grname* / *namelist* [[,] / *grname* / *namelist* ] …

grname

*namelist* 変数と配列の並び

### NAMELIST

NAMELIST

- $\blacksquare$  (  $\blacksquare$  )
	- $\blacksquare$
	-
	- $\blacksquare$
	- $\blacksquare$
- 大きさ引き継ぎ仮配列

1 NAMELIST

NAMELIST

#### : NAMELIST

CHARACTER\*16 SAMPLE LOGICAL\*4 NEW REAL\*4 DELTA NAMELIST /CASE/ SAMPLE, NEW, DELTA

CASE SAMPLE NEW DELTA 3

### OPEN

 $OPEN$ 

OPEN ([UNIT=] *u*, *slist*)

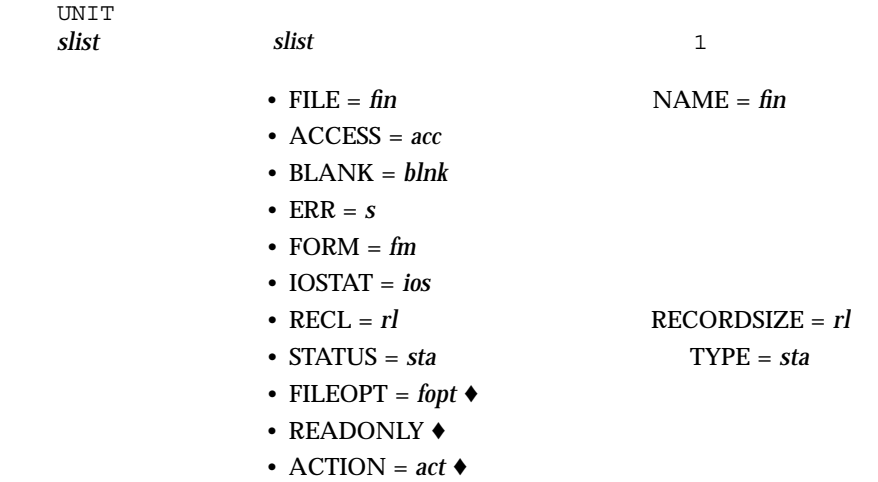

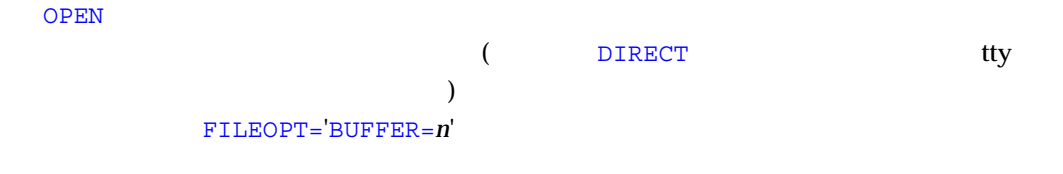

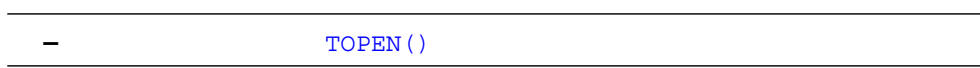

### OPEN

### 4-3 OPEN

 $\cdot$  :  $\cdot$  in  $\cdot$  =

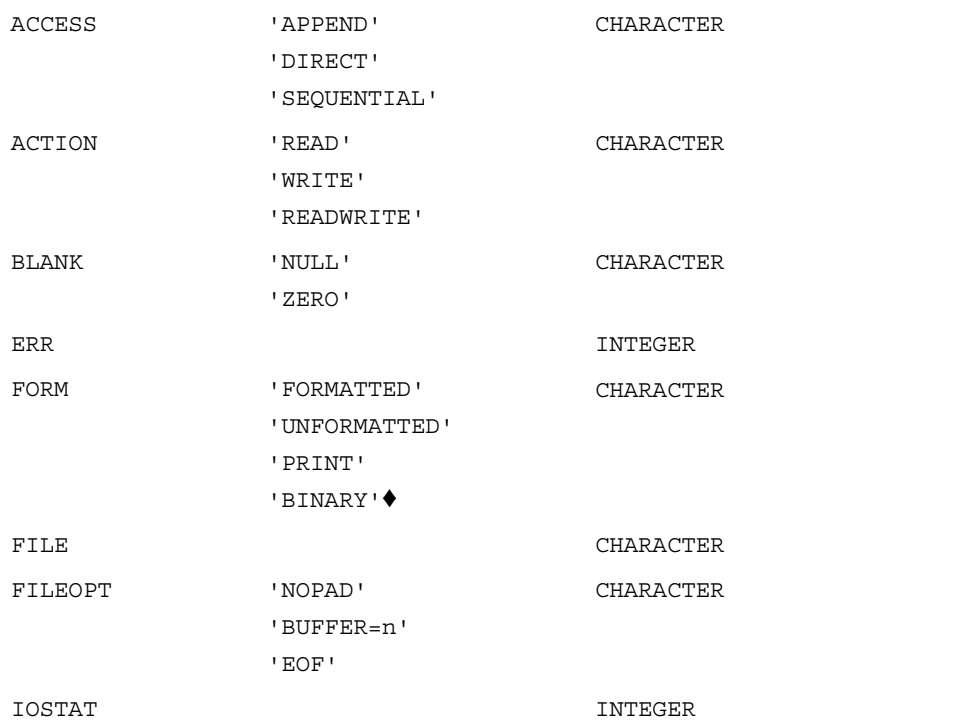

### 4-3 OPEN

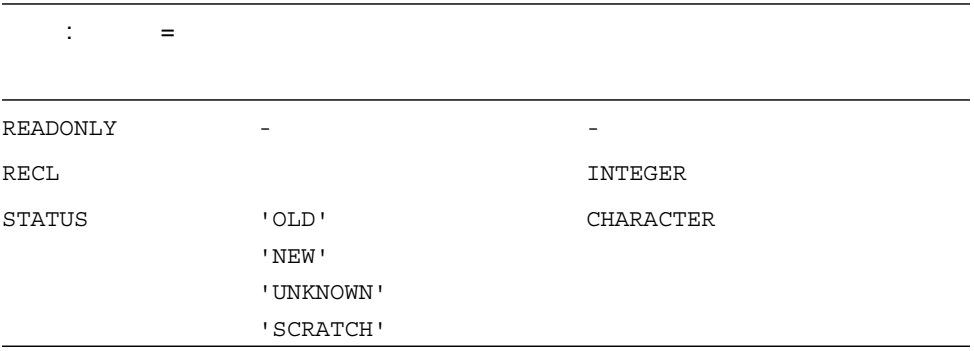

### **OPEN**

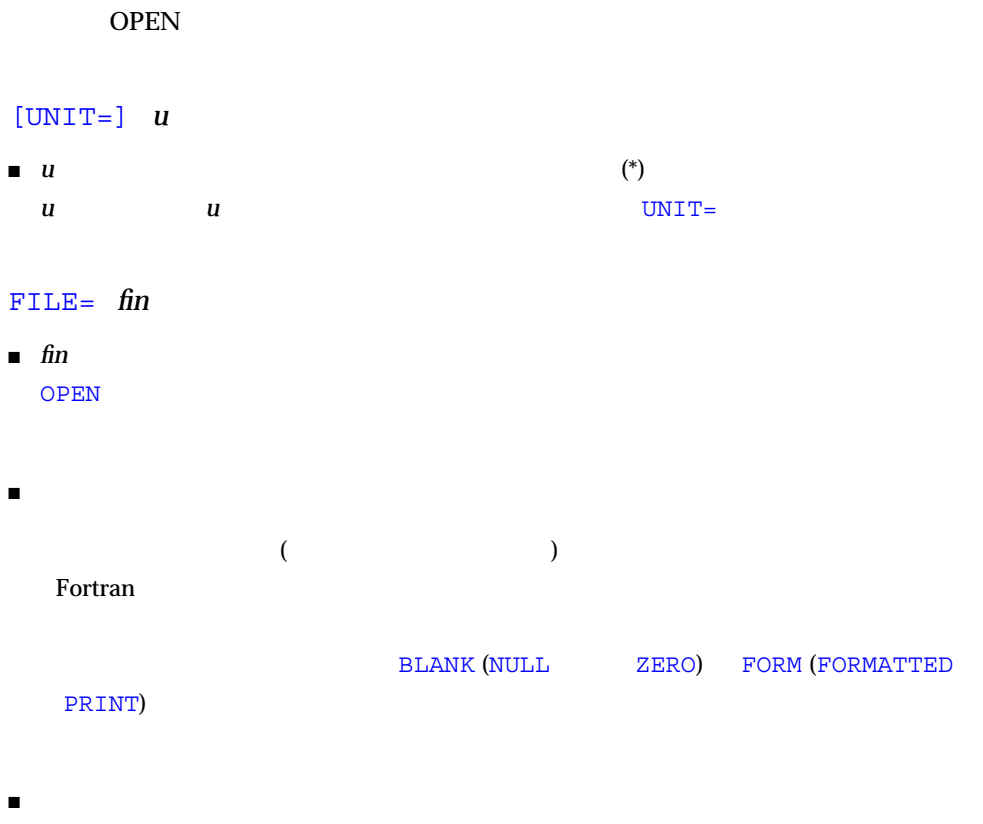

# $\blacksquare$  $\text{ERR} =$ ■ 一時ファイル STATUS='SCRATCH' STATUS=sta ACCESS= *acc* ■ ACCESS=*acc* acc acc APPEND DIRECT SEQUENTIAL SEQUENTIAL ■ ACCESS='APPEND' SEQUENTIAL FILEOPT='EOF'  $\mathbb{R}^n$  write  $\mathbb{R}^n$  write  $\mathbb{R}^n$  write  $\mathbb{R}^n$  write  $\mathbb{R}^n$  write  $\mathbb{R}^n$  write  $\mathbb{R}^n$  write  $\mathbb{R}^n$ ディスクファイルのみに適用することができます。© ■ ACCESS='DIRECT'  $RECL$  $\blacksquare$  $\blacksquare$  FORM

- $\blacksquare$  FORM='UNFORMATTED'
- $\begin{array}{ll}\n\texttt{ACCESS} = 'SEQUENTIAL' & \texttt{RECL} \\
\end{array}\n\quad\n\begin{array}{ll}\n\texttt{ACCESS} = 'SEQUENTIAL'\n\end{array}\n\quad\n\begin{array}{ll}\n\texttt{BECL} & \texttt{A-CARTRAN 77}\n\end{array}$ RECL
- 記録はパディングされません。

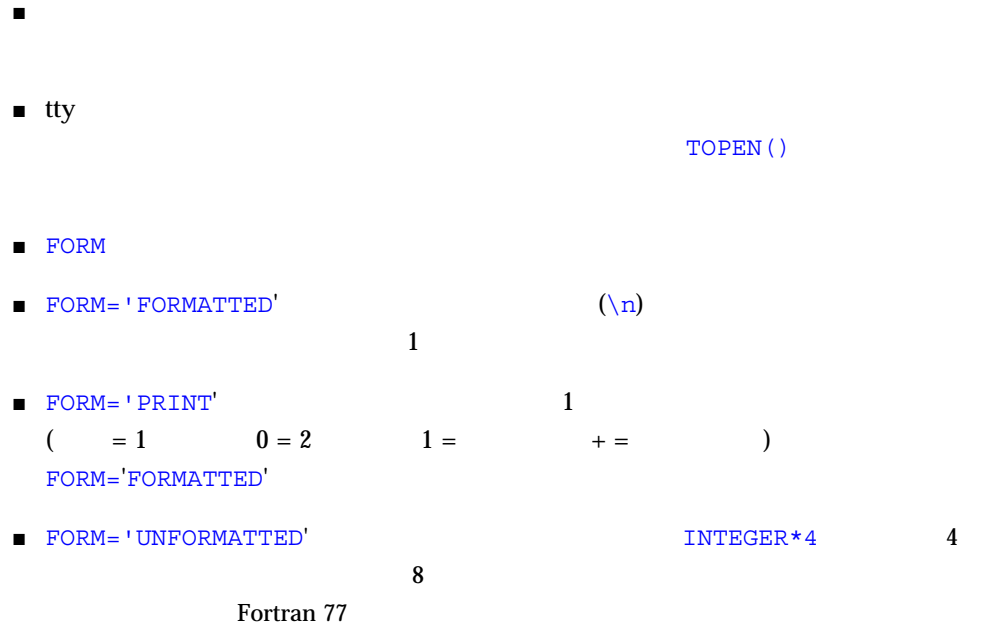

FORM= *fm*

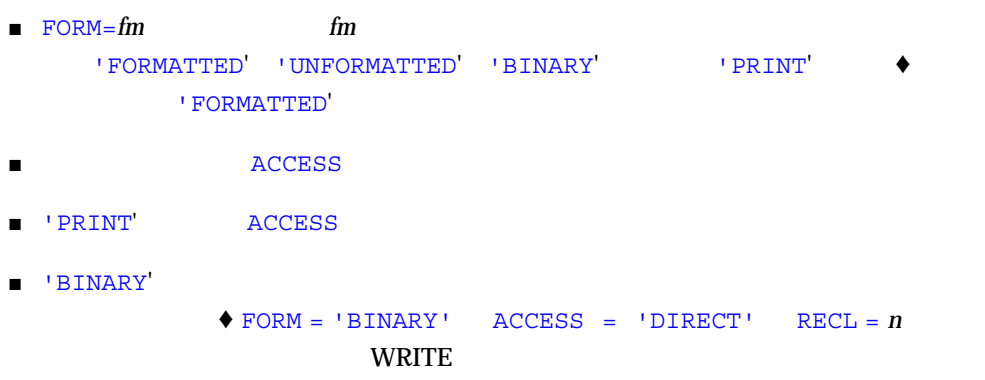

 $R$ EAD  $\overline{R}$ 

 $\text{FORM} =$ 'BINARY' BACKSPACE

### RECL= *rl*

- RECL=*rl* ACCESS='DIRECT'
- *rl* two sets to the sets to the sets to the sets to the sets to the sets to the sets to the sets to the sets to the sets to the sets to the sets to the sets to the sets to the sets to the sets to the sets to the sets t
- $\blacksquare$  RECL=1  $255$
- -xl[d] *rl*  $r$
- $r^*4$   $r^*4$
- 詳細については前記の ACCESS='SEQUENTIAL' の項を参照のこと。
- $\blacksquare$  1 NRITE 1 1 READ 1  $($
- $\blacksquare$

#### ERR= *s*

■ ERR=S S OPEN

### IOSTAT= *ios*

- IOSTAT=*ios ios* OPEN OPEN SERVERS STRUCK STRUCK STRUCK STRUCK STRUCK STRUCK STRUCK STRUCK STRUCK STRUCK STRUCK STRUCK STRUCK STRUCK
- OPEN ERR=*s*  $IOSTAT=ios$

### BLANK= *blnk*

- $\blacksquare$   $\blacksquare$   $\blacks$ ZERO NULL
- $\blacksquare$  'ZERO'

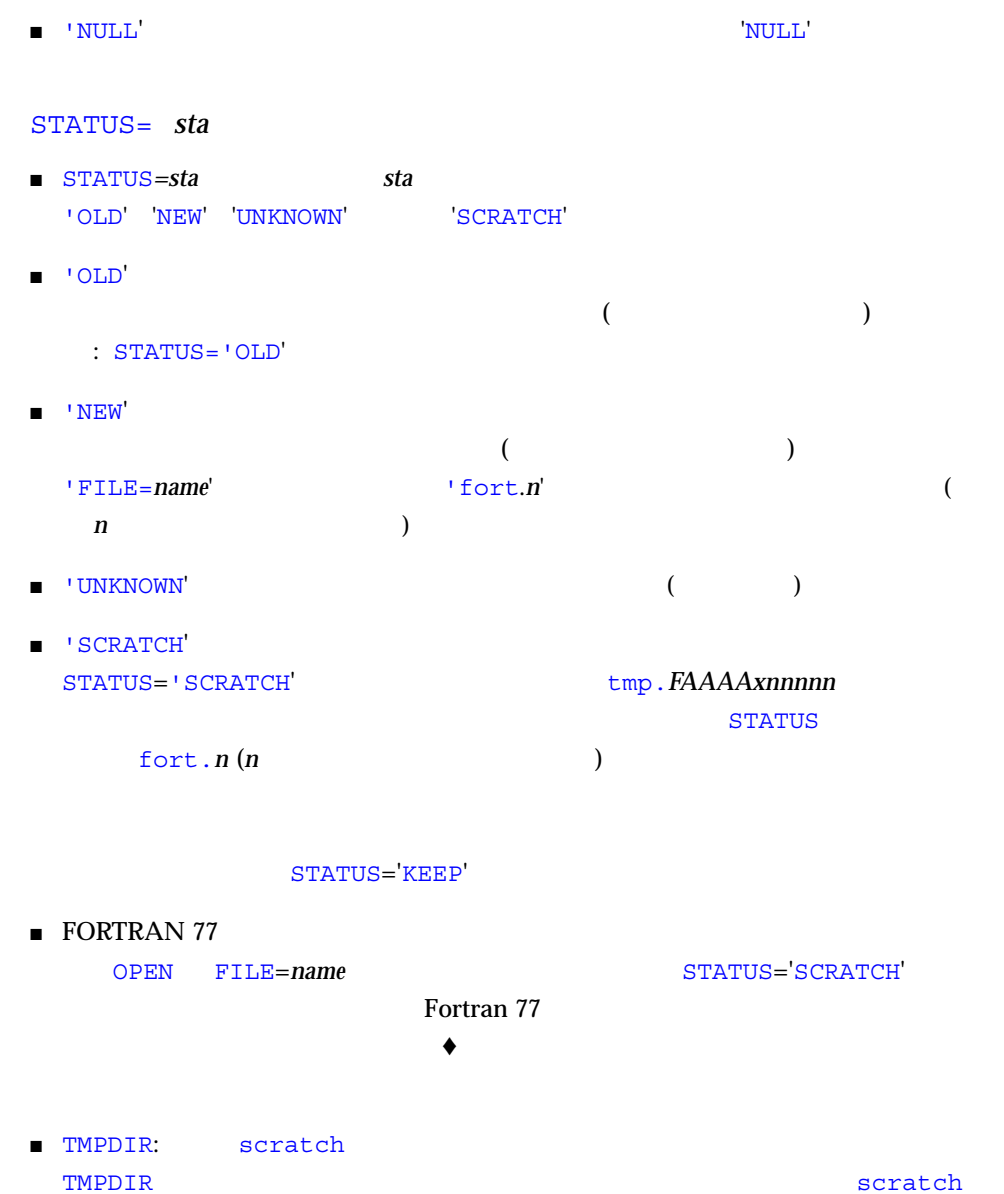

 $\blacklozenge$ 

### FILEOPT= *fopt* ♦

■ FILEOPT=*fopt fopt* 

- $\blacksquare$  'NOPAD'  $($
- 'BUFFER' = *n* ― 入出力装置が使用するバッファサイズを *n* バイトに設定します。
- $\frac{1}{1}$  1  $\frac{1}{2}$  1  $\frac{1}{2}$  1  $\frac{1$
- BUFFER サブオプションは、通常はデータの基本を使用しません。
- **Example 30 Fortran** 1 Fortran <sub>Fortran</sub> <sub>Fortran</sub> <sub>1</sub>  $(\text{topen}(3F))$  $\blacksquare$  'EOF'  $($ : FILEOPT='EOF' ACCESS='APPEND' READ BACKSPACE
- 
- READONLY ♦
- ファイルを読み取り専用として開きます。
- ACTION = *act*
- *act* **act** the set of the set of the set of the READ WRITE READWRITE
- $\blacksquare$  ACTION = READ
- $\blacksquare$  ACTION = WRITE **BACKSPACE**
- $\blacksquare$  ACTION = READWRITE

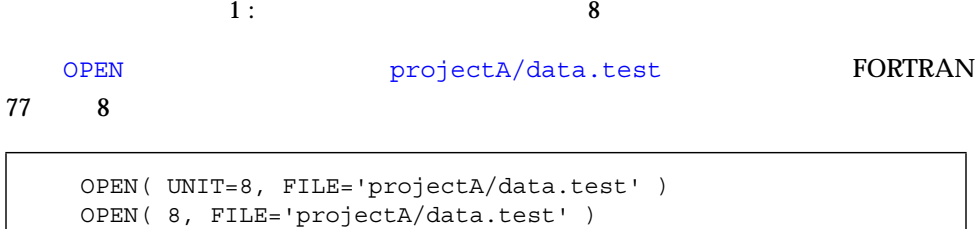

 $2:$ 

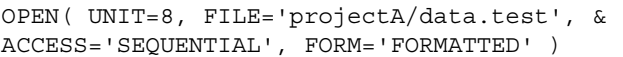

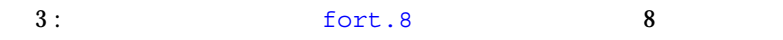

OPEN( UNIT=8 ) OPEN( 8 )

fort.8 fort.8

 $4:$ 

OPEN( UNIT=8, FILE='projectA/data.test', ERR=99 )

上記の文では OPEN 文の実行時に誤りが生じた場合は文番号 99 に分岐します。

 $5:$ 

OPEN( 1, ACCESS='DIRECT', recl=1 )
$6:$ 

OPEN( 1, STATUS='SCRATCH' )

tmp.FAAAa003zU

は通常、現在の作業ディレクトリか、(設定されていれば) TMPDIR 変数の指すディレ

OPTIONS

OPTIONS  $\blacklozenge$ 

OPTIONS / [/ …]

OPTIONS

4-4 OPTIONS

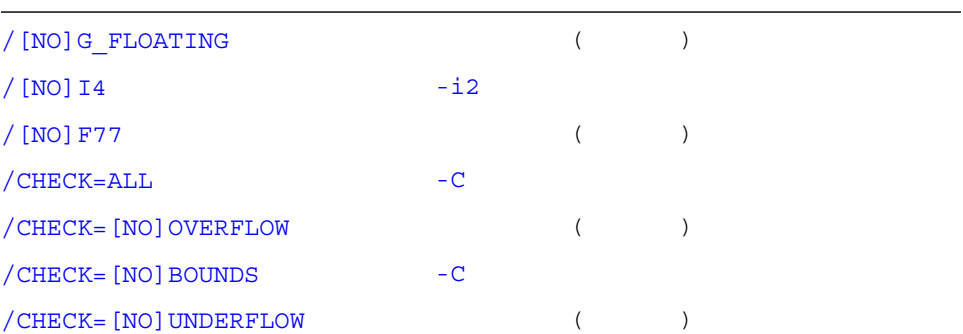

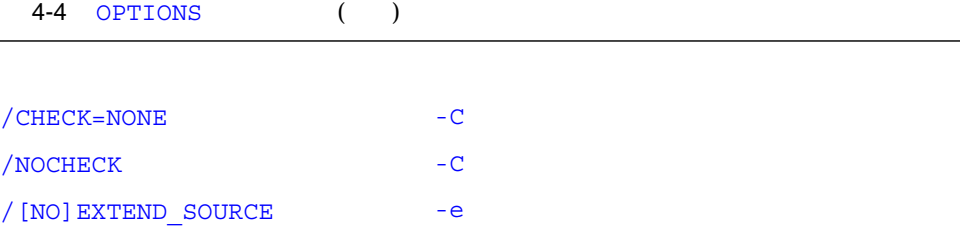

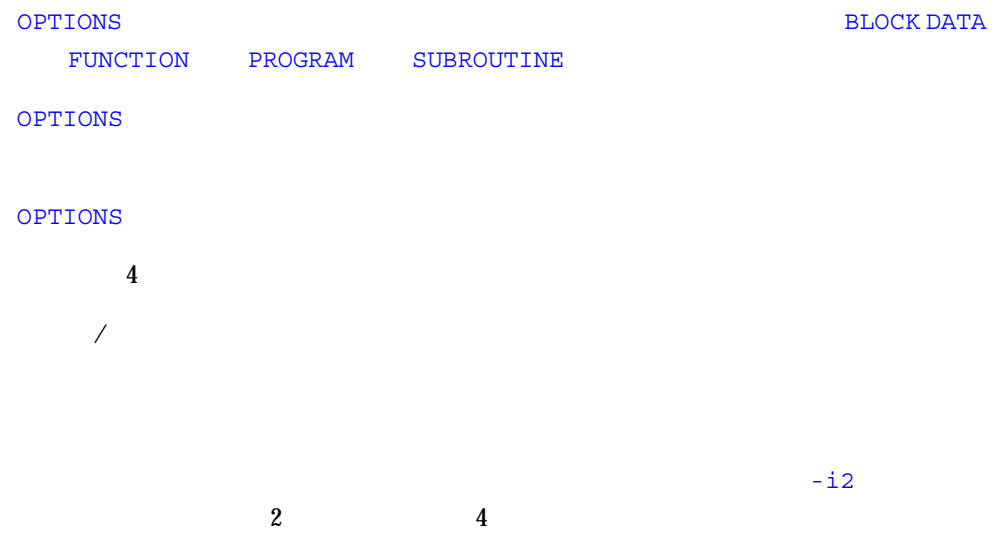

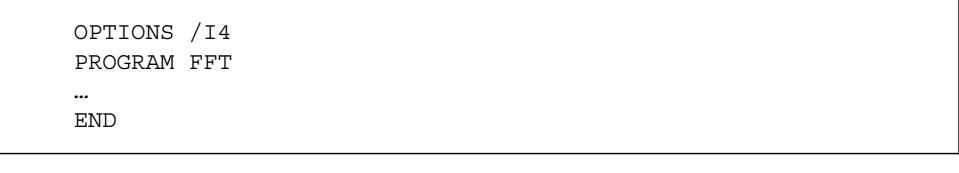

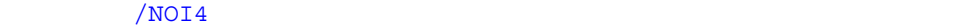

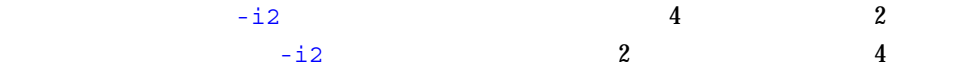

# PARAMETER

PARAMETER

PARAMETER ( *p* =*e* [, *p=e* ]…)

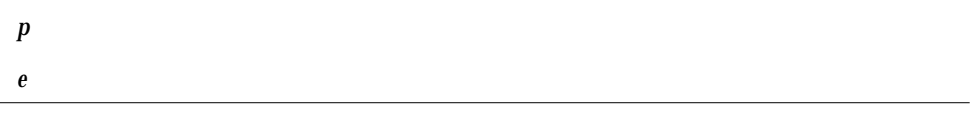

 $e$ 

 $-x1$ 

PARAMETER  $p = e$  [,  $p = e$  ] …

 $r = \frac{1}{2}$  Fortran  $\frac{1}{2}$ 

**PARAMETER** 

IMPLICIT

 $80$ 

#### **CHARACTER マンスの実際の最もないという。**<br>マルストラックスの最もないのは、PARAMETER PARAMETER および

CHARACTER PARAMETER  $CHARACTER$   $*(*)$ **PARAMETER CHARACTER PARAMETER**  $e$ **PARAMETER** 

◆ Sun WorkShop FORTRAN 77 PARAMETER

だし、非定数式のある PARAMETER 文で定義したシンボルが、定数が必要となる文 ( DATA )

 $1$  1  $1$ 

**PARAMETER** 

 $1:$ 

CHARACTER HEADING\*10 LOGICAL T PARAMETER (EPSILON=1.0E-6, PI=3.141593, & HEADING=' IO Error #',  $\& T = . \text{TRUE.}$ ) *…*

```
CHARACTER HEADING*(*)
PARAMETER ( HEADING='
…
```
#### $3: -x1$

PARAMETER FLAG1 = .TRUE.

```
LOGICAL FLAG1
PARAMETER (FLAG1 = .TRUE.)
```
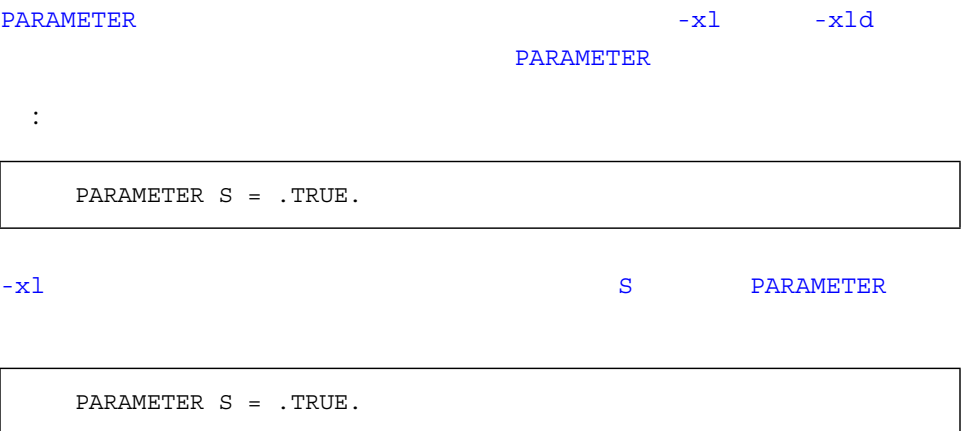

#### **PARAMETERS**

PARAMETERS = .TRUE.

# PAUSE

PAUSE SO YOU GO GO

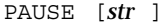

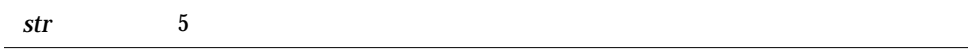

#### PAUSE 文はプログラムの実行を一時中断し、再開の指示を待ちます。再開の指示があ

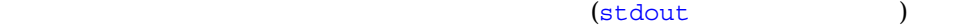

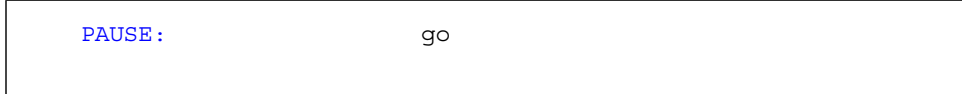

go CONTINUE

```
demo% cat p.f
  PRINT *, "Start"
   PAUSE 1
   PRINT *, "Ok"
   END
demo% f77 p.f -silent
demo% a.out
Start
PAUSE: 1
                実行を再開するには、go と入力します。
go
PAUSE
Ok
demo%
```
stdin tty PAUSE

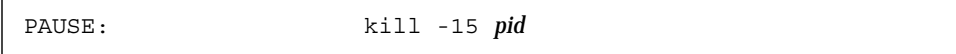

pid

: stdin tty

```
demo% a.out < mydatafile
PAUSE: kill -15 20537
demo%
```
demo% kill -15 20537

# POINTER

POINTER  $\blacklozenge$ 

POINTER ( *p1, v1* ) [, ( *p2, v2* )…]

 $v1, v2$ *p1, p2*  $\binom{p}{2}$ 

> **POINTER** (POINTER VOLATILE  $\qquad \qquad$

 $58$ 

### 1 : POINTER

POINTER ( P, V )

ここで V はポインタ基底付き変数で、P はその関連付けられたポインタです。

 $2: LOC()$ 

```
* ptr1.f: LOC()POINTER ( P, V )
CHARACTER A*12, V*12
DATA A / 'ABCDEFGHIJKL' /
P = LOC(A)PRINT *, V(5:5)
END
```
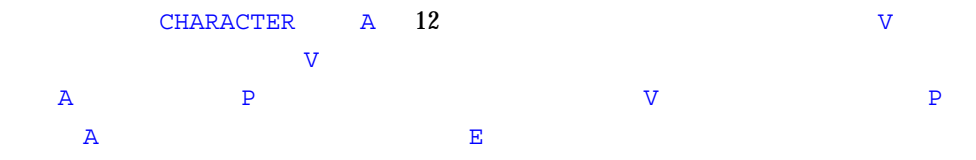

3 : MALLOC

```
POINTER ( P1, X ), ( P2, Y ), ( P3, Z )
…
P1 = MALLOC (36)…
CALL FREE ( P1 )
…
```
 $MALLOC()$  36

 $\sim$  36  $\sim$ 

FREE()

```
POINTER ( P, V )
CHARACTER V*12, Z*1
P = MALLOC( 12 )…
END
```
 $MALLOC()$  12

Later P <sub>P</sub> and P in the P in the P in the P in the P in the P in the P in the P in the P in the P in the P in the P in the P in the P in the P in the P in the P in the P in the P in the P in the P in the P in the P in the

 $5$  :

```
PROGRAM UsePointers
REAL X
POINTER ( P, X )
…
READ (*,*) Nsize !
P = \text{MALLOC} ( Nsize )!…
CALL CALC ( X, Nsize )
…
END
SUBROUTINE CALC ( A, N )
REAL A(N)
… !
RETURN
END
```
 $10,000$ 

demo% **cat Linked.f** STRUCTURE /NodeType/ INTEGER recnum CHARACTER\*3 label INTEGER next END STRUCTURE RECORD /NodeType/ r, b POINTER (pr,r), (pb,b)  $pb = malloc(12)$  b  $pr = pb pr$  b NodeNum = 1 DO WHILE (NodeNum .LE. 4) IF (NodeNum .NE. 1) pr = r.next CALL struct\_creat(pr,NodeNum) NodeNum = NodeNum + 1 END DO  $r.next = 0$  $pr = pb$ DO WHILE (pr .NE. 0) PRINT \*, r.recnum, " ", r.label pr = r.next END DO END SUBROUTINE struct\_creat(pr,Num) STRUCTURE /NodeType/ INTEGER recnum CHARACTER\*3 label INTEGER next END STRUCTURE RECORD /NodeType/ r POINTER (pr,r), (pb,b) CHARACTER v\*3(4)/'aaa', 'bbb', 'ccc', 'ddd'/  $r.$ recnum = Num  $r.\text{label} = v(Num)$  $pb = malloc(12)$ r.next = pb RETURN END

```
demo% f77 -silent Linked.f
"Linked.f", line 6: : "b"
"Linked.f", line 31: : "b"
demo% a.out
  1 aaa
  2 bbb
  3 ccc
  4 ddd
demo%
```

```
\blacksquare -03 -04
```
- 警告は無視しても、
- $\blacksquare$

# PRINT

PRINT CONSTRUCTED AND LOST CONSTRUCTED AND LOST CONSTRUCTED AND LOST CONSTRUCTED AND LOST CONSTRUCTED AND LOST CONSTRUCTED AND LOST CONSTRUCTED AND LOST CONSTRUCTED AND LOST CONSTRUCTED AND LOST CONSTRUCTED AND LOST CONSTR

PRINT *f* [, *iolist* ]

PRINT *grname*

 $f$ 

*iolist* 変数、部分列、配列、記録の並び

grname

#### PRINT

- $f$  $\blacksquare$
- $\blacksquare$
- 同一プログラム FORMAT おりました。 FORMAT おりました。 FORMAT おりました
- $\blacksquare$

# *iolist* the domain  $\Box$

- 変数
- $\blacksquare$
- 配列
- 配列要素 ■ 記録欄
- その他の式

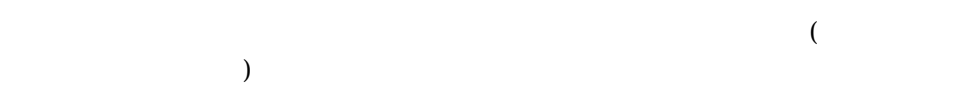

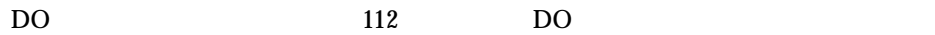

# PRINT

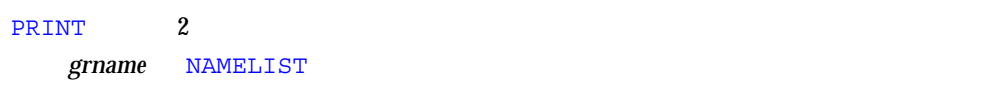

1.  $\blacksquare$ 

 $2.$ 

3. PRINT 2

Fortran 77

Fortran 77

PRINT \*,  $x$ ,  $f(x)$  f() END FUNCTION F(X) PRINT \*, X RETURN END

:  $\mathbf{r} = \mathbf{r} \cdot \mathbf{r}$ 

 $1$  :

CHARACTER TEXT\*16 PRINT 1, NODE, TEXT 1 FORMAT ( I2, A16 )

 $2:$ 

PRINT \*, I, J, (  $VECTOR(I)$ , I = 1, 5 )

 $3:$ 

INTEGER VECTOR(10) PRINT '( 12 I2 )', I, J, VECTOR

 $4:$ 

CHARACTER LABEL\*16 REAL QUANTITY INTEGER NODE NAMELIST /SUMMARY/ LABEL, QUANTITY, NODE PRINT SUMMARY

# PROGRAM

PROGRAM

PROGRAM *pgm*

pgm

MAIN PROGRAM

PROGRAM

■ 外部手続きまたは共通ブロックと同じ名前

■ MAIN (すべて大文字)。この名前にすると実行時誤りとなります。

: PROGRAM

```
PROGRAM US_ECONOMY
NVARS = 2
NEQS = 2…
```
# READ

READ  $\overline{R}$ 

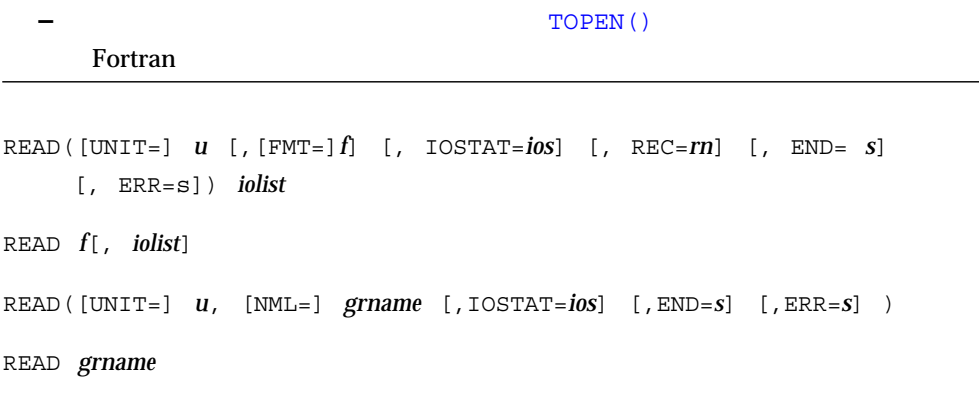

*u*  $f \sim$ *ios rn* and the contract of the contract of the contract of the contract of the contract of the contract of the contract of the contract of the contract of the contract of the contract of the contract of the contract of the c

*s* 

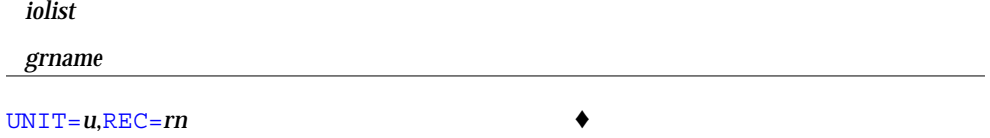

READ( *u ' rn* … ) *iolist*

### READ

 $\boldsymbol{u}$ 

■ 負でない整数式。 ■ (\*) *stdin* 

 $\overline{\text{UNIT}}=$   $\overline{\text{u}}$ 

- $f$  $\blacksquare$   $\begin{array}{ccc} (*) & 297 \end{array}$ ■ 同一プログラム FORMAT ■ The Second Second Second Second Second Second Second Second Second Second Second Second Second Second Second Second Second Second Second Second Second Second Second Second Second Second Second Second Second Second Secon
- 書式文字列を指定する文字式または整数配列。実行時書式または変数書式といいま  $\bullet$

 $290$ 

 $f$  $f \longrightarrow$ 

*ios* the contract to the contract to the contract of the contract of the contract of the contract of the contract of the contract of the contract of the contract of the contract of the contract of the contract of the cont

*rn* the contract the contract extension of the contract of the contract of the contract of the contract of the contract of the contract of the contract of the contract of the contract of the contract of the contract of th することもできます。♦

*s* READ

 $END = s$  REC=*rn* READ  $\blacklozenge$ 

*s* READ

*iolist* センター DO 型の面があります。

■ 変数

■ 部分列 ■ 配列

- 
- 
- 
- $\blacksquare$
- 記録
- $\blacksquare$
- $\zeta$  $\left( \frac{1}{2} \right)^2$

 $DO$   $112$   $DO$ 

# 変数群 READ

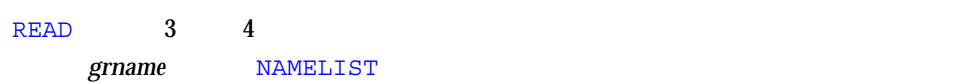

- $1.$
- $2.$

# $R$ EAD  $\alpha$

- $3.$  READ  $3$   $4$
- $4.$ 5. *ios* ios
- 6. *s* が指定されている場合、ファイルが終了すると制御が *s* に移されます。
- 7. *s* が指定されている場合、誤りが生じると制御が *s* に移されます。

READ 2  $2$  $\blacksquare$  $\blacksquare$   $\blacksquare$   $\blacksquare$   $\blacksquare$   $\blacksquare$   $\blacksquare$   $\blacksquare$  $\blacksquare$ *u* OPEN SERVERS SERVERS SERVERS SERVERS SERVERS SERVERS SERVERS SERVERS SERVERS SERVERS SERVERS SERVERS SERVERS SERVERS SERVERS SERVERS SERVERS SERVERS SERVERS SERVERS SERVERS SERVERS SERVERS SERVERS SERVERS SERVERS SERVE READ *f* [, *iolist* ] READ [ NML= ] *grname*

 OPEN( *u*, FILE='FORT.u', STATUS='OLD', ACCESS='SEQUENTIAL', & FORM=*fmt* )

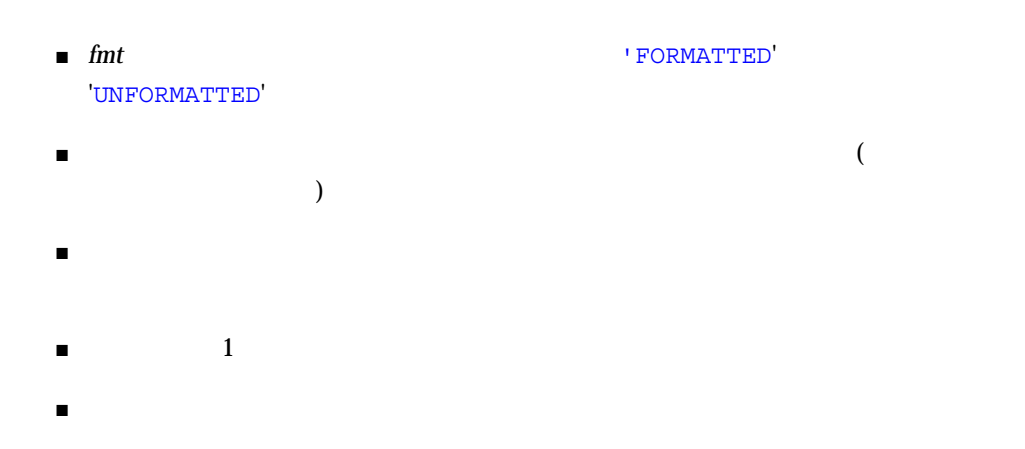

1 : READ

```
READ( 1, 2, ERR=8, END=9, IOSTAT=N ) X, Y
   …
8 WRITE( *, * ) '1 :', N
   STOP
9 WRITE( *, * ) '1 EoF'
   RETURN
   END
```
 $2:$  READ

```
READ( 1, REC=3, IOSTAT=N, ERR=8 ) V
   …
4 CONTINUE
  RETURN
8 WRITE( *, * ) '1 :', N
   END
```
 $3:$  READ

```
READ(\star, \star) A, V
READ *, A, V
```
 $4:$  READ

```
CHARACTER CA*16 / 'abcdefghijklmnop' /, L*8, R*8
   READ( CA, 1 ) L, R
1 FORMAT( 2 A8 )
```
 $5:$ 

DIMENSION V(5) READ( 3, '(5F4.1)') V  $6:$  READ

```
CHARACTER SAMPLE*16
LOGICAL NEW*4
REAL DELTA*4
NAMELIST /G/ SAMPLE, NEW, DELTA
…
READ( 1, G )
READ( UNIT=1, NML=G )
READ( 1, NML=G )
```
# REAL

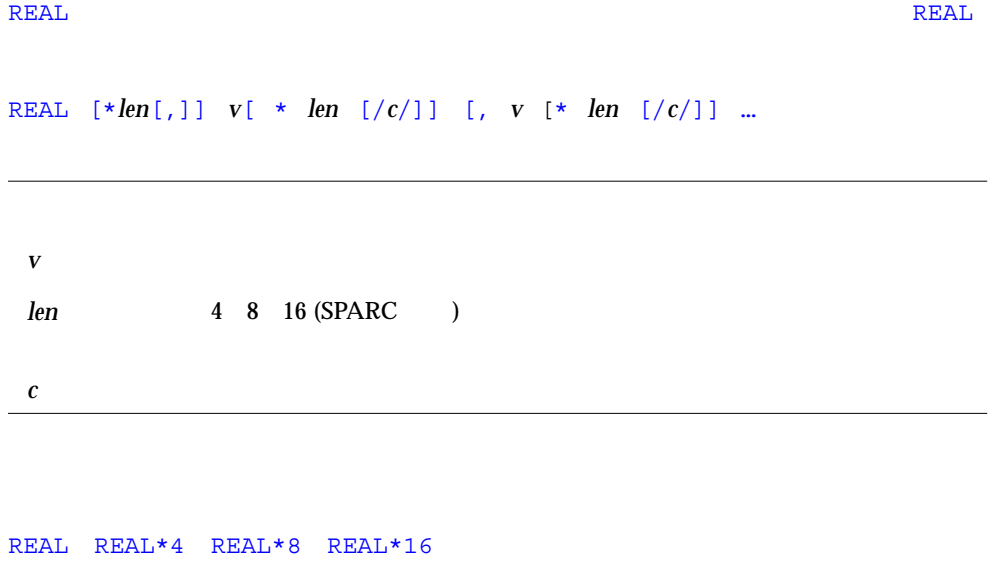

### REAL

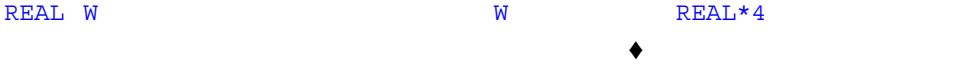

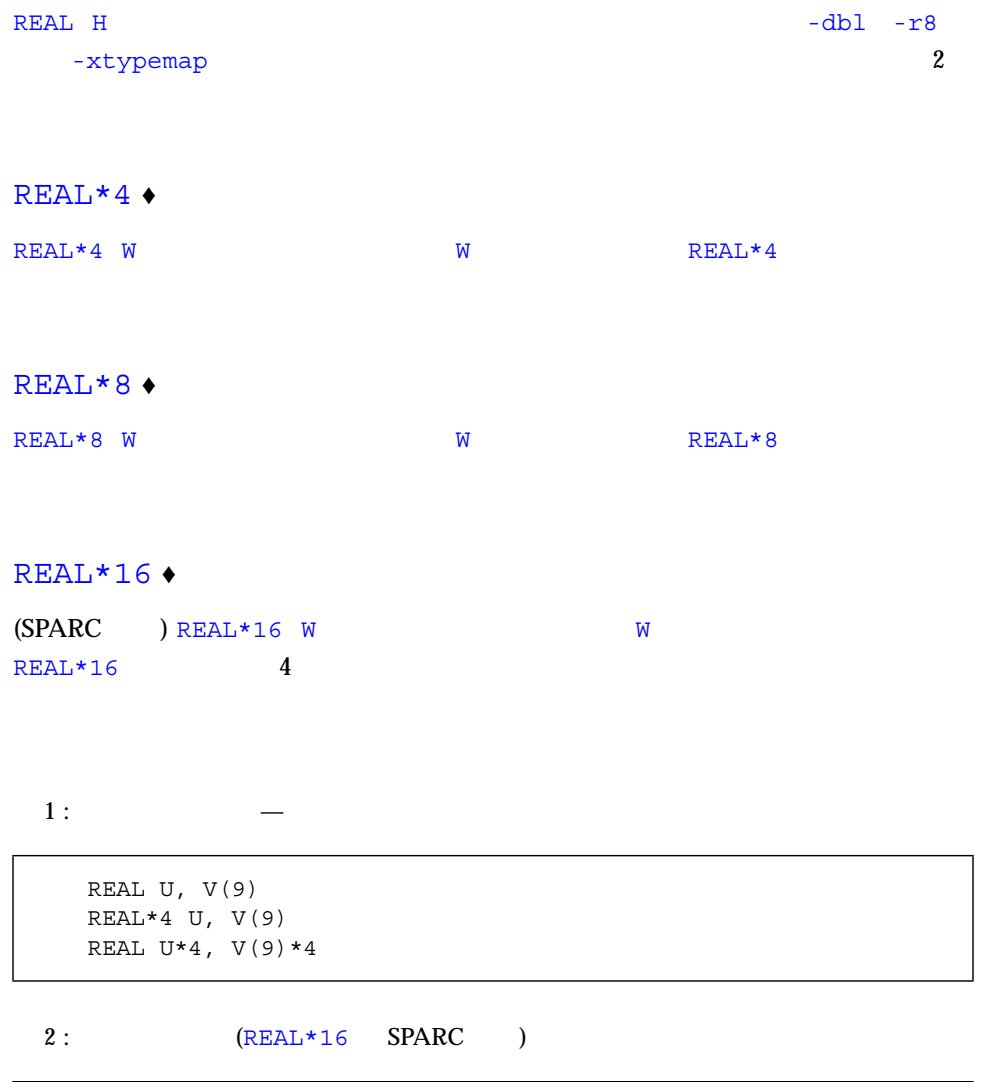

REAL U/ 1.0 /, V/ 4.3 /, D\*8/ 1.0 /, Q\*16/ 4.5 /

 $3:$ 

REAL A(10,100), V(10) REAL X\*4(10), Y(10)\*4  $4:$ 

REAL A(10,100) / 1000 \* 0.0 /, B(2,2) / 1.0, 2.0, 3.0, 4.0 /

### $5: 4 \t (REAL*16 SPARC)$

REAL\*8 R REAL\*16 Q DOUBLE PRECISION D

D R は倍精度です。Q 4 倍精度です。

# RECORD

 $\begin{array}{ll}\n\text{RECORD} & \bullet \\
\end{array}$ 

RECORD /  $/$   $\qquad$   $\qquad$ 

STRUCTURE STRUCTURE でも、これでは、これでは、これができます。<br>これからことには、これができます。<br>これからことは、これからことには、これからことができます。

RECORD RECORD RECORD RECORD RECORD RECORD RECORD FOR END RECORD RECORD FOR END RECORD FOR END RECORD FOR END RECORD FOR END RECORD FOR END  $R$  $\begin{array}{ccc} \n6 & 1 & \& \n\end{array}$ 

 $\blacksquare$ ■ 記録欄は COMMON 文で指定できます。 ■ 2012年 DATA PEQUIVALENCE NAMELIST PARAMETER AUTOMATIC STATIC SAVE

■ 記録の場への要素は、引数または、引数または、引数または、引数または、引数または、引数または、引数または、引数または、引数または、引数または、引数または、引数または、引数または

- STRUCTURE  $224$  STRUCTURE
	- $1:$

■ 各記録はメモリー内に別々に割り当てられます。

■ 最初、記録の値は定義されていません。

STRUCTURE /PRODUCT/ INTEGER\*4 ID CHARACTER\*16 NAME CHARACTER\*8 MODEL REAL\*4 COST REAL\*4 PRICE END STRUCTURE RECORD /PRODUCT/ CURRENT, PRIOR, NEXT, LINE(10) …

CURRENT PRIOR NEXT PRODUCT ALLOWED A LINE PRODUCT 10

```
2:
```

```
STRUCTURE /PRODUCT/
   INTEGER*4 ID
   CHARACTER*16 NAME
   CHARACTER*8 MODEL
   REAL*4 COST
   REAL*4 PRICE
  END STRUCTURE
   RECORD /PRODUCT/ CURRENT, PRIOR, NEXT, LINE(10)
   CURRENT.ID = 82
   PRIOR.NAME = "CacheBoard"
   NEXT.PRICE = 1000.00
   LINE(2) . MODEL = "96K"PRINT 1, CURRENT.ID, PRIOR.NAME, NEXT.PRICE, LINE(2).MODEL
1 FORMAT(1X I5/1X A16/1X F8.2/1X A8)
   END
```
82 CacheBoard 1000.00 96K

# RETURN

RETURN

RETURN [ *e* ]

 $e$  INTEGER REAL

RETURN  $\overline{\phantom{a}}$ 

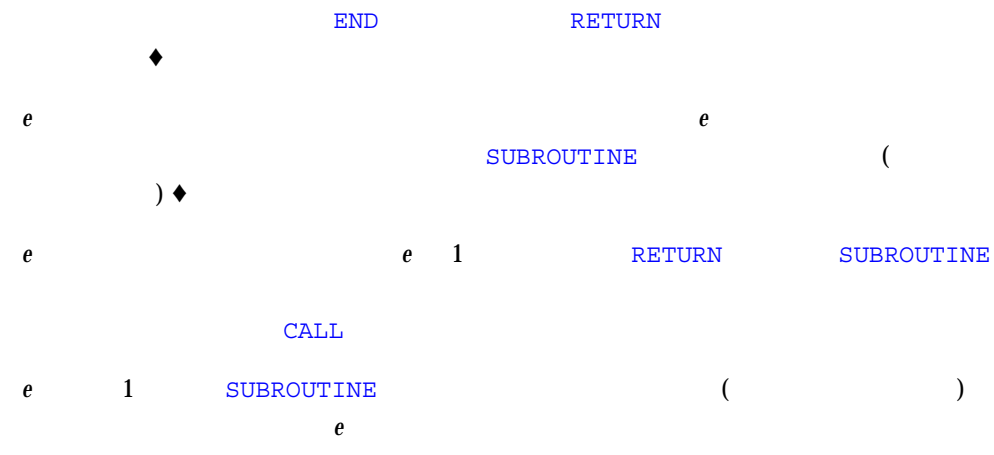

RETURN  $\blacksquare$ 

 $1$  :

```
CHARACTER*25 TEXT
TEXT = "Some kind of minor catastrophe"
…
CALL OOPS ( TEXT )
STOP
END
SUBROUTINE OOPS ( S )
CHARACTER S* 32
WRITE (*, *) S
RETURN
END
```

```
CALL RANK (N, *8, *9)WRITE (*, *) 'OK -
  STOP
8 WRITE (*, *) ' - '
  STOP
9 WRITE (*, *) ' - 2 '
  END
  SUBROUTINE RANK (N, *,*)
  IF ( N .EQ. 0 ) RETURN
   IF ( N .EQ. 1 ) RETURN 1
   RETURN 2
   END
```
# REWIND

REWIND  $\blacksquare$ 

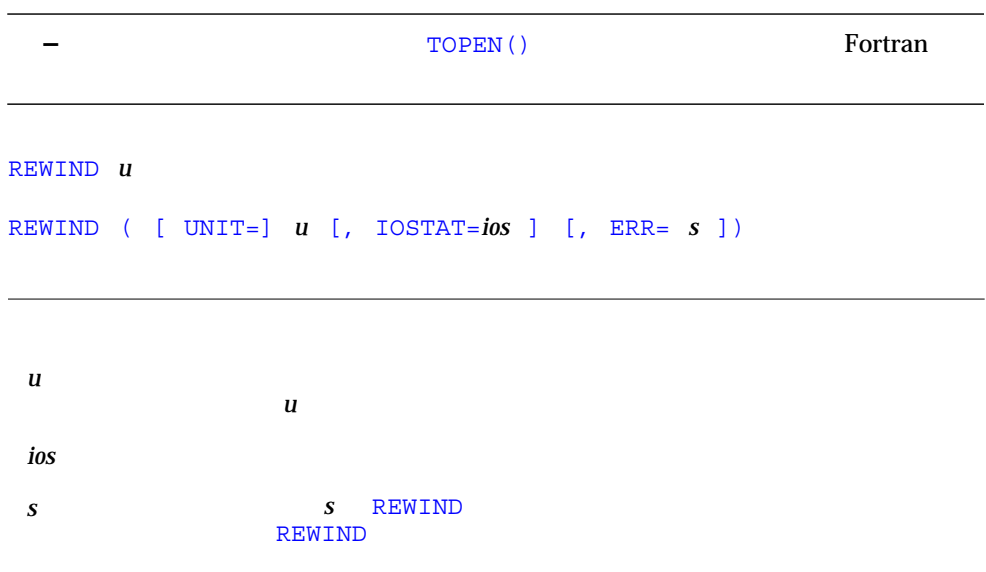

```
REWIND REWIND
```
REWIND

```
REWIND FORTRAN 77
```
 $1:$ 

ENDFILE 3 REWIND 3 READ (3,'(I2)') I REWIND 3 READ (3,'(I2)')I

#### 2 : UNIT=u

```
INTEGER CODE
   …
  REWIND (UNIT = 3)
  REWIND (UNIT = 3, IOSTAT = CODE, ERR = 100)
   …
100 WRITE (*, *) '
   STOP
```
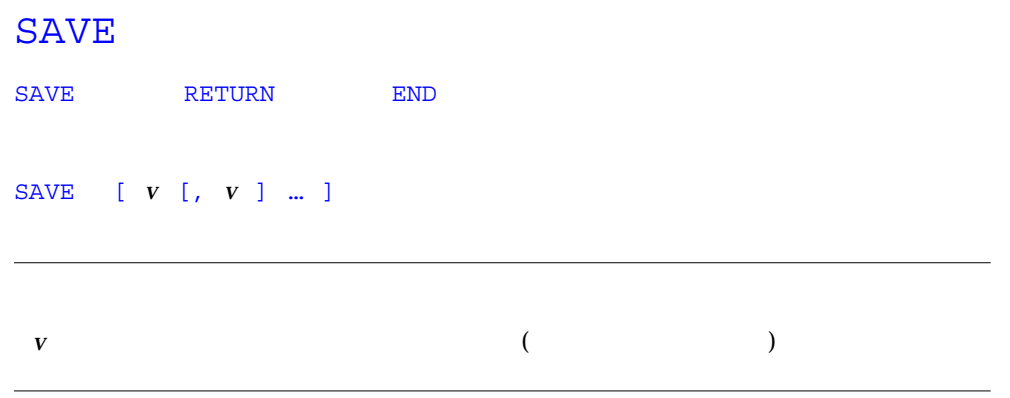

# SUBROUTINE FFA(N) DIMENSION A(1000,1000), V(1000) SAVE A *…* RETURN END

#### : SAVE

- 自動変数または自動配列
- 手続き名
- 
- $\blacksquare$
- 仮引数の名前
- 共通ブロック内の変数または配列
- 

### SAVE

**SAVE RETURN** 

# ${\rm SAVE}$

 $\begin{array}{ll} \text{SAVE} \end{array}$ 

 $\begin{array}{ll}\text{SAVE} \end{array}$ 

#### ${\rm SAVE}$

# *fun* ( [ *d* [, *d* ]…])= *e*

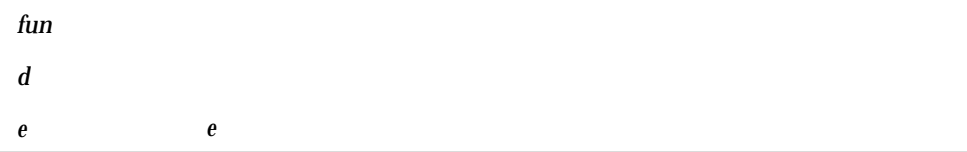

: 次の文は文関数です。  ${\tt ROOT}(\ {\tt A, B, C \ }) = (-{\tt B + SQRT}({\tt B * * 2 - 4.0 * A * C}) ) / (2.0 * {\tt A})$ 

- 1.  $\blacksquare$  $2.$
- 3.  $e$
- 
- $4.3.$
- 5. 値が返されます。
- 文関数は宣言文の後で、その文関数が引用されるプログラム単位の最初の実行文の
- $\blacksquare$
- $\blacksquare$  *fun*  $e$   $\blacksquare$  *fun*  $e$ 同じである必要はありませんが、同じでない場合には *e fun* と同じ型に変換され
- 実引数は対応する仮引数と順序、個数、型が一致しなければなりません。
- 伝説の 伝説の にっぽん こうこうしょう
- 仮引数を配列名または関数名にすることはできません。関数と同じ名前にすること
- 同じ引数を複数回指定することはできません。
- 文関数はその文関数を含むプログラム単位内でしか引用できません。
- <sub>ZN</sub> <br/>  $\blacksquare$
- $\blacksquare$
- $\blacksquare$
- $\blacksquare$
- 文関数は再帰的に呼び出すことはできません。

```
PARAMETER ( PI=3.14159 )
REAL RADIUS, VOLUME
SPHERE ( R ) = 4.0 * PI * (R***3) / 3.0
READ *, RADIUS
VOLUME = SPHERE( RADIUS )
…
```
### $2:$

 $1$  :

```
LOGICAL OKFILE
INTEGER STATUS
OKFILE ( I ) = I .LT. 1READ( *, *, IOSTAT=STATUS ) X, Y
IF ( OK FILE(STATUS) ) CALL CALC ( X, Y, A )
…
```
### $3:$

```
CHARACTER FIRST*1, STR*16, S*1
FIRST(S) = S(1:1)READ( *, * ) STR
IF ( FIRST(STR) .LT. " " ) CALL CONTROL ( S, A )
…
```
# STATIC

#### STATIC  $\blacklozenge$

STATIC *list*

*list* 変数と配列の並び

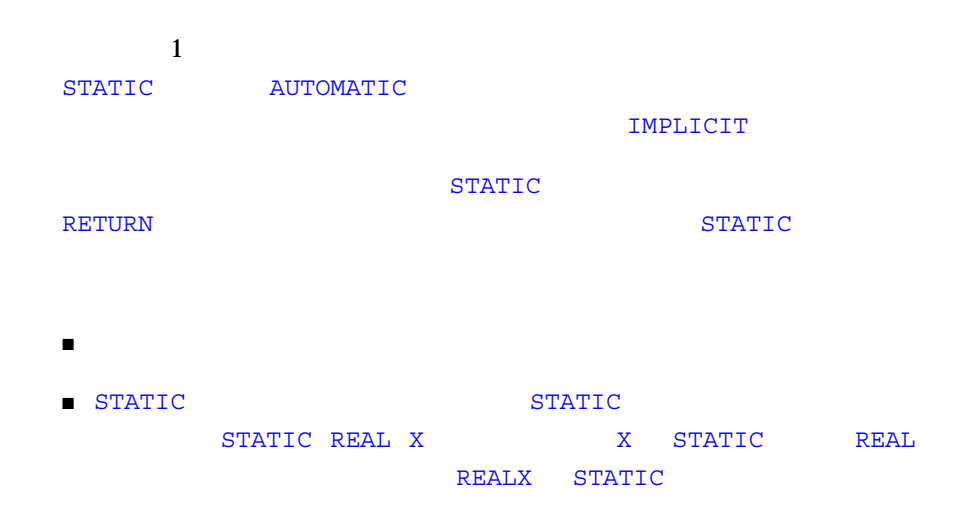

```
STATIC A, B, C
REAL P, D, Q
STATIC P, D, Q
IMPLICIT STATIC (X-Z)
```
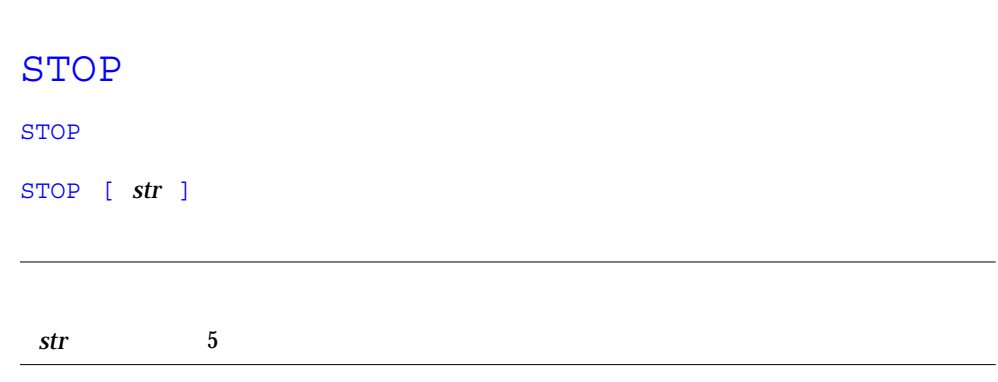

*str*  $\frac{1}{\sqrt{2\pi}}$ 

 $1:$ 

stop 9

STOP: 9

 $2:$ 

stop 'エラー'

STOP:

# **STRUCTURE**

STRUCTURE  $\blacklozenge$ 

STRUCTURE [/ /] [ ]

…

END STRUCTURE

 $\blacksquare$  (

- $\blacksquare$
- $\blacksquare$  (  $\blacksquare$

**STRUCTURE** 

## STRUCTURE  $\begin{array}{ccc} \texttt{STRUCTURE} \end{array}$

 $49$ 

 $1$ 

STRUCTURE END STRUCTURE PARAMETER 2012 PARAMETER PARAMETER 2014 PARAMETER

Fortran 77  $f77$ 

STRUCTURE

■ うまなのに これを型言う文の中に これを型言う文の中に DIMENSION

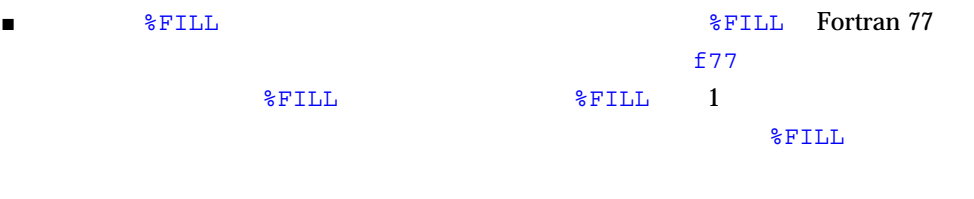

- STRUCTURE IMPLICIT I J K L M N
- 様言では整合記号の大きさ引き継ぎ配列を使用することはできません。 CHARACTER

構造体宣言では、欄のオフセット *n* はその前の欄のオフセットに前の欄の長さを足し

 $1:5$ 

```
STRUCTURE /PRODUCT/
INTEGER*4 ID/ 99 /
CHARACTER*16 NAME
CHARACTER*8 MODEL/ 'Z' /
REAL*4 COST
REAL*4 PRICE
END STRUCTURE
RECORD /PRODUCT/ CURRENT, PRIOR, NEXT, LINE(10)
```
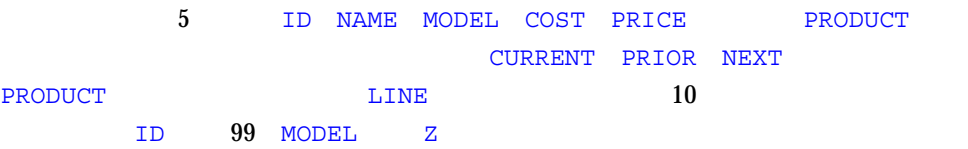
STRUCTURE /VARLENSTR/ INTEGER\*4 NBYTES CHARACTER A\*25 END STRUCTURE RECORD /VARLENSTR/ VLS VLS.NBYTES = 0

# SUBROUTINE

SUBROUTINE

SUBROUTINE *sub* [([ *d* [, *d* ] … ])]

*sub* and a substitution of  $\overline{\phantom{a}}$ *d* 変数名、配列名、記録名、仮手続き名、アスタリスク、アンパサンド

SUBROUTINE BLOCK DATA FUNCTION PROGRAM SUBROUTINE

 $sub$ 

d d to the set of the set of the set of the set of the set of the set of the set of the set of the set of the set of the set of the set of the set of the set of the set of the set of the set of the set of the set of the se

- 変数名
- 配列名
- 仮手続き名
- $\blacksquare$  $\blacksquare$  (\*)  $\begin{pmatrix} \star \end{pmatrix}$   $\blacklozenge$
- EQUIVALENCE
- PARAMETER
- SAVE
- STATIC
- AUTOMATIC
- INTRINSIC
- DATA
- COMMON

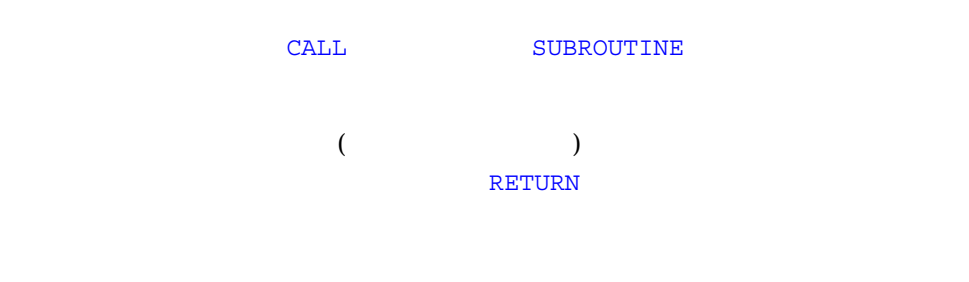

 $1:$ 

```
SUBROUTINE SHR ( A, B )
CHARACTER A*8
REAL B(10,10)
…
RETURN
END
```
 $2:$ 

```
PROGRAM TESTALT
  CALL RANK ( N, *8, *9 )
  WRITE (*, *) 'OK - [n=0]'STOP
8 WRITE (*, *)' - [n=1]'STOP
9 WRITE (*, *)' = 2 [n=2]'
  END
   SUBROUTINE RANK ( N, *, * )
   IF ( N .EQ. 0 ) RETURN
  IF ( N .EQ. 1 ) RETURN 1
   RETURN 2
   END
```
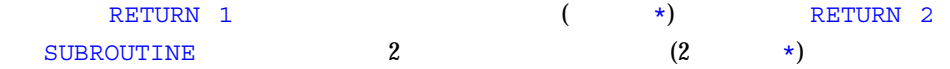

# TYPE

## TYPE  $\blacklozenge$

TYPE *f* [, *iolist* ]

TYPE *grname*

 $f$ 

*iolist* 変数、部分列、配列、記録の並び

grname

#### $\mathbf{TYPE}$

- PRINT *f* [,*iolist*]
- PRINT grname
- WRITE(\*,*f*) [*iolist*]
- WRITE(\*,*grname*)
	- $1:$

```
INTEGER V(5)
   REAL X(9), Y
   NAMELIST /GNAM/ X, Y
   ...
   TYPE 1, V
1 FORMAT( 5 I3 )
   ...
   TYPE GNAM
    ...
```
*v* [*/ clist /*] [*,v* [*/ clist /*]*…*

```
AUTOMATIC STATIC
                  BYTE ♦
                  CHARACTER
                  CHARACTER*n (n 1 )
                  CHARACTER*(*)
                  COMPLEX
                  COMPLEX*8 ♦
                  COMPLEX*16 ♦
                  COMPLEX*32 ♦ (SPARC )
                  DOUBLE COMPLEX ♦
                  INTEGER
                  INTEGER*2 ♦
                  INTEGER*4 ♦
                  INTEGER*8 ♦
                  LOGICAL
                  LOGICAL*1 ♦
                  LOGICAL*2 ♦
                  LOGICAL*4 ♦
                  LOGICAL*8 ♦
                  REAL
                  REAL*4 ♦
                  REAL*8 ♦
                  REAL*16 \bigstar (SPARC)DOUBLE PRECISION
v 変数名、配列名、配列宣言子、定数の英字名、文関数、関数の
clist (clist 0.0 \overline{C} \overline{C} \overline{C} \overline{C} \overline{C} \overline{C} \overline{C} \overline{C} \overline{C} \overline{C} \overline{C} \overline{C} \overline{C} \overline{C} \overline{C} \overline{C} \overline{C} \overline{C} \overline{C} \overline{C} \overline{C} \overline{C} \over\mathcal{L}
```
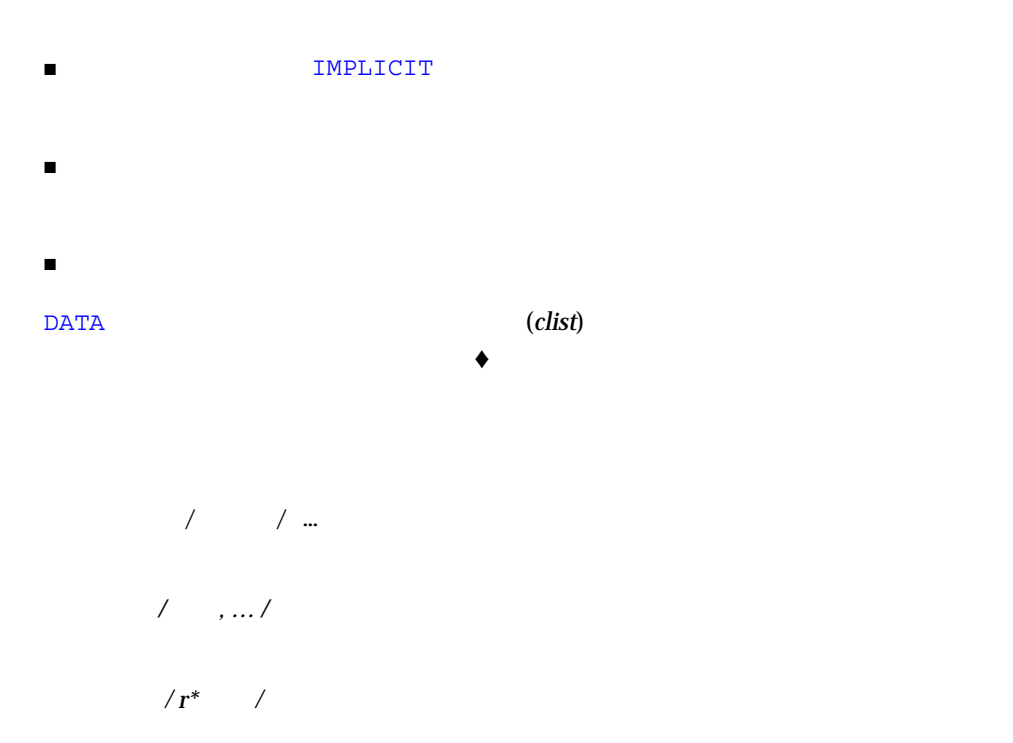

CHARACTER LABEL\*12 / 'Standard' / COMPLEX STRESSPT / ( 0.0, 1.0 ) / INTEGER COUNT / 99 /, Z / 1 / REAL PRICE / 0.0 /, COST / 0.0 / REAL LIST(8) / 0.0, 6\*1.0, 0.0 /

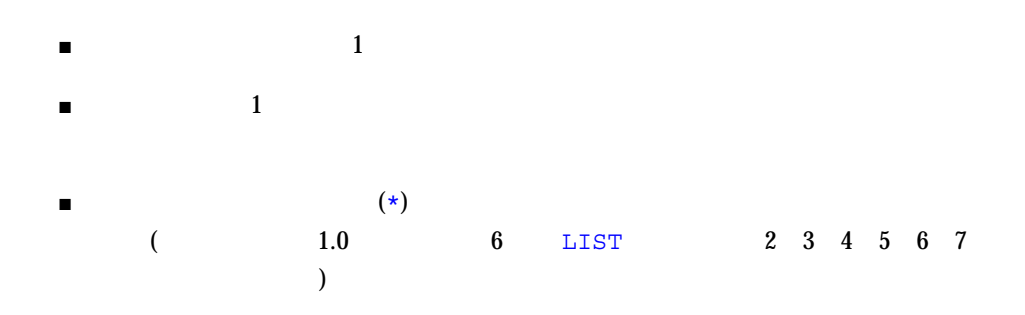

- AUTOMATIC
- $\blacksquare$

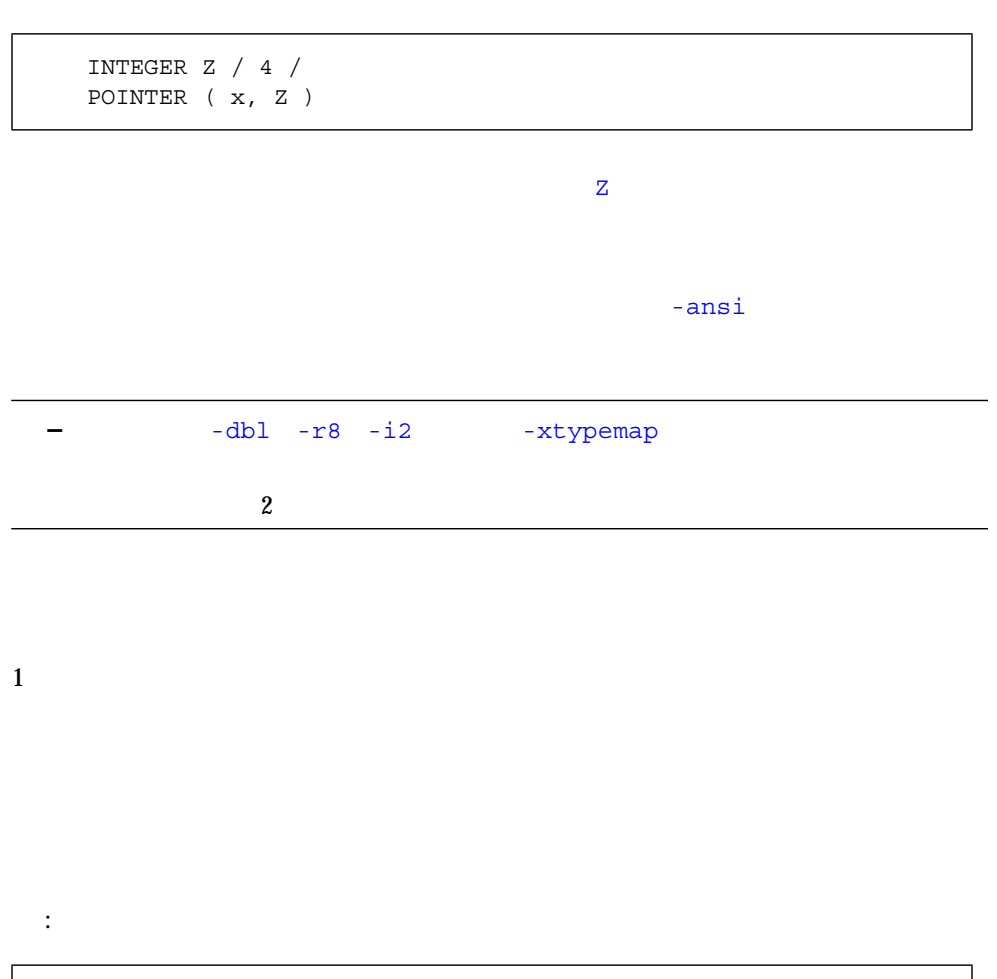

INTEGER\*2 I, J/0/ REAL\*4 PI/3.141592654/,ARRAY(10)/5\*0.0,5\*1.0/ CHARACTER\*10 NAME CHARACTER\*10 TITLE/'Heading'/

- $\blacksquare$  J 0
- PI 3.141592654
- $\blacksquare$  ARRAY  $5$  0.0
- $\blacksquare$  5  $\blacksquare$  1.0
- TITLE 'Heading'

# UNION MAP

UNION <sup>+</sup>

a,

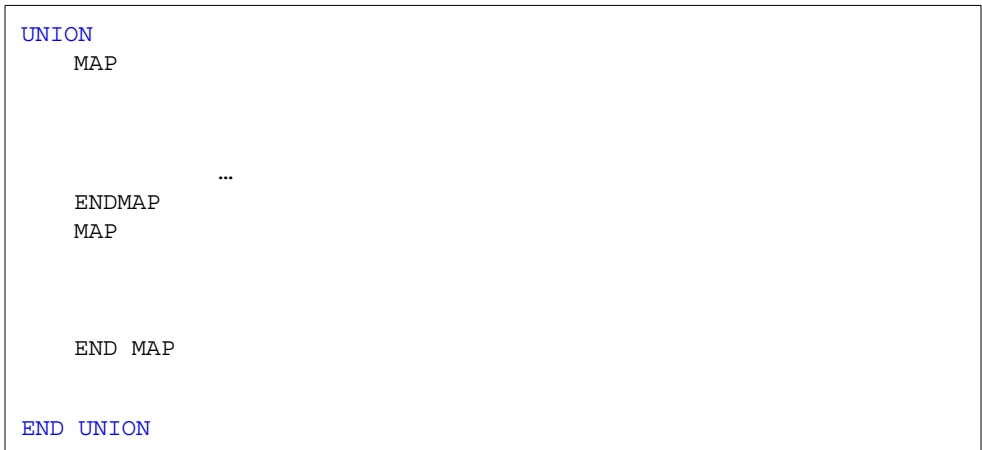

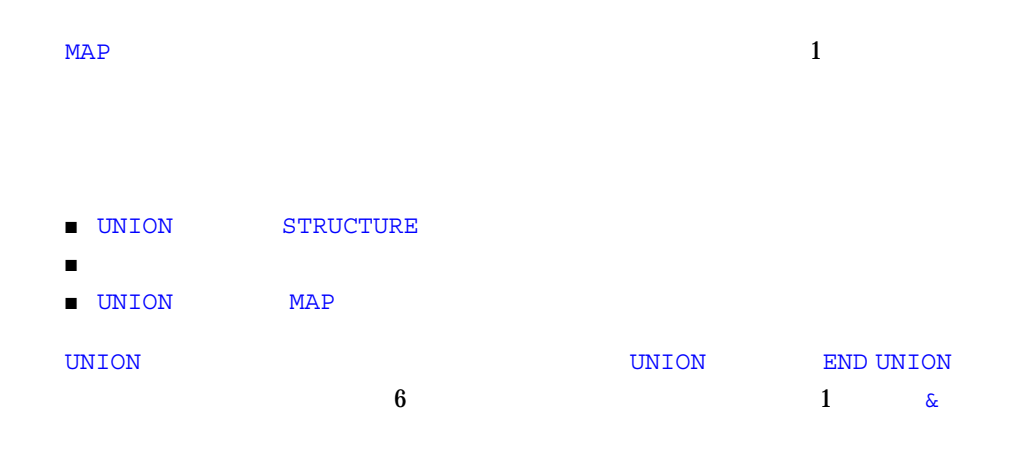

 $\text{MAP}$ 

- 構造体宣言
- 記録
- 
- 共用体宣言
- データの型宣言

/STUDENT/ NAME CLASS MAJOR NAME CLASS CREDIT GRAD DATE

STRUCTURE /STUDENT/ CHARACTER\*32 NAME INTEGER\*2 CLASS UNION MAP CHARACTER\*16 MAJOR END MAP MAP INTEGER\*2 CREDITS CHARACTER\*8 GRAD\_DATE END MAP END UNION END STRUCTURE RECORD /STUDENT/ PERSON

PERSON /STUDENT/

- PERSON.MAJOR 2
- 最初のマップの欄の変数が初期化された後にプログラムが変数 PERSON.MAJOR 2

VIRTUAL VIRTUAL  $\blacklozenge$  DIMENSION

<u> The Common School Common School Common School Common School Common School Common School Common School Common School Common School Common School Common School Common School Common School Common School Common School Common</u>

4 章 文 235

## VIRTUAL *a* ( *d* ) [, *a* ( *d* )]…

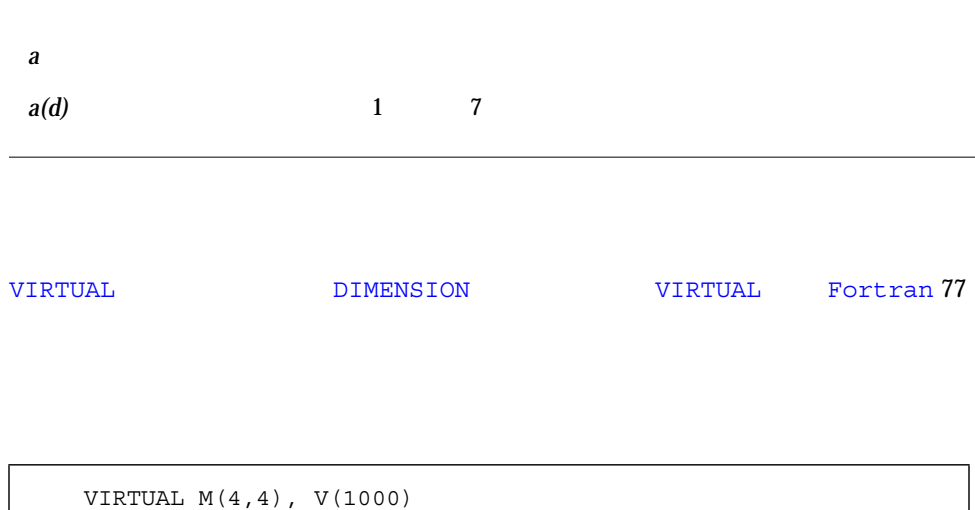

*…* END

# VOLATILE

VOLATILE  $\blacklozenge$ 

VOLATILE *nlist*

*nlist* 変数、配列、共通ブロックの並び

VOLATILE VOLATILE : VOLATILE ♦

```
PROGRAM FFT
INTEGER NODE*2, NSTEPS*2
REAL DELTA, MAT(10,10), V(1000), X, Z
COMMON /INI/ NODE, DELTA, V
…
VOLATILE V, Z, MAT, /INI/
…
EQUIVALENCE ( X, V )
…
```
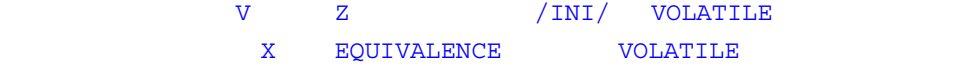

# WRITE

 $\mathsf{WRTTE}$ 

#### $TOPEN()$

WRITE( [ UNIT=] *u* [, [FMT=] *f* ] [, IOSTAT=*ios* ] [, REC=*rn* ] [, ERR=*s* ] ) *iolist* WRITE( [ UNIT= ] *u*, [ NML= ] *grname* [, IOSTAT= *ios* ] [, ERR= *s* ] )

*u*  $f$ *ios*  $\overline{\phantom{a}}$ 

*rn* 2008 and 2008 and 2008 and 2008 and 2008 and 2008 and 2008 and 2008 and 2008 and 2008 and 2008 and 2008 and 2008 and 2008 and 2008 and 2008 and 2008 and 2008 and 2008 and 2008 and 2008 and 2008 and 2008 and 2008 and 2

*s* ( )  $i$ *olist* 

grname

#### REC=*rn* ◆

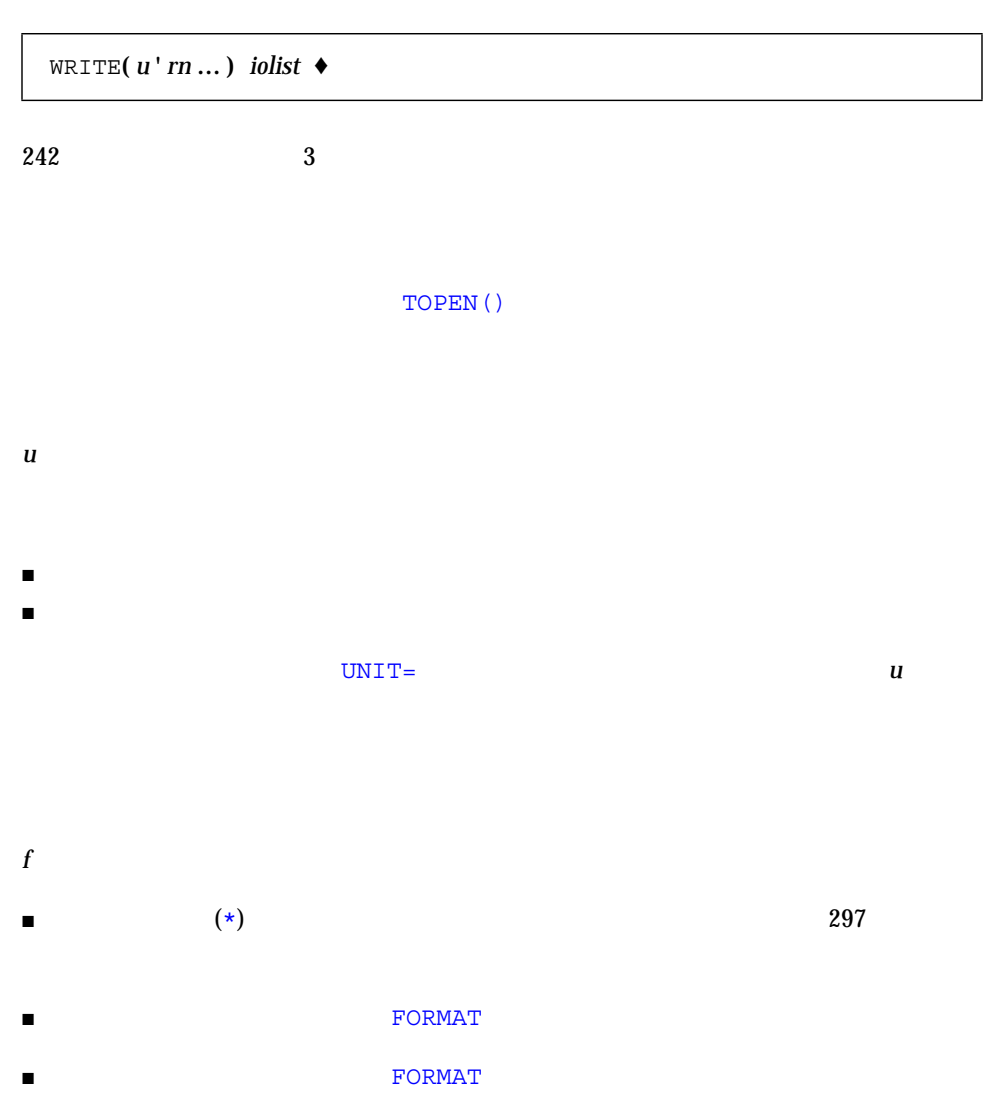

- 書式文字列を指定する文字式または整数の配列。これは実行時書式または変数書式  $\bullet$  $\frac{290}{290}$
- 書式識別子から省略可能な FMT= を省略する場合、*f* は書式付き WRITE 文の 2 番目の 引数に指定しなければなりません。他の場合に *f* を指定することはできません。  $f$ *f* ◆
	-
- 
- *ios* the set of the set of the set of the set of the set of the set of the set of the set of the set of the set of the set of the set of the set of the set of the set of the set of the set of the set of the set of the s
- rn the term that the contract the contract term that  $\alpha$
- ます。*rn* は内部ファイルに対しても指定できます。♦
- *s* WRITE
- 
- *iolist* レクター・コンピュータ DO 型
	-
- $\blacksquare$
- 配列
	- 配列要素
- 記録

■ 変数

- $\blacksquare$
- $\blacksquare$

# DO 112 DO

# $(\star)$

WRITE

# WRITE  $\qquad \qquad 1$ grname NAMELIST

- 1.  $\blacksquare$
- $2.$
- 3. WRITE 2
- $4.$ 5. *ios* ios *ios ios* to the term that  $\frac{1}{2}$  is the term that  $\frac{1}{2}$  is the term that  $\frac{1}{2}$  is the term that  $\frac{1}{2}$  is the term that  $\frac{1}{2}$  is the term that  $\frac{1}{2}$  is the term that  $\frac{1}{2}$  is the t
- ios **ios** and the set of the set of the set of the set of the set of the set of the set of the set of the set of the set of the set of the set of the set of the set of the set of the set of the set of the set of the set of 6. *s* が指定されている場合にエラーが生じると制御は *s* に渡されます。

Fortran 77

 $\,$  ABORT  $\,$ 

```
Fortran 77
```
 $\blacksquare$ 

 $\blacksquare$ 

```
: \mathbf{r} = \mathbf{r} \cdot \mathbf{r} + \mathbf{r} \cdot \mathbf{r} + \mathbf{r} \cdot \mathbf{r} + \mathbf{r} \cdot \mathbf{r} + \mathbf{r} \cdot \mathbf{r} + \mathbf{r} \cdot \mathbf{r} + \mathbf{r} \cdot \mathbf{r} + \mathbf{r} \cdot \mathbf{r} + \mathbf{r} \cdot \mathbf{r} + \mathbf{r} \cdot \mathbf{r} + \mathbf{r} \cdot \mathbf{r} + \mathbf{r} \cdot \mathbf{r} + \mathbf{r} \cdot \mathbf{r} + \mathbf{r} \cdot \mathbf{r} + \PRINT *, x, f(x) f()
             END
             FUNCTION F(X)
             WRITE(*, *) X
             RETURN
             END
```
#### *u w* → アイルには

 $\overline{OPEN}$ 

OPEN( *u*, FILE ='FORT.*u*', STATUS ='UNKNOWN', & ACCESS='SEQUENTIAL', FORM= *fmt* )

*fmt*  $\blacksquare$  'FORMATTED'  $\blacksquare$  'UNFORMATTED'  $\blacksquare$ 

1 : WRITE

```
WRITE( 1, 2, ERR=8, IOSTAT=N ) X, Y
  RETURN
  …
8 WRITE( *, * ) '1 : ', N
  STOP
  END
```
2 : WRITE

```
…
  WRITE( 1, REC=3, IOSTAT=N, ERR=8 ) V
  …
4 CONTINUE
  RETURN
8 WRITE( *, * ) '1 : ', N
  END
```
 $3:$  ( )  $\bullet$ 

```
…
   WRITE( 1 ' 3, IOSTAT=N, ERR=8 ) V \blacklozenge…
4 CONTINUE
  RETURN
8 WRITE( *, * ) '1 : ', N
   END
```
4 : WRITE

```
WRITE( *, * ) A, V
PRINT *, A, V
```
242 FORTRAN 77 • 2000 6

```
CHARACTER CA*16, L*8 /'abcdefgh'/, R*8 /'ijklmnop'/
   WRITE( CA, 1 ) L, R
1 FORMAT( 2 A8 )
```
 $6:$ 

```
DIMENSION V(5)
WRITE( 3, '(5F4.1)') V
```
#### 7 : WRITE

```
CHARACTER SAMPLE*16
LOGICAL NEW*4
REAL DELTA*4
NAMELIST /G/ SAMPLE, NEW, DELTA
…
WRITE ( 1, G )
WRITE( UNIT=1, NML=G )
WRITE( 1, NML=G )
```
 $\Gamma$  and  $\Gamma$  and  $\Gamma$ 

FORTRAN 77

77 UNIX  $\sim$ 

UNIX <del>- The UNIX - The UNIX - The UNIX - The UNIX - The UNIX - The UNIX - The UNIX - The UNIX - The UNIX - The U</del>

 $\Gamma$ ortran 77  $\Gamma$ Fortran 77

<u>The Secret Secret Secret Secret Secret Secret Secret Secret Secret Secret Secret Secret Secret Secret Secret Secret Secret Secret Secret Secret Secret Secret Secret Secret Secret Secret Secret Secret Secret Secret Secret </u> 04 Solaris 256 Fortran 77  $setrlim()$  65  $setrlim(2)$  csh  $csh$ limit unlimit  $csh(1)$ 

 $0 \quad 5 \qquad \qquad 6$ 

INQUIRE

OPEN  $\overline{OPEN}$ 

 $\text{ERR} =$  (  $IOSTAT=$  )  $($  $\mathcal{S}(\mathcal{A})$  is the contract of  $\mathcal{A}(\mathcal{A})$  . The result of  $\mathcal{A}(\mathcal{A})$  is the contract of  $\mathcal{A}(\mathcal{A})$  $\bf{END}=n$  $\text{END}=-\text{EDF}$  $ERR=$  $(1)$ メンセージ stderr にっぽんこうしょう こうしょう エクストラック エクストラック こうしょう こうしょう こうしょう こうしょう こうしょう こうしょう こうしょう こうしょう 1000 未満のエラー番号は、オペレーティングシステムのエラーを示します。*intro*(2)

 $\sim$  1000  $\sim$ 

 $\left( \begin{array}{c} 1 \end{array} \right)$ 

 $\overline{\text{OPEN}}$ 

WRITE( 1, 10) Y, A + 2.0 \*  $F(X)$  !  $F()$ 

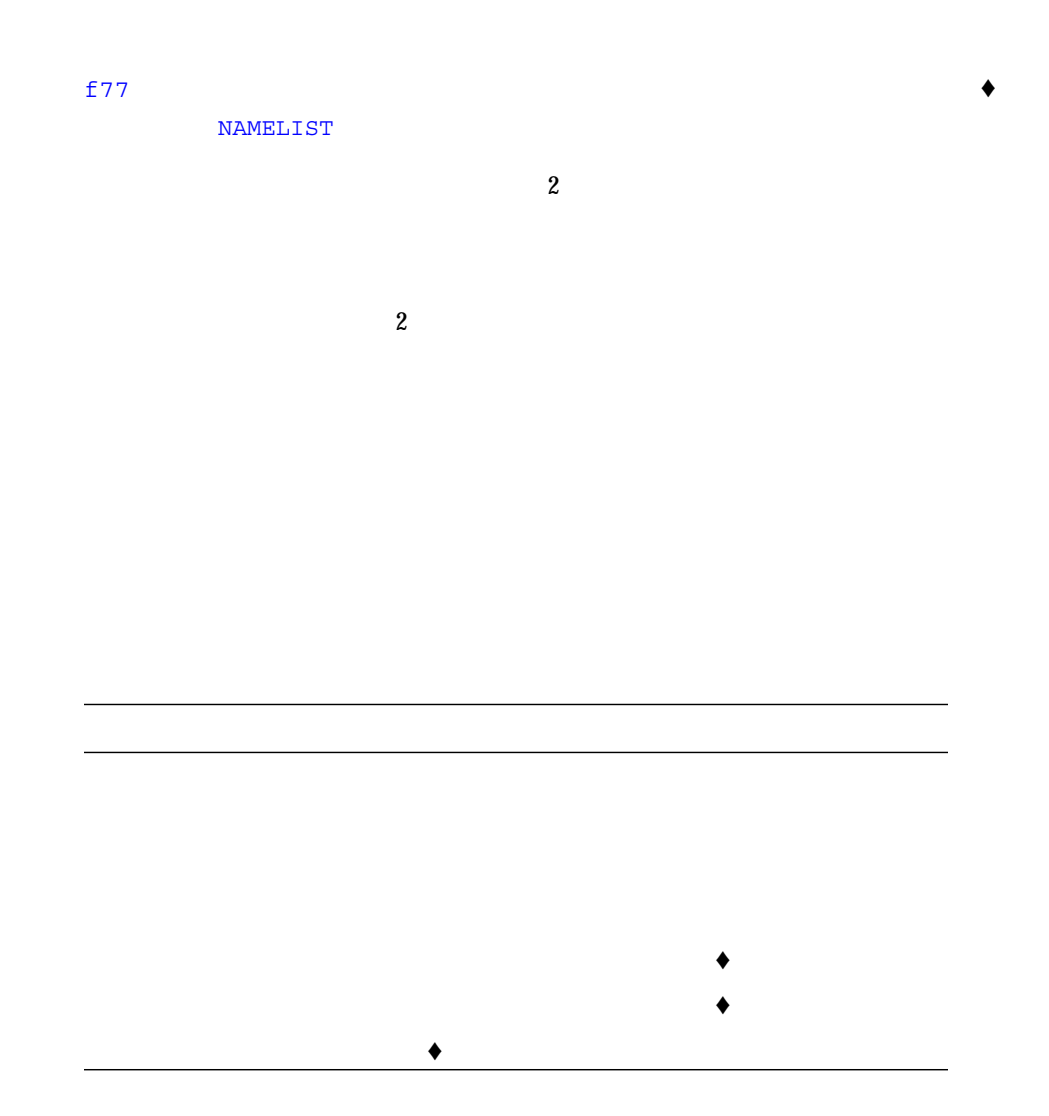

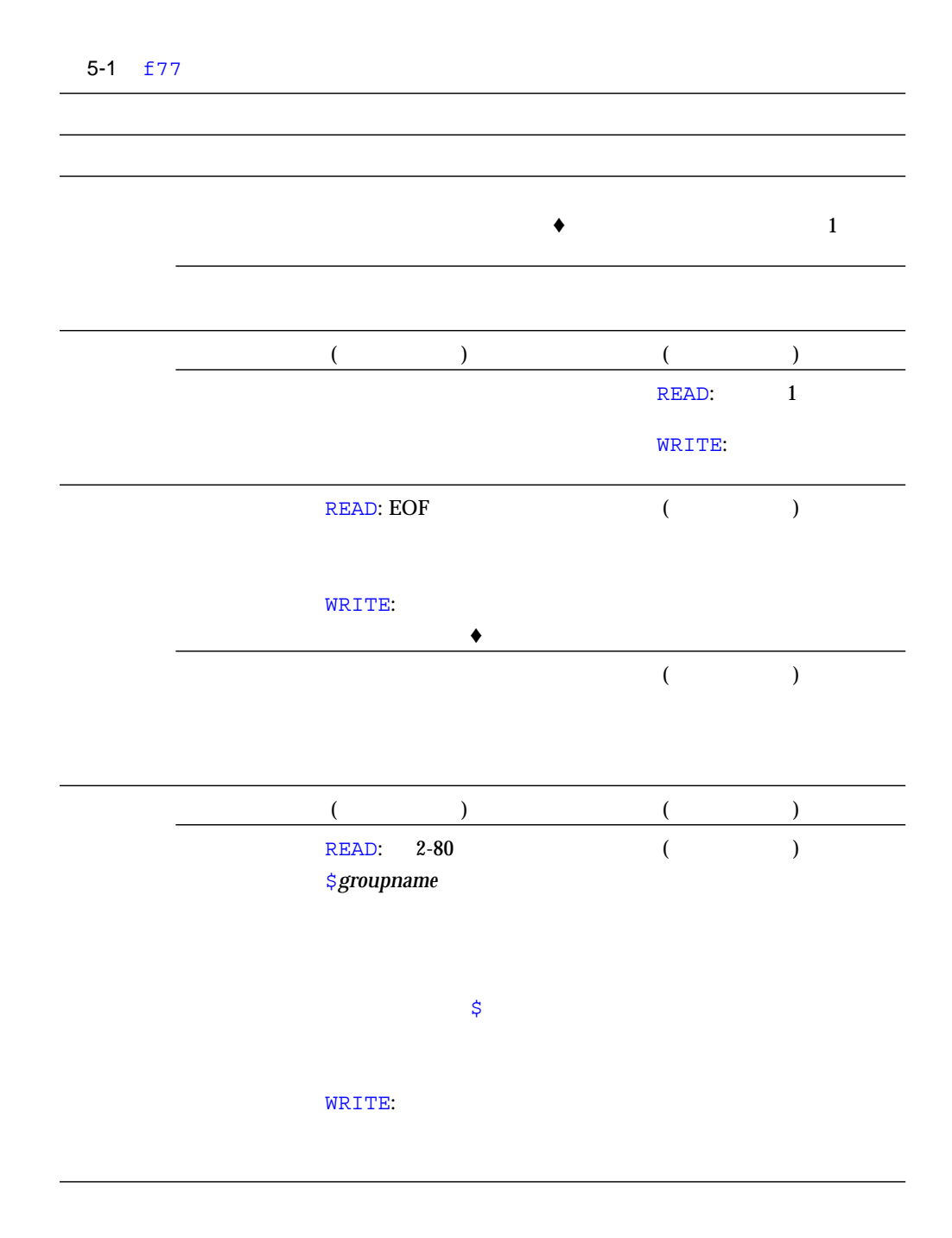

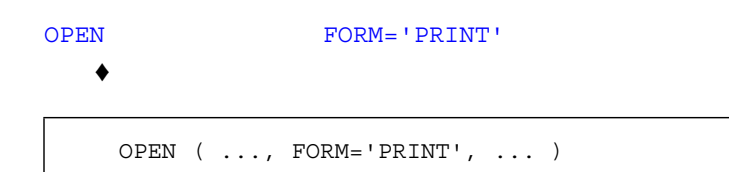

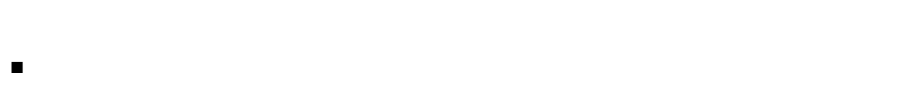

- $\blacksquare$  1
- $\blacksquare$  1 0 1 1 2
- $\blacksquare$  1 +
- $\blacksquare$

FORM='PRINT' 2 FORM='PRINT'  $FORM='PRINT'$  1 1 FORM='PRINT' FORM='FORMATTED' asa  $\overline{a}$ -oldldo (and the second second for  $\sim$ 1 FORTRAN 77

-oldldo

## INQUIRE

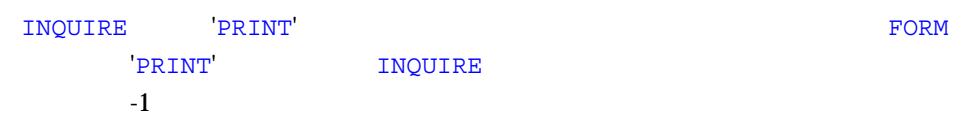

## OPEN

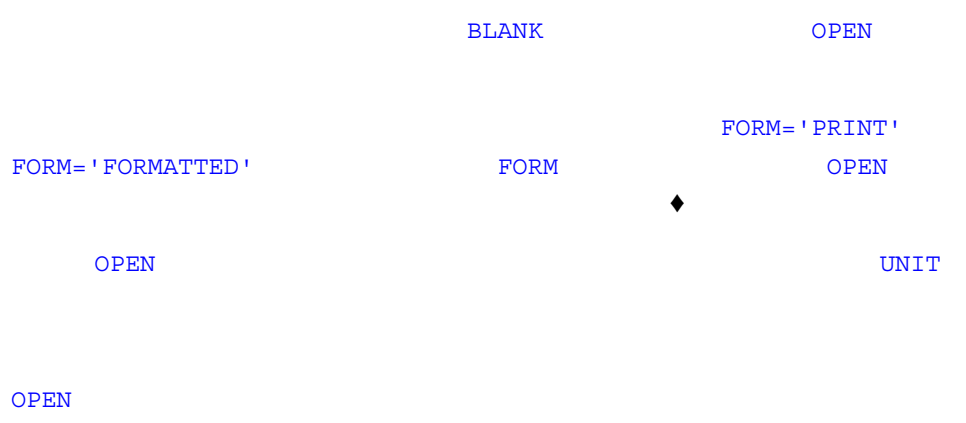

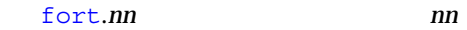

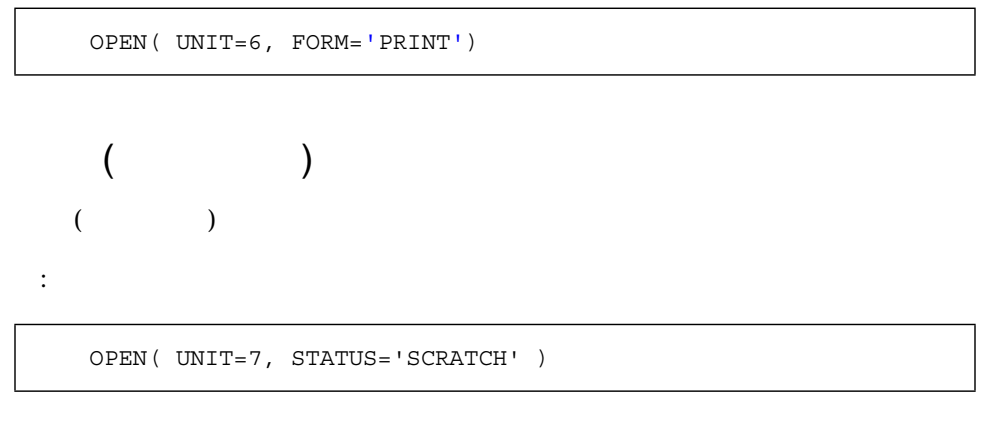

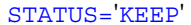

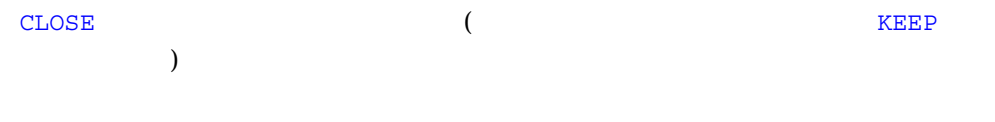

CLOSE( UNIT=7, STATUS='KEEP' )

#### INQUIRE

# IOINIT

Fortran 77

## IOINIT(3F)

- $\blacksquare$
- $\blacksquare$
- $\blacksquare$
- $\blacksquare$

## : IOINIT

CALL IOINIT ( .TRUE., .FALSE., .FALSE., 'FORT', .FALSE.)

Fortran 77  $$  $\overline{7}$ OPEN( UNIT=07, FORM='FORMATTED' )

Fortran 77 The PERSON SERVICE SERVICE SERVICE SERVICE SERVICE SERVICE SERVICE SERVICE SERVICE SERVICE SERVICE S

PREFIXnn PREFIX IOINIT  $\mathbf{nn}$  ann  $\mathbf{9}$ '0' <del>IOINIT(3F)</del> Fortran  $:$   $\text{inil.imp}$   $\text{inil.out}$  1 2

sh:

demo\$ **TST01=ini1.inp** demo\$ **TST02=ini1.out** demo\$ **export TST01 TST02**

csh:

demo% **setenv TST01 ini1.inp** demo% **setenv TST02 ini1.out**

:  $\frac{1}{2}$  ini1.inp ini1.out 1 2

```
demo% cat ini1.f
   CHARACTER PRFX*8
   LOGICAL CCTL, BZRO, APND, VRBOSE
   DATA CCTL, BZRO, APND, PRFX, VRBOSE
& /.TRUE., .FALSE., .FALSE., 'TST', .FALSE. /
\mathsf{C}CALL IOINIT( CCTL, BZRO, APND, PRFX, VRBOSE )
   READ( 1, *) I, B, N
   WRITE( *, *) 'I = ', I, ' B = ', B, ' N = ', N
   WRITE (2, *) I, B, N
   END
demo% cat $TST01
 12 3.14159012 6
demo% f77 ini1.f
ini1.f:
 MAIN:
demo% a.out
I = 12 B = 3.14159 N = 6demo% cat $TST02
   12 3.14159 6
```
#### IOINIT  $\blacksquare$

#### けんしゃ Fortran でんしょう こうしょう こうしょう こうしょう こうしょう しゅうしゅう こうしょう こうしゃ こうしゅう こうしゃ こうしゃ こうしゃ こうしゃ こうしゅう こうしゃ こうしゃ こうしゃ こうしゃ

**IOINIT** 

/opt/SUNWspro/<release>/src/ioinit.f

<*release*>パスは、コンパイラのリリースごとに変わります。

- 
- 記録はすべて同じ長さでなければなりません。
- $\blacksquare$
- $\blacksquare$  Transferred and  $\blacksquare$  Transferred and  $\blacksquare$   $\blacksquare$
- - READ WRITE
	- 短い論理記録は許可されます。
		-
		- $\blacksquare$  $\blacksquare$
		-
	- $\blacksquare$

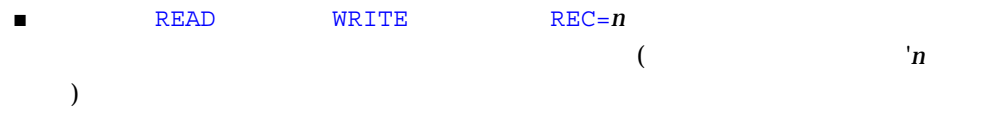

```
OPEN( 2, FILE='data.db', ACCESS='DIRECT', RECL=20,
& FORM='UNFORMATTED', ERR=90 )
   READ( 2, REC=13, ERR=30 ) X, Y
   READ( 2 ' 13, ERR=30 ) X, Y \blacklozenge
```
:  $\mathbf{r} = \mathbf{r} \times \mathbf{r}$ 

: 直接探査、書式付き

OPEN( 2, FILE='inven.db', ACCESS='DIRECT', RECL=20, & FORM='FORMATTED', ERR=90 ) READ( 2, FMT='(I10,F10.3)', REC=13, ERR=30 ) A, B

 $20$   $13$ 

 $(110, F10.3)$ 

 $\frac{1}{1}$ 

READ WRITE

 $)$ 

#### READ

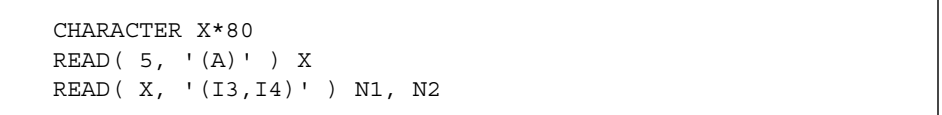

 $X$  is the X interval  $X$  in  $2$  $f77$   $\triangleleft$ 

 $\mathbf 1$ 

 $\therefore$   $\qquad \qquad$  LINE 3

```
demo% cat intern.f
   CHARACTER LINE(3)*14
  DATA LINE(1) / ' 81 81 ' /
   DATA LINE(2) / ' 82 82 ' /
   DATA LINE(3) / ' 83 83 ' /
   READ ( LINE, FMT='(2I4)', REC=3 ) M, N
   PRINT *, M, N
   END
demo% f77 -silent intern.f
demo% a.out
  83 83
demo%
```
- $\blacksquare$
- $\blacksquare$

 $\blacksquare$ 

# **READ**

- $\blacksquare$  (  $\blacksquare$  )
- $\blacksquare$
- $\blacksquare$
- : READ

## READ( 6, 10 ) A, B 10 FORMAT( F8.3, F6.2 )

## WRITE

- $\blacksquare$
- $\blacksquare$
- $\blacksquare$
- 
- インター (newline)

: WRITE

REAL A / 1.0 /, B / 9.0 / WRITE( 6, 10 ) A, B 10 FORMAT( F8.3, F6.2 )

**WRITE** (入出力並び) と相互に作用する FORMAT 文によって決定されます。 みません WRITE ベント・スター WRITE インター アイディング しゅうしゅう しょうかい しゅうしゅう しゅうしゅう しゅうしゅうしょく しゅうしゅうしょく しゅうしょく しゅうしょく しゅうしょく しゅうしょく  $(\star)$ <mark>READ</mark> スポイントの場合、通り数がデータの欄は、通り数がデータの欄は、まりかけではなりかけです。

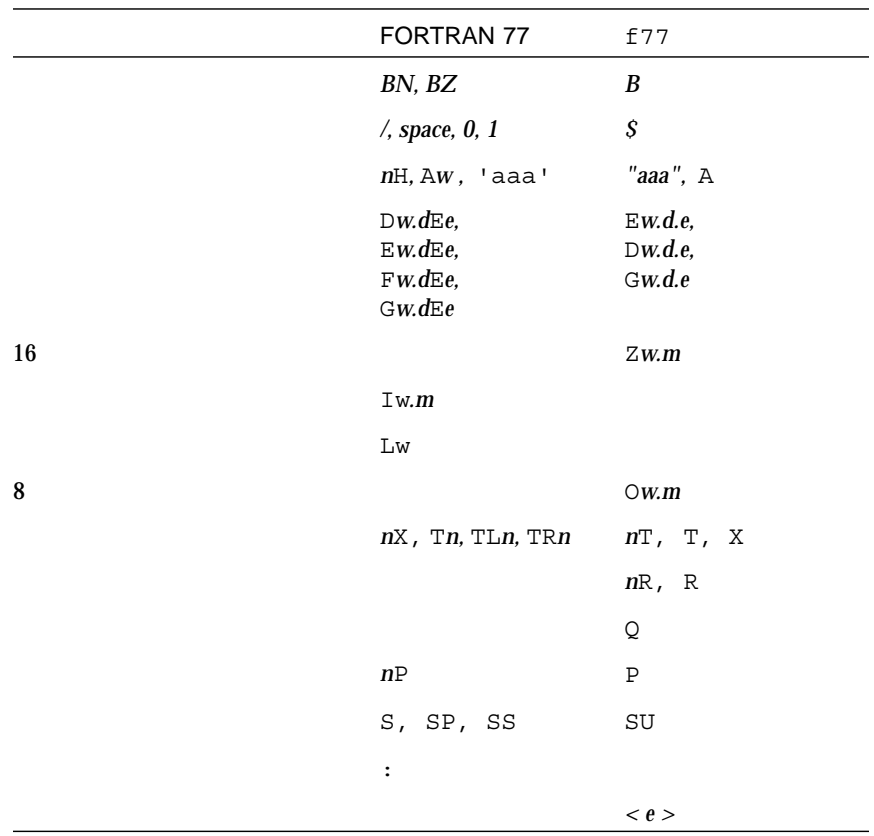

#### $\Gamma$  FORMAT  $\Gamma$

 $w$  *m d e* (G*w*.*d*E*e* ) *w m d e*  $\blacksquare$  *w*  $e$  0  $\blacksquare$  d  $m$  $\blacksquare$  *W*  $\blacksquare$  $\blacksquare$  *m*  $\blacksquare$  *m* 

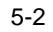

 $\blacksquare$  *d* to  $\blacksquare$  $\blacksquare$   $e$  $w$  *d*  $e$  $w \, d \qquad \quad e \qquad \qquad \text{A} \text{D} \text{E} \text{F} \text{G} \text{I} \text{L} \text{O} \qquad \quad \text{Z}$ くともないます。  $5-3$  $w \, d \qquad e$ A*w*, I*w*, L*w*, O*w*, Z*w*, D*w*.*d*, E*w*.*d*, G*w*.*d*, E*w*.*d*E*e*, G*w*.*d*E*e* : INTEGER\*2  $w=7$  (10 161=16 A1) INTEGER\*2 M  $M = 161$ WRITE ( \*, 8 ) M 8 FORMAT ( Z ) END

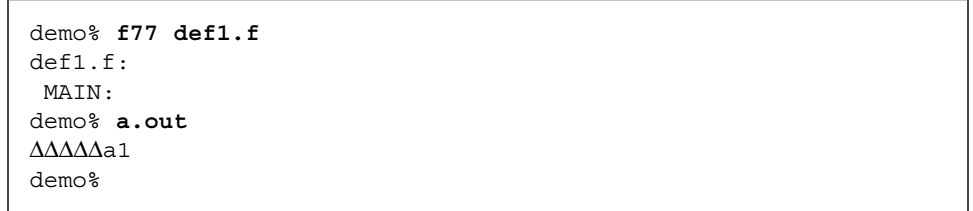

 $\Delta$  *w d e* 

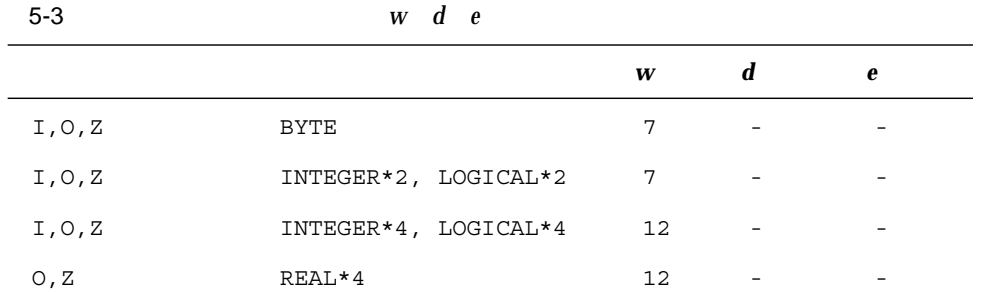

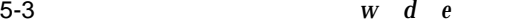

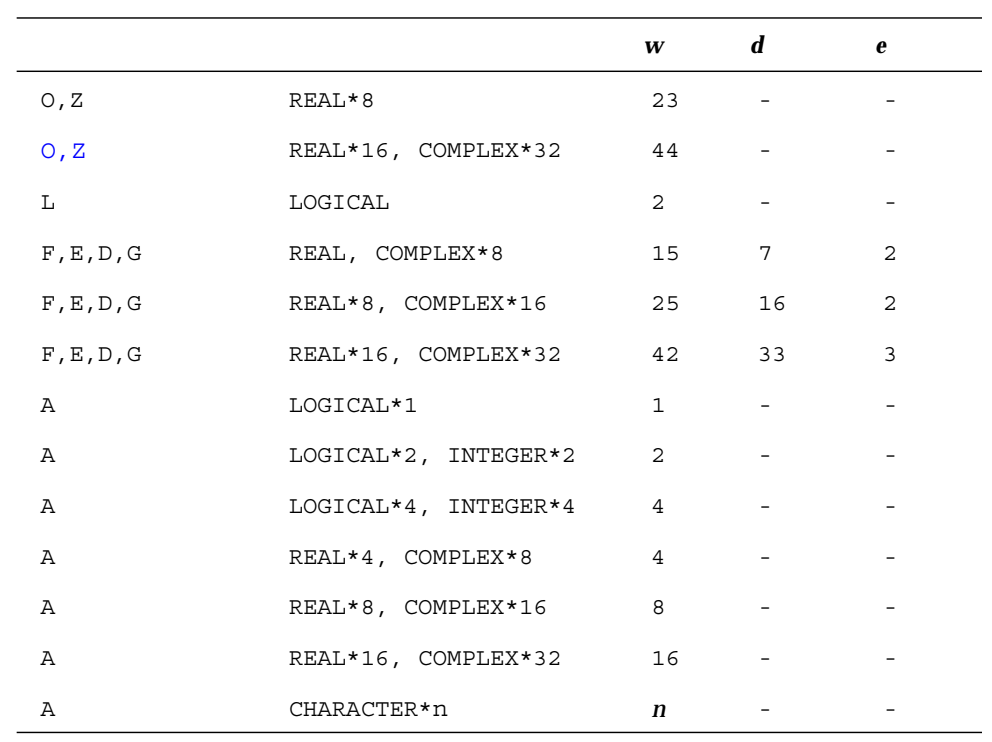

複素数項目の *w* の値は各実数成分に対する値です。文字データを持つ A 記述子のデ REAL\*16

COMPLEX\*32 **SPARC** 

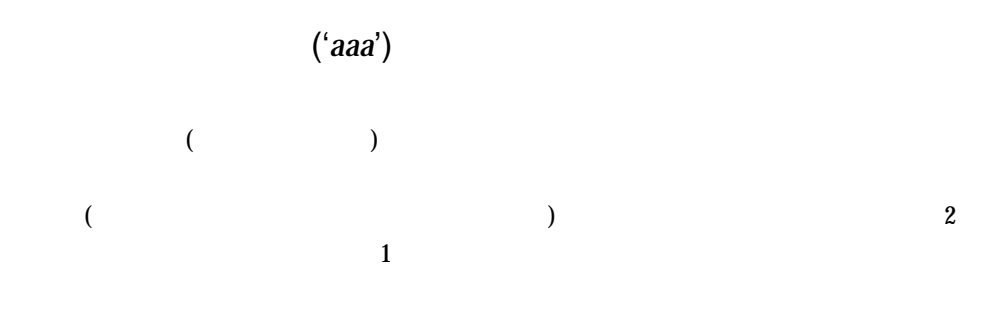

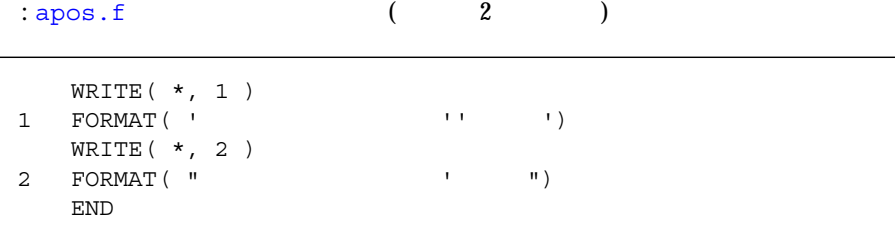

 $\cdots$ 

 $(B$  BN BZ)

B BN BZ  $B$  B BN B  $\mathcal{L}$ 

■ **BN**  $\mathbb{B}\mathbb{N}$  (and  $\mathbb{R}$ )

■ **BZ**

BZ (2000) の空日 (2000) の空日 (2000) の空日 (2000) の空日を除く ■ **B**

 $\mathbf B$  $S$ 

 $($   $)$ OPEN BLANK=

ignore ( ) BN/BZ/B BLANK= dignore ( ) and the set of  $\mathcal{L}$ 

: Pass BZ BN :

```
demo% cat bz1.f
* 12341234
  CHARACTER LINE*18 / ' 82 82 ' /
  READ ( LINE, '( I4, BZ, I4 ) ') M, N
  PRINT *, M, N
   READ ( LINE, '( I4, BN, I4 ) ') M, N
   PRINT *, M, N
   END
demo% f77 -silent bz1.f
demo% a.out
  82 8200
  82 82
demo%
```
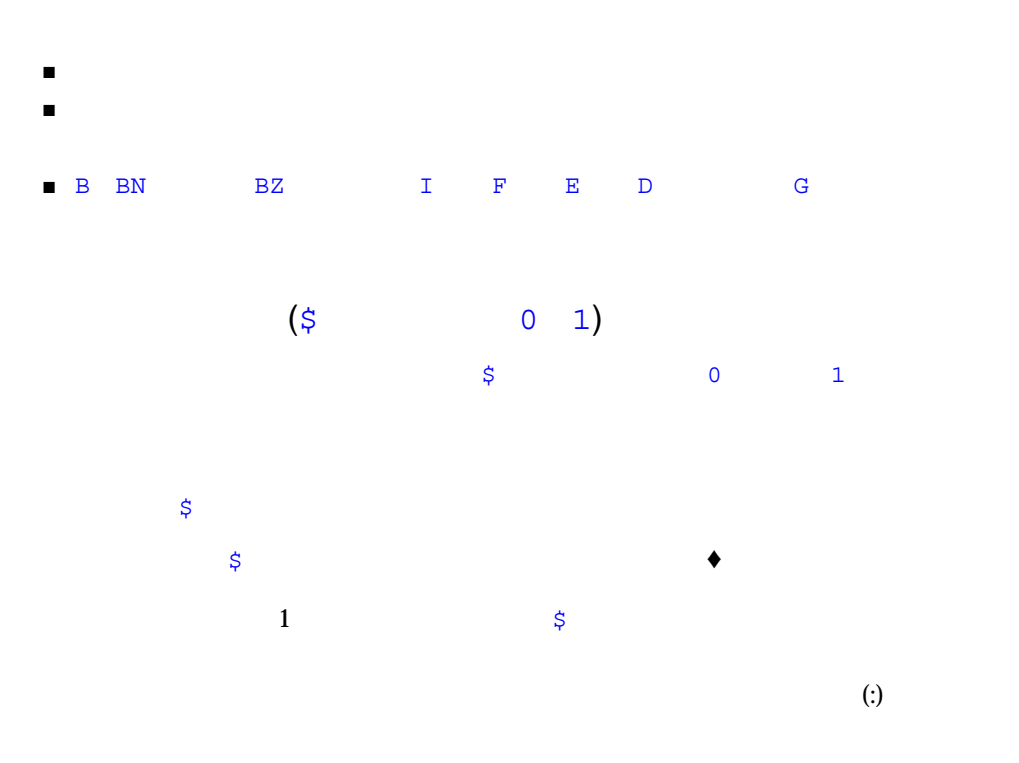
$: $$ 

```
\star dol1.f \sharpWRITE (* , 2 )2 FORMAT (' \qquad \qquad ; \qquad ; \qquad ; \qquadREAD ( *, * ) NODENUM
  END
```
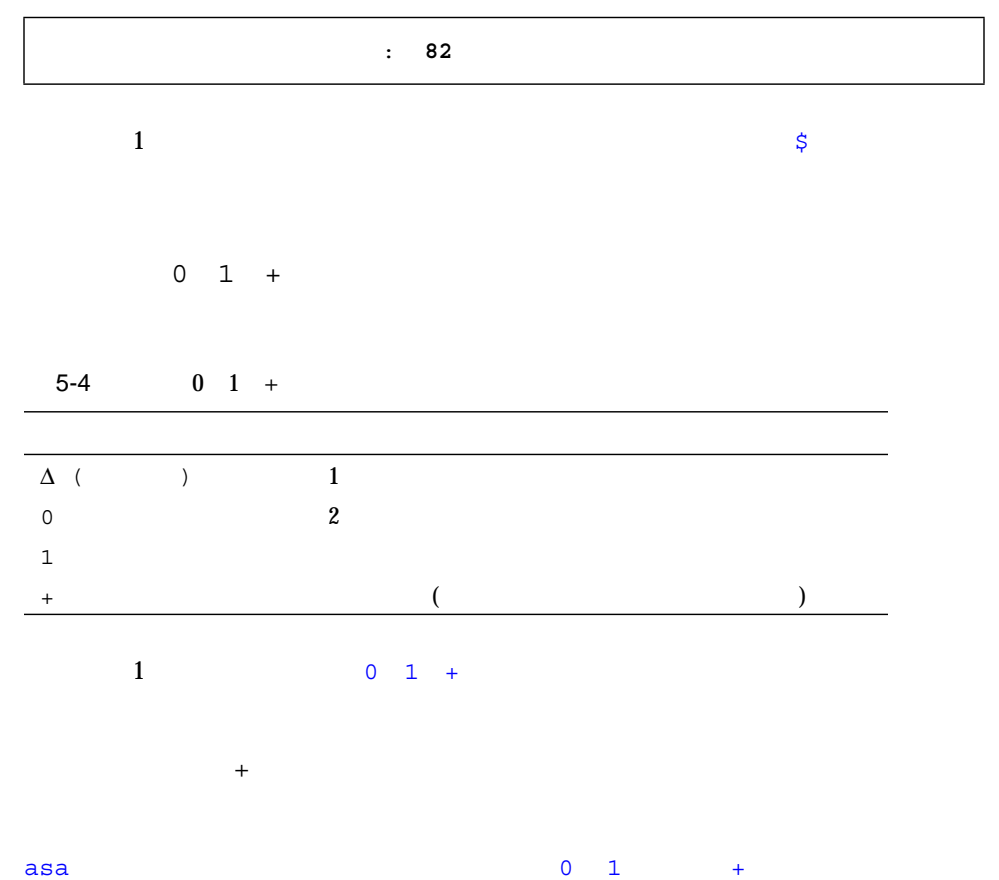

```
demo% cat slew1.f
   WRITE(*, '("abcd")')WRITE( \star, \cdot (" efg")') 1
   WRITE( \star, '("Ohij")') "0"
   WRITE( \star, '("1klm")') "1"
   WRITE( * , '("+", T5, "nop"))') "+" 1END
demo% f77 -silent slew1.f
demo% a.out | asa | lpr
demo%
```
# slew1.f lp slew1.out

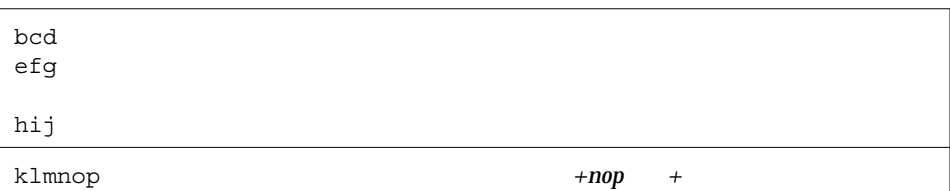

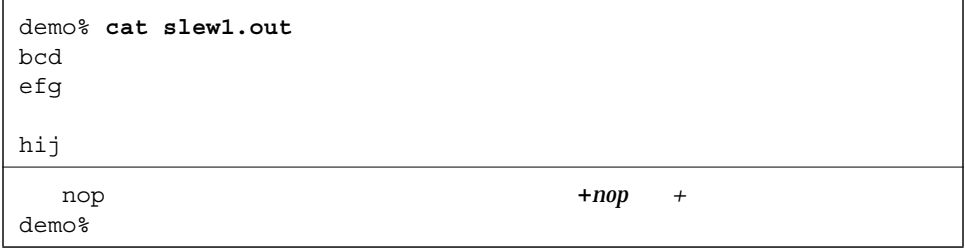

#### $asa(1)$

 $0 \quad 1 \qquad +$ 

- 順番探査
- FORM='PRINT'

```
\mathbf 1
```

```
demo% cat slew2.f
   OPEN( 1,FILE='slew.out',FORM='PRINT' )
   WRITE(1, '("abcd")')WRITE( 1, '("efg")')
   WRITE( 1, '("0hij")')
   WRITE( 1, '("1klm")')
   WRITE( 1, '("+", T5, "nop")')
   CLOSE( 1, STATUS='KEEP')
   END
demo% f77 -silent slew2.f
demo% a.out
```
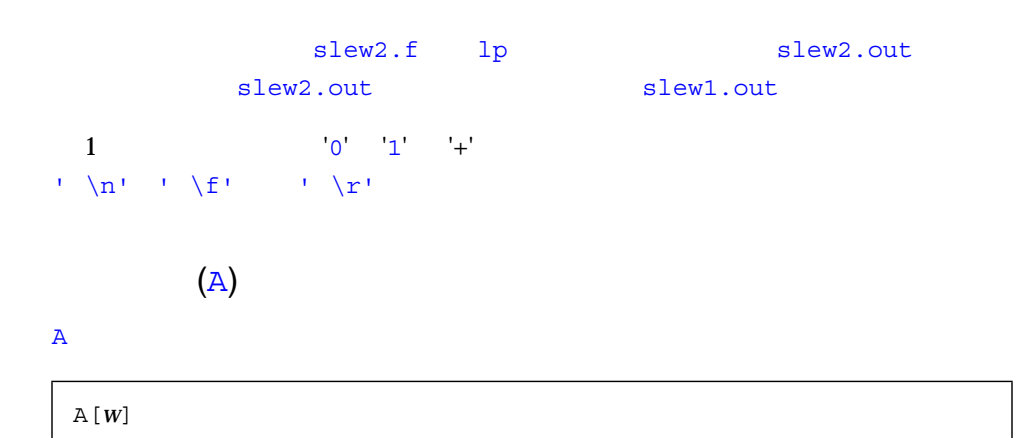

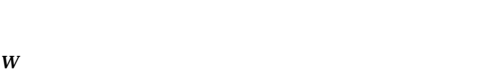

- $\blacksquare$
- $\blacksquare$ 定されます。これは規格外の動作です。♦

#### n **n** (CHARACTER\*n)  $n=9$

```
CHARACTER C*9
READ '( A7 )', C
```
#### CHARACTER  $C*n$  *n*

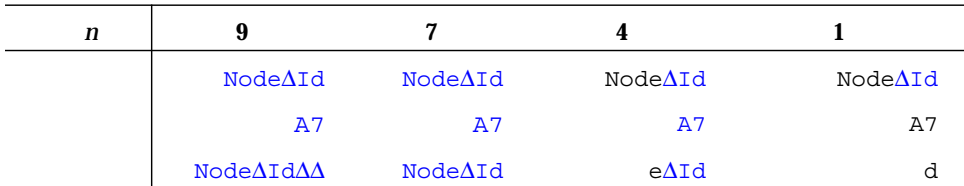

 $\Delta$ 

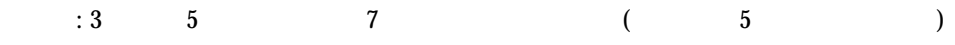

PRINT 1, 'The', 'whole', 'shebang' 1 FORMAT( A5 / A5 / A5 ) END

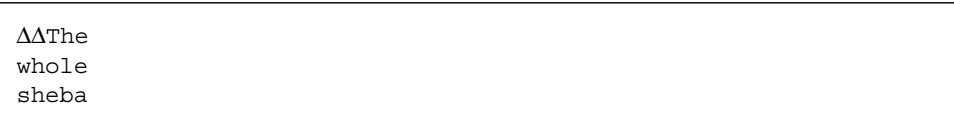

5-5 (*n*Haaa)

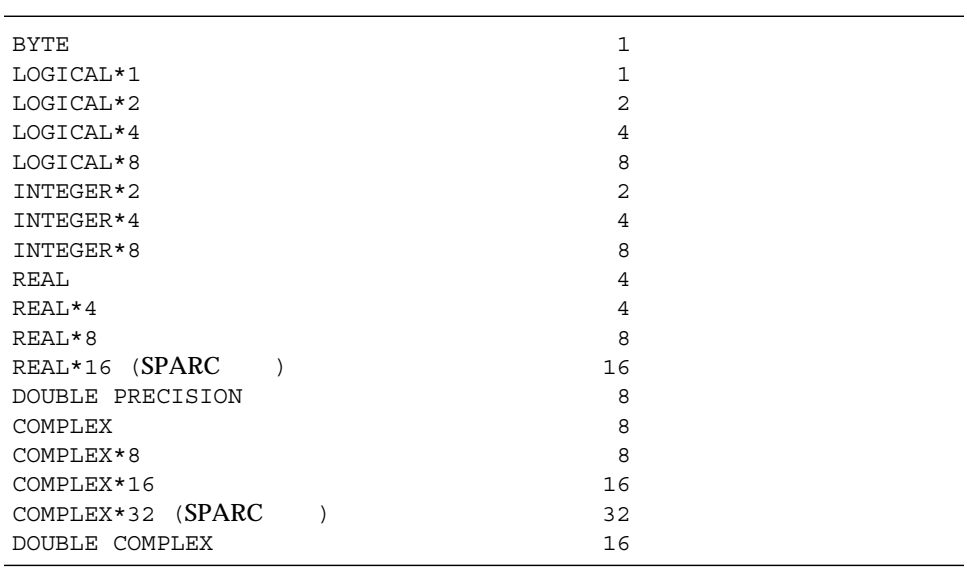

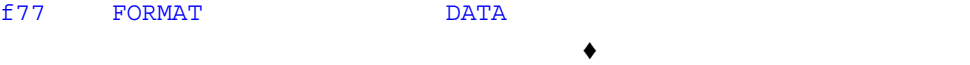

Fortran 77

Fortran 77 (*n*H)

 $\overline{c}$  2  $\overline{c}$  2  $\overline{c}$  3  $\overline{c}$  3

10 FORMAT( 8H Code = , A6 ) 20 FORMAT( ' Code = ', A6 )

#### f  $77$

10 FORMAT( 5H flex 4Hible )

: ホレリス編集記述子への読み込み。READ スピュータの読み込みました。

 $f77$ 

```
demo% cat hol1.f
  WRITE(*, 1)1 FORMAT( 6Holder )
   READ( *, 1 )
   WRITE (* , 1 )END
demo% f77 hol1.f
hol1.f:
 MAIN
demo% a.out
older
newer
newer
demo%
```
できます。♦

 $($ 

CHARACTER F\*18 / '(A8)' / READ $(*$ , F)! <-…

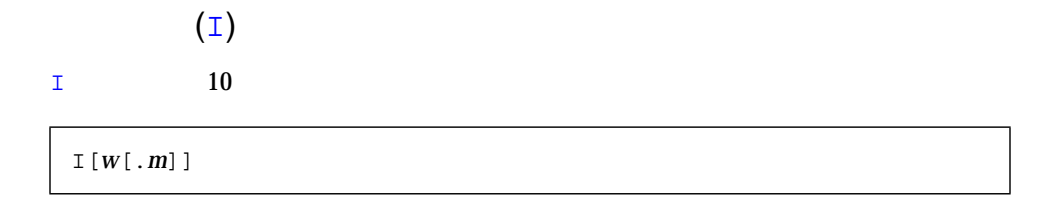

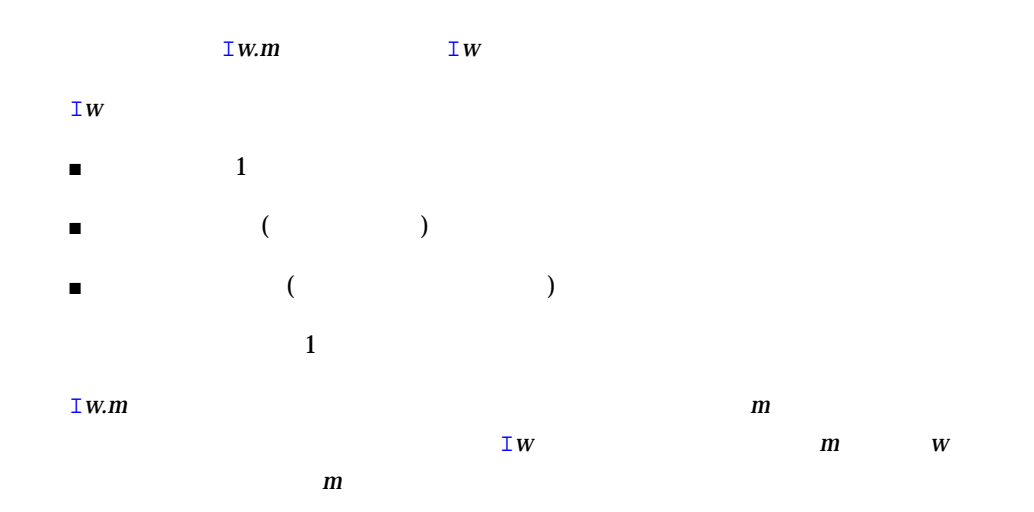

 $:$  intl.f

```
CHARACTER LINE*8 / '12345678' /
READ( LINE, '(I2, I3, I2 )') I, J, K
PRINT *, I, J, K
END
```
12 345 67

:  $int2.f$ 

```
N = 1234
   PRINT 1, N, N, N, N
1 FORMAT( I6 / I4 / I2 / I6.5 )
   END
```
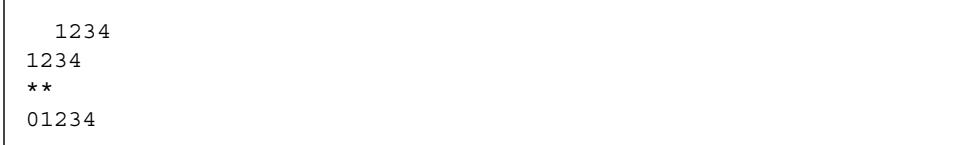

# $(L)$

 $\mathbf{L}$ 

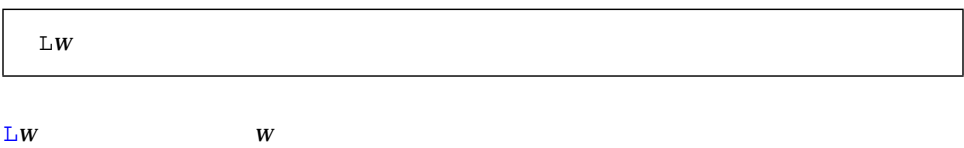

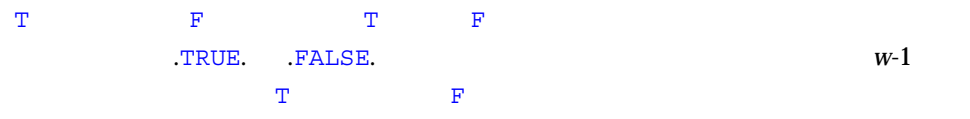

:  $log 1.f$ 

LOGICAL A\*1 /.TRUE./, B\*2 /.TRUE./, C\*4 /.FALSE./ PRINT '( L1 / L2 / L4 )', A, B, C END

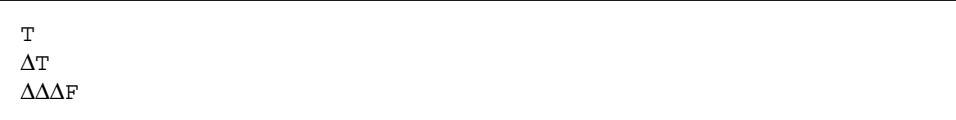

:  $log 2.f$ 

```
LOGICAL*4 A
1 READ '(L8)', A
   PRINT *, A
   GO TO 1
   END
```

```
t true T TRUE .t .t. .T .T. .TRUE. TooTrue
f false F FALSE .f .F .F. .FALSE. Flakey
```
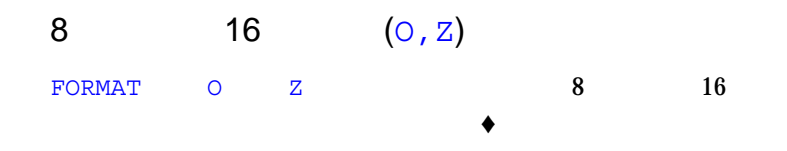

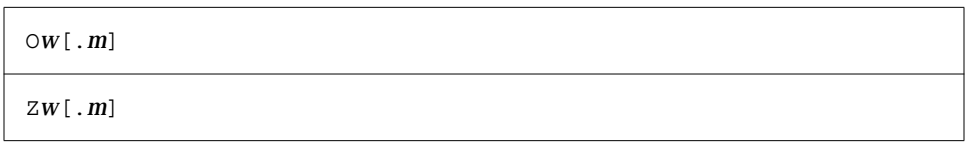

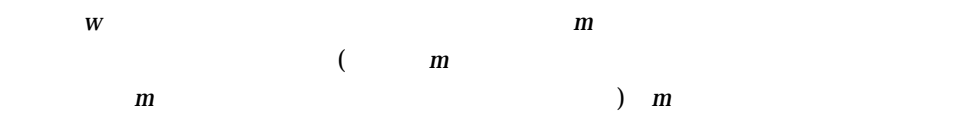

```
8 16
```
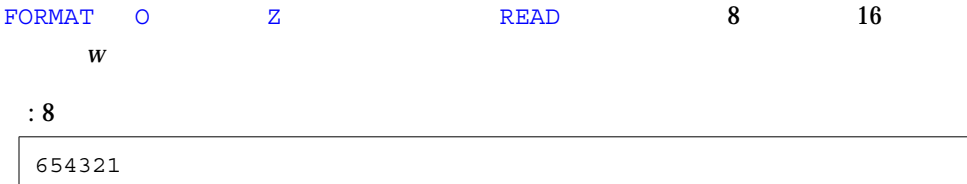

```
READ ( *, 2 ) M
2 FORMAT ( O6 )
```
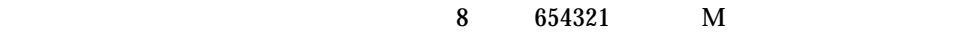

5-6 8  $/16$ 

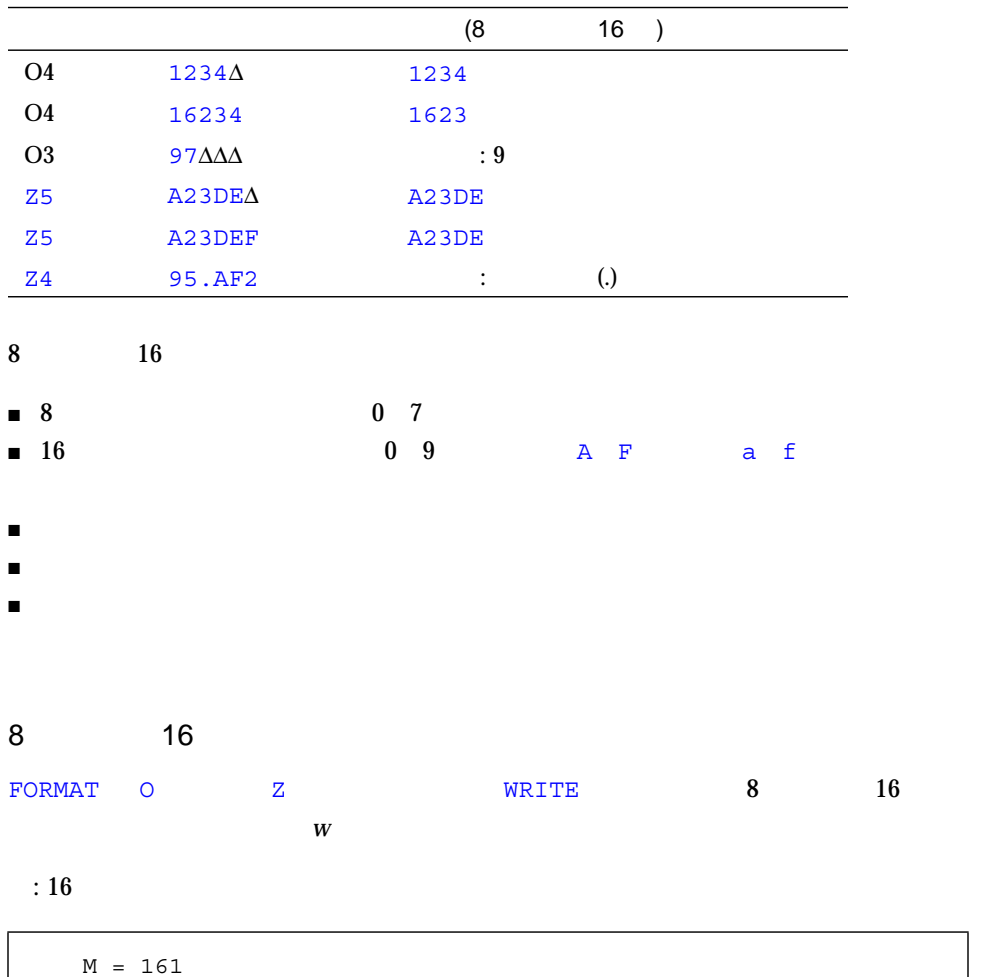

WRITE ( \*, 8 ) M 8 FORMAT ( Z3 ) END

# $A1 (10 \t 161=16 \t A1)$

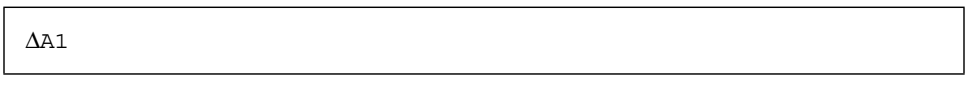

# $\mathbf A$  2

# 5-7 8  $/16$

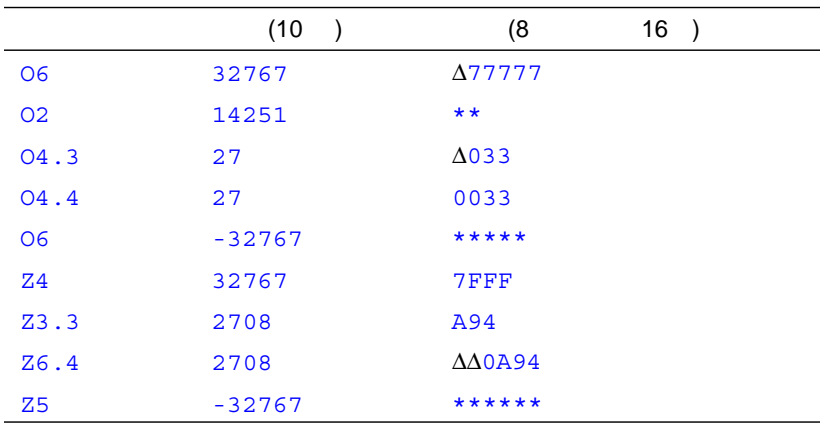

# 8 16

- 負の値は符号なしのように書き込まれ、マイナス符号は出力されません。
- *w w* 0 and 2 and 2 and 2 and 2 and 2 and 2 and 2 and 2 and 2 and 2 and 2 and 2 and 2 and 2 and 2 and 2 and 2 and 2 and 2 and 2 and 2 and 2 and 2 and 2 and 2 and 2 and 2 and 2 and 2 and 2 and 2 and 2 and 2 and 2 and 2
- 
- $\blacksquare$  $m$   $m$

f77 **The Transfer Transfer Transfer Transfer Transfer Transfer Transfer Transfer Transfer Transfer Transfer Transfer Transfer Transfer Transfer Transfer Transfer Transfer Transfer Transfer Transfer Transfer Transfer Transf** nX **n** the set of  $n$ 

# $Tn -$

タブは *n* 番目の桁から読み取るか、または *n* 番目の桁へ書き込みます。*n* がないとき  $\rm T1$ 

#### $TLn -$

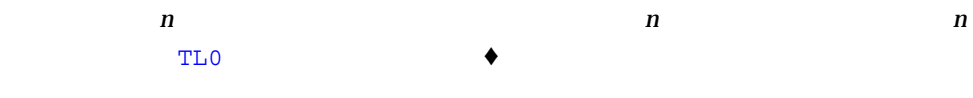

#### $TRn -$

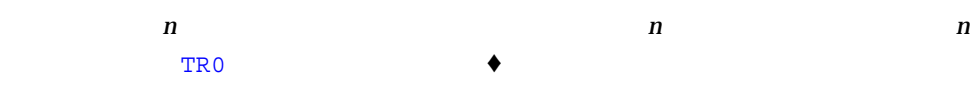

# $nT \longrightarrow$

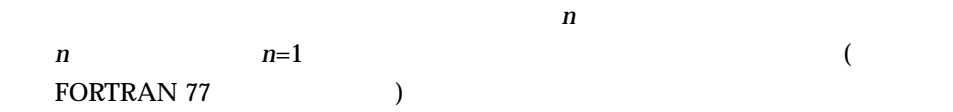

# ■ 入力論理記録の終わりを越えて右へタブ操作するとエラーになります。

- $\blacksquare$
- $\blacksquare$
- 出力の右への子供にはない。
- $\blacksquare$
- 
- 同様にとってもの方向にせよ やくしゃ ついかん こうしょう  $\bf X$
- $\blacksquare$  8 for  $\blacksquare$

```
nX -nX and nX入力時、nX 編集指定子は記録ポインタを n 桁進めるので、n 文字スキップします。
   nx n
n 1
: \mathbb{T}n (\qquad)
```

```
demo% cat rtab.f
   CHARACTER C*2, S*2
   OPEN( 1, FILE='mytab.data')
   DO I = 1, 2
   READ( 1, 2 ) C, S
2 FORMAT( T5, A2, T1, A2 )
   PRINT *, C, S
   END DO
   END
demo%
```
 $2\,$ 

```
demo% cat mytab.data
defguvwx
12345678
demo%
```
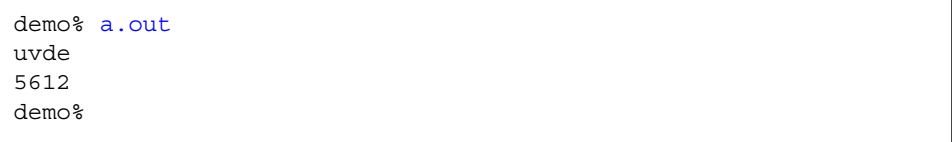

$$
5 \quad 6 \qquad \qquad 1 \quad 2
$$

```
: \mathbb{T}n ( )
```

```
demo% cat otab.f
   CHARACTER C*20 / "12345678901234567890" /
   OPEN( 1, FILE='mytab.rep')
   WRITE( 1, 2 ) C, ":", ":"
2 FORMAT( A20, T10, A1, T20, A1 )
   END
demo%
```
demo% **cat mytab.rep** 123456789:123456789: demo%

 $20 \t\t 10 \t\t 20$ 

```
: TRn TLn ( )
```

```
demo% cat rtabi.f
   CHARACTER C, S, T
   OPEN( 1, FILE='mytab.data')
   DO I = 1, 2
   READ( 1, 2 ) C, S, T
2 FORMAT( A1, TR5, A1, TL4, A1 )
   PRINT *, C, S, T
   END DO
   END
demo%
```
 $2\,$ 

demo% **cat mytab.data** defguvwx 12345678 demo%

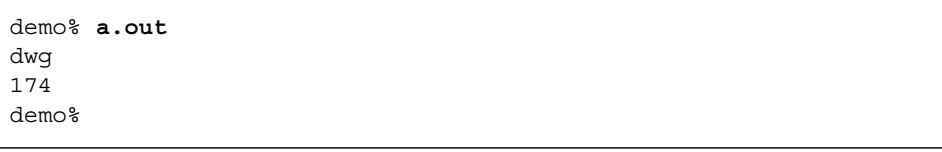

```
1 7 5 4 4
```
: TR*n* TL*n* (1)

```
demo% cat rtabo.f
   CHARACTER C*20 / "12345678901234567890" /
   OPEN( 1, FILE='rtabo.rep')
   WRITE( 1, 2 ) C, ":", ":"
2 FORMAT( A20, TL11, A1, TR9, A1 )
   END
demo%
```

```
mytab.rep
```
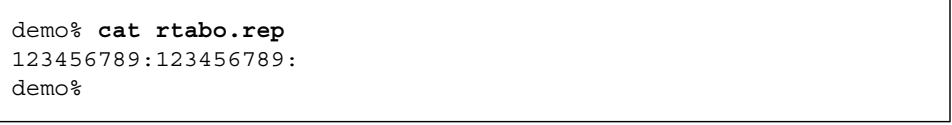

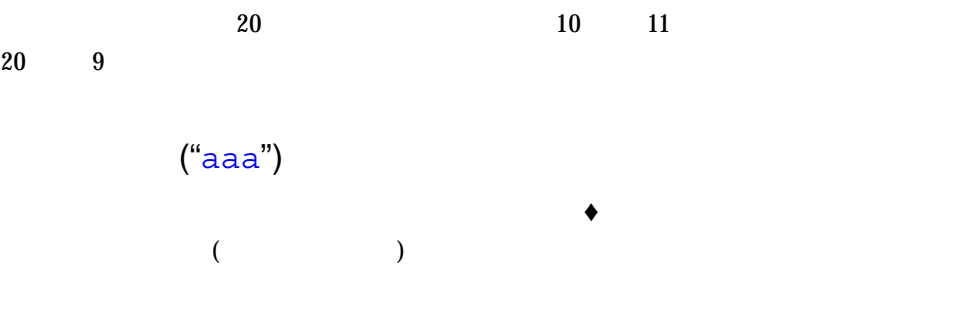

 $:$  quote.f  $($  2 )  $\frac{1}{2}$  2  $(R)$ 書式指定子は R または *n*R です。ただし 2 *n* 36 です。*n* が省略されると、デフォル  $\bf{10}$  $10$  $\mathbb P$  $32$  $: 16$  16  $16$  10  $8$  $(su,16r,110.8)$ SU 288 (SU SP SS S)  $(D \t E \t F \t G)$ D E F G 10 WRITE  $(* , 1 )$ 1 FORMAT( ' $\qquad \qquad$  " ') WRITE  $(* , 2 )$ 2 FORMAT ( " " " " " ) END demo% **cat radix.f** integer i / 110 / write( \*, 1 ) i 1 format( su, 16r, I10.8 ) end demo% **f77 -silent radix.f** demo% **a.out** ∆∆0000006E demo%

# $\mathbb D$

 $D$  and  $10$ 

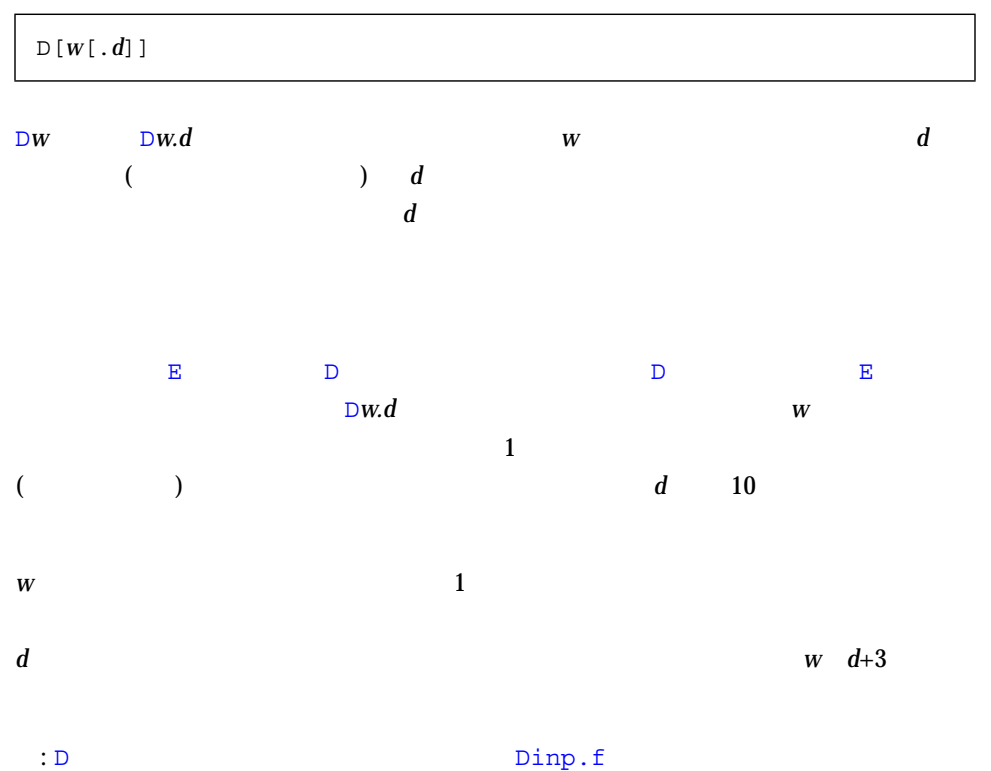

CHARACTER LINE\*24 / '12345678 23.5678 .345678' / READ( LINE, '( D8.3, D8.3, D8.3 )') R, S, T PRINT '( D10.3, D11.4, D13.6 )', R, S, T END

0.123D+05 0.2357D+02 0.345678D+00

 $\Box$ D8.3  $\Box$ 

: D Dout.f

 $R = 1234.678$ PRINT 1, R, R, R 1 FORMAT( D9.3 / D8.4 / D13.4 ) END

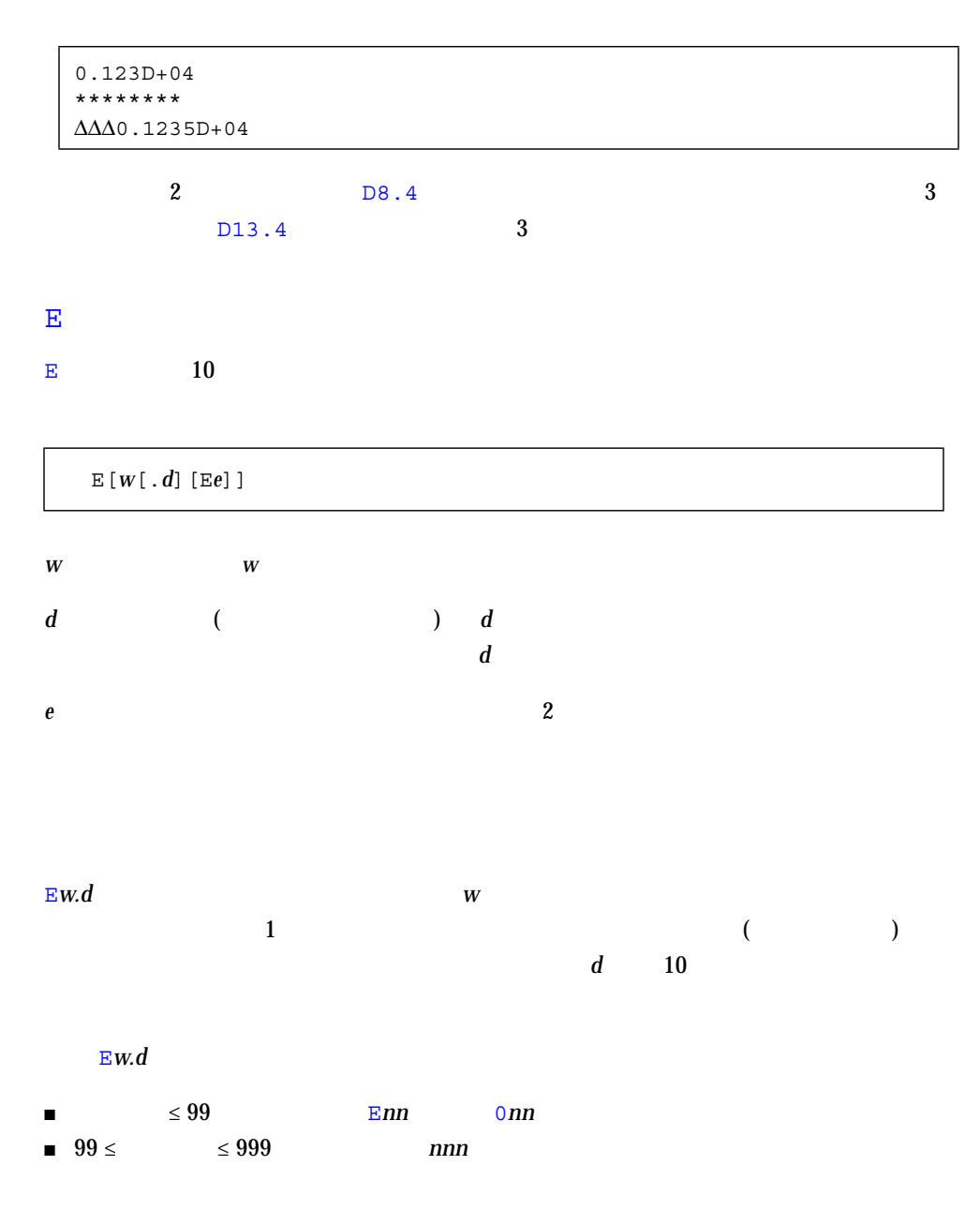

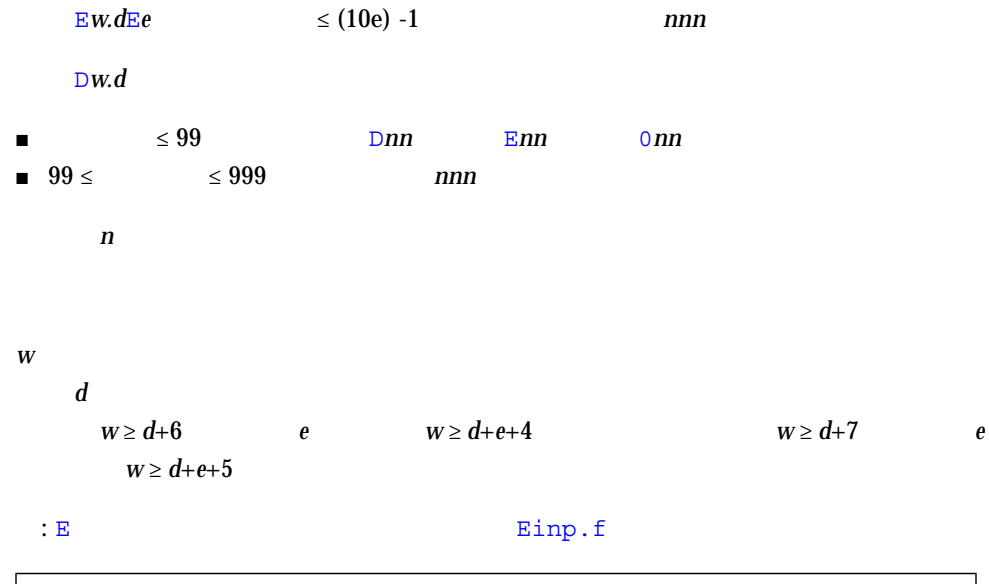

```
CHARACTER L*40/'1234567E2 1234.67E-3 12.4567 '/
READ( L, '( E9.3, E12.3, E12.6 )') R, S, T
PRINT '( E15.6, E15.6, E15.7 )', R, S, T
END
```

```
∆∆∆0.123457E+06∆∆∆0.123467E+01∆∆0.1245670E+02
```
 $E9.3$ 

 $D$ 

: E Research Eout.f

 $R = 1234.678$ PRINT 1, R, R, R 1 FORMAT( E9.3 / E8.4 / E13.4 ) END

```
0.123E+04
********
∆∆∆0.1235E+04
```
#### $E8.4$  E13.4

: EW.dEe<br>
Fig. 2. EW.dEe

```
REAL X / 0.000789 /
WRITE(*,'( E13.3)') X
WRITE(*,'( E13.3E4)') X
WRITE(*,'( E13.3E5)') X
END
```
 $3$ 

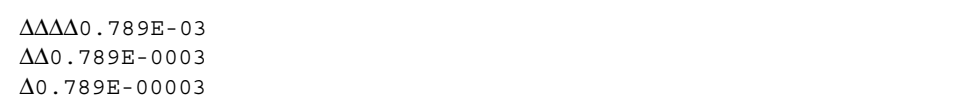

#### $\mathbf{F}$

F  $10$ 

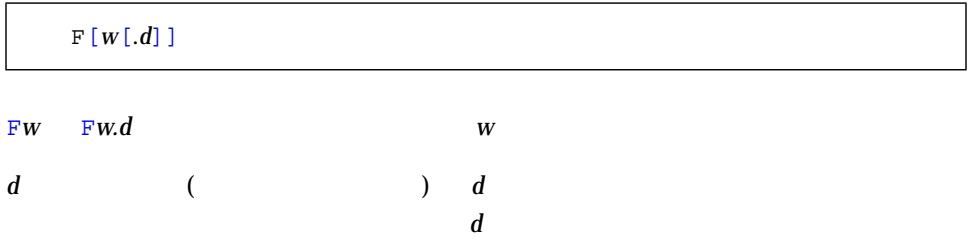

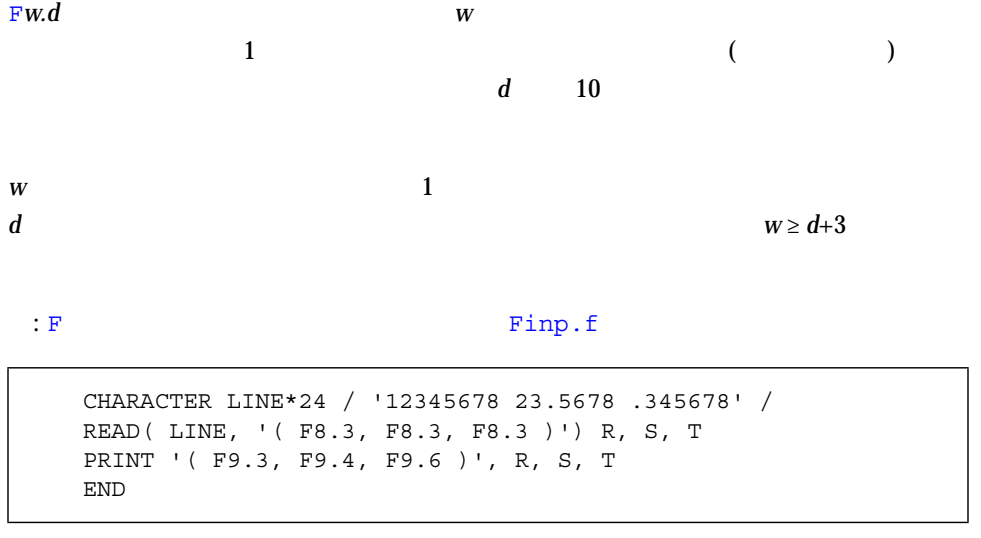

12345.678DD23.5678D0.345678

 $F8.3$ 

 $\mathbf{F}$  F  $\mathbf{F}$  and  $\mathbf{F}$ 

:  $F$  Fout.f

 $R = 1234.678$ PRINT 1, R, R, R 1 FORMAT( F9.3 / F8.4 / F13.4 ) END

∆1234.678 \*\*\*\*\*\*\*\* ∆∆∆∆1234.6780

 $F8.4$  F13.4  $4$ 1 **1** 

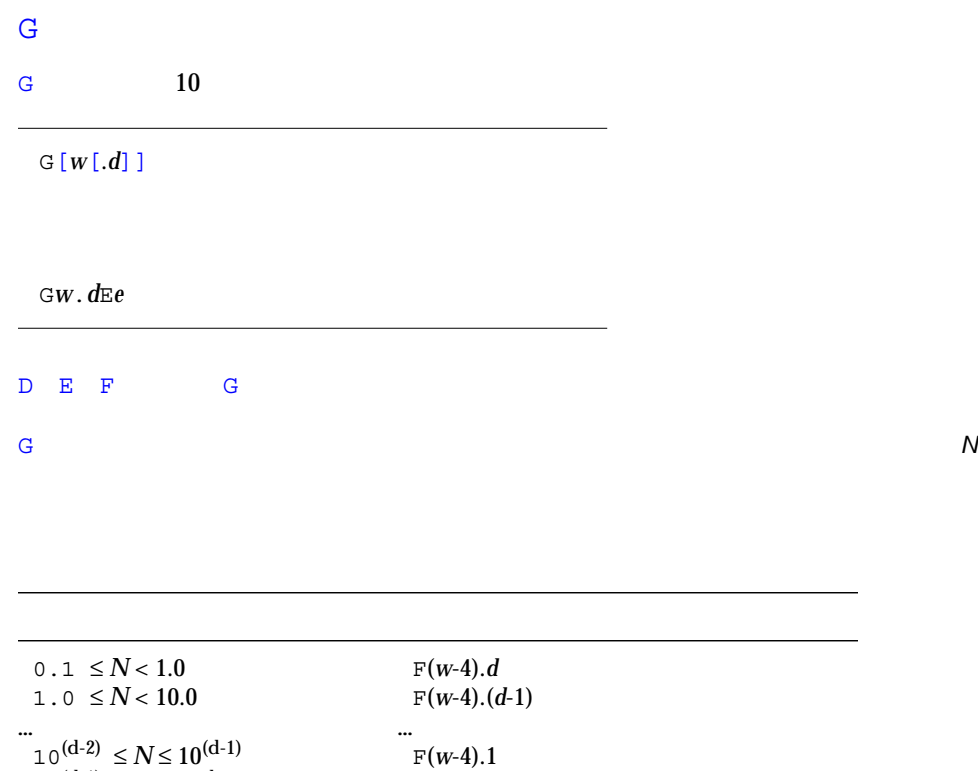

 $_{\rm F}($ w-4).0

:  $\mathbb{R}^2$ 

 $10^{(d-1)} \le N < 10^d$ 

(I10, F20.10, I4)

–345,.05e–3,12

#### FORTRAN 77

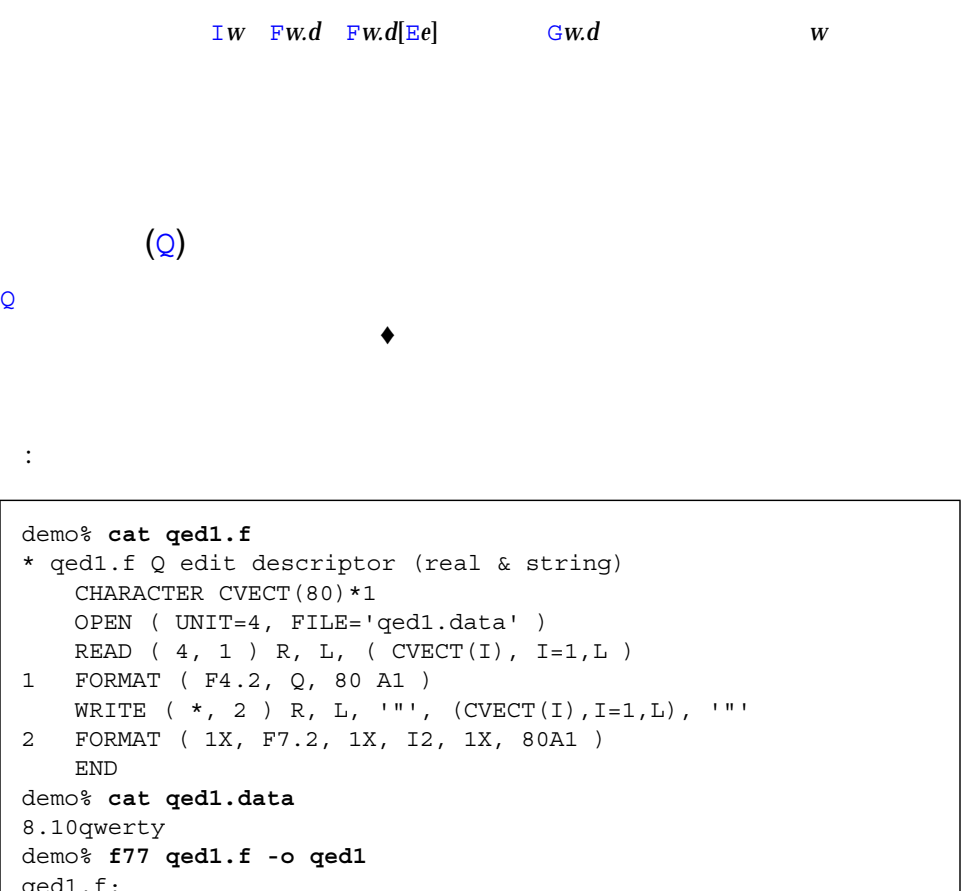

 $\mathrm d\epsilon$  MAIN: demo% **qed1** 8.10 6 "qwerty" demo%

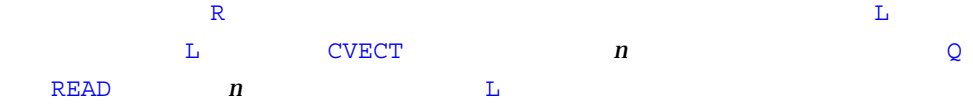

```
\mathsf{Q}
```

```
demo% cat qed2.f
   CHARACTER CVECT(80)*1
   OPEN ( UNIT=4, FILE='qed2.data' )
   READ (4, 1) L, (CVECT(I), I=1,L)1 FORMAT ( Q, 80A1 )
   WRITE (*, 2) L, '''', (CVECT(I), I=1,L), '''''2 FORMAT ( 1X, I2, 1X, 80A1 )
   END
demo% cat qed2.data
qwerty
demo% f77 qed2.f -o qed2
qed2.f:
 MAIN:
demo% qed2
  6 "qwerty"
demo%
```
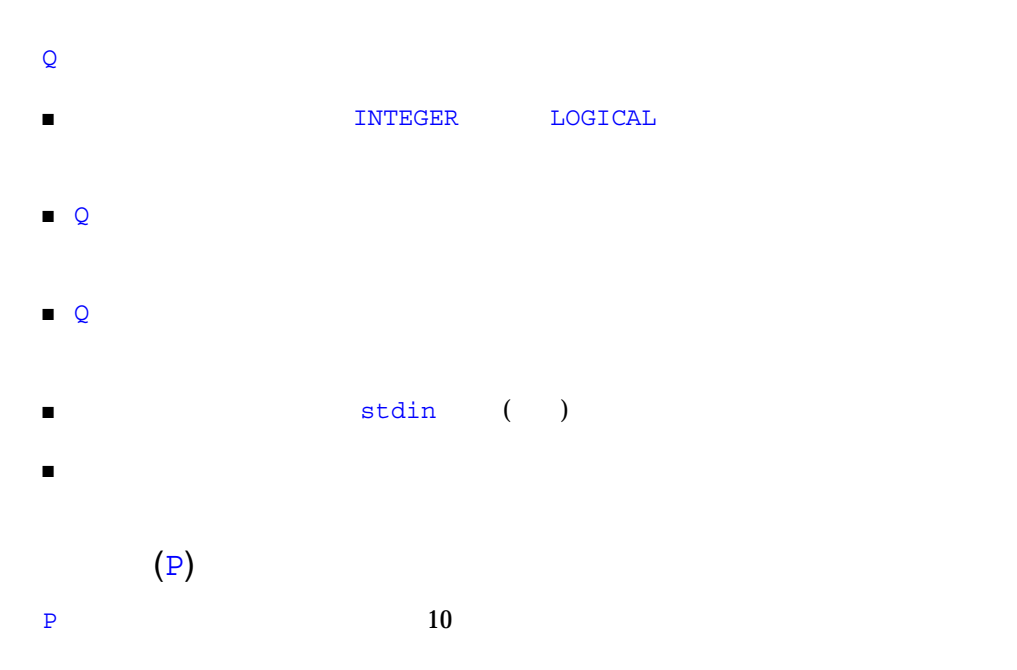

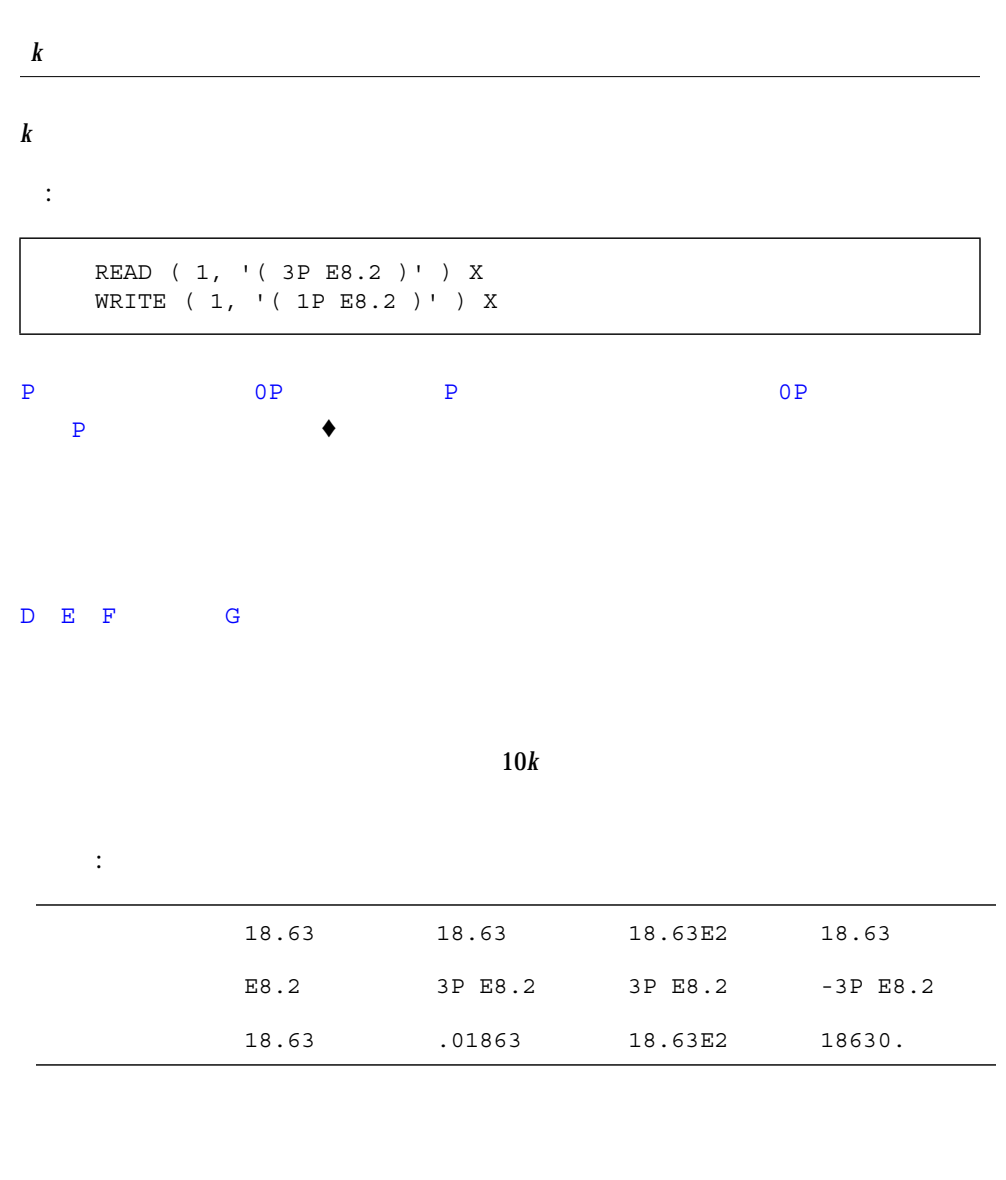

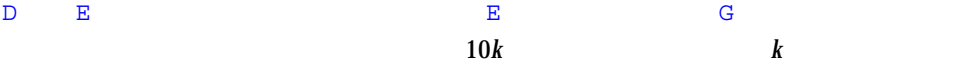

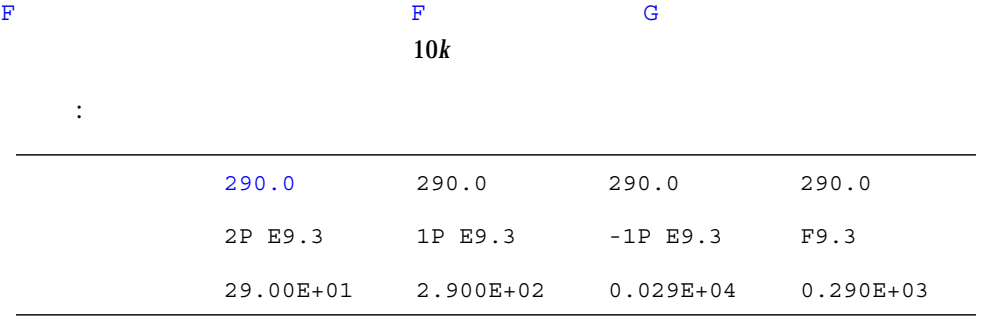

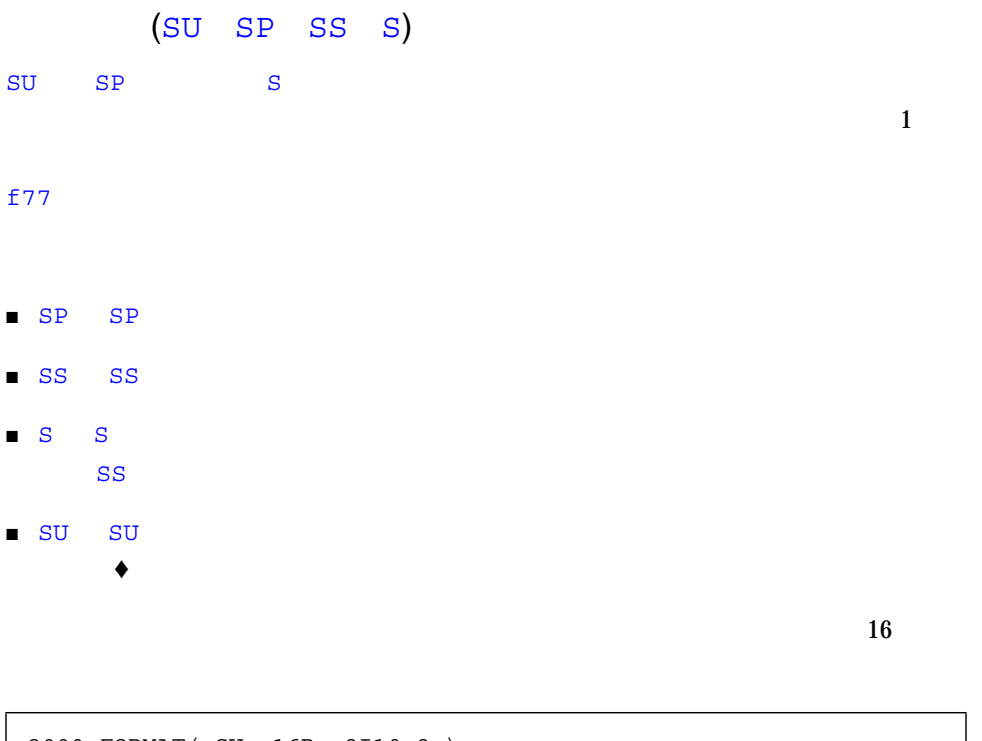

- 2000 FORMAT( SU, 16R, 8I10.8 )
- $\blacksquare$
- $\blacksquare$

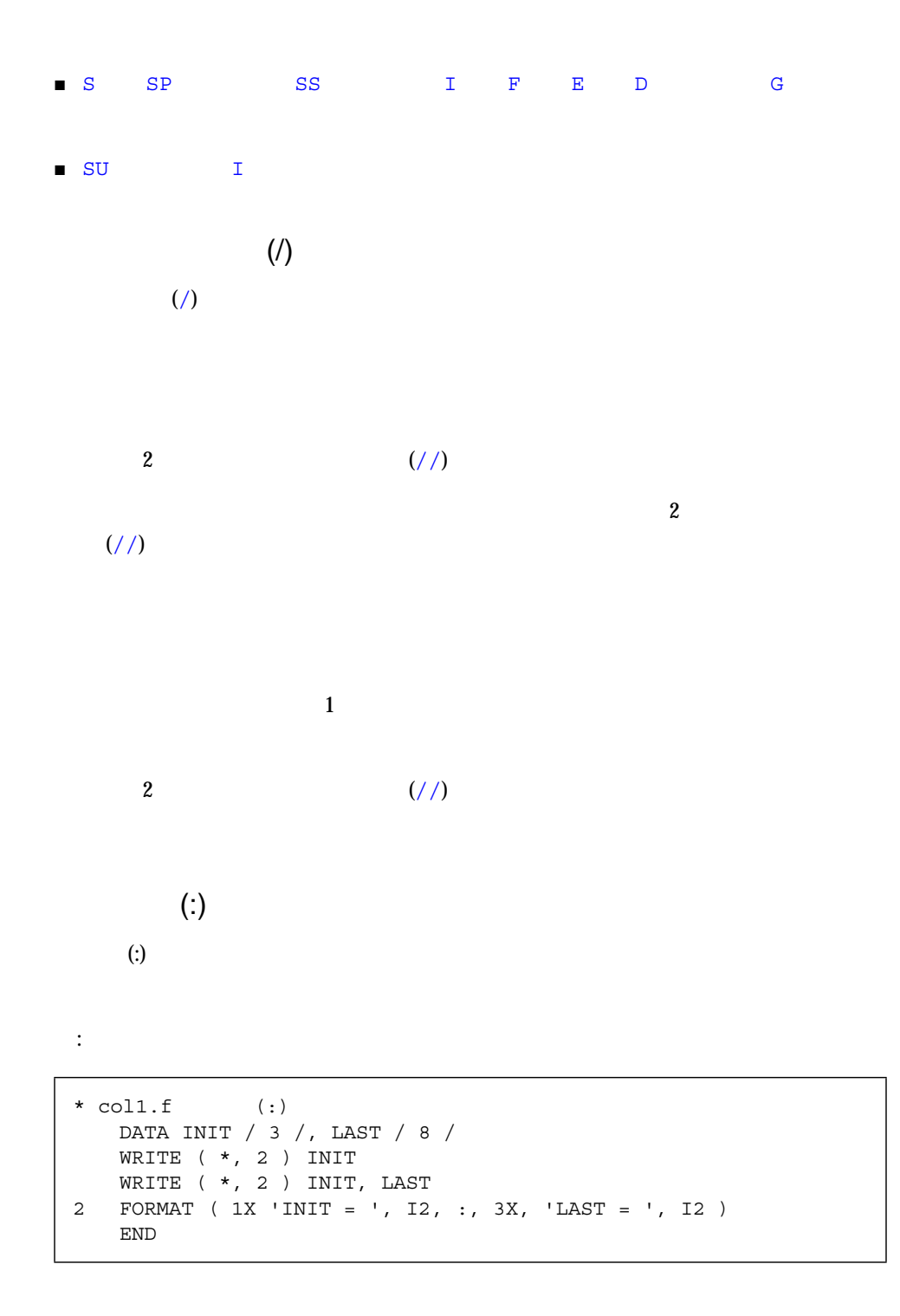

INIT = 3  $INIT = 3 LAST = 8$ 

 $INT = 3 LAST =$ INIT = 3 LAST = 8

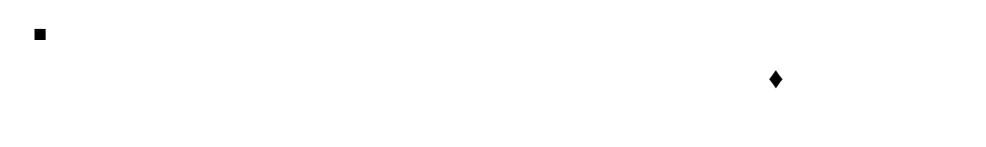

```
\blacksquareDATA READ
```

```
FORMAT
```
'(8X,12I)' INTEGER\*4 CHARACTER\*4

```
demo% cat runtim.f
   CHARACTER CS*8
   CHARACTER CA(1:7)*1 /'(','1','X',',','I','2',')'/
   CHARACTER S(1:7)*6
   INTEGER*4 IA(2)
   STRUCTURE / STR /
   CHARACTER*4 A
   INTEGER*4 K
   END STRUCTURE
   CHARACTER*8 LEFT, RIGHT
   RECORD /STR/ R
   N = 9CS = ' (I8) 'WRITE( * , CS ) N!CA(2) = 16WRITE( \star, CA ) N!
   S(2) = ' (I8)'WRITE( \star, S(2) ) N!
   IA(1) = ' (I8)'WRITE(*, IA) N! !R.A = ' (I8) 'WRITE( \star, R.A ) N!
   LEFT = '(I)RIGHT = '8)'WRITE(*, LEFT // RIGHT) N !END
demo% f77 -silent runtim.f
demo% a.out
        9
        9
        9
        9
        9
        9
demo%
```
: 文字式と整数配列の実行時書式

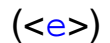

 $\blacktriangledown$  FORMAT

1 FORMAT( 3F6.1 )

 $\sim$  6  $\sim$  N

1 FORMAT( 3F<N>.1 )

#### $2*N+M$

1 FORMAT( 3F<2\*N+M>.1 )

#### $3 \t 1$

1 *n*H... *n* 

- $\blacksquare$
- $\blacksquare$
- $\blacksquare$  The Fortran  $77$
- 
- 変数式は、実行時に生成される書式では使用できません。
- $\blacksquare$  *n* H...  $\blacksquare$  *n*

 $\overline{2}$ 

Fortran 77

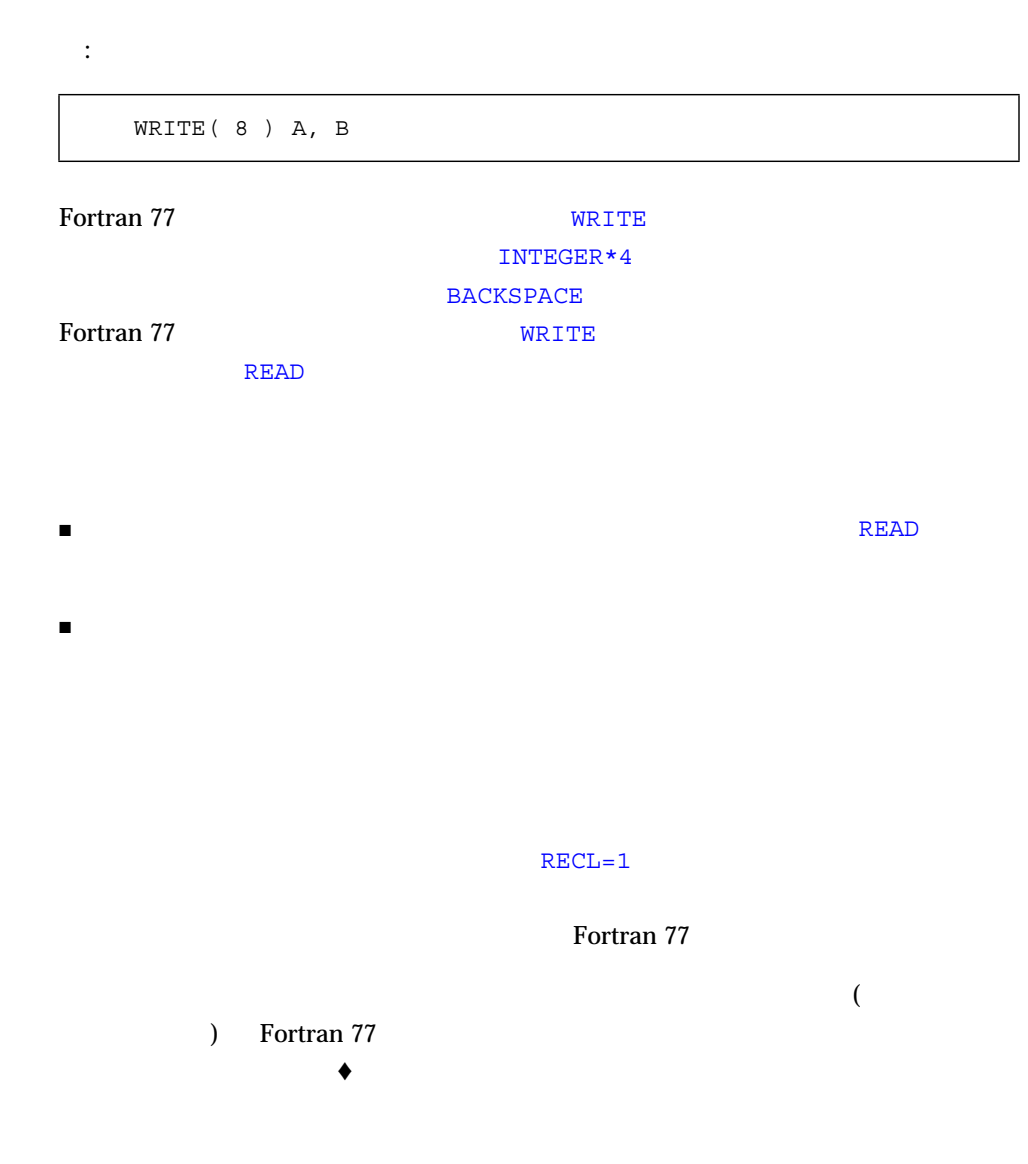

:  $-$  2 3

```
demo% cat Direct1.f
   integer u/4/, v /5/, w /6/, x /7/, y /8/, z /9/
   open( 1, access='DIRECT', recl=8 )
   write( 1, rec=1 ) u, v
   write( 1, rec=2 ) w, x
   write(1, rec=3 ) y, zend
demo% f77 -silent Direct1.f
demo% a.out
demo%
```
 $\therefore$   $-3$ 

```
demo% cat Direct2.f
   integer u, v, w, x, y, z
   open( 1, access='DIRECT', recl=8 )
   read( 1, rec=1 ) u, v
   read( 1, rec=2 ) w, x
   read( 1, rec=3 ) y, z
   write(*,*) u, v, w, x, y, z
   end
demo% f77 -silent Direct2.f
demo% a.out
  4 5 6 7 8 9
demo%
```
 $OPEN$ 

 $\verb|recl=1|$ 

: the contraction of the contraction of the contraction of the contraction of the contraction of the contraction of the contraction of the contraction of the contraction of the contraction of the contraction of the contrac

```
demo% cat Direct3.f
   integer u, v, w, x, y, z
   open( 1, access='DIRECT', recl=1 )
   read( 1, rec=1 ) u, v, w
   read( 1, rec=13 ) x, y, z
   write(*,*) u, v, w, x, y, z
   end
demo% f77 -silent Direct3.f
demo% a.out
  4 5 6 7 8 9
demo%
```
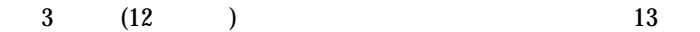

 $\blacklozenge$ (
Fortran 77  $)$   $\rightarrow$ OPEN FORM = 'BINARY'

OPEN(1, FORM='BINARY')

 $\texttt{WRTTE}$ 

 $R$ EAD  $\sim$ 

 $($ )  $($ 

 $(EOF)$ 

 $R$  READ  $\sim$ 

```
demo>cat bin.f
                 program bin
                 character *25 string
                 character *5 word
                 open(1,FORM='BINARY')
                 string = 'alphabetagammaepsilon'
                 write(1) string
                 rewind 1
                 do 1 i=1,6
                word = ' ' read(1) word
  1 print*, word
                 end
demo>f77 -o binf bin.f
bin.f:
 MAIN bin:
demo>binf
 alpha
 betag
 ammae
 psilo
 n
uio: [-1] end of file
logical unit 1, named 'fort.1'
lately: reading sequential unformatted external IO
Abort
```
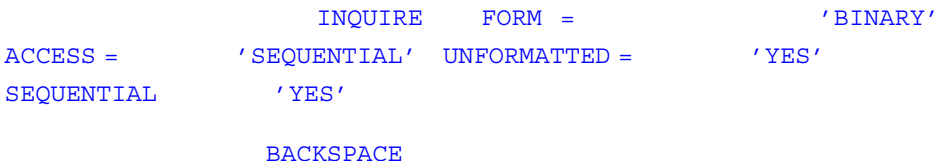

# READ( 6, \* ) A, B, C

- $\blacksquare$  $\blacksquare$  $\blacksquare$  (") () ()  $(300$ (*n*Hxyz) ■ 文字列の場合を除いて、記録の終わりは空白と見なされます。  $\blacksquare$  $\blacksquare$
- $\blacksquare$

 $4\star(3.,2.)$   $2^\star$  ,  $4\star$  'hello'

# これは、4 個の複素定数、2 個の NULL 入力欄、4 個の文字列定数を意味します。

 $\blacksquare$ 

```
■ この空日から やくし この空日 にほんしゃ
 249い。♦
■ 文字列はそのまま出力されます。文字列は引用符で囲まれないため、並びによる入
\blacksquare 2
```

```
demo% cat lis5.f
 READ ( 5, * ) X
  WRITE( 6, * ) X, '
  WRITE( 6, 1 ) X
1 FORMAT ( 1X, F13.8, ' ' )
  END
demo% f77 lis5.f
lis5.f:
 MAIN:
demo% a.out
1.4
   1.40000000
  1.39999998
demo%
```
 $\blacksquare$  80

 $\blacksquare$
$\blacksquare$  $\blacksquare$  $-x1$ 

:  $-x1$  n

```
demo% cat f77 bslash.f
   CHARACTER S*8 / '12\n3' /
   PRINT *, S
   END
demo%
```
#### $-x1$   $\langle n \rangle$

```
demo% f77 -silent bslash.f
demo% a.out
12
3
demo%
```
 $-x1$   $\langle n \rangle$ 

```
demo% f77 -xl -silent bslash.f
demo% a.out
12\n3
demo%
```
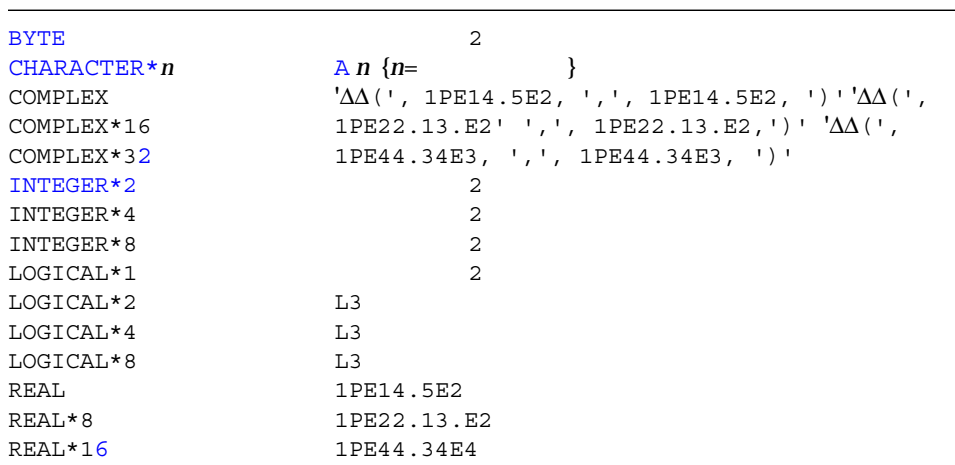

L,

COMPLEX\*32 REAL\*16 SPARC

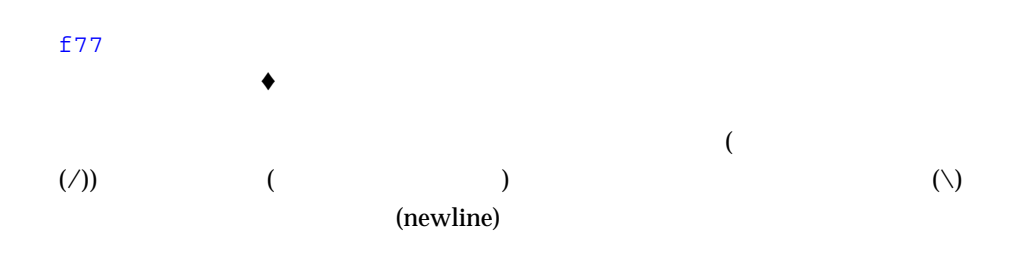

: 引用符の付かない文字列の並びによる入力

CHARACTER C\*6, S\*8 READ  $\star$ , I, C, N, S PRINT \*, I, C, N, S END

 $5-8$ 

# unquoted.f

demo% **a.out 23 label 82 locked** 23label 82locked demo%

f  $77$ 

 $20$ 

NAMELIST **NAMELIST**  $\blacklozenge$ NAMELIST NAMELIST

NAMELIST */group-name/namelist[[,] /group-name/namelist]…*

group-name

*namelist* 変数または配列をコンマで分離した並び

# 180 NAMELIST

#### : NAMELIST

CHARACTER\*18 SAMPLE LOGICAL\*4 NEW REAL\*4 DELTA NAMELIST /CASE/ SAMPLE, NEW, DELTA

#### NAMELIST

NAMELIST READ WRITE

### $: 2$  NAMELIST

REAL ARRAY(4,4) CHARACTER\*18 SAMPLE LOGICAL\*4 NEW REAL\*4 DELTA NAMELIST /CASE/ SAMPLE, NEW, DELTA NAMELIST /GRID/ ARRAY, DELTA

DELTA CASE GRID

NAMELIST WRITE

**NAMELIST** 

#### NAMELIST WRITE

WRITE ( *extu*,  $[$ , *iostat*]  $[$ , *err*])

 $[NML=]$ 

#### **NAMELIST**

NAMELIST WRITE  $\blacksquare$ 

: NAMELIST

demo% **cat nam1.f** \* nam1.f Namelist output CHARACTER\*8 SAMPLE LOGICAL\*4 NEW REAL\*4 DELTA NAMELIST /CASE/ SAMPLE, NEW, DELTA DATA SAMPLE /'Demo'/, NEW /.TRUE./, DELTA /0.1/ WRITE ( \*, CASE ) END demo% **f77 nam1.f** f77 nam1.f nam1.f: MAIN: demo% **a.out** ∆&case sample= Demo , new= T, delta= 0.100000 ∆&end demo%

 $NML$  (UNIT) 2

WRITE

WRITE ( UNIT=6, NML=CASE )

5 章 入出力 303

 $\mathfrak S$ 

# NAMELIST READ

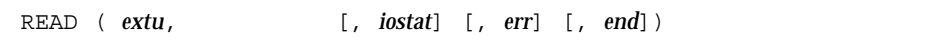

 $[NML=]$ 

#### **NAMELIST**

### $:$  NAMELIST

```
CHARACTER*16 SAMPLE
LOGICAL*4 NEW
REAL*4 DELTA, MAT(2,2)
NAMELIST /CASE/ SAMPLE, NEW, DELTA, MAT
READ ( 1, CASE )
```
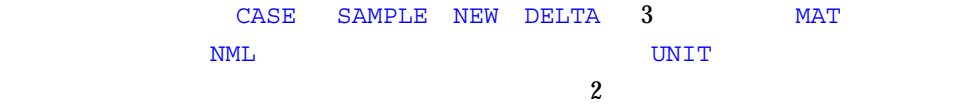

# READ

READ ( UNIT=1, NML=CASE )

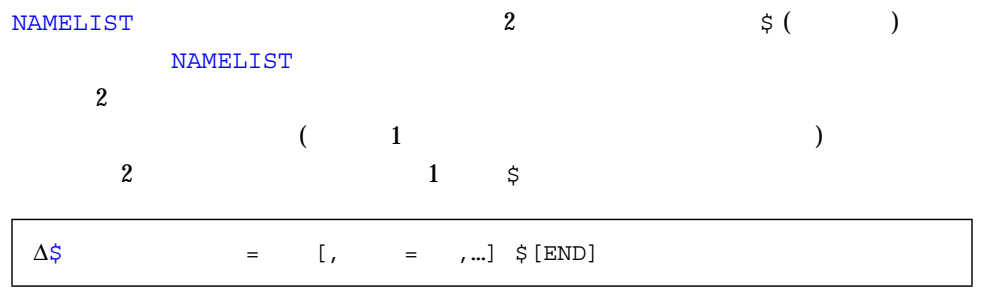

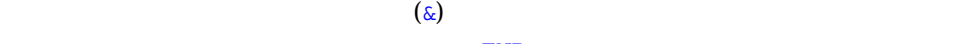

 $\text{END}$ 

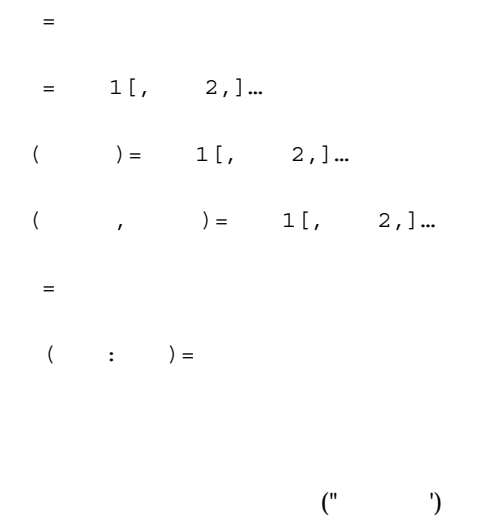

 $\Delta \frac{2}{3}$ case delta=0.05, mat( 2, 2 ) = 2.2, sample=' '\$

 $\overline{\text{NEW}}$ 

**NAMELIST** 

∆\$case ∆delta=0.05  $\Delta$ mat ( 2, 2 ) = 2.2 ∆sample='Demo' ∆\$

#### NAMELIST

- $\blacksquare$  $\blacksquare$   $\blacksquare$  $\bullet$
- $\blacksquare$  $1$
- グループ タブを置くことはできません。  $($
- $1$  2
- 記録の終わりはスペース文字のように処理されます。 例外: 文字定数では、記録の終わりは無視され、文字定数は次の記録へ続きます。現在  $\overline{2}$
- $\blacksquare$  $\blacksquare$  $($

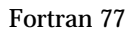

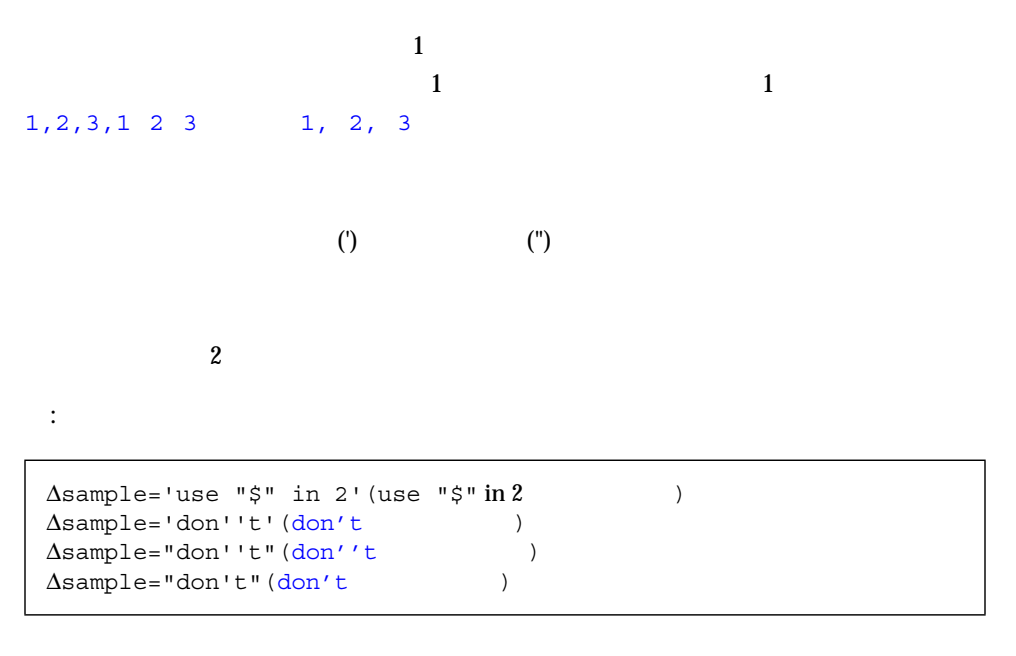

 $2$ 

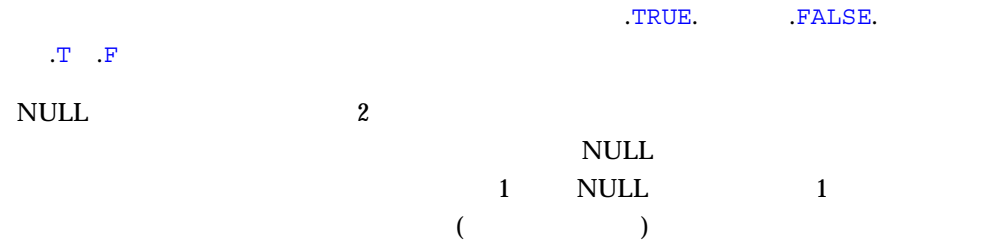

# $:$  NULL

\* nam2.f REAL ARRAY(4,4) NAMELIST /GRID/ ARRAY WRITE  $(* , * )$  ' ?' READ ( \*, GRID ) WRITE ( \*, GRID ) END

#### $nam2.f$

```
3 $ 9 $ 3 $ 1 $ 4 $ $ 3 $
  r \star c r^*書式 r*c では、定数 c r 個複写したものが配列に格納されます。ここで、r はゼロ以
\boldsymbol{c}: データに反復因子がある変数群
∆$GRID ARRAY = 9,9,9,9,,,,,8,8,8,8 $
 * nam3.f 変数群 "r*c" "r* "
   REAL PSI(10)
   NAMELIST /GRID/ PSI
   WRITE (*, *')' ?'
   READ ( *, GRID )
   WRITE ( *, GRID )
   END
```
 $nam3.f$ 

 $\Delta \xi$ GRID PSI = 5\*980 \$

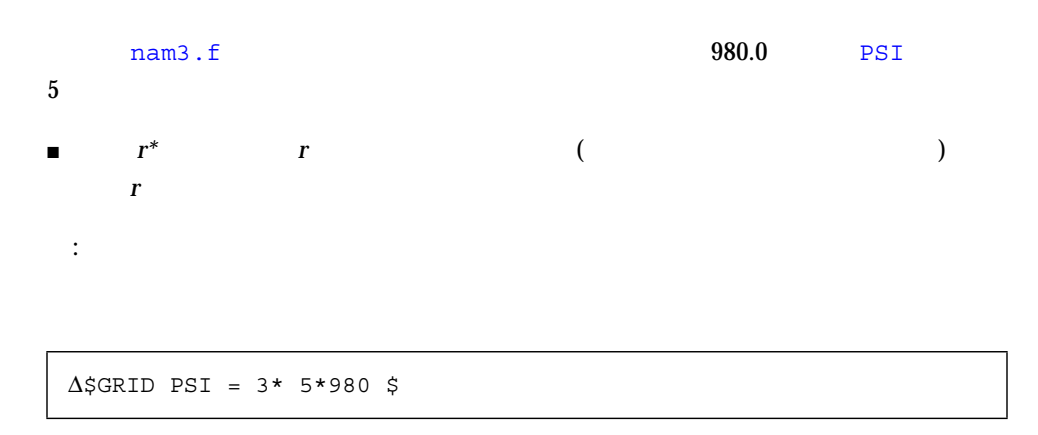

: 名前の要求

4 5 6 7 8

2 (?) Return

```
demo% cat nam4.f
* nam4.f
  CHARACTER*14 SAMPLE
  LOGICAL*4 NEW
  REAL*4 DELTA
  NAMELIST /CASE/ SAMPLE, NEW, DELTA
  WRITE (*, *') ' ?'
   READ ( *, CASE )
   END
demo% f77 -silent nam4.f
demo% a.out
     入力 ?
\Delta? \Delta∆$case
∆sample
∆new
∆delta
D$end
\Delta$case sample="Test 2", delta=0.03 $
demo%
```
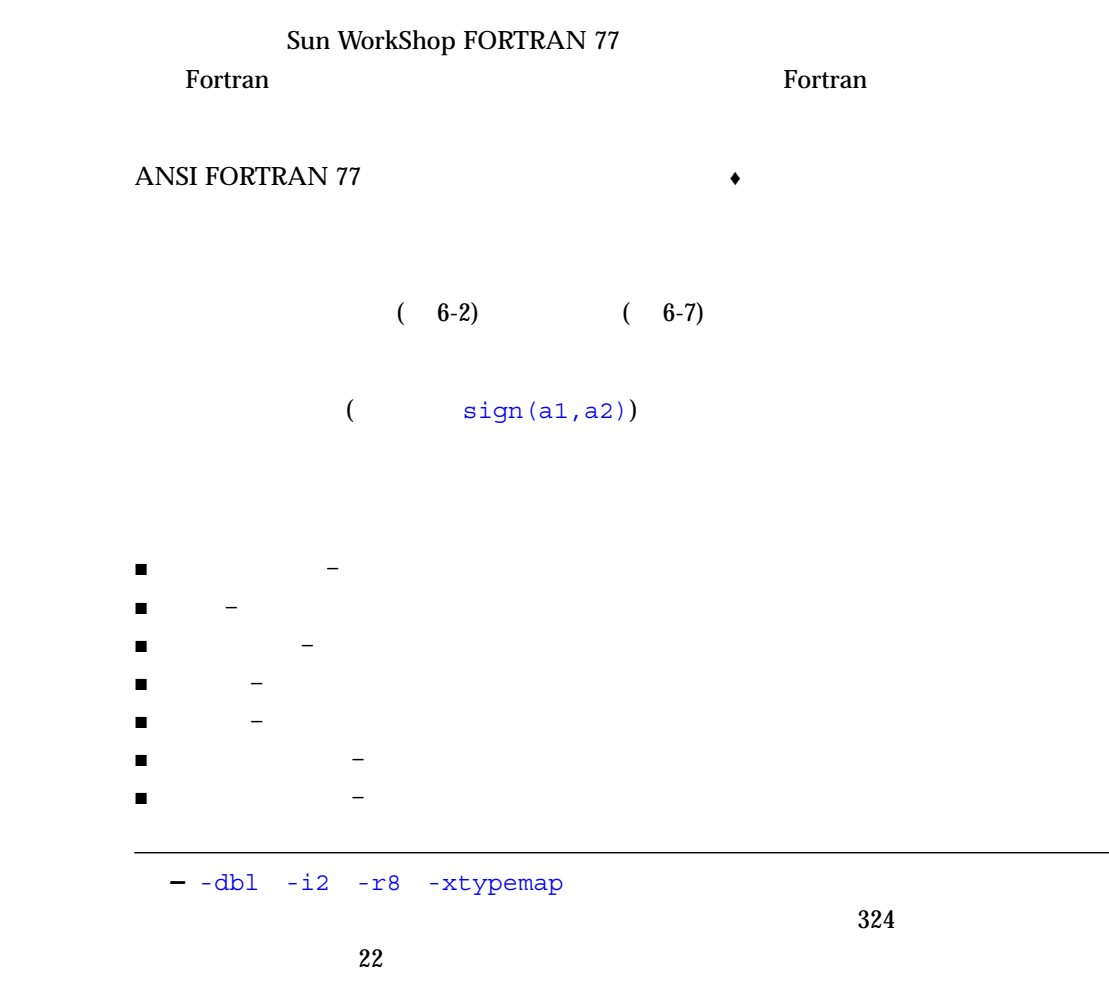

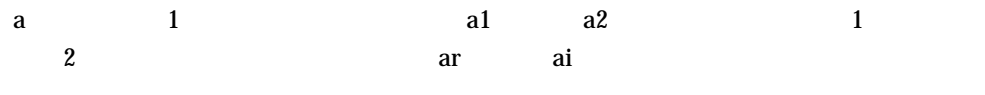

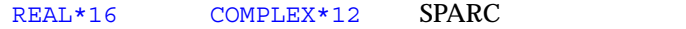

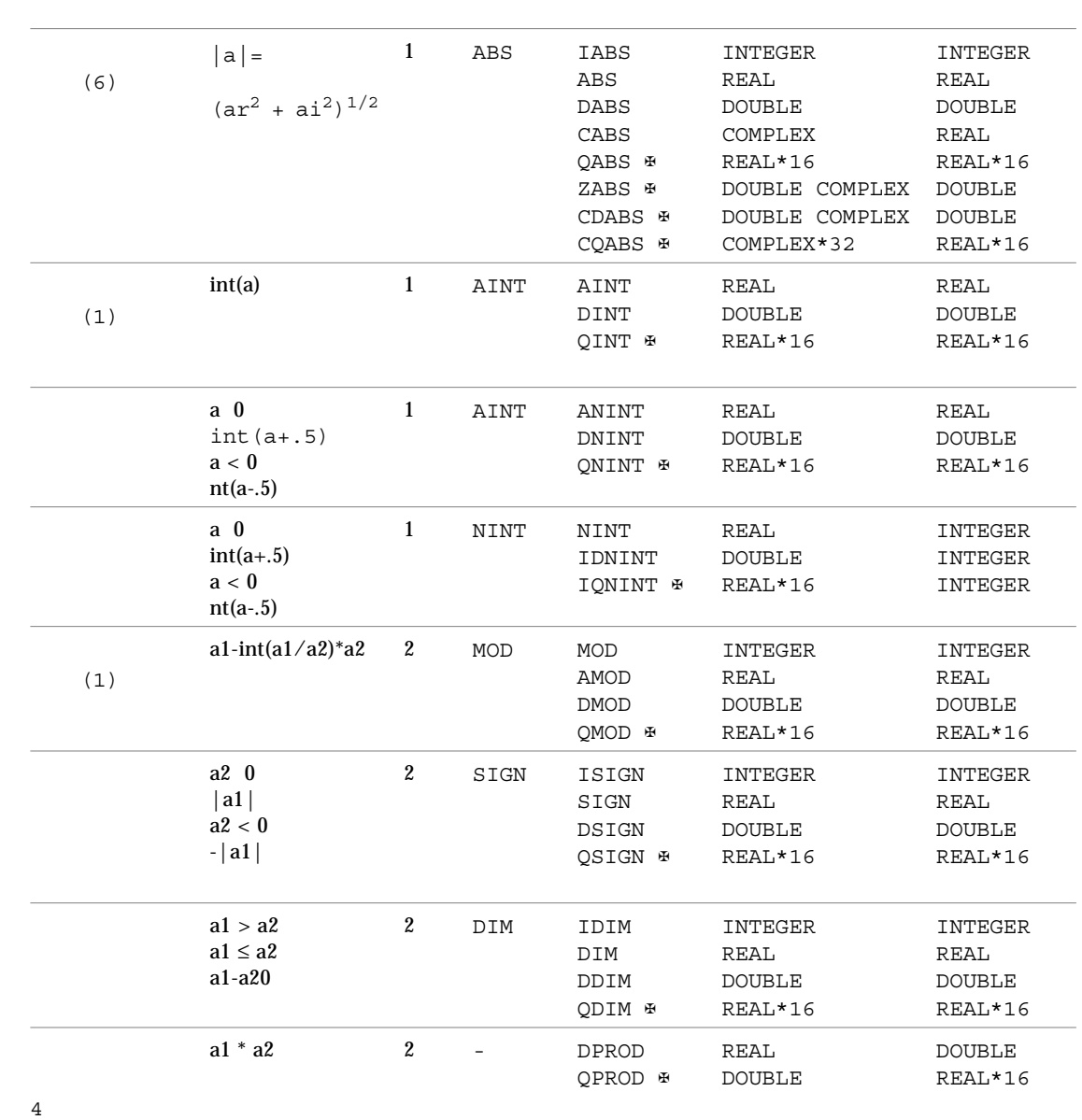

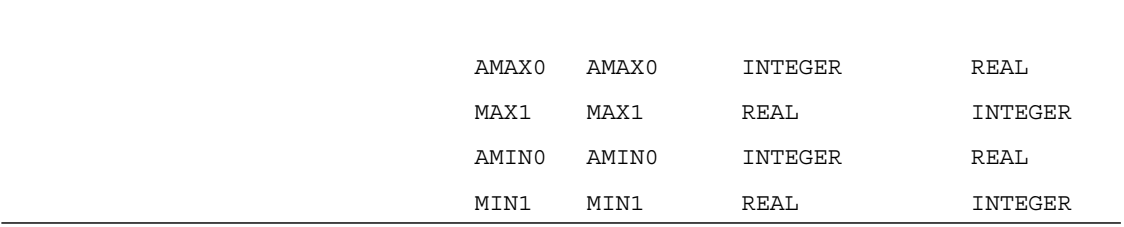

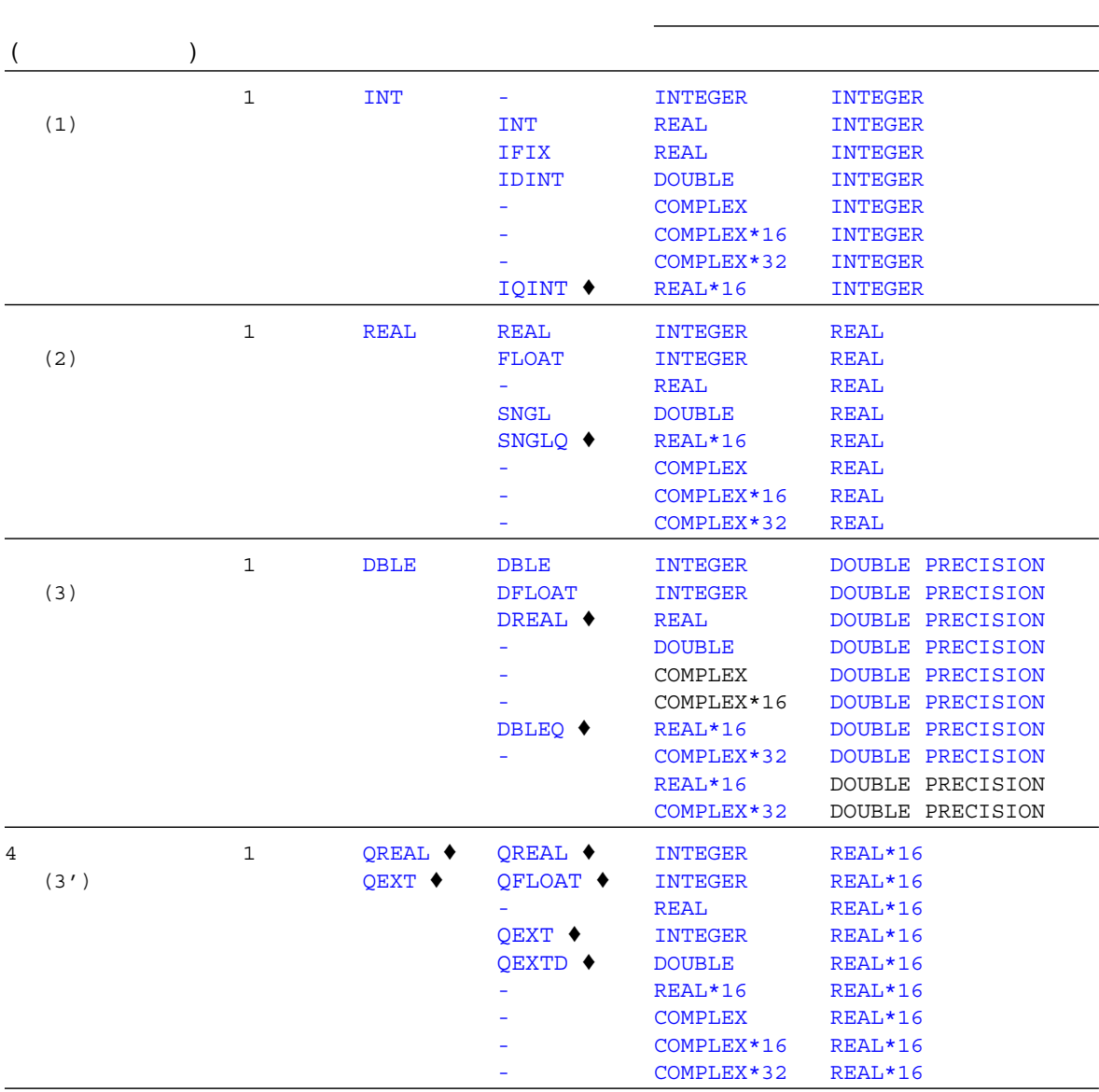

 $6 - 2$ 

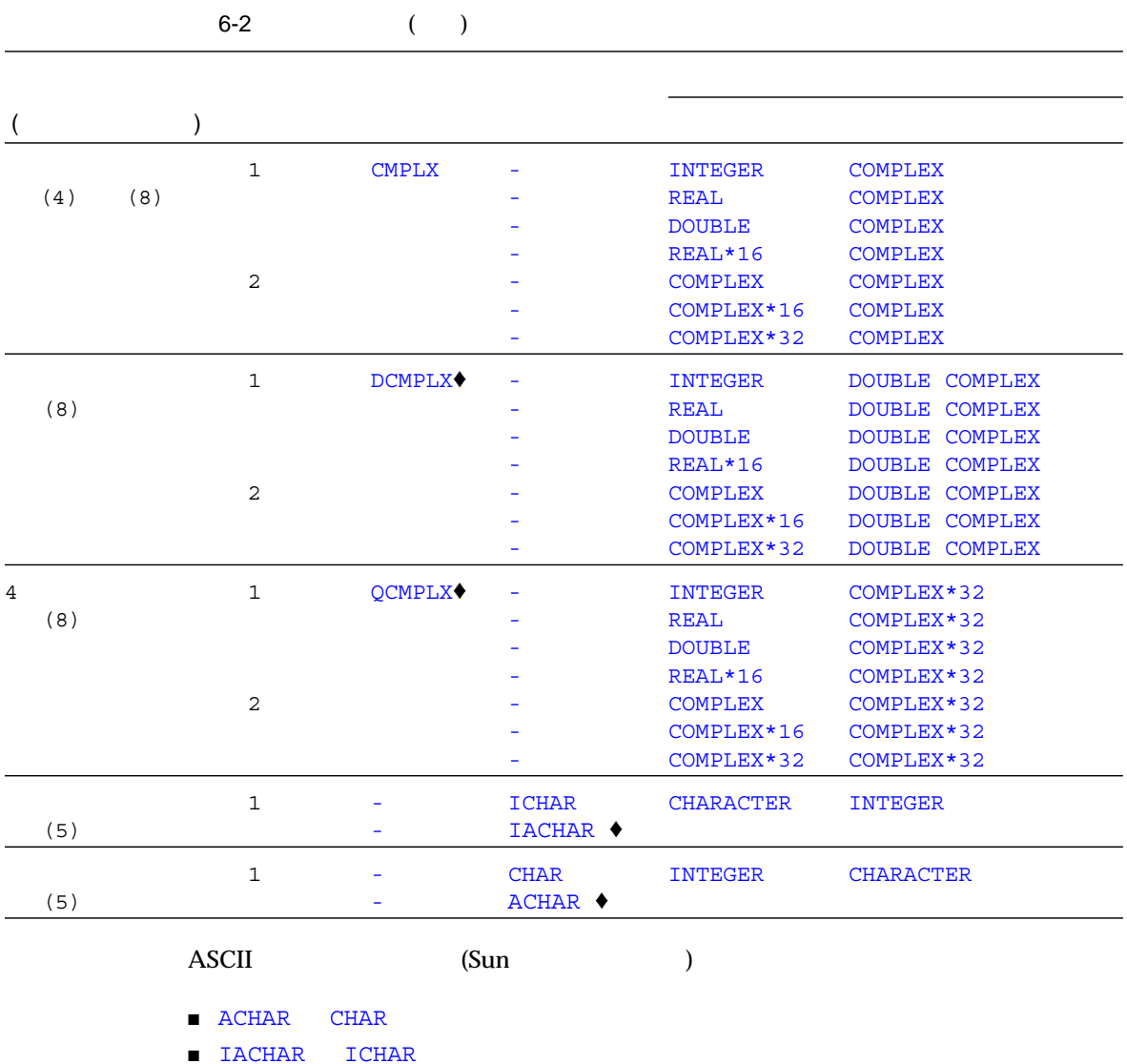

ACHAR IACHAR ASCII ASCII ASCII

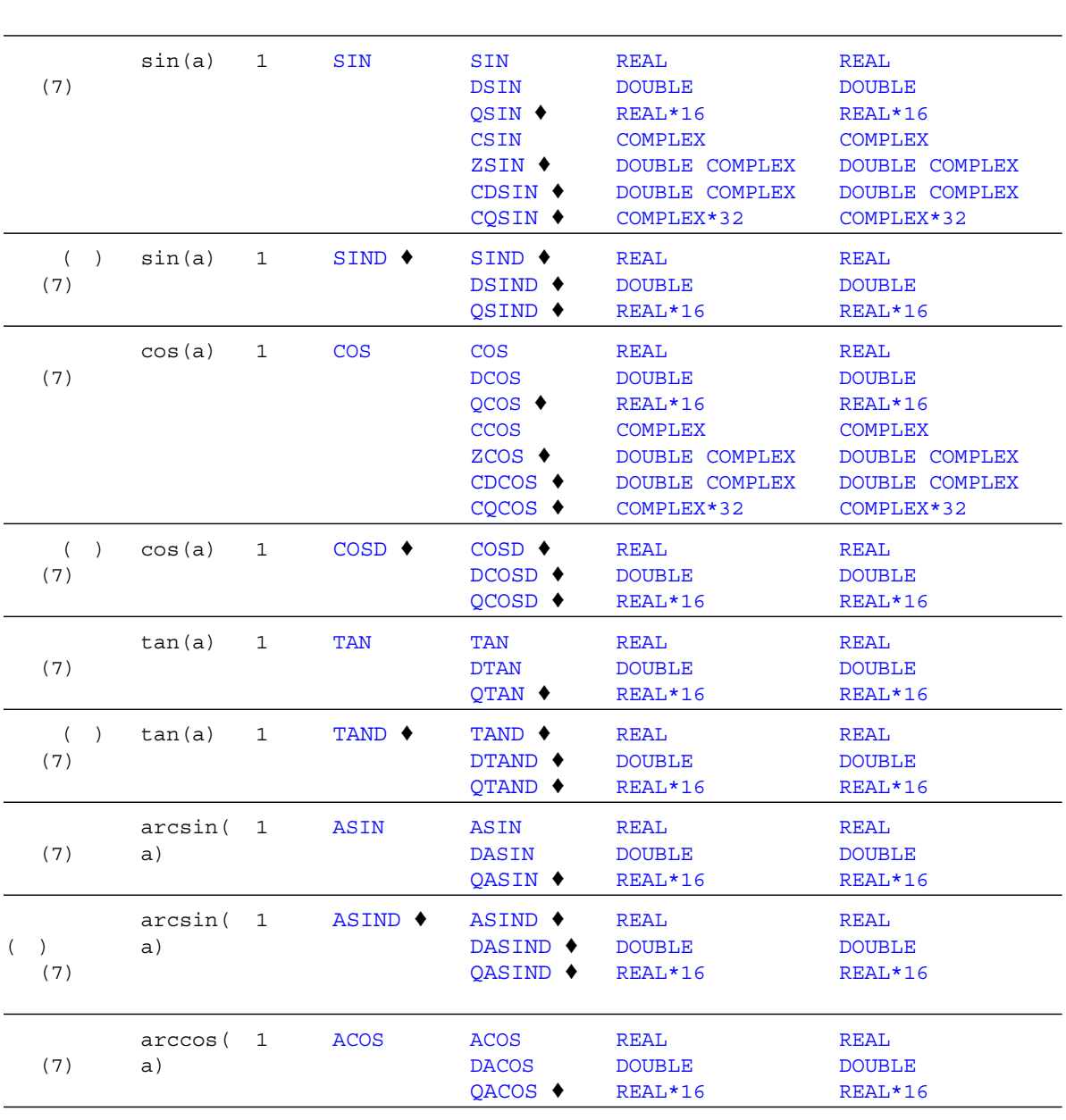

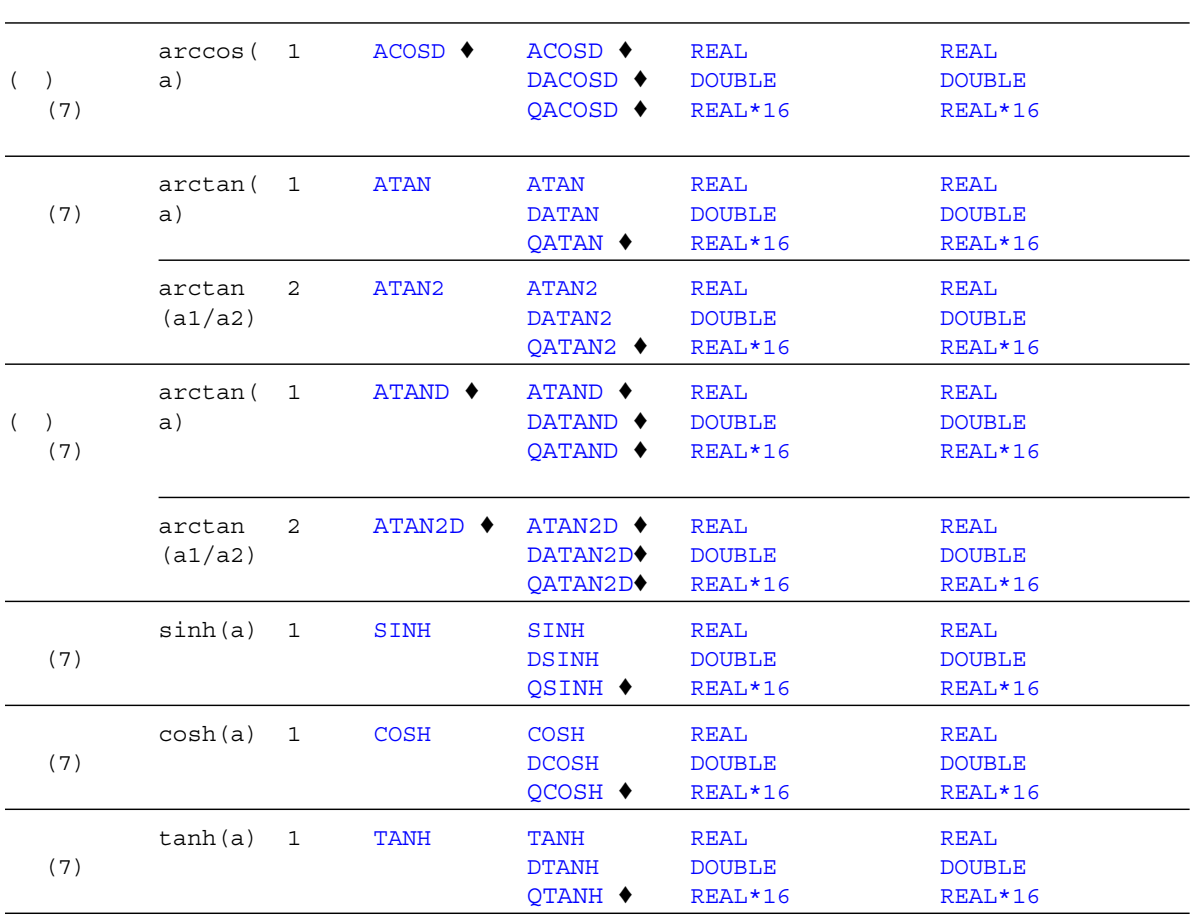

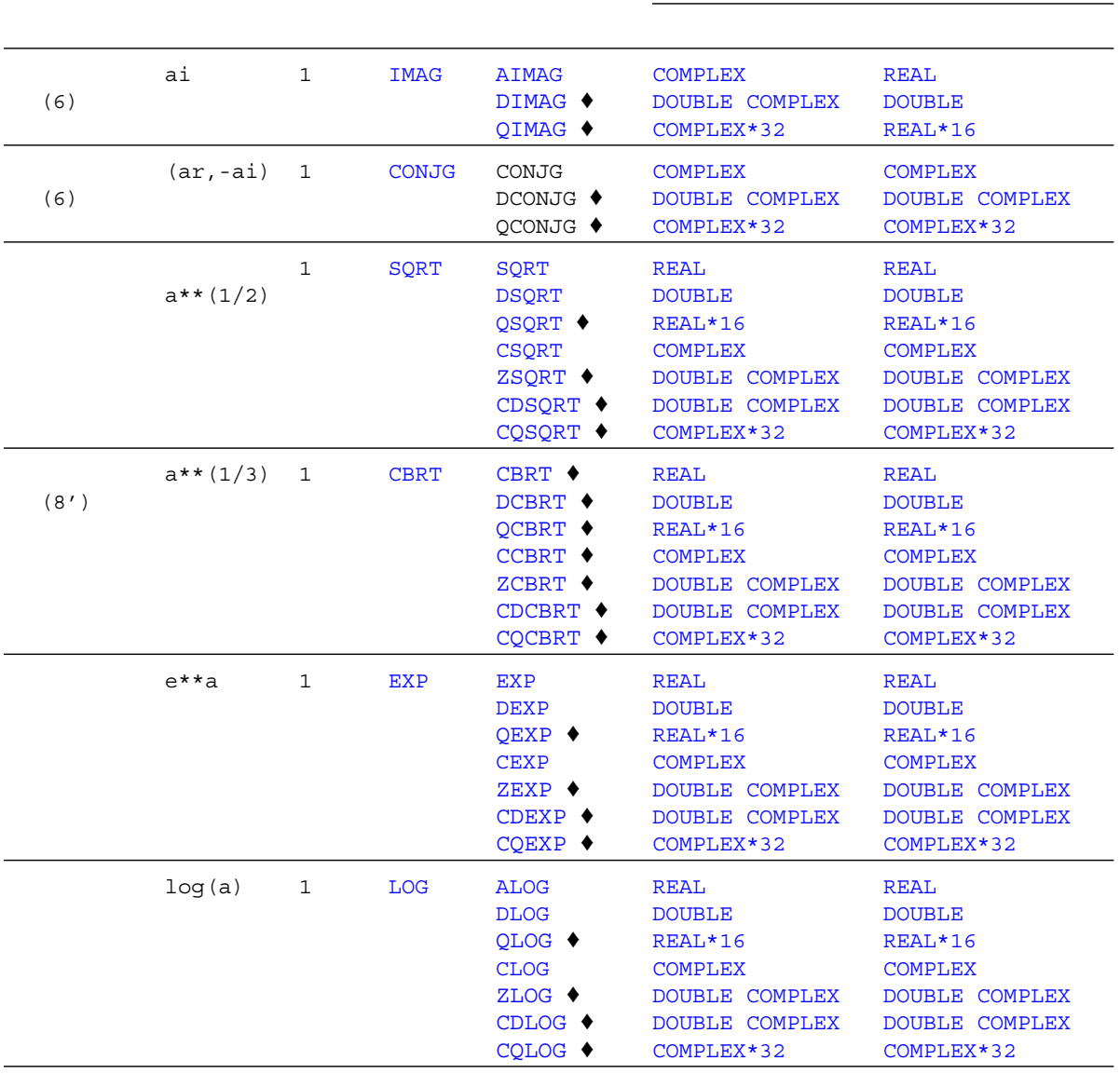

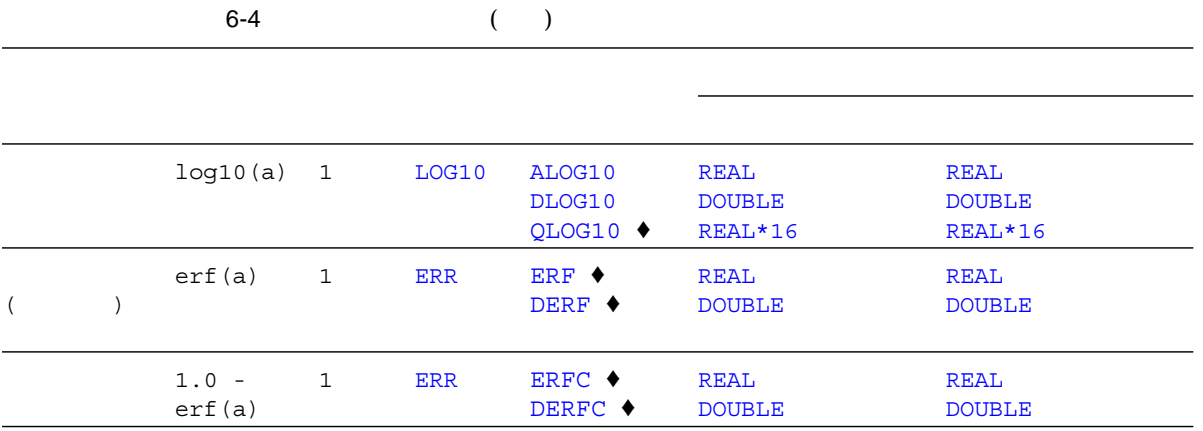

■  $: 2/\sqrt{sqrt(pi)*x}$   $\int \exp(-t*t)dt$ o a

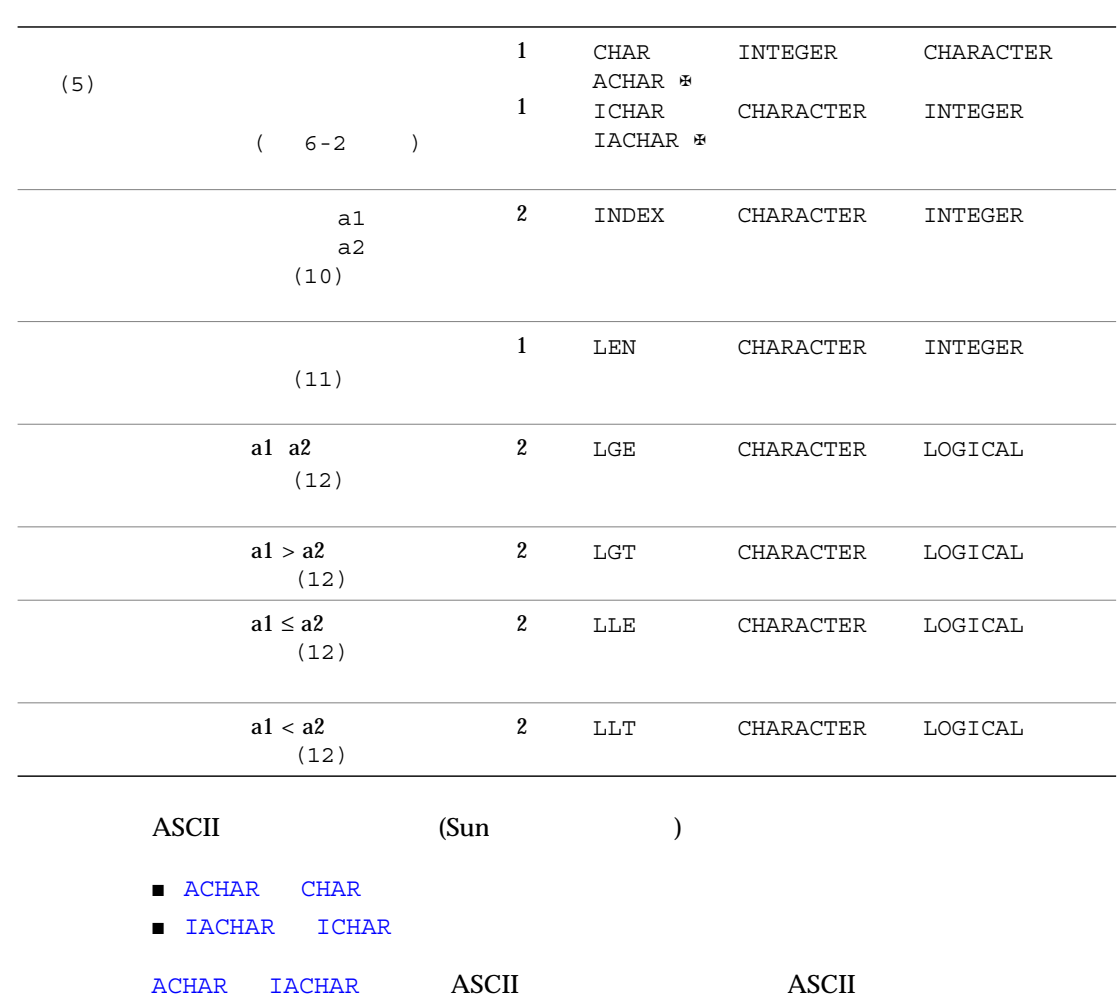

# $\bullet$ FOTRAN 77

 $6 - 6$ 

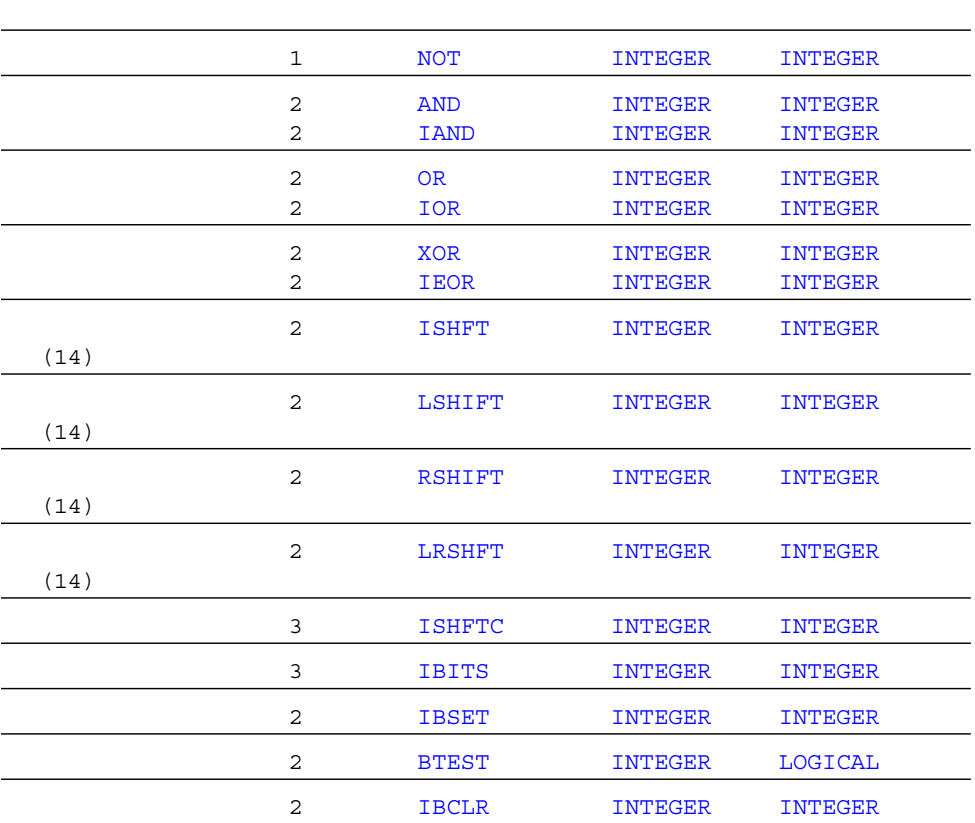

 $\Gamma$  Fortran  $\Gamma$ 

# $\bullet$ FOTRAN 77

 $6 - 7$ 

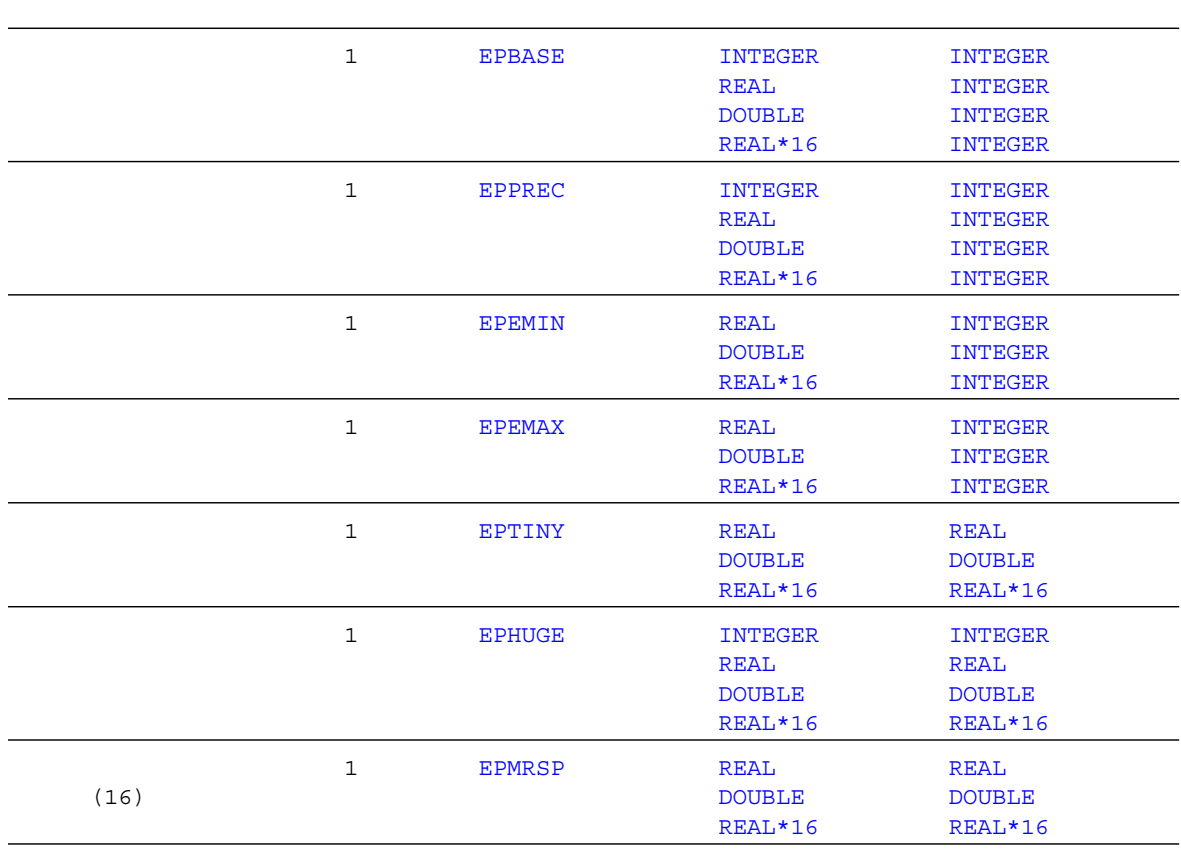

# FOTRAN 77

 $\overline{\mathcal{A}}$ 

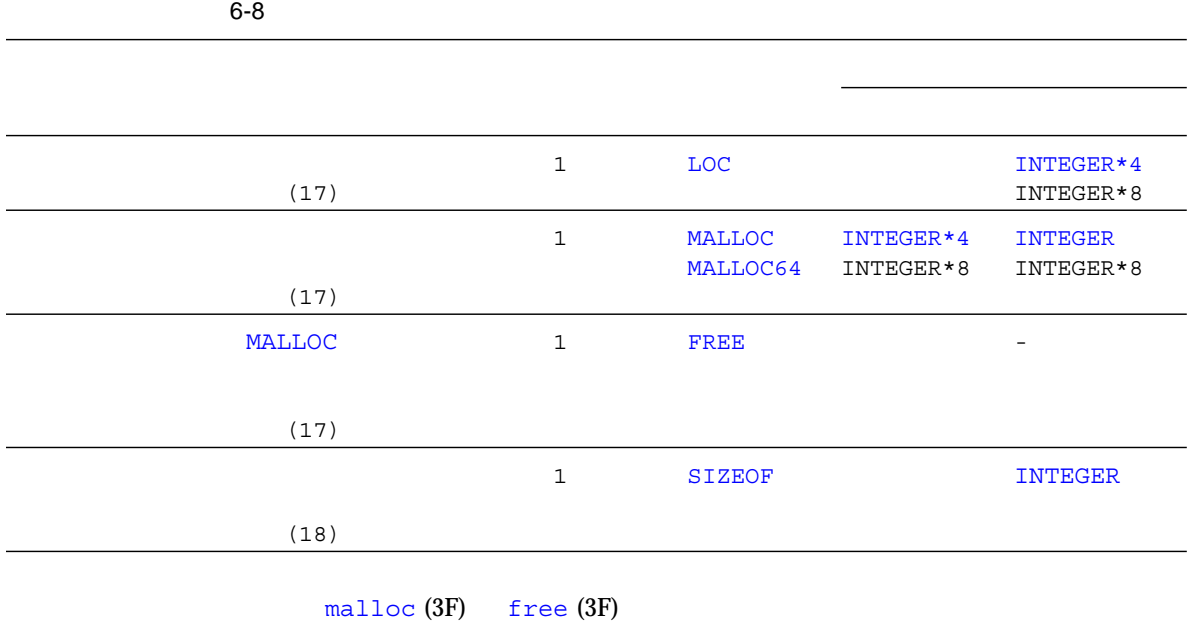

**Fortran** 5. The state of the latter state of the state of the state of the state of the state of the state of the state of the state of the state of the state of the state of the state of the state of the state of the sta  $iset_jmp(3F)$  longjmp $(3F)$  date\_and\_time $(3F)$ いじしゃ Fortran ライブラリー しんしゃ しゅうしゅう しゅうしゅう しんしゅう しゅうしゅう しゅうしゅう しゅうしゅうしょく しゅうしゅうしょく しゅうしゅうしょく しゅうしゃ しゅうしゃ しゅうしゅうしょく

■ DOUBLE

■ INTEGER NACK NAME INTEGER\*2 INTEGER\*4 INTEGER\*8

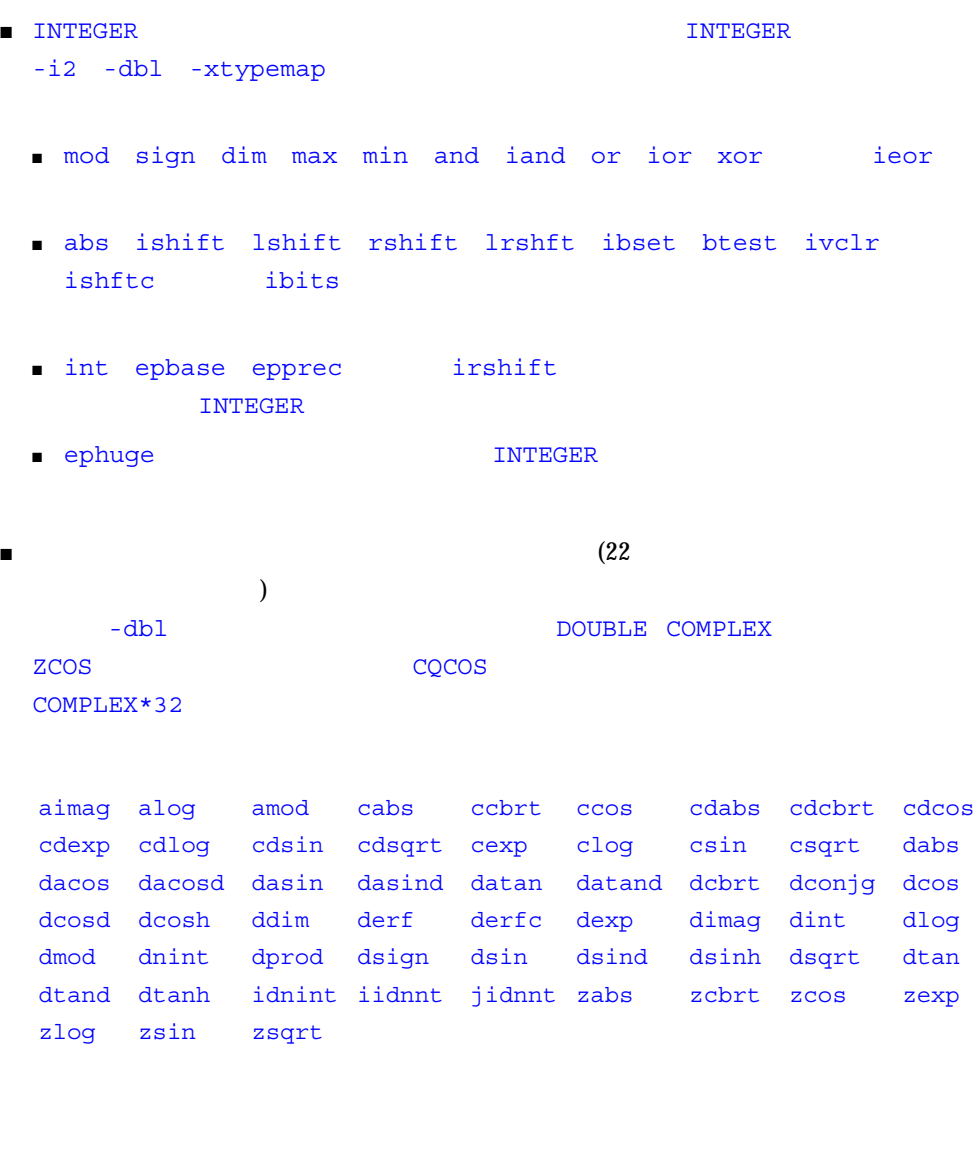

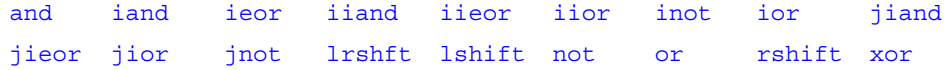

■ (SPARC ) REAL DOUBLE PRECISION COMPLEX DOUBLE COMPLEX

 $(22$ 

- ) and  $\texttt{-xtypemap} = \texttt{real}:64,\texttt{double}:64$
- REAL NO REAL\*8
- 
- DOUBLE PRECISION REAL\*8<br>■ COMPLEX COMPLEX\*16 ■ COMPLEX
- DOUBLE COMPLEX COMPLEX\*16

 $-r8$ 

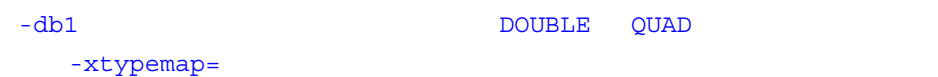

- $\blacksquare$
- National Second extensive production and all control of the second extensive production and all control of the second extensive production and all control of the second extensive production and all control of the second
- 関数として使用される場合、これは副プログラムの中の場合、これは副学校の中の組み込み
- -

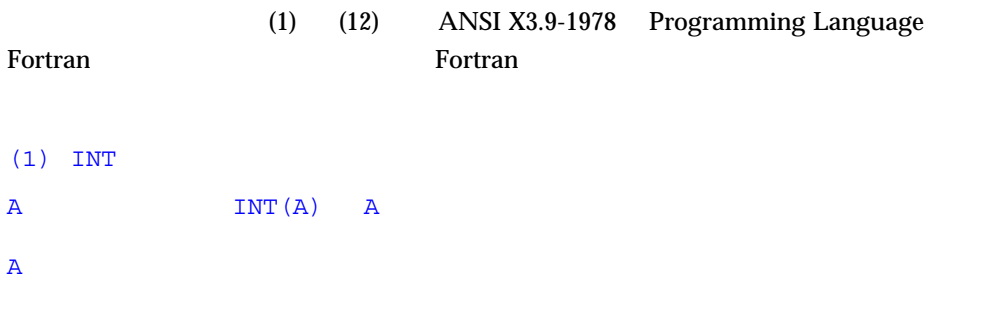

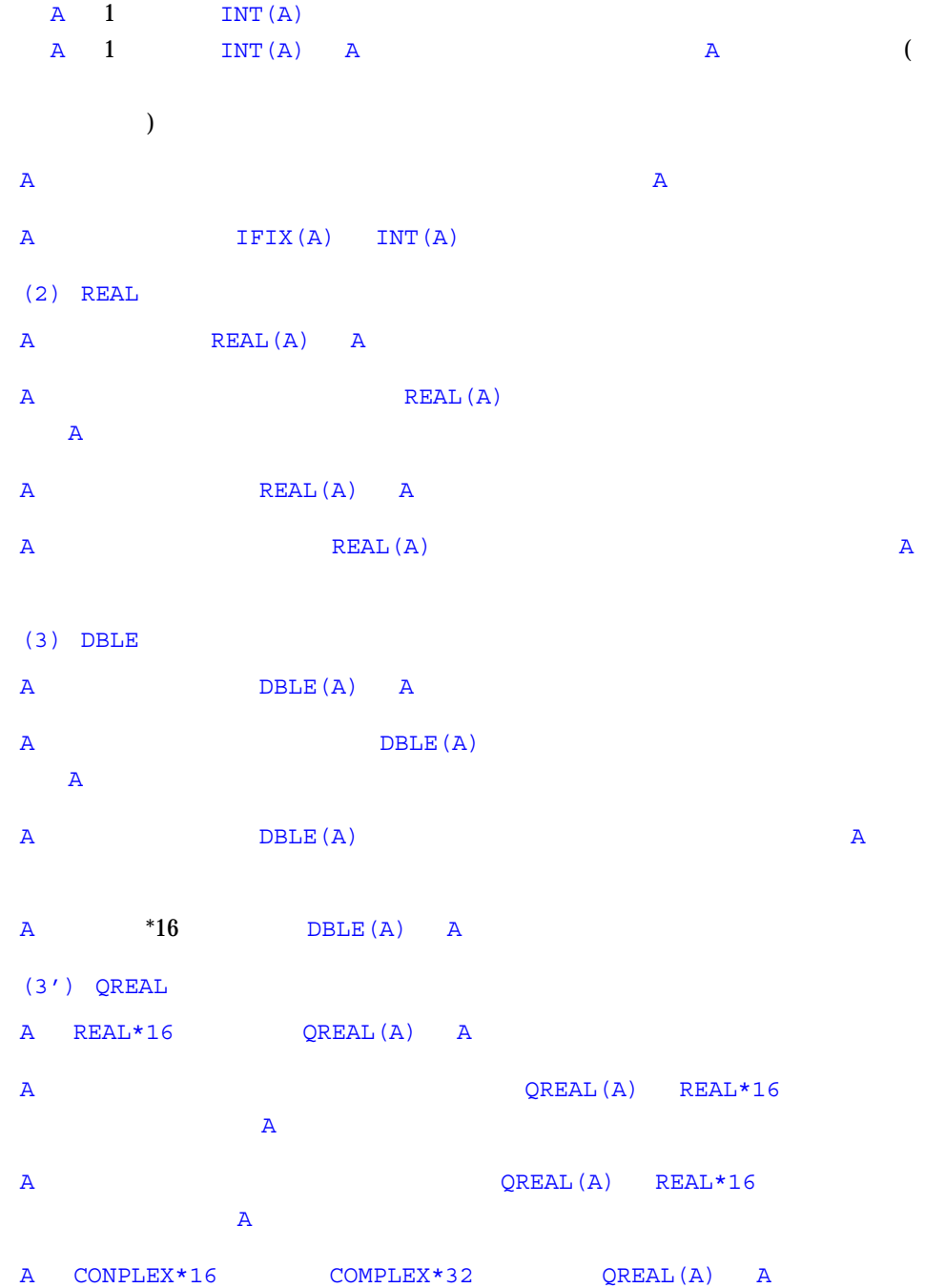

6 章 組み込み関数 327

```
(4) CMPLX
A CMPLX(A) A
\mathbb{C}\mathsf{MPL}(\mathsf{A}) REAL(A) + 0i
A1 A2 CMPLX(A1,A2)
REAL(A1) + REAL(A2)*iA \text{CMPLX}(A) REAL(DBLE(A)) + i * \text{REAL}(DIMAG(A))CMPLX 2
CMPLX 1 and 1 and 2 and 2 and 2 and 2 and 2 and 2 and 2 and 2 and 2 and 2 and 2 and 2 and 2 and 2 and 2 and 2 and 2 and 2 and 2 and 2 and 2 and 2 and 2 and 2 and 2 and 2 and 2 and 2 and 2 and 2 and 2 and 2 and 2 and 2 and 
COMPLEX*32
(4') DCMPLX
A CONPLEX*16 DCMPLX(A) A
A DCMPLX(A) DBLE(A) + 0iA1 A2 DCMPLX(A1,A2)
DBLE(A1) + DBLE(A2) * iDCMPLX 2
DCMPLX 1 CONPLEX*16
COMPLEX*32
(5) ICHAR
ICHAR(A) a contract a set of \overline{A}0 N-1 0 ICHAR(A) N-1 N
                 \overline{\mathbf{A}} a \overline{\mathbf{A}} a \overline{\mathbf{A}}CHAR ICHAR
  \blacksquare ICHAR(CHAR(I)) = I 0 I N-1
   \blacksquare CHAR(ICHAR(C)) = C  C  CPU
```
 $(6)$  $(ar, ai)$  ar  $a$ i  $(7)$  $\mathbb{R}$  and  $\mathbb{R}$  and  $\mathbb{R}$  and  $\mathbb{R}$  (and  $\mathbb{R}$  )  $\mathbb{R}$  (b)  $\mathbb{R}$  (c)  $\mathbb{R}$  and  $\mathbb{R}$  (c)  $\mathbb{R}$  $(8)$ (8')CBRT a COMPLEX CBRT COMPLEX RT1=(A, B)  $A \ge 0.0$  -60  $\le$  arctan  $(B/A) < +60$ ■ RT2 = RT1 \* (-0.5,  $\sqrt{0.75}$  ) ■ RT3 = RT1 \*  $(-0.5, \sqrt{0.75})$  $(9)$ (10)INDEX  $INDEX(X, Y)$   $X$   $Y$  $Y$  X INDEX(X, Y) 0 LEN(X) < LEN(Y)  $INDEX(X, Y)$  0 INDEX INTEGER\*4  $64$  $\sqrt{64}$  $\texttt{INDEX}$  INTEGER\*4 (2 G ) INDEX INTEGER\*8  $(11)$  LEN

LEN CHARACTER

6 章 組み込み関数 329

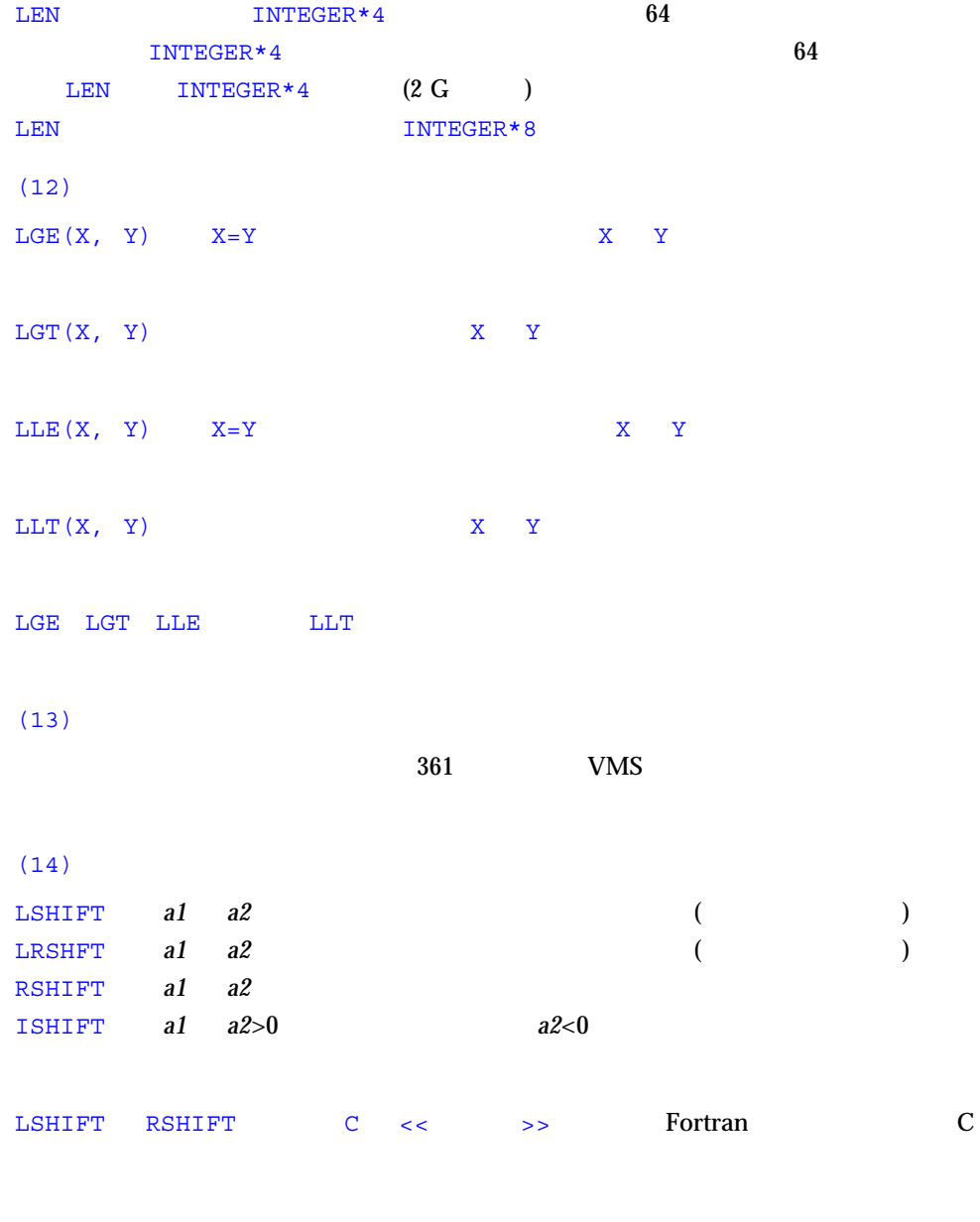

and Fortran Theorem 31 and 31 and 31 and 31 and 31 and 31 and 31 and 32 and 32 and 32 and 33 and 33 and 33 and 33 and 33 and 33 and 33 and 33 and 33 and 33 and 33 and 33 and 33 and 33 and 33 and 33 and 33 and 33 and 33 and

 $(15)$ 

 $(16)$  $1.0 + e$  1.0 e (17)LOC MALLOC FREE LOC 関数は変数または外部手続きのアドレスを返します。MALLOC(*n*) 関数呼び出し  $\bf{n}$ LOC  $32$  INTEGER\*4  $64$  $INTEGER*8$ MALLOC 
BUT SAN SERVICE SERVICES IN THE SERVICE SERVICE SERVICE SERVICE SERVICE SERVICE SERVICE SERVICE SERVICE SERVICE SERVICE SERVICE SERVICE SERVICE SERVICE SERVICE SERVICE SERVICE SERVICE SERVICE SERVICE SERVICE SERVIC  $32$  INTEGER\*4 64 INTEGER\*8  $64$  MALLOC INTEGER\*8 LOC MALLOC POINTER INTEGER\*4 64 <u>INTEGER8\* スポッカンは、FREE</u>  $\texttt{MALLOC}\xspace$ POINTER INTEGER\*4 INTEGER8\* MALLOC64 INTEGER\*8 ( $($  $NTEGER*8$  32 64 MALLOC POINTER INTEGER\*8 (18)SIZEOF **SIZEOF** SIZEOF INTEGER\*4  $64$  INTEGER\*4 64 SIZEOF

 $\texttt{INTEGR*4} \hspace{10pt} (2 \texttt{G}) \hspace{30pt} \texttt{SIZEOF}$ INTEGER\*8

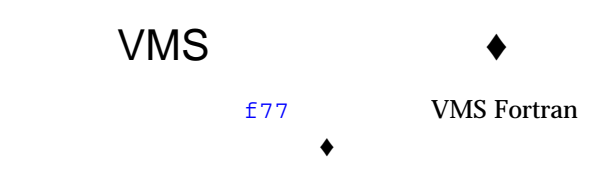

# VMS

# 6-9 VMS

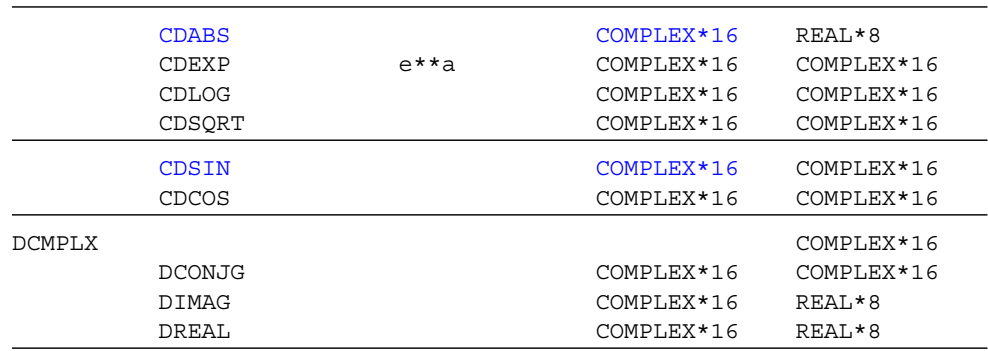

# VMS

# $6-10$  vms

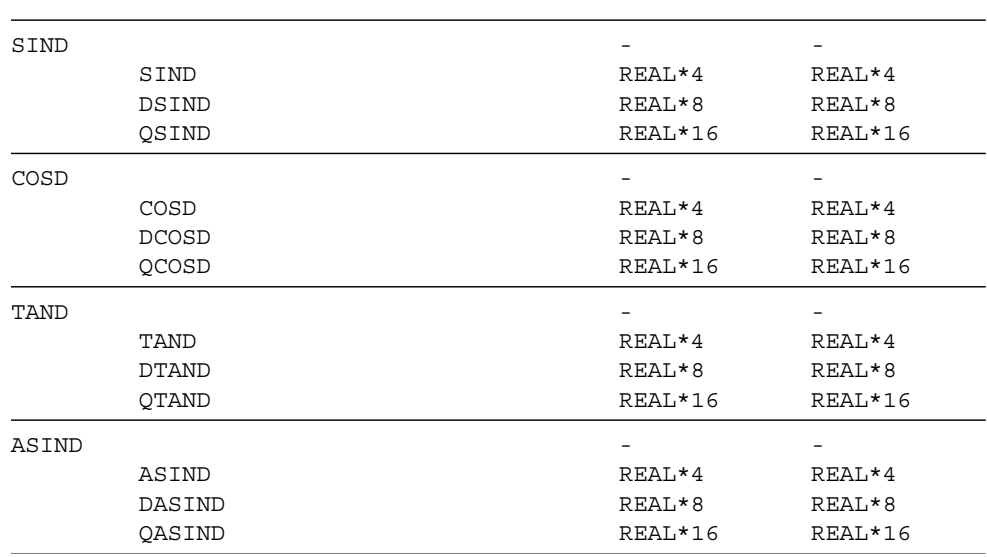

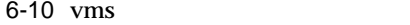

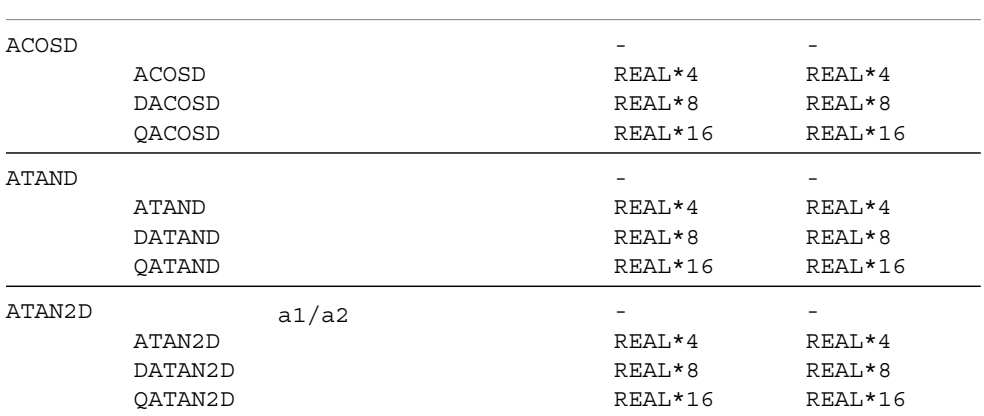
### VMS

6-11 vms

| IBITS         |                           |                |          |                |             |    |    |                                                    |                                                    |
|---------------|---------------------------|----------------|----------|----------------|-------------|----|----|----------------------------------------------------|----------------------------------------------------|
|               | <b>IIBITS</b><br>JIBITS   | a1             |          |                | a2          | a3 |    | INTEGER*2<br>INTEGER*4                             | INTEGER*2<br>INTEGER*4                             |
| ISHFT         |                           | a1             |          | a2             |             |    | a2 |                                                    |                                                    |
|               | IISHFT<br>JISHFT          | a1<br>a1       |          |                | a2<br>a2    |    |    | INTEGER*2<br>INTEGER*4                             | INTEGER*2<br>INTEGER*4                             |
| <b>ISHFTC</b> | <b>IISHFTC</b><br>JISHFTC | a1             | a3       |                | a2          |    |    | INTEGER*2<br>INTEGER*4                             | INTEGER*2<br>INTEGER*4                             |
| IAND          | <b>I IAND</b><br>JIAND    | a1             | a2       |                |             |    |    | INTEGER*2<br>INTEGER*4                             | INTEGER*2<br>INTEGER*4                             |
| IOR           | IIOR<br>JIOR              | a1             | a2       |                |             |    |    | $\overline{\phantom{0}}$<br>INTEGER*2<br>INTEGER*4 | $\overline{\phantom{0}}$<br>INTEGER*2<br>INTEGER*4 |
| IEOR          | IIEOR<br>JIEOR            | a1             | a2       |                |             |    |    | $\sim$<br>INTEGER*2<br>INTEGER*4                   | INTEGER*2<br>INTEGER*4                             |
| NOT           | INOT<br>JNOT              |                |          |                |             |    |    | INTEGER*2<br>INTEGER*4                             | INTEGER*2<br>INTEGER*4                             |
| <b>IBSET</b>  | IIBSET<br>JIBSET          | a1<br>a1<br>a1 | a1<br>a1 | a2<br>a2<br>a2 | 1<br>1<br>1 |    |    | $-$<br>INTEGER*2<br>INTEGER*4                      | INTEGER*2<br>INTEGER*4                             |
| <b>BTEST</b>  | BITEST<br>BJTEST          | a1<br>.TURE.   |          | a2             | 1           |    |    | INTEGER*2<br>INTEGER*4                             | INTEGER*2<br>INTEGER*4                             |
| IBCLR         | <b>IIBCLR</b><br>JIBCLR   | a1             | a1       | a2             | 0           |    |    | INTEGER*2<br>INTEGER*4                             | INTEGER*2<br>INTEGER*4                             |

# FORTRAN 77  $\qquad \qquad \text{FOTR}$   $\qquad \qquad \text{FOTR}$

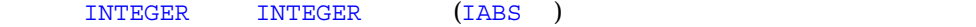

### **VMS** Fortran

#### 6-12 VMS

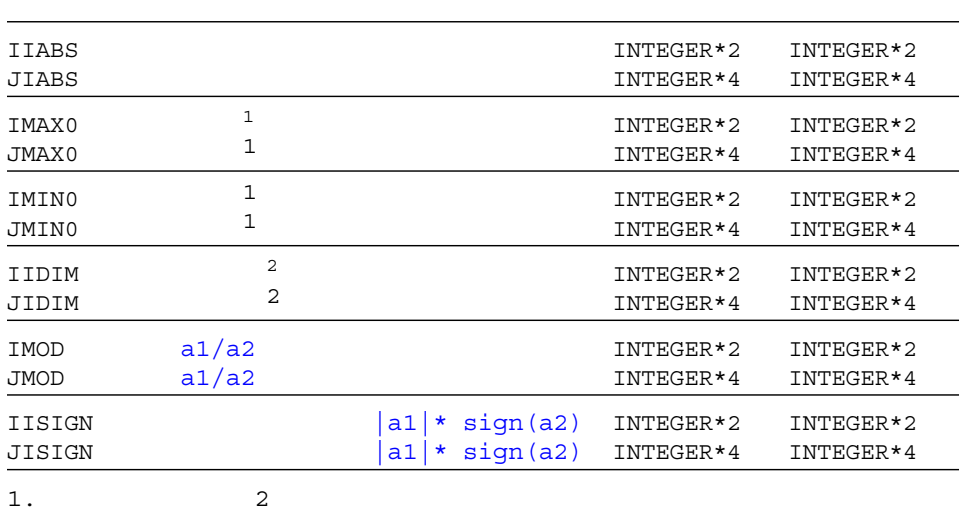

 $2.$   $a1-min(a1, a2)$ 

#### 6-13 VMS

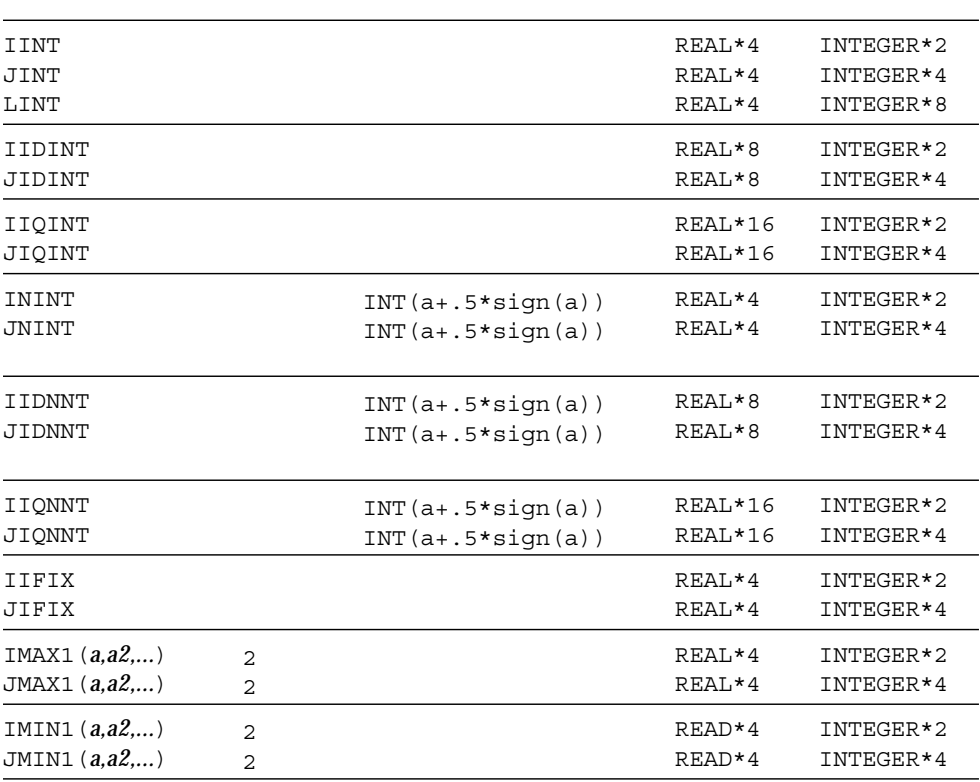

VMS f77

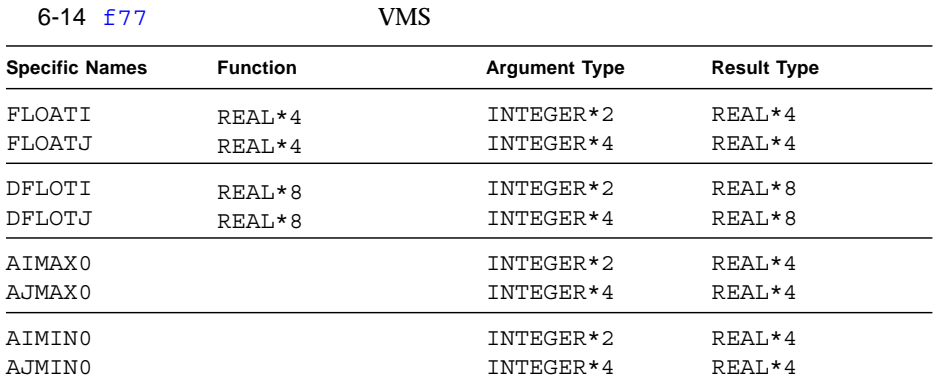

 $f77$ 

#### $6 - 15$

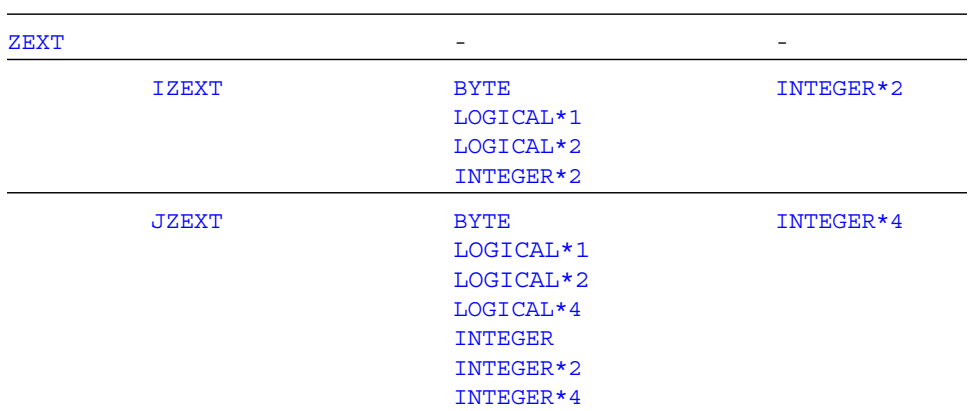

# **ASCII**

A-1 ASCII

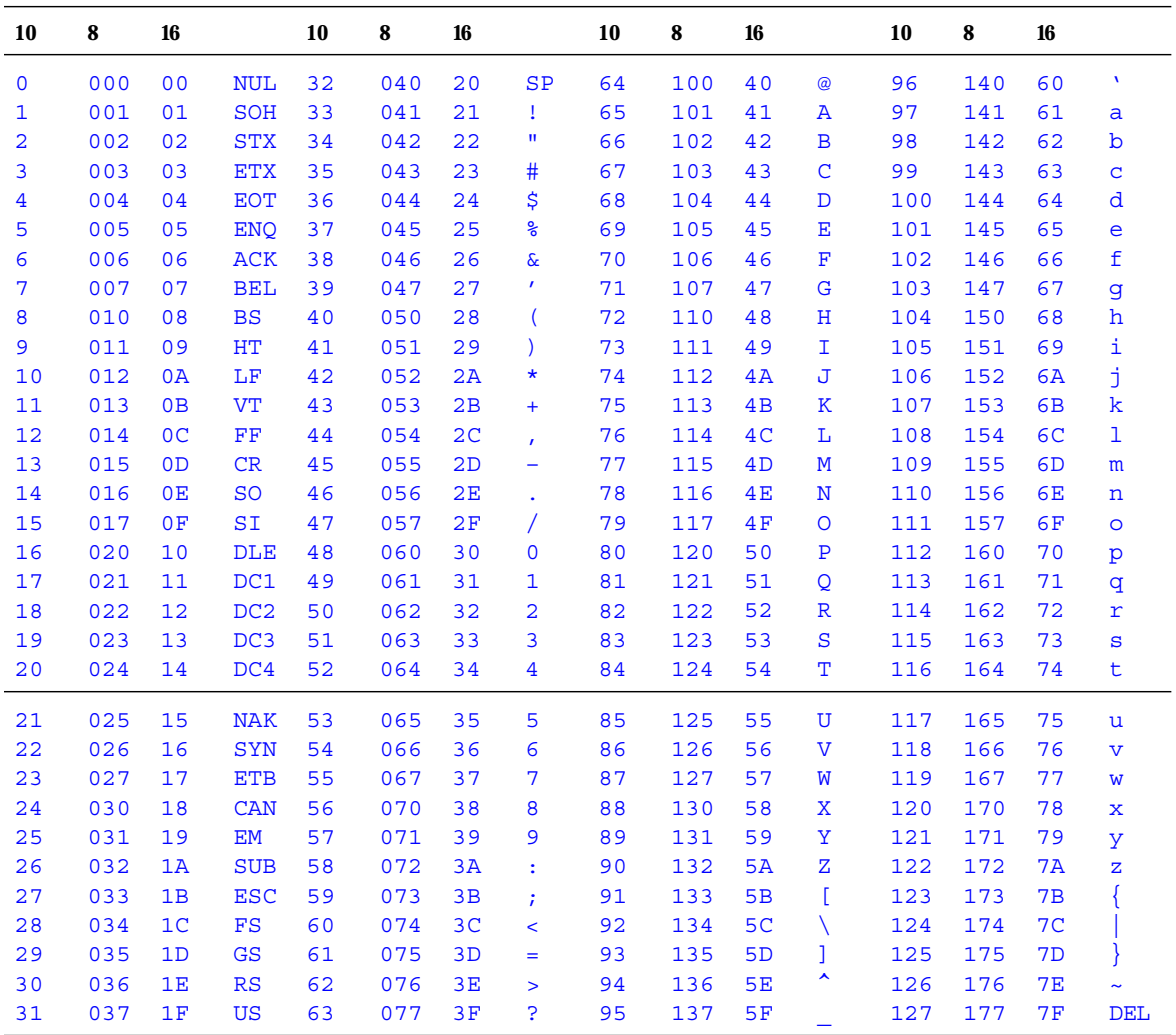

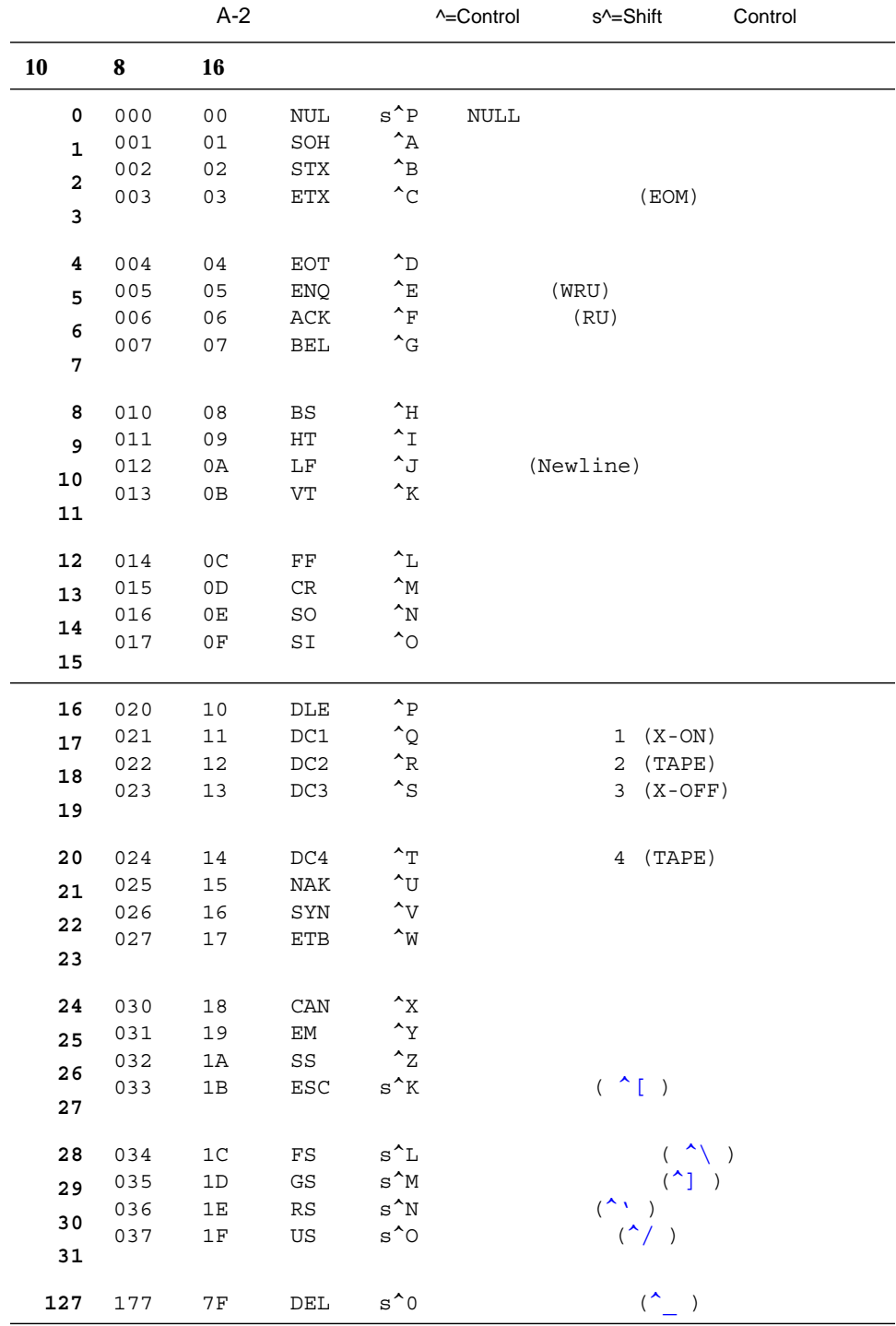

#### $f77$

#### $(\blacklozenge)$

#### B-1 Fortran 77

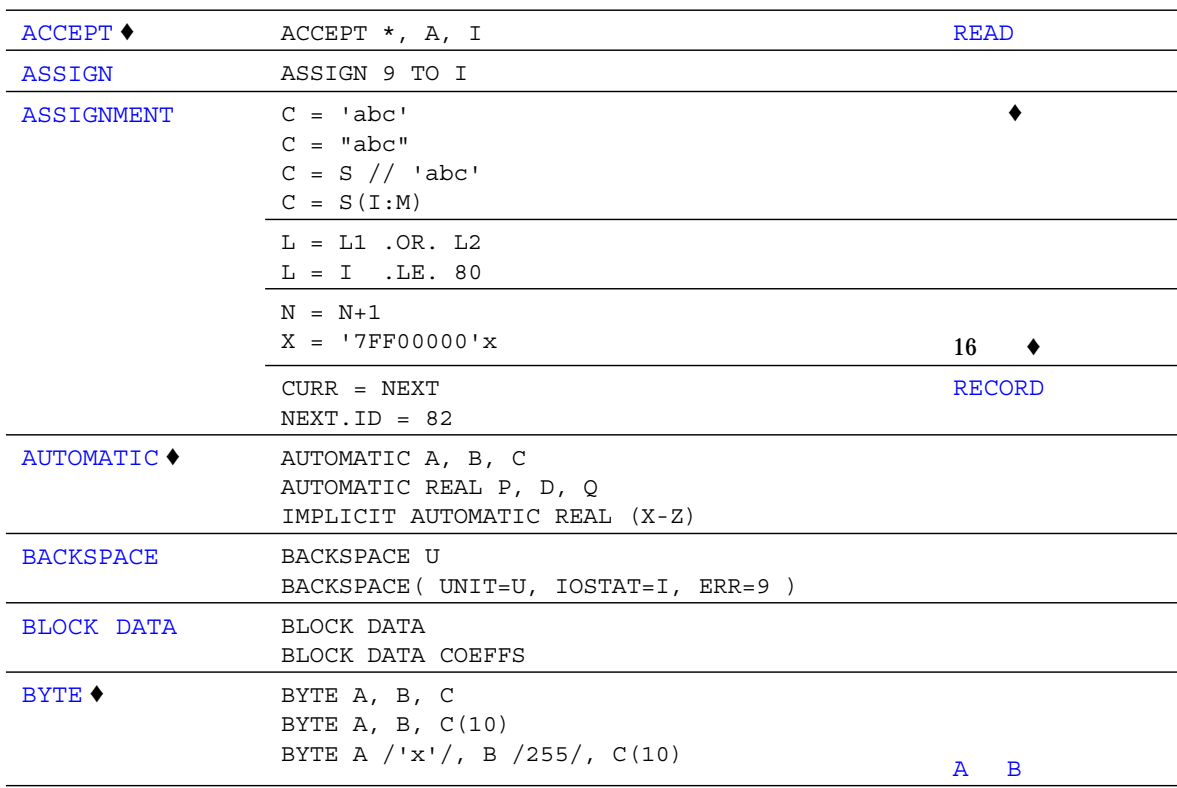

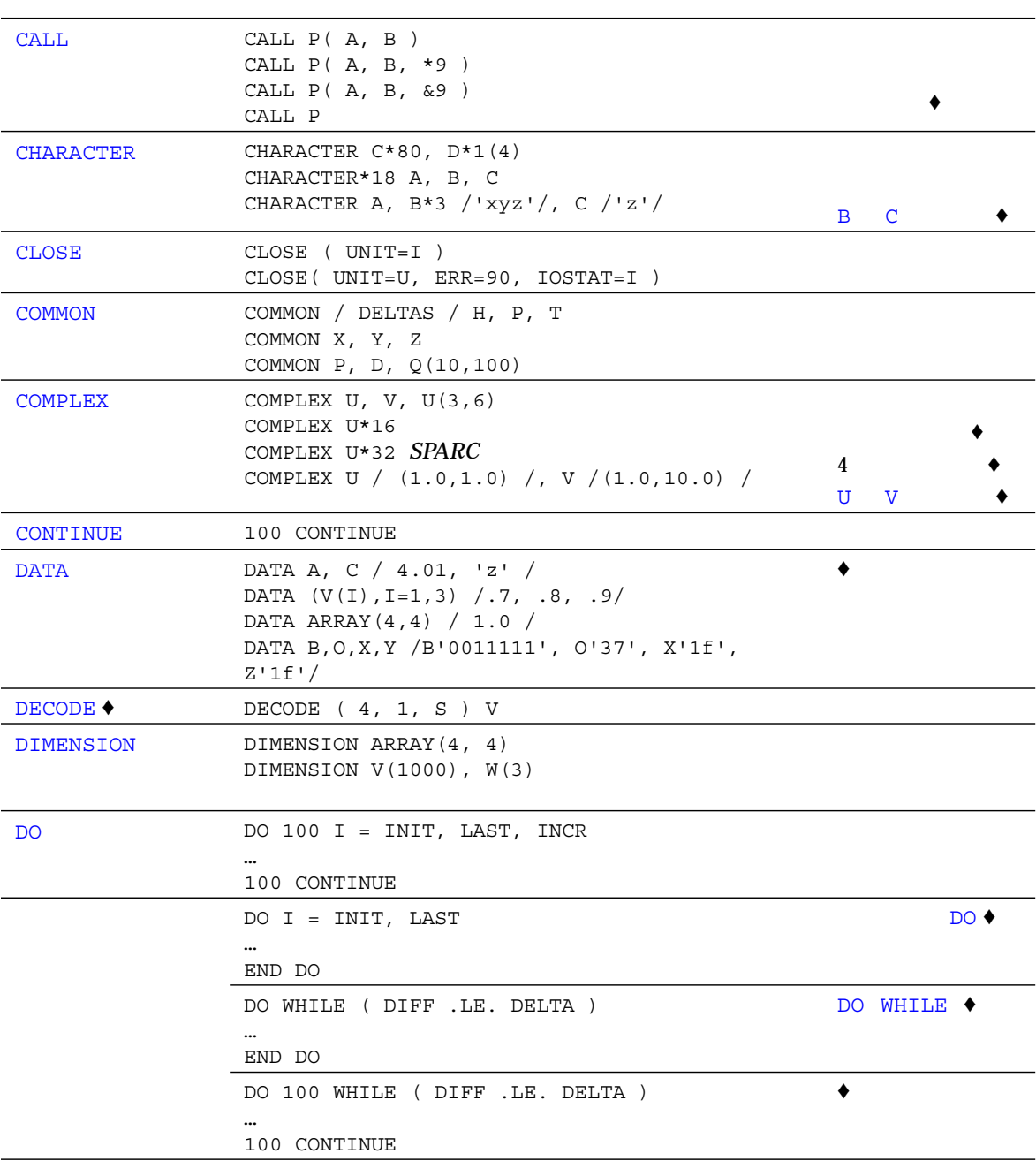

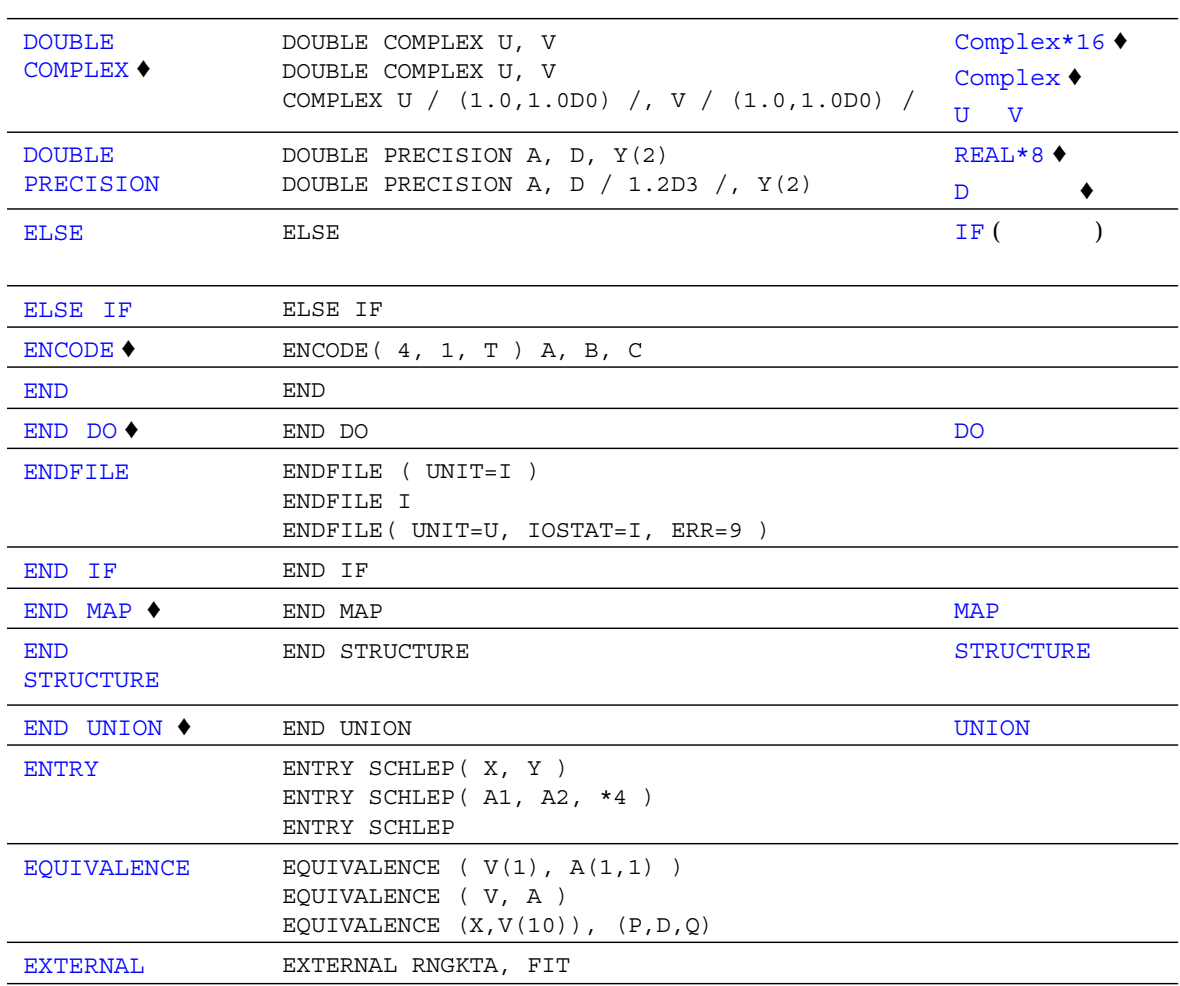

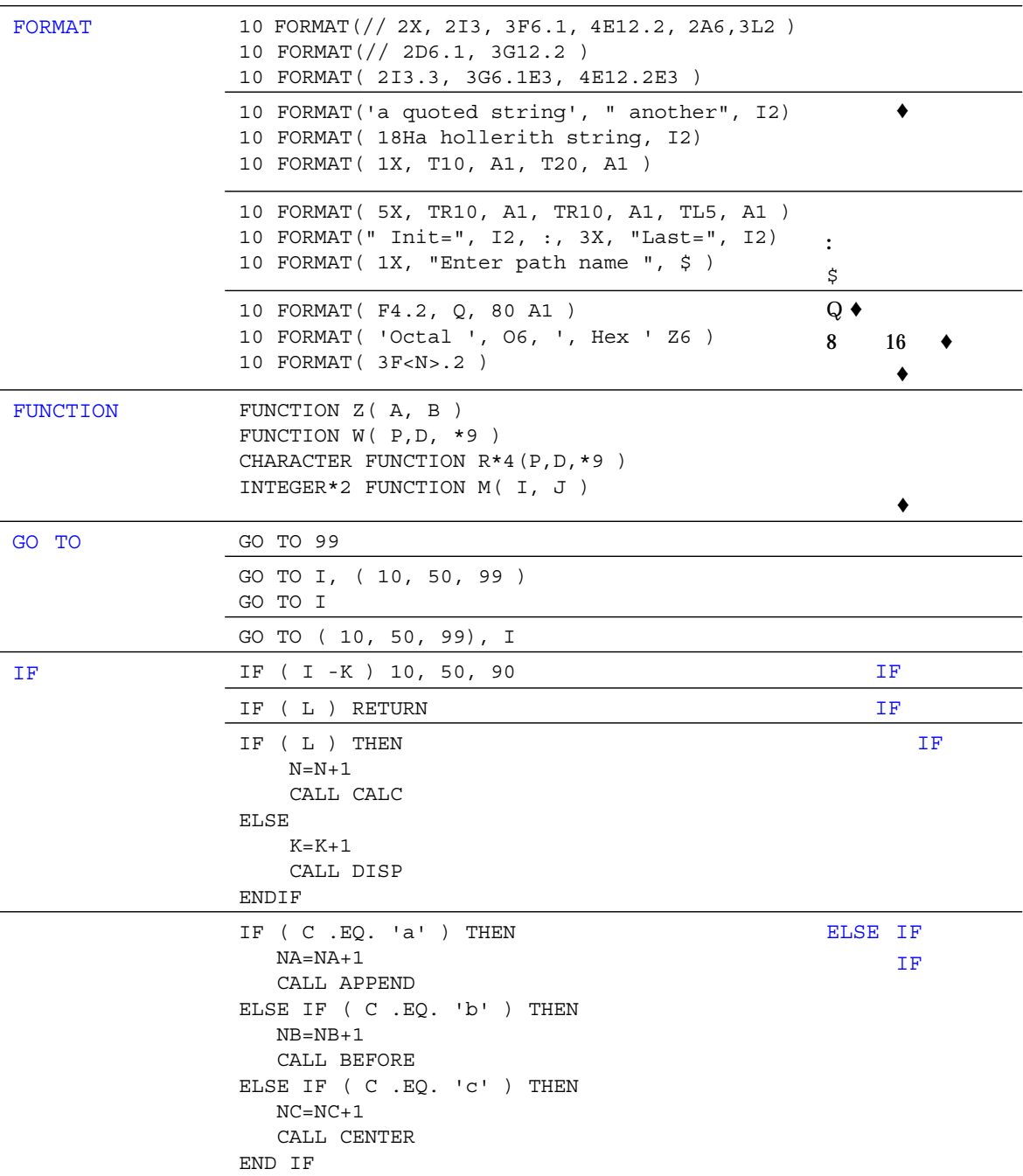

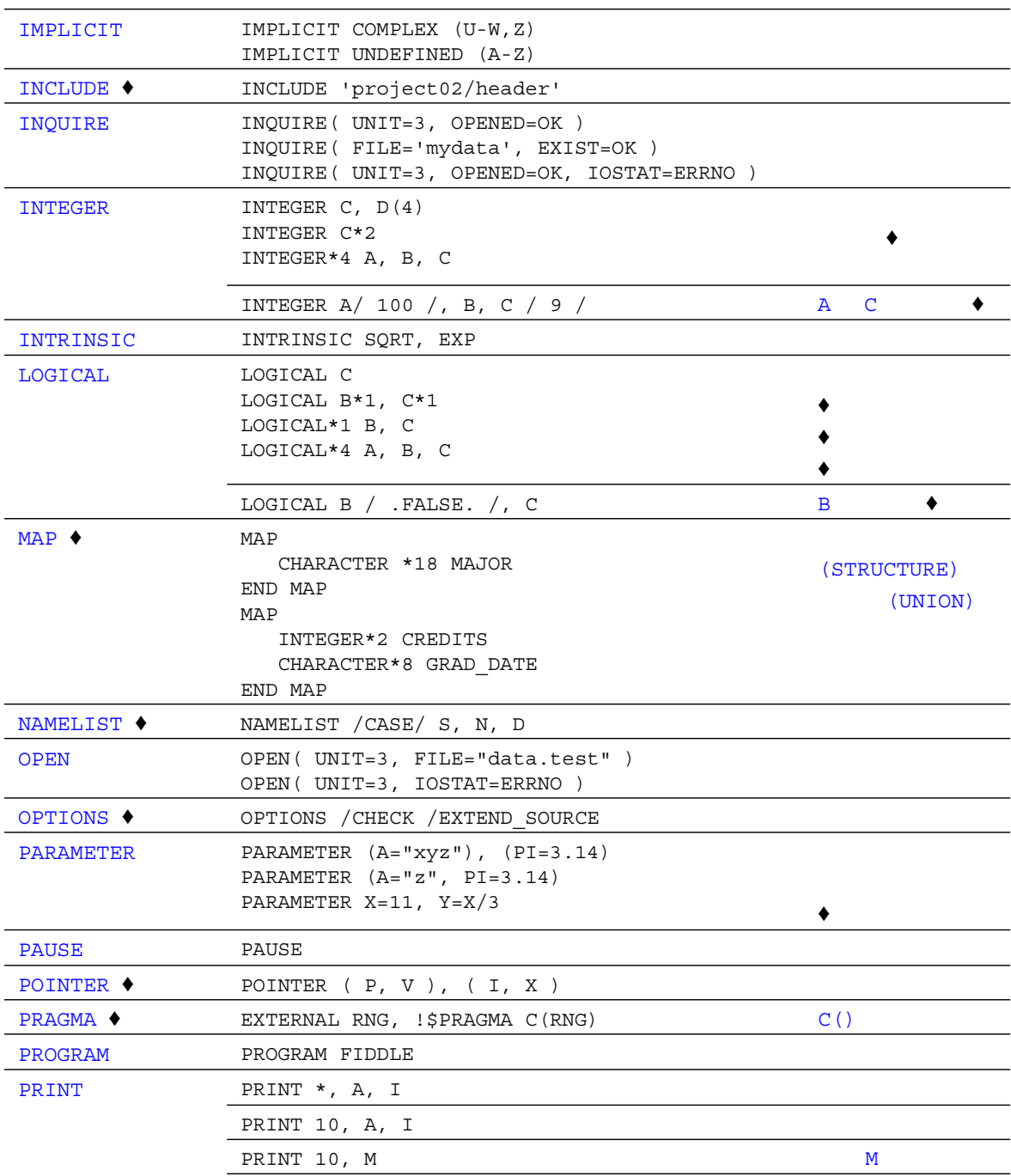

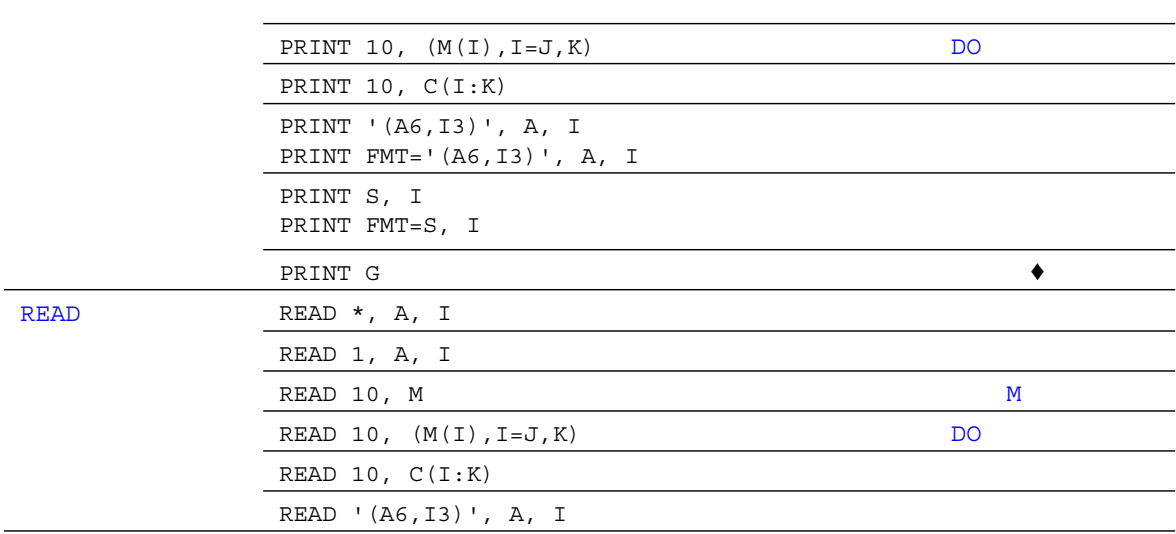

**REAL** 

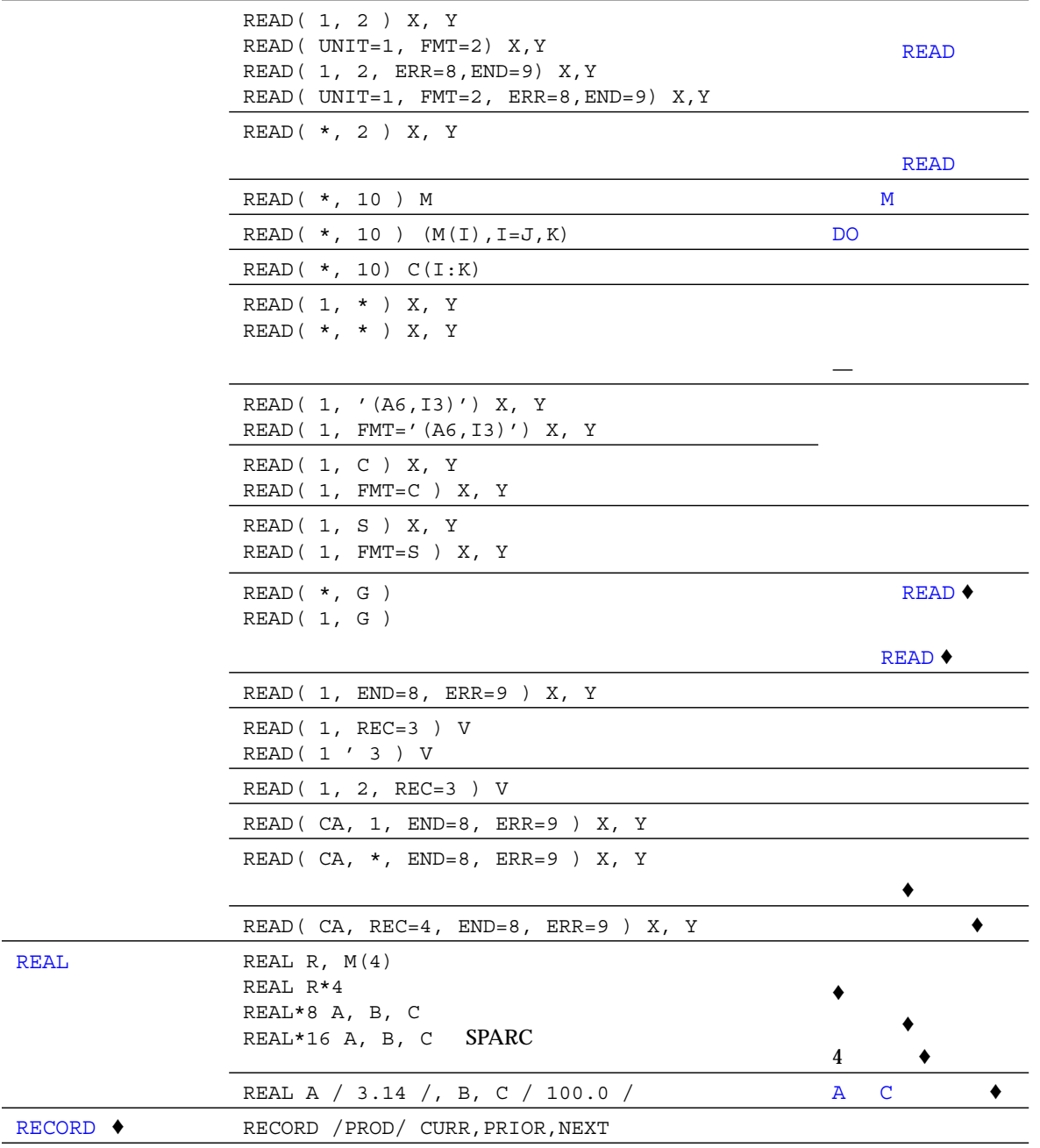

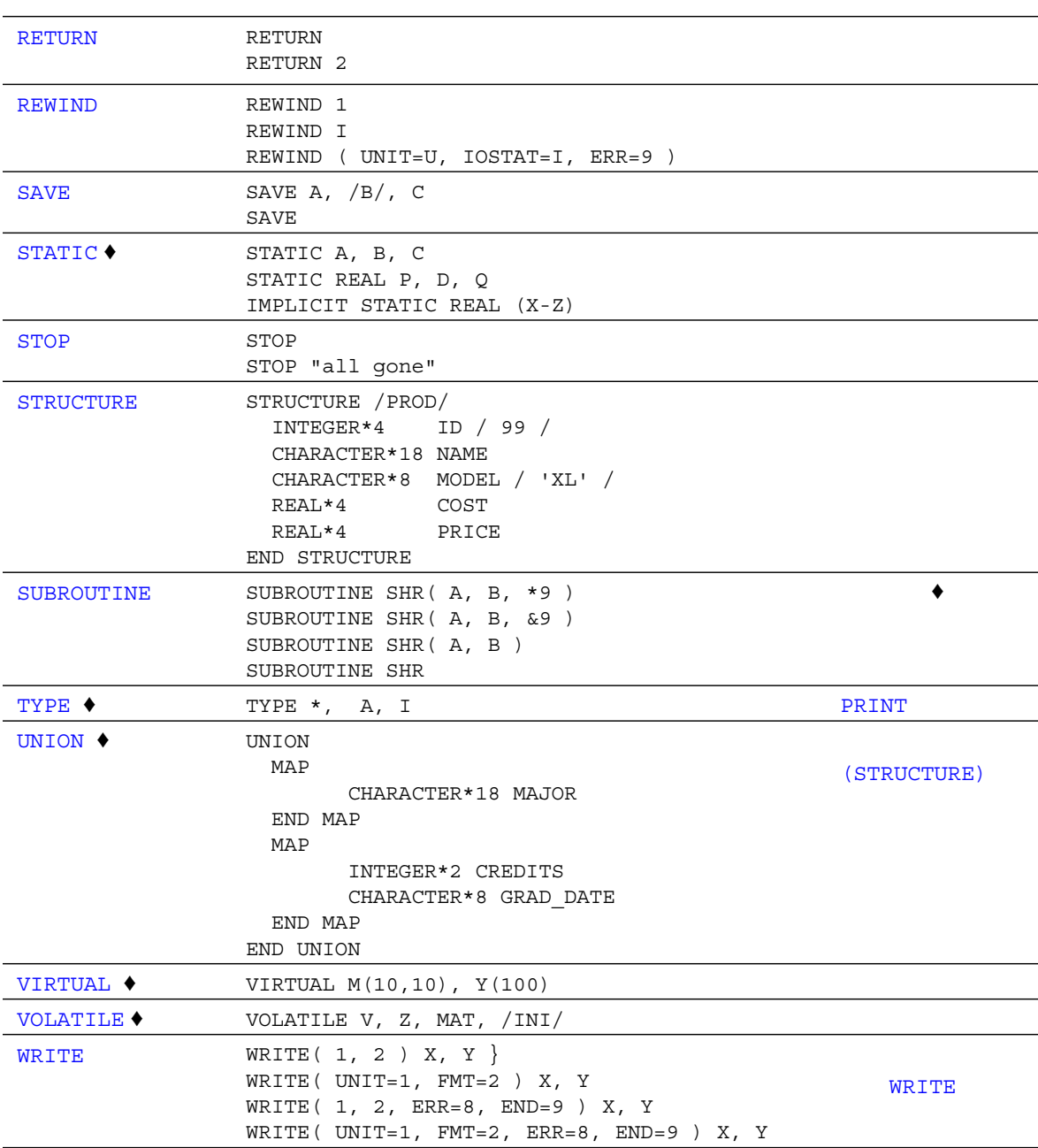

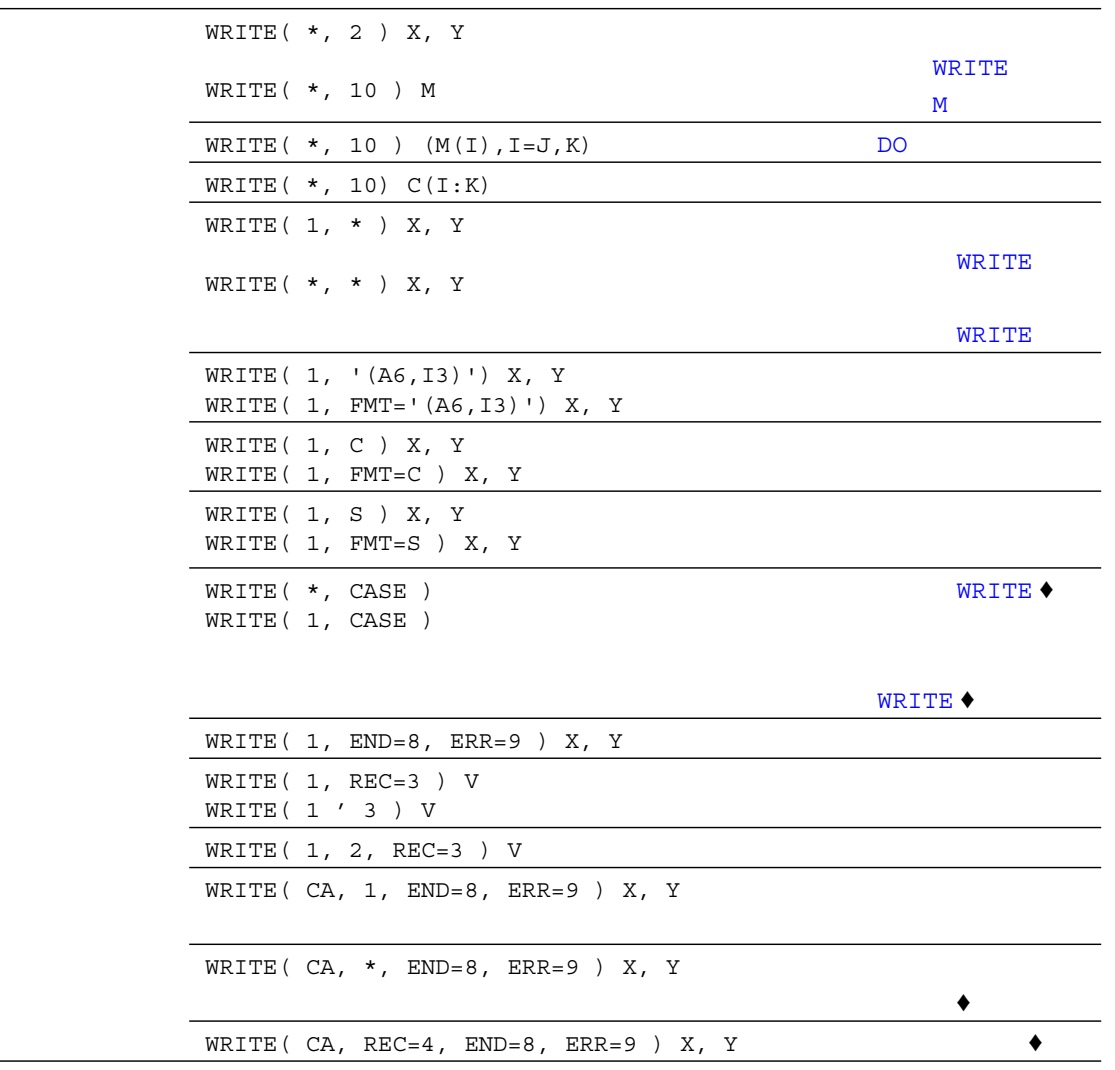

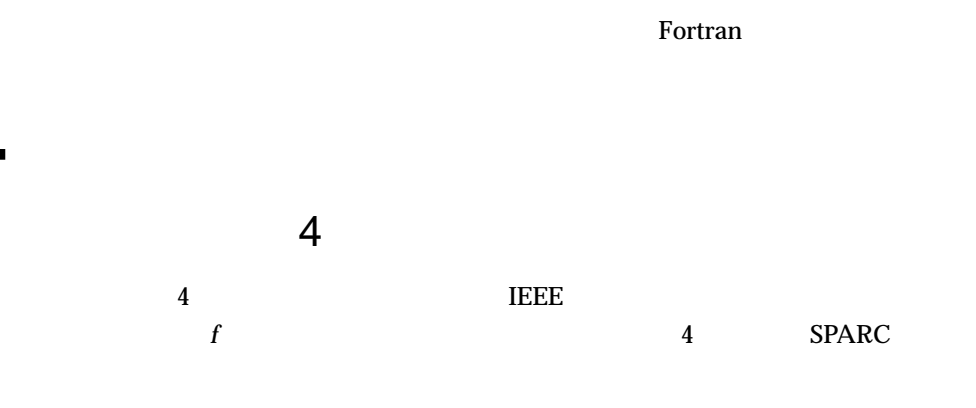

 $(-1)$  \* 2  $-$  \*1.*f* 

 $C-1$ 

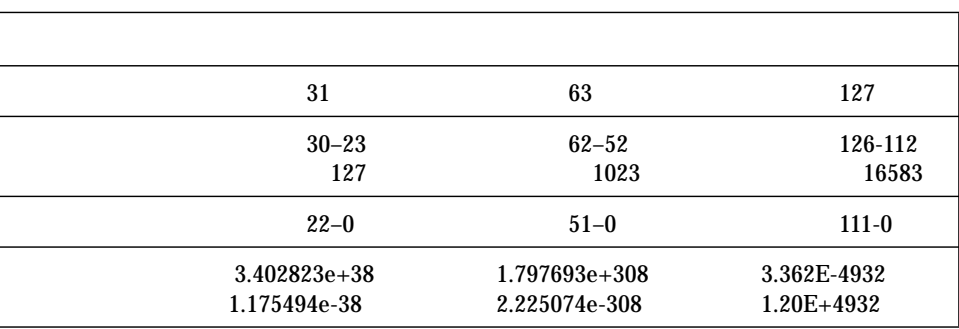

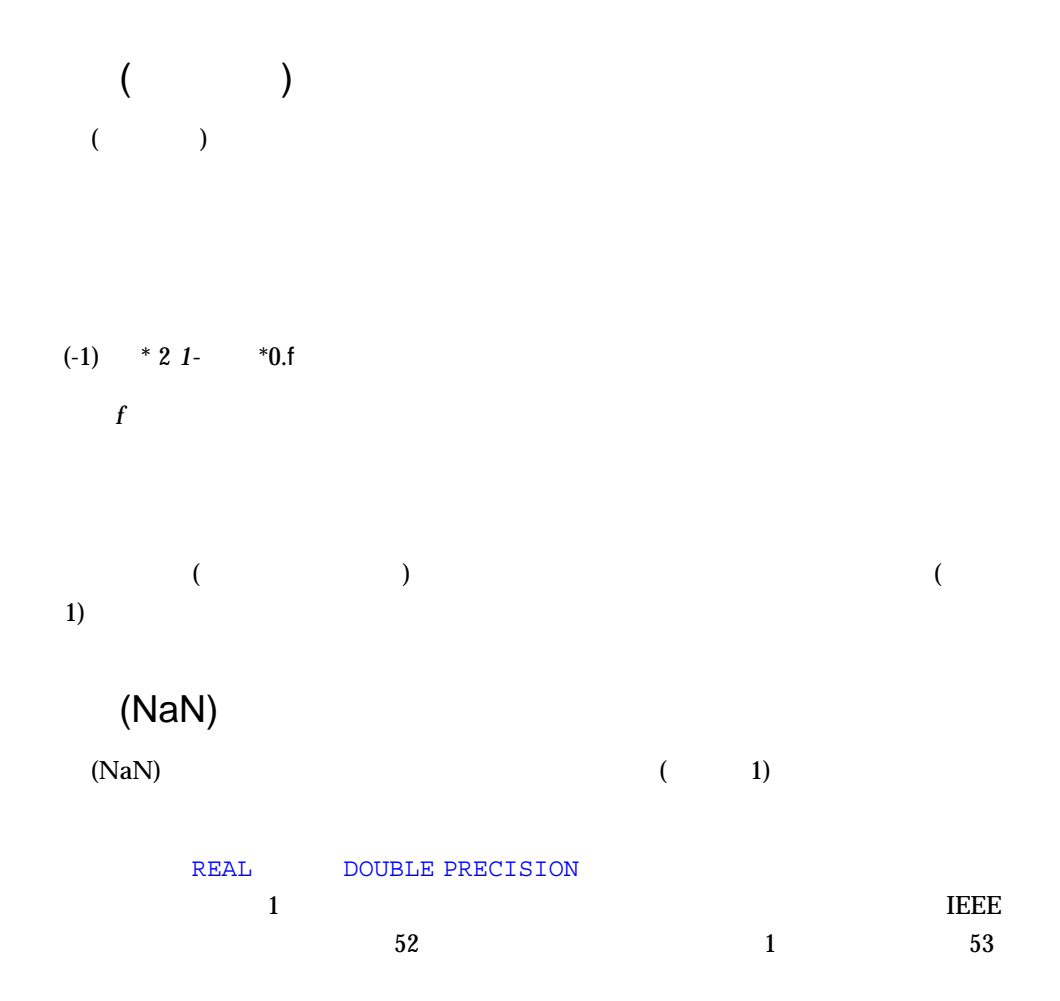

### **IEEE**

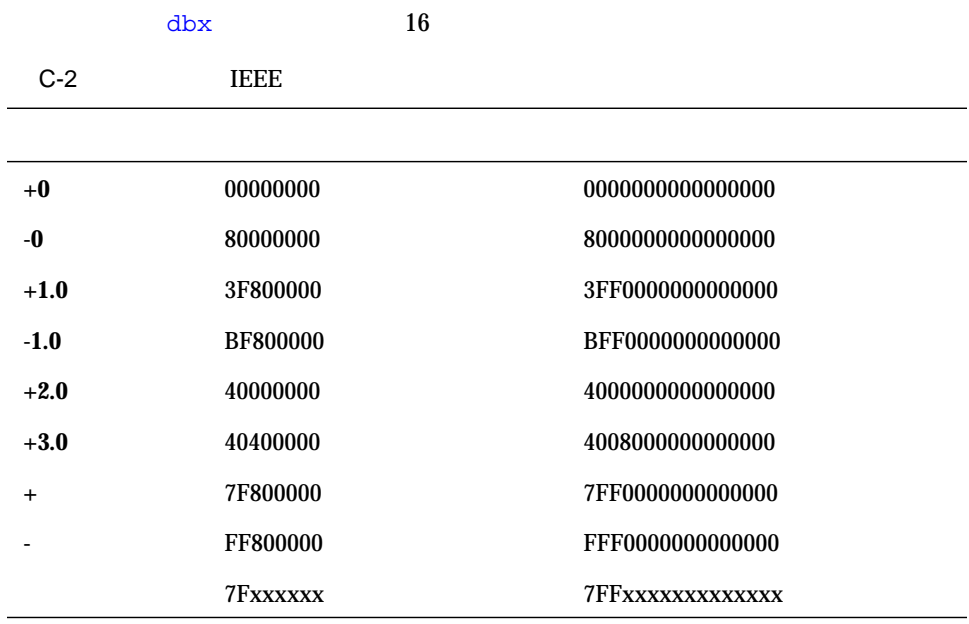

 $C-3$ 

![](_page_380_Picture_134.jpeg)

![](_page_381_Picture_122.jpeg)

:  $Inf_{\pm} Inf$   $\qquad$  :  $Inf_{\pm} Inf_{\pm} Inf = Inf_{\pm} Inf_{\pm} - Ind_{\pm}$ 

![](_page_381_Picture_123.jpeg)

NS Num Sub

![](_page_382_Picture_182.jpeg)

 $C-7$  :

![](_page_382_Picture_183.jpeg)

 $\blacksquare$  X Y  $\blacksquare$  X.NE.Y .TRUE.  $(EQ.$  .GT. .GE. .LT. .LE.) .FALSE.

- $\blacksquare$  +0  $\blacksquare$  -0
- $\blacksquare$  NaN  $\blacksquare$  NaN  $\blacksquare$  MIN

 $\rm VAX$  Sparce  $\rm VAX$  Sparce  $\rm SPRAC$ 

 $32 \quad n$ 

C-8 Intel VAX

| $n+3$ | $n+2$ | $n+1$                                                                            |       |
|-------|-------|----------------------------------------------------------------------------------|-------|
| 25 24 | 17 16 | 31 30 29 28 27 26 23 22 21 20 19 18 15 14 13 12 11 10 07 06 05 04 03 02<br>09 08 | 01 00 |

 $C-9$  680x0 SPARC

| n     | $n+1$ | $n+2$                                                                   | $n+3$ |
|-------|-------|-------------------------------------------------------------------------|-------|
|       |       | 31 30 29 28 27 26 23 22 21 20 19 18 15 14 13 12 11 10 07 06 05 04 03 02 |       |
| 25 24 | 17 16 | 09 08                                                                   | 01 00 |

![](_page_383_Figure_7.jpeg)

 $xdr(3N)$ 

 $\blacksquare$ 

# VMS

![](_page_386_Picture_170.jpeg)

```
\blacksquare 16 (Z)
\blacksquare FORMAT \blacksquare w d e
■ ホレリス編集記述子への読み取り
■ OPEN APPEND
\blacksquare (32 )
\blacksquare\blacksquare -e (132)■ 記録、構造体、共用体、マップ
■ %LOC
■ %VAL
\blacksquare■ OPTIONS
\blacksquare VMS
\blacksquareBLOCK DATA
1\blacksquare 50
50 \epsilon 577
■ IMPLICIT NONE IMPLICIT UNDEFINED (A-Z)
■ VIRTUAL DIMENSION
■ 宣言で初期化を行います。
```
CHARACTER\*10 NAME /'Nell'/

```
■ 文字型でない書式指定子
       CHARACTER
Fortran 77 CHARACTER
■ 副プログラム呼び出しにおける省略された引数
2 NULL \sim
```
## ■ REAL\*16  $(SPARC)$  REAL\*16  $4$  $\blacksquare$ Fortran 77 **OPEN** INQUIRE FILE= CHARACTER  $E$ 77  $\overline{E}$  $\blacksquare$ f  $77$  2  $+$   $2$

![](_page_388_Picture_217.jpeg)

$$
X = A \star \star (-B)
$$

![](_page_388_Figure_3.jpeg)

#### ■ FUNCTION

: FUNCTION

INTEGER FUNCTION FCN\*2 ( A, B, C )

#### ■ TYPE ACCEPT

■ 選択戻り

 $\&$  Fortran 77  $\&$ 

CALL SUBX ( I, \*100, Z) ! CALL SUBX  $( I, \&100, \&1)$  !

- ENCODE DECODE
- $\blacksquare$  'N

 $\mathbf N$ 

READ ( K ' N ) LIST

: 記録指定子のための規格外の形式

READ ( UNIT=K, REC=N ) LIST

論理装置番号は K であり、記録数は N です。

- NAME RECORDSIZE TYPE OPEN
	- NAME FILE
	- RECORDSIZE RECL
	- TYPE STATUS

![](_page_390_Picture_237.jpeg)

![](_page_390_Figure_1.jpeg)

### -xl[d]

![](_page_391_Picture_219.jpeg)

-xl[d]

- バイト単位の書式なし記録サイズ f77  $\epsilon$
- -xl[d]  $\rho$ -xl<sub>1</sub> and  $\rho$  open  $\rho$  RECL=n  $\rho$  n -xl[d]  $\rho$ -xl[d]  $\rho$ -xlene  $n$  $n*4$
- $-x1$ [d]  $-$ x $1$ [d]

INQUIRE INQUIRE

■ VMS

![](_page_392_Picture_278.jpeg)

*"lname1=path1; lname2=path2; ..."*

#### $VMS$

- *lname lname path1 path2*  $($   $/$   $)$ ■ コンパイラはこのような文字列を構文解析するとき、すべての空白を無視しま
- コンパイラは INCLUDE インパイラは / [no] list
- $\blacksquare$   $\blacksquare$   $\blacks$
- *lname1:file path1/file*
- ークインスター<br>アメリカのサイズ<br>ストスター/サイズ/レスター/サイズ/レスター/サイズ/レスター/サイズ/レスター/サイズ/レスター/サイズ/レスター/サイズ/レスター/サイズ/レスター/サイズ/レスター/サイズ/レスター/サイズ/レスター/サイズ/ LOGICALNAMEMAPPING
- $\blacksquare$  8 (")

 $-x1$  [d]  $3$ 

 $: VMS \t 8$ 

JCOUNT = ICOUNT + "703

JCOUNT = ICOUNT + 451

-xl[d] オプションが設定されていない場合、"703 はエラーになります。

```
-x1[d] VMS Fortran "703 8
        10 \hspace{1.5cm} (451) \hspace{1.5cm} \overline{177}VMS Fortran "703
          VMS Fortran
\blacksquare-x1[d] -xl
■ PARAMETER
-xl[d] PARAMETER
 : PARAMETER VMS
\blacksquare Fortran (-x1d)-xldFortran -xl d
 \cdot :
-xld I X -xldPARAMETER FLAG1 = .TRUE.
  REAL A(5) / 5.0, 6.0, 7.0, 8.0, 9.0 /
  DO I = 1, 5
  X = A(I) * * 2D PRINT *, I, X
  END DO
  PRINT \star, '
  END
```
■ VMS Fortran

 $VMS$ 

この機能を使用してください。C と構造体を共有する必要がある場合は、デフォルト

 $-x1$ 

**VMS Fortran** 

VMS Fortran f77

 $VMS$ 

- DEFINE FILE
- DELETE
- UNLOCK
- FIND
- REWRITE
- READ KEYID
- INQUIRE
	- CARRIAGECONTROL
	- DEFAULTFILE
	- KEYED
	- ORGANIZATION
	- RECORDTYPE
- 規格外の OPEN 指定子
	- ASSOCIATEVARIABLE
	- BLOCKSIZE
	- BUFFERCOUNT
	- CARRIAGECONTROL
	- DEFAULTFILE
	- DISP[OSE]
	- EXTENDSIZE
	- INITIALSIZE
- KEY
- MAXREC
- NOSPANBLOCKS
- ORGANIZATION
- RECORDTYPE
- SHARED
- USEROPEN
- <sub>8DESCR</sub>
- OPTIONS
	- [NO]G\_FLOATING
	- $\blacksquare$  [NO] F77
	- CHECK=[NO]OVERFLOW
	- CHECK=[NO]UNDERFLOW
- INCLUDE

![](_page_395_Picture_253.jpeg)

- $\blacksquare$
- **VMS** Fortran

![](_page_395_Picture_254.jpeg)

- $\blacksquare$
- $\blacksquare$  2  $\blacksquare$
- <u>-M</u> mapfile 1d
- $\blacksquare$ 
	- OPEN BLANK=
	- $\blacksquare$  BN/BZ/B
!, 3, 9  $\rightarrow$  3, 4 <>, 3, 147, 149 ", 3 \$, 3, 4  $\boldsymbol{\zeta}$ NAMELIST , 305  $, 262$ %, 3 %DESCR, 365 %FILL, 52, 226 %LOC, 365 %REF, 365 %VAL, 365 &, 3, 97, 99, 305, 364 ', 364 \*, 3, 101, 103, 114, 364 \* 注釈, 9 \* 選択戻り, 97, 99 +, 3 ,, 3 ., 3, 53 /, 3, 289  $\frac{1}{10}$ , 73 :, 3 :

上下限, 42 定数, 27 部分列, 47 編集記述子, 289  $=$ , 3, 85 ?, 3, 309  $\bullet$ , 3 [], 147, 149 \, 3 16 定数, 35 16 8 出力, 272, 273 書式の例, 272  $, 272$  $1$ , 249  $2, 249$ 2 定数, 35  $2$  , 363  $\boldsymbol{4}$ 実数データ型, 21  $REAL*16$ , 363 指数部, 34 実定数, 34

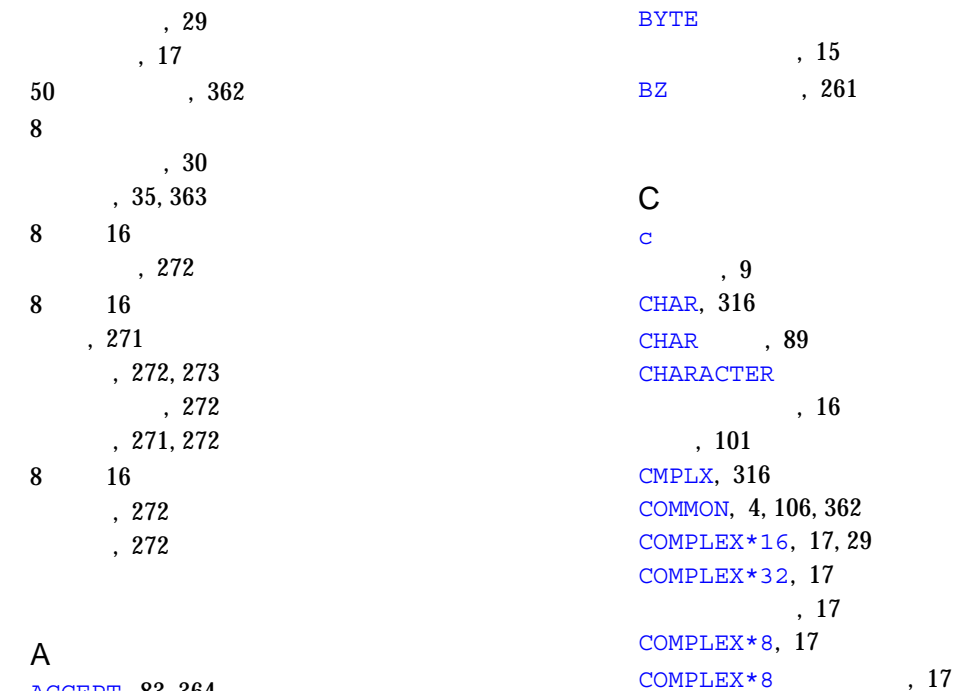

# ACCEPT, 83, 364 ACCESS

OPEN , 185 ACHAR, 316 ASCII , 339 ASSIGN, 84 AUTOMATIC, 90 A , 265

## B

B  $, 261$ 定数, 35 BACKSPACE, 93 BLANK OPEN , 187 BLOCK DATA, 94 BLOCK DATA  $, 362$ , 4  $BN$ , 261 BYTE, 96

## D

CONTINUE, 110

d  $\,$ , 9 DATA, 111 DCMPLX, 316 DFLOAT, 315 DIMENSION, 116 DISPOSE , 365 DO, 119 DO WHILE, 124 DOUBLE COMPLEX, 17, 126 DOUBLE PRECISION, 17, 128 DREAL, 315 D 型指定子, 279

データの型, 15

データの型, 16

データの型, 17

#### E

 $-e, 9$ 

ELSE, 129 ELSE IF, 130 ENCODE, 114, 132 END, 133 END DO, 134 END FILE, 135 END IF, 136 END MAP, 137 END STRUCTURE, 138 END UNION, 138 ENTRY, 139 EPBASE, 323 EPEMAX, 323 EPEMIN, 323 EPHUGE, 323 EPMRSP, 323 EPPREC, 323 EPTINY, 323 EQUIVALENCE, 142 ERR OPEN , 187 READ, 207 WRITE, 239 extensions, 3 EXTERNAL, 144  $E$ , 280

## F

FILE OPEN, 184 FILE=  $, 363$ FLOAT, 315  $FORM = 'BINARY', 295$ FORM='PRINT', 249 FORMAT, 146 Fortran 77 , 7 FREE, 61 FREE  $\,$ , 61 FREE , 61 FUNCTION, 150, 151 F 型指定子, 282

#### G

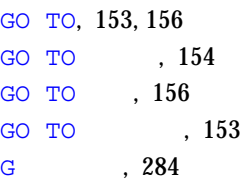

#### I

-i2, 18 IACHAR, 316 ICHAR, 316 IDINT, 315 IEEE, 355 IF, 157, 158, 161 IFIX, 315 IMPLICIT, 161 , 13 INCLUDE, 165, 367 INQUIRE, 168, 171 INT, 315 INTEGER, 18, 175 INTEGER\*2, 18 INTEGER\*8, 19 INTRINSIC, 176 IOINIT, 251 IOSTAT OPEN , 187 IQINT, 315 I 型指定子, 268

#### L

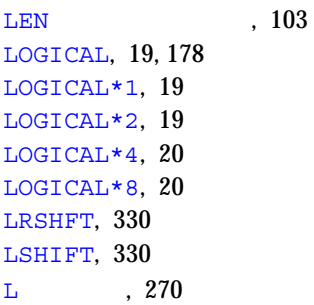

#### M

MALLOC, 60 MANPATH , xvii MAP, 179, 234, 235

#### N

NAMELIST, 180, 302 NAMELIST WRITE, 302 NML=, 303 NULL NAMELIST, 307  $, 27$ 

#### O

O 定数, 35 編集記述子, 271 **OPEN** RECL, 187 ACCESS, 185 BLANK, 187 ERR, 187 FILE, 184 FORM, 186 IOSTAT, 187 STATUS, 188 OPEN FORM , 186 OPEN RECL , 187 OPEN SCRATCH, 185 OPEN , 182, 189 OPEN NAME, 364 OPTIONS, 191

#### P

PARAMETER, 51, 193, 225 PARAMETER  $, 366, 368$ 

PAUSE, 195 POINTER, 197 PRINT, 201 PROGRAM, 204 P , 286

#### Q

QCMPLX, 316 QEXT, 315 QEXTD, 315 QFLOAT, 315 QREAL, 315  $\circ$  , 285

#### R

READ, 205 REAL, 20, 211, 315 REAL  $, 315$ 式、不正, 363 REAL\*16, 21, 34, 363  $REAL*16$ , 363 REAL\*4, 20, 31 REAL\*8, 21, 33 RECL=1 (187, 294) RECORD, 213 RETURN, 215 REWIND, 217 RSHIFT, 330

# S

SAVE, 218 SNGL, 315 SNGLQ, 315  $SP$  , 288 SS , 288 STATIC, 222 STATUS OPEN , 188

STOP, 223 STRUCTURE, 224 SUBROUTINE, 227  $SU$   $, 288$  $\mathbf{s}$  , 288

### T

TMPDIR , 188 TYPE, 230, 364 T , 273

#### U

UNION, 234

#### V

VIRTUAL, 235, 362 VMS, 365, 369  $, 366$  $VMS$   $-x1$ D d  $, 9$ 8  $, 30, 367$ 使用できない文字列, 26 記録長, 187, 366 デバッグ行, 368 バックスラッシュ, 4, 299, 368 パラメータ形式, 193, 195, 368  $, 166, 367$ VOLATILE, 236

 $, 273$ -xl, 9, 16, 26, 27, 30, 87, 193, 364, 365, 367, 368

## Z

Z

定数, 35 編集記述子, 271

#### $, 247$ OPEN , 185  $, 247$

8 16 , 273 選択戻り, 97, 364

 $8\phantom{.0}\phantom{00}16$ 

# , 273 極端な算術演算, 355 MALLOC, 60 代入、ポインタ, 59 直接探査記録, 364

 $, 260$  $, 206, 254$  $, 26, 27$ 

選択戻り, 97, 99, 364  $, 162$ 

#### W

WRITE, 237 X X 定数, 35  $, 191$ 一時ファイルの場所, 185 一時ファイル名, 185  $, 273$  $, 273$ 

一般実数編集, 284  $, 54$ 記録, 53 , 53 引用符, 366, 367  $8\qquad \qquad ,\; 30$ 書式指定子, 277  $, 26$  $, 4$ , 2, 4 エスケープシーケンス, 27 入出力, 246  $, 65$ \*\*, 66  $\frac{1}{2}$ , 73  $2 \hspace{1.5cm} , \hspace{1.5cm} 363$ 関係, 79  $, 355$ 文字, 73 優先, 68 連結, 73  $, 43$  $, 2, 4$  $, 2, 4$ CLOSE DISPOSE, 365 -e, 9 OPEN NAME, 364  $, 8$ 長い行, 9  $, 65$ 改行制御, 249, 263 改行文字, 27 開始行, 7  $, 2$ 拡張型, 69 拡張ソース行, 9 ファイルオープン, 245 継続行, 8  $\,$  , 5 , 4 , 13, 231 REAL\*16, 363 関数, 14 強制的関数, 337 配列要素, 14 変換関数, 315  $, 22$ 欄名, 52, 226 数値定数, 363 定数, 34  $, 26$  $.323$ 関係演算子, 79 MALLOC, 60 , 14 型に強制的, 337 整数, 336  $, 338$ , 364  $, 332$ , 4

376 FORTRAN 77 • 2000 6

キーワード, 2

PARAMETER, 366, 368 基数, 278  $, 2$ キャリッジ制御, 249, 262, 263  $$, 262$  $0$  1, 263  $, 251$  $1, 263$  $$, 262$  $, 262$ 形式, 8  $, 362$  $, 8$  $, 9$  $, 362$  $, 9, 362$  $, 56, 234$  $, 354$ 記録, 50 AUTOMATIC , 214  $SAVE$ , 214 STATIC  $, 214$ 引用, 53 COMMON, 214  $($ , 366<br>(), 205,  $), 205, 253, 364$ 代入, 90 引数, 214 , 52 変数の長さ, 187, 294 8 16 , 272, 273  $\overline{\phantom{a}}$ , 5 1, 298, 249 制御, 261  $\,$ , 9  $, 26$ NAMELIST \$ &, 305  $, 305$  $, 70$ MALLOC, 60  $331$ 型変換, 315 環境照会関数, 323  $, 317$ VMS, 365  $, 321$ GO TO, 154 継続行, 7  $1$ , 249  $,49$ UNION, 56, 234  $, 54$  $, 52, 226$  $, 50$ 整列、VMS, 368, 366  $, 51$ 名前, 50, 51, 225  $, 54$ 部分構造体として許されない, 56 INQUIRE , 168 MAP, 57 OPEN , 182 UNION, 56, 234 記録, 52, 213

メモリーの割り当て、割り当て解除, 324

記録引用, 53  $, 50, 224$ 出力, 303 入力, 304 入力データ, 305, 309 , 301 欄引用, 53  $, 2, 4$  $\mathbf{I}$ 部分列, 47  $, 42$ 編集記述子, 289  $, 70$  $, 10$ 再帰的, 152, 221 サイズ、まとめ, 22 , 245 ポインタの問題, 62 IF, 157  $, 66$ 極端な数値の演算, 355 , 66, 67 代入, 71 代入文, 88  $, 66, 67$ 定数, 80 評価, 82 文字, 73 論理, 77 式の評価, 82 指数編集, 280 ファイル, 251 論理装置, 251 実行時書式, 202, 206, 239, 268, 290, 292 実行文, 7 実数のデータ表現, 353 定数, 31 配列, 212 編集, 282, 278 実数式、不正な, 363 終了制御編集記述子, 289 COMMON, 362 条件付き終了制御, 289  $, 362$ BLOCK DATA, 362 宣言, 362 \$, 262 /, 289 :, 289 A, 265 B, 261 BN, 261 BZ, 261 D, 279 E, 280 F, 282 G, 284 I, 268 L, 270 O, 271 P, 286 Q, 285 R, 278 S, 288 SP, 288 SS, 288 SU, 288 X, 273 Z, 271

実行時, 202, 206, 239, 268, 290, 292  $, 362$ 垂直制御, 262, 263  $, 8$  $, 8$  $, 8$ 変数式, 147, 149, 291 ホレリス編集記述子への読み込み, 268 まとめ, 258 欄記述子のデフォルト, 259 出力, 249 入出力, 256 書式付き入力のコンマ, 284 記録サイズ, 366  $, 292$ 垂直書式制御, 249 \$, 262  $0 \t1 \t+ , 263$  $, 27$ 水平位置付け, 273 数値定数、型なし, 363 NAMELIST, 308 因子, 286 制御, 286 スペース, 3, 5, 263 8 16 , 273  $8\phantom{.0}\phantom{00}16$ , 273 スラッシュ, 3 並びによる入力, 297 編集, 289 寸法配列, 41 制御文字, 36 意味, 341 代入, 76 NAMELIST, 302  $Q$ , 286 記録, 214 構造体, 225 , 4 , 225  $16 \t 8 \t , 273$ 整合配列, 42 関数, 336 長い, 31 編集, 268 短い, 31 論理, 71  $, 70$ 論理演算のオペランド, 71 整定数, 29 制約, 4 VMS  $, 366, 368$  $, 22$  $, 26$ ゼロ拡張関数, 338 MAP, 57 UNION, 56 記録, 52, 213  $, 50$  $, 362$ , 50, 180, 224 記録, 53  $, 51$  $, 56$ , 52 選択戻り, 216, 217, 364

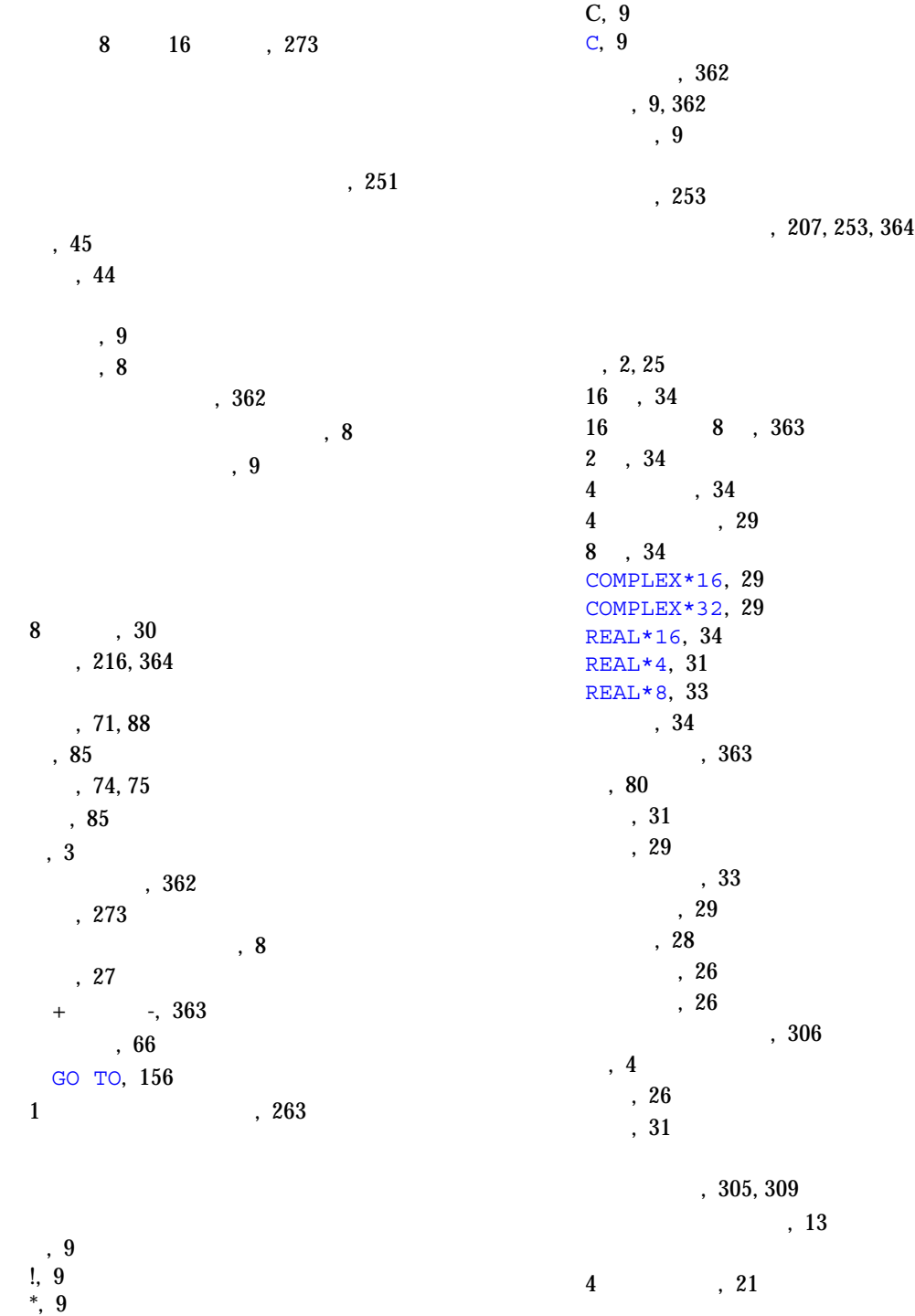

```
BYTE, 15
CHARACTER, 16
COMPLEX, 16
COMPLEX*16, 17
COMPLEX*32, 17
COMPLEX*8, 17
DOUBLE COMPLEX, 17, 17
DOUBLE PRECISION, 17
INTEGER, 18
INTEGER*4, 18
LOGICAL*1, 15, 19
LOGICAL*2, 19
REAL, 20
REAL*16, 21
REAL*8, 21
    式の, 70
       短い整数, 18
        データの表現, 353
    実数, 353
     , 353符号付き無限, 354
   , 6問い合わせオプション, 174
                  オプションのまとめ, 170
           装置による, 168, 174
              ファイルによる, 174
ACCESS, 171
BLANK, 171
DIRECT, 172
ERR, 172
EXIST, 172
FILE, 172
FORM, 172
FORMATTED, 172
IOSTAT, 172
NAME, 173
NAMED, 173
NEXTREC, 173
```
NUMBER, 173 OPENED, 173 RECL, 173 SEQUENCIAL, 174 UNFORMATTED, 174 UNIT, 174 アクセス権, 170 デフォルト, 174 同行応答, 263 特殊文字, 3  $, 262$ 変数群区切り文字, 305 , 4 内部ファイル, 254 長い整数, 31  $LEN$ , 103 , 151, 153, 364  $, 9$ 変数の長さの記録, 187, 294 , 4 , 103 一時ファイル, 188 出力, 298 入力, 297 プリントファイルへの出力, 249 入出力, 297 二重引用符, 366, 367 8 進定数, 30 文字定数, 26

> エラー, 246 直接, 253

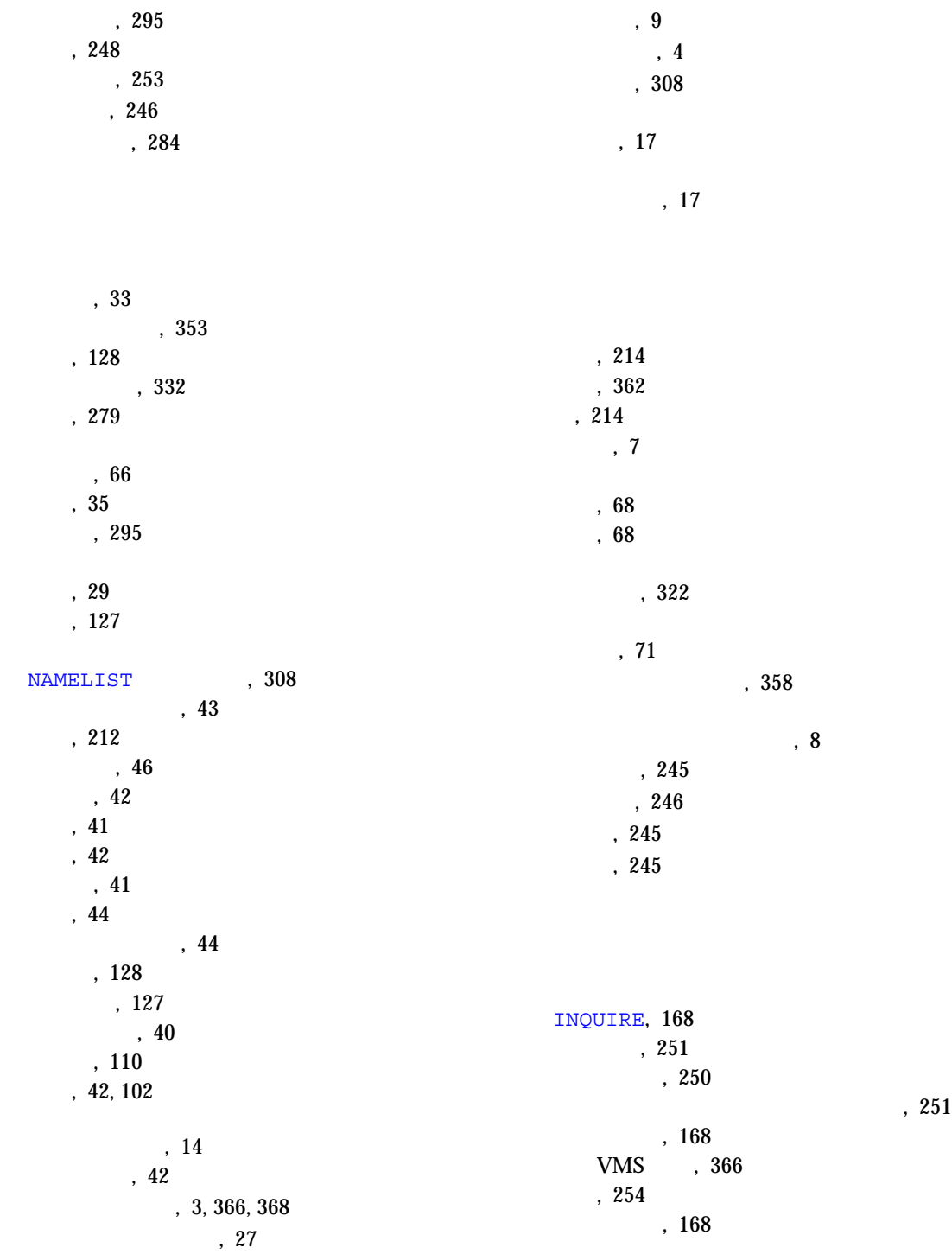

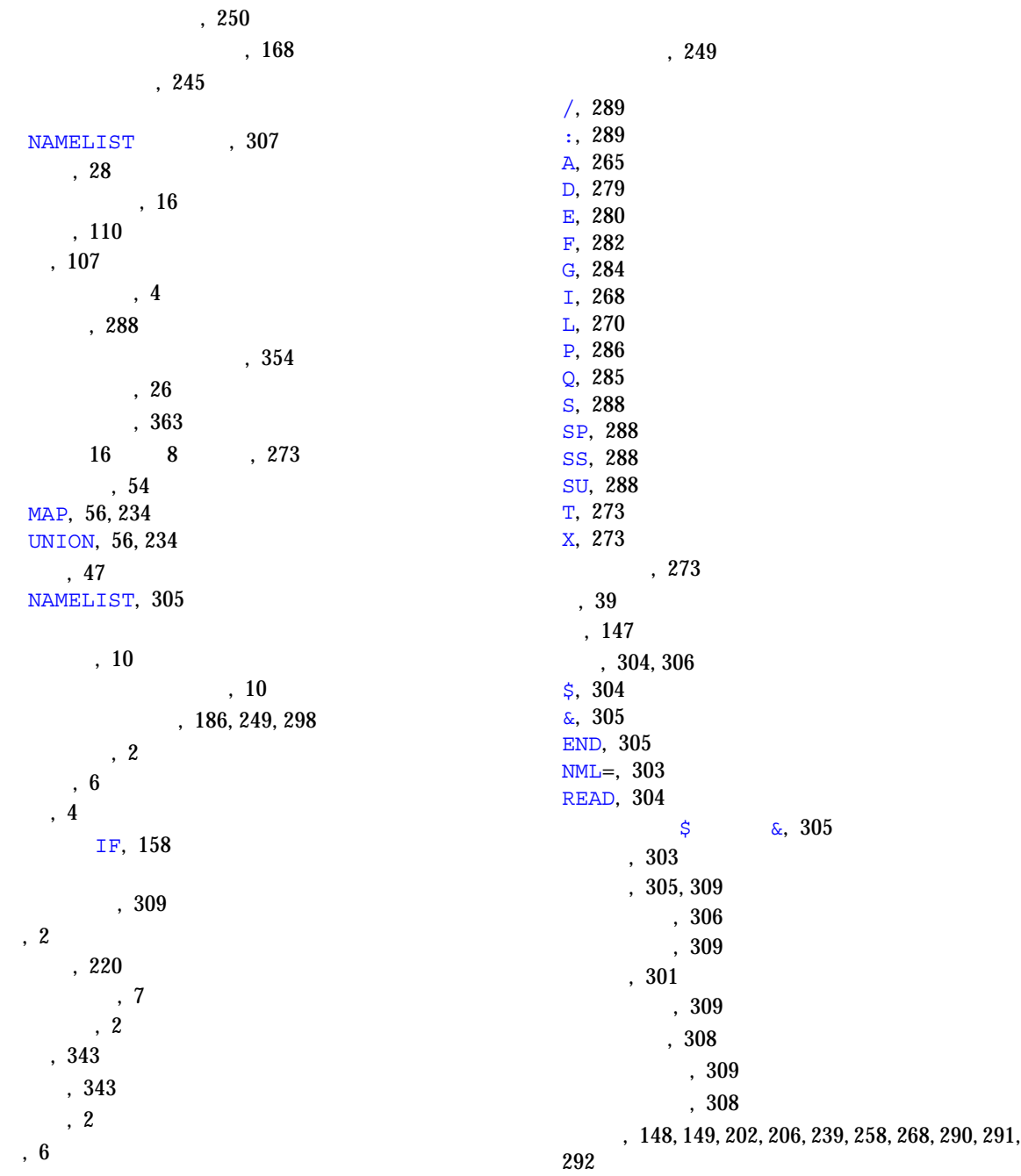

, 58, 197  $\begin{array}{c} \text{LOC} \\ \end{array}, \quad 60, 198$  $, 59$  $, 62$ リンクしたリスト, 200  $, 61$ ホレリス, 89 書式, 258  $, 22$ 問い合わせオプション, 170  $, 248$ , xvii 整数, 31 整数データ型, 18 FREE  $, 61$ MALLOC  $\,$ , 60 演算子, 73 , 26  $, 102$  $, 76$ , 73  $, 101$  $, 362$  $, 2$  $, 103$ 代入, 74, 75, 76, 89 定数, 26 特殊, 3 , 102 連結, 73 , 4 用語, 2  $, 27$ , 50, 52, 226 SAVE

NAMELIST, 306  $, 305$ 有効文字, 4 文字型でない実行時書式指定子, 362  $, 26$ 文字列のサイズ, 103 配列, 42 部分列, 47  $, 4$  $, 4$  $, 68$ 論理演算子, 77 ホレリス編集記述子へ, 268  $EQUIVALENCE$ , 214 NAMELIST , 214<br>SAVE , 214 引用, 53

 $, 226$ , 52, 226  $, 50, 225$  $, 51, 226$  $, 50, 180, 224$ , %FILL, 52, 226  $, 51$  $, 214$ 欄のマップ, 57 欄記述子のデフォルト, 259  $, 71$ 装置事前結合, 251 代入, 89 定数, 31 **VMS, 366** 編集, 270 ユニット, 245  $, 252$  $, 245$ 

 $, 253$ 

 $, 226, 52$ 

## $, 200$

NAMELIST, 305

- 代入, 74
- $, 300$
- 連結, 73
	- 演算子, 73
	- 連結文字列, 73

 $, 363$ 

コンマ、変数群, 307

## IF, 161

INCLUDE , 166  ${\tt LOGICAL*1} \qquad \qquad ,\,\, 15$ 演算子の優先順位, 77 , 77 式の意味, 78